Государственное автономное нетиповое образовательное учреждение Свердловской области «Дворец молодёжи» Детский технопарк «Кванториум. г. Верхняя Пышма»

Принята на заседании научно-методического совета ГАНОУ СО «Дворец молодёжи» Протокол № 4 от 03.06.2021 г.

УТВЕРЖДАЮ: Директор ГАНОУ СО «Дворец молодёжи» \_\_\_\_\_\_\_\_\_\_\_\_\_\_\_ А. Н. Слизько Приказ № 464-д от 4.06.2021 г.

 ДОКУМЕНТ ПОДПИСАН ЭЛЕКТРОННОЙ ПОДПИСЬЮ ПР ДВОРЕЦ<br>МОЛОДЕЖИ Сертификат: 02487D860079AC25AD4017CA3416FD0841 Владелец: Слизько Александр Николаевич Действителен: с 20.11.2020 до 08.01.2022

Дополнительная общеобразовательная общеразвивающая программа технической направленности

# **«Кванториум 2.0»**

*(по направлениям) Продвинутый уровень* Возраст обучающихся: 11–17 лет Срок реализации: 1 год

# СОГЛАСОВАНО:

Начальник детского технопарка «Кванториум. г. Верхняя Пышма» В. А. Фомин «19» мая 2021 г.

Авторы-составители: педагоги дополнительного образования Барановская Е. В., Белоусова А. А., Батурин Е. В., Плеханов Д. А., Седанов И. Е., Смирнов В. В., Плинер А. А., Вохмина Т. С., Шумилов И. А., Вздорнов С. И., Матюшина В. А., Веревкин А. С., Емшанов К. О., Синенков Д. В., Исакова Д. Р., Бородин А. Б., Мальгина Е. Д., Щепина Д. А., методисты: Куролина Т. Ю. Михайлова С. В. Соболева М. В.

г. Верхняя Пышма, 2021 г.

# **Содержание**

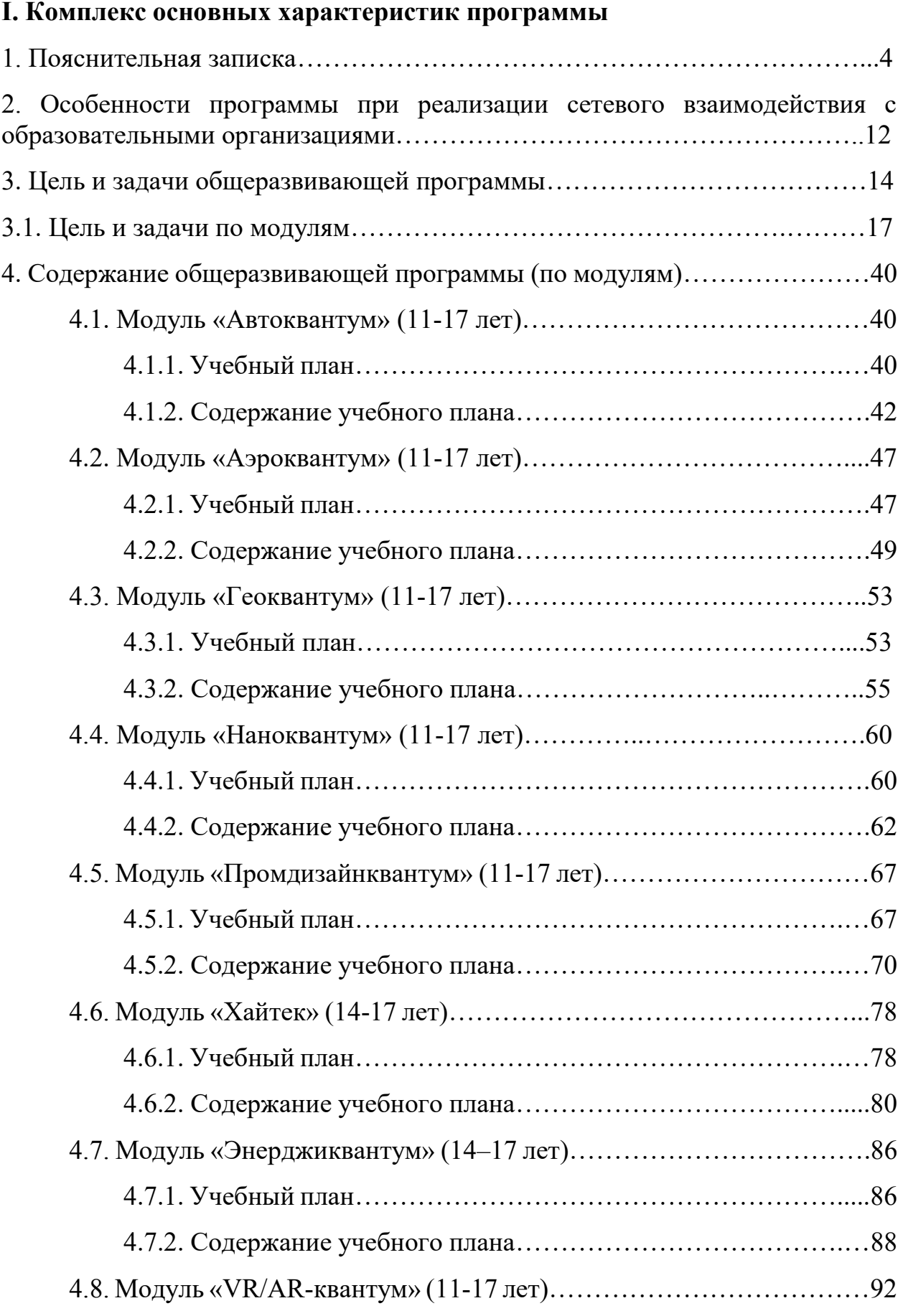

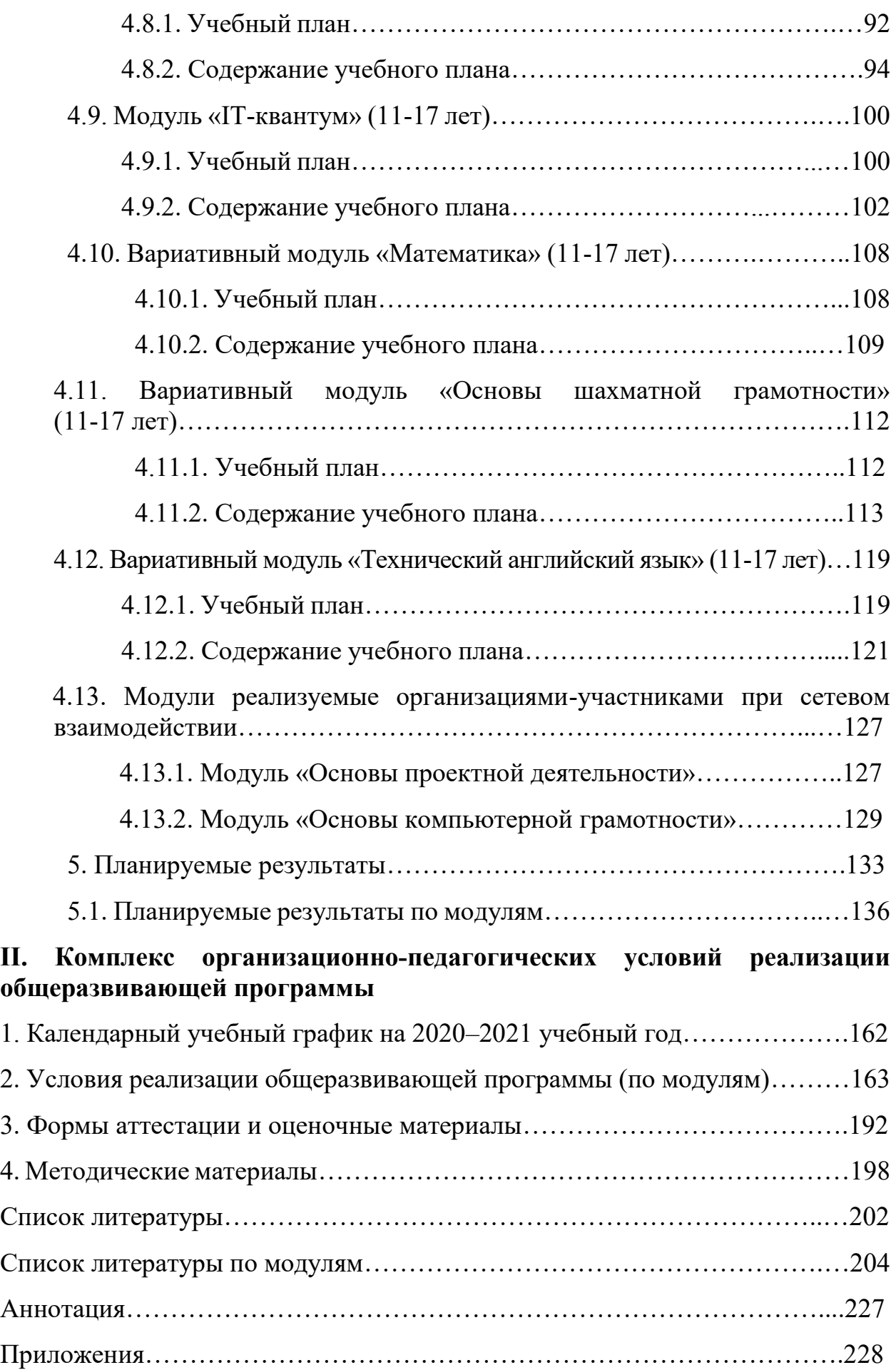

# **I. Комплекс основных характеристик программы**

# **1. Пояснительная записка**

Необходимость развития в Российской Федерации наукоемких технологий, создания высокотехнологичных производств ставит перед дополнительным образованием задачи формирования технического мышления, воспитания будущих инженерных кадров, создания условий для исследовательской и проектной деятельности обучающихся, занятий научнотехническим творчеством, организации тематического отдыха и сетевого проектного взаимодействия.

В современных условиях техническое творчество – это основа инновационной деятельности. Творчество – это специфичная для человека деятельность, порождающая нечто качественно новое и отличающееся неповторимостью, оригинальностью и уникальностью. Поэтому процесс развития технического творчества в совокупности с проектной деятельностью является важнейшей составляющей современной системы образования. Усвоение основ поможет будущим специалистам повысить профессиональную и социальную активность, а это, в свою очередь, приведет к сознательному профессиональному самоопределению по профессиям технической сферы, повышению производительности, качества труда, ускорению развития научно-технической сферы производства.

Дополнительная общеобразовательная общеразвивающая программа «Кванториум 2.0» относится к программам *технической направленности* (далее – Программа) и ориентирована на изучение основ механики, конструирования, программирования и автоматизации устройств и их применение в различных областях рынка промышленности.

Основанием для проектирования и реализации данной программы служит *перечень следующих нормативных правовых актов и государственных программных документов:* Федеральный закон «Об образовании в Российской Федерации» от 29.12.2012 N 273-ФЗ; Стратегия

развития воспитания в Российской Федерации на период до 2025 года. Распоряжение Правительства Российской Федерации от 29 мая 2015 г. № 996-р; Письмо Министерства образования и науки РФ от 18.11.2015г. № 09- 3242. «О направлении Методических рекомендаций по проектированию дополнительных общеразвивающих программ (включая разноуровневые)»; Распоряжение правительства РФ от 04.09. 2014 № 1726-р «Об утверждении Концепции развития дополнительного образования детей»; «Основы законодательств РФ об охране здоровья граждан», утвержденные Верховным советом РФ от 22.07.1993 № 5487 – (ред. от 25.11.2009); Федеральный закон от 24.07.1998 № 124-ФЗ «Об основных гарантиях прав ребёнка в РФ»; Федеральный закон от «Об основах охраны здоровья граждан в Российской Федерации», 2011г.; Приказ Министерства просвещения России от 09.11.2018 г. № 196 «Об утверждении Порядка организации и осуществления образовательной деятельности по дополнительным общеобразовательным программам».

*Актуальность программы* обусловлена потребностью общества в технически грамотных специалистах в области инженерии, а также необходимостью повышения мотивации к выбору инженерных профессий и созданию системы непрерывной подготовки будущих квалифицированных инженерных кадров, обладающих академическими знаниями и профессиональными компетенциями для развития приоритетных направлений отечественной науки и техники.

Детские технопарки «Кванториум» создаются во всех регионах страны в соответствии с Поручением Президента России от 27 мая 2015 года, а также в рамках приоритетного проекта «Доступное дополнительное образование для детей», реализуемого Минобрнауки России. Программа реализуется в рамках федерального проекта «Успех каждого ребёнка» национального проекта «Образование» и обусловлена необходимостью предоставления возможности доступного и качественного обучения по программам дополнительного образования для каждого ребенка. Содержание программы соответствует современным направлениям научно-технологического развития Российской Федерации. Программа предоставляет возможность организовать образовательный процесс на основе установленных федеральным оператором требований, сохраняя основные подходы и технологии в организации образовательного процесса.

*Новизна программы* заключается в том, что компетенции, которые приобретены в ходе первого года обучения более усовершенствуются благодаря тому, что обучение направлено на проектную деятельность. Это позволит расширить область различных разработок и воплотить идеи проектов в жизнь с возможностью последующей их коммерциализации. В рамках программы обучающиеся усовершенствуют навык ведения технических проектов, научатся планировать свою исследовательскую деятельность, собирать и обрабатывать информацию, анализировать и мыслить критически, составлять отчётные материалы, работать в команде, визуализировать и презентовать свои идеи и решения, а также выступать публично. Навыки и знания полученные после освоения программы необходимы для дальнейшего профессионального ориентирования, раскрытия собственного потенциала и саморазвития.

*Педагогическая целесообразность программы.* Программа реализует профориентационные задачи, обеспечивает возможность знакомства с современными профессиями технической направленности, что подразумевает получение ряда базовых компетенций, владение которыми критически необходимо для развития изобретательства, инженерии и молодёжного технологического предпринимательства, что необходимо любому специалисту на конкурентном рынке труда в STEAM-профессиях.

*Отличительной особенностью* данной программы является внедрение проектной деятельности как основной образовательной технологии, а также реализация детскими коллективами реальных технических проектов, в том числе проектов, созданных с использованием межквантового взаимодействия. Такие проекты позволяют более комплексно решать поставленную задачу, опираясь на материально-технические и информационные ресурсы двух

и более направлений – квантумов. По содержанию модули делятся на предметные, непосредственно связанные с областью знаний, включающие такие направления как «Автоквантум», «Аэроквантум», «Геоквантум», «Наноквантум», «Промдизайнквантум», «Энерджиквантум», «IT-квантум», «VR/AR-квантум». Программой предусмотрено три вариативных модуля: «Технический английский язык», «Математика», «Основы шахматной грамотности». Также два модуля для орагнизаций-участников сетевого взаимодействия: «Основы компьютерной грамотности», «Основы проектной деятельности».

# *Адресат общеразвивающей программы*

Дополнительная общеразвивающая программа «Кванториум 2.0» предназначена для детей в возрасте с 11 до 17 лет, без ограничений возможностей здоровья, проявляющих интерес к проектной деятельности и областям знаний технической направленности.

Группы профильные, формируются по возрасту: 11–13 лет и 14–17 лет на конкурсной основе. Количество обучающихся в группе – 10–14 человек. Состав групп постоянный.

*Объем общеразвивающей программы* составляет 144 часа в год, для вариативных модулей 72 часа в год.

*Срок освоения* – 1 год.

*Форма обучения* очная с применением электронного обучения и дистанционных образовательных технологий (Закон № 273-ФЗ, гл.2, ст.17, п.2)

*Режим занятий* длительность одного занятия – 2 академических часа, периодичность занятий – 2 раза в неделю.

*Виды занятий общеразвивающей программы* (в зависимости от целей занятия и его темы):

− *вводное занятие –* педагог знакомит обучающихся с техникой безопасности, особенностями организации деятельности и предлагаемым планом работы на текущий год;

− *ознакомительное занятие –* педагог знакомит обучающихся с новыми методами работы в зависимости от темы занятия;

− *тематическое занятие,* на котором детям предлагается работать над моделированием по определённой теме (такое занятие содействует развитию творческого воображения обучающихся);

– *лекция* – устная форма передачи информации, в процессе которой применяются средства наглядности;

– *семинар –* совместное обсуждение педагогом и обучающимися изучаемых вопросов и поиск путей решения определенных задач;

– *модульное обучение –* это разбивка учебной информации на несколько относительно самостоятельных частей, называемых модулями. Каждый из модулей предполагает свои цели и методы подачи информации;

– *метод кейс-стадии или метод разбора конкретных ситуаций* – основывается на полноценном изучении и анализе ситуации, которые могут иметь место в изучаемой обучающимися области знаний и деятельности;

– *коучинг (наставничество)* – индивидуальное или коллективное управление педагогов или более опытных обучающихся менее опытными, их адаптация к личностному развитию и постижению знаний и навыков по исследуемой теме;

– *ролевые игры –* выполнение обучающимися установленных ролей в условиях, отвечающих задачам игры, созданной в рамках исследуемой темы или предмета;

*– деловая игра* – моделирование всевозможных ситуаций или особенностей сторон той деятельности, которая относится к изучаемой теме или дисциплине;

– *действие по образцу –* демонстрация поведенческой модели, которая является примером для проведения, выполнения и подражания в осваиваемой области (после ознакомления с моделью обучающиеся отрабатывают ее на практике);

*– работа в парах* – один обучающийся составляет пару с другим, тем самым гарантируя получение обратной связи и оценки со стороны в процессе освоения новой деятельности (при этом обе стороны обладают равноценными правами);

*– метод рефлексии* – создание необходимых условий самостоятельного осмысления материала обучающимися и выработка у них способности входить в активную исследовательскую позицию в отношении изучаемого материала;

*– метод «Лидер-ведомый»,* при котором один обучающийся (или группа) присоединяется к более опытному обучающемуся (или группе) с цель дальнейшего получения новых знаний, умений и навыков;

– *обмен опытом* – краткосрочный перевод обучающегося в другое место обучения (например, на другое направление) и последующий возврат обратно;

*– мозговой штурм –* совместная работа в небольших группах, главной целью которой является поиск решения заданной проблемы или задачи;

– *консалтинг (консультирование)* – обучающийся обращается за информационной или практической помощью к более опытному человеку по вопросам, касающимся конкретной темы или области исследования.

– *метод проектов* – совместная креативная и продуктивная деятельность преподавателя и обучающихся, направленная на поиск решения, возникшей проблемы. На таком занятии обучающиеся получают полную свободу в выборе направления работы, не ограниченного определённой тематикой. Обучающиеся, участвующие в работе по выполнению

предложенного задания, рассказывают о выполненной работе, о ходе выполнения задания и назначении выполненного проекта.

− *комбинированное занятие* – проводится для решения нескольких учебных задач;

− *итоговое занятие* – служит для подведения итогов работы за учебный год (может проходить в виде мини-выставок, просмотров творческих работ и презентаций).

По типу организации взаимодействия педагога с обучающимися при реализации программы используются личностно ориентированные технологии, технологии сотрудничества.

Реализация программы предполагает использование здоровьесберегающих технологий. Специальных медицинских противопоказаний к занятиям техническим творчеством не существует, но при выборе данного объединения родителям и педагогу необходимо с особым вниманием отнестись к детям, относящимся к группе риска по зрению, так как на занятиях значительное время они пользуются компьютером и другой современной техникой, требующей зрительной концентрации и напряжения органов зрения. Педагогами проводится предварительная беседа с родителями, в которой акцентируется внимание на обозначенную проблему.

Здоровьесберегающая деятельность реализуется:

− через создание безопасных материально-технических условий;

включением в занятие динамических пауз, периодической смены деятельности обучающихся;

контролем педагога за соблюдением обучающимися правил работы за персональным компьютером;

через создание благоприятного психологического климата в учебной группе в целом.

# *По уровню освоения программа является общеразвивающей, одноуровневой (продвинутый уровень), модульной.*

«Модуль» – структурная единица образовательной программы, имеющая определенную логическую завершенность по отношению к результатам обучения. (Словарь рабочих терминов по предпрофильной подготовке).

Каждый модуль направлен на формирование определенных компетенций (soft skills «гибких навыков» и hard skills «жёстких навыков»).

«Гибкие навыки» (soft skills) – комплекс неспециализированных, важных надпрофессиональных навыков, которые отвечают за успешное участие в рабочем процессе, высокую производительность, являются сквозными, однако не связаны с конкретной предметной областью (Laura H. Lippman, Renee Ryberg, 2015).

«Жёсткие навыки» (hard skills) – профессиональные навыки, которым можно научить и которые можно измерить (Биккулова О., 2017).

Модули и кейсы реализуются по принципу «от простого к сложному». Для возрастной категории 14–17 лет при решении кейсов ставятся задания повышенного уровня и применяется оборудование соответствующей возрастной категории.

Зачисление на программу «Кванториум 2.0.» происходит на основе вступительного испытания и удачной сдачи итогового проекта в результате прохождения программы «Кванториум 1.0».

# **2. Особенности программы при реализации сетевого взаимодействия с образовательными организациями**

В случае осуществления сетевого взаимодействия с образовательными организациями из модулей ДООП «Кванториум 2.0» составляется программа сетевого взаимодействия.

При этом базовая организация реализует программу в объеме 144 академических часа. Организация-участник на своей площадке также реализует часть программы сетевого взаимодействия, выбирая один из двух модулей – «Основы проектной деятельности» в объеме 10 академических часов или «Основы компьютерной грамотности» в объеме 10 часов. По своему усмотрению организация-участник может увеличить или сократить количество часов модуля.

### **Модуль «Основы проектной деятельности»**

Программа данного модуля конкретизирует содержание деятельности по сопровождению работы над проектом обучающихся.

Новые стандарты образования предполагают внесение значительных изменений в структуру и содержание, цели и задачи образования, смещение акцентов с одной задачи - вооружить обучающегося знаниями - на другую формировать у него общеучебные умения и навыки как основу учебной деятельности. Учебная деятельность школьника должна быть освоена им в полной мере, со стороны всех своих компонентов: ученик должен быть ориентирован на нахождение общего способа решения задач (выделение учебной задачи), хорошо владеть системой действий, позволяющих решать эти задачи (учебные действия); уметь самостоятельно контролировать процесс своей учебной работы (контроль) и адекватно оценивать качество его выполнения (оценка), только тогда ученик становится субъектом учебной деятельности.

Одним из способов превращения ученика в субъект учебной деятельности является его участие в исследовательской и проектной деятельности.

# **Модуль «Основы компьютерной грамотности»**

Актуальность программы состоит в том, что она готовит детей к программно-технической деятельности и позволяет более уверенно чувствовать себя при работе с ПК. Персональный компьютер уже давно превратился в доступный инструмент работы с информацией, такой как карандаш, ручка или калькулятор. Практически не осталось сфер деятельности, в которых не применялись бы компьютеры. Современный человек должен уметь использовать имеющиеся в его распоряжении средства вычислительной техники, информационные ресурсы для автоматизации трудоемких операций, связанных с подготовкой документов, организацией документооборота.

## **3. Цель и задачи общеразвивающей программы**

**Целью программы** является развитие критического мышления обучающихся, навыков командного взаимодействия, моделирования, навыков работы с электроникой, навыков прототипирования, программирования, освоения «гибких» и «жёстких» компетенций (soft/hard) и передовых технологий в области конструирования, мехатроники, электроники, авиа- и автомобилестроения, современной энергетики, ноносистем и компьютерных технологий, а также содействие ускоренному техническому развитию детей и реализации научно-технического потенциала российской молодёжи при помощи внедрения эффективных моделей образования.

# **Задачи:**

*Образовательные:*

• формирование знаний обучающихся об истории развития отечественной и мировой техники, ее создателях, истории развития промышленного дизайна, виртуальной и дополненной реальности, электроники, технологий искусственного интеллекта, компьютерных технологий, различных направлений разработки альтернативных источников энергии, о перспективах развития методов получения наноматериалов и наноструктур, углубление знаний об устройстве и функционировании беспилотных летательных аппаратов;

 развитие знаниевых, профессиональных, личностных и межличностных компетенций в области современных направлений отечественной науки и техники;

• выстраивание понимания «многомерности процесса познания»;

• усиление мотивации освоения предметного содержания;

• углубленное освоение предметного содержания обучающимися;

• изучение принципов работы электроники, робототехники, компьютерных технологий, состояния и перспектив компьютерных

технологий в настоящее время;

• формирование технической грамотности и навыков владения технической терминологией;

• изучение приемов и технологий разработки алгоритмов и систем управления, машинного обучения, технических устройств и объектов управления;

• формирование навыков необходимых для проектной деятельности. *Развивающие:*

• формирование трудовых умений и навыков, умение планировать работу по реализации замысла, предвидеть результат и достигать его, при необходимости вносить коррективы в первоначальный замысел;

• развитие у детей воображения, пространственного мышления, воспитания интереса к технике и технологиям;

• развитие умения планировать свои действия с учётом фактора времени, в обстановке с элементами конкуренции;

• развитие умения визуального представления информации и собственных проектов;

• создание условий для развития творческих способностей обучающихся с использованием межпредметных связей.

*Воспитательные:*

• способствовать развитию умения отстаивать свою точку зрения при учётем нений других обучающихся;

• содействовать формированию патриотических чувств;

• содействовать развитию эстетического вкуса, культуры речи;

• содействовать развитию интереса к изучению иностранного языка;

• содействовать повышению уровня мотивации на занятиях через средства обучения;

• воспитание отношений делового сотрудничества,

взаимоуважения;

• развитие основ коммуникативных отношений внутри проектных групп и вколлективе в целом;

• воспитание ценностного отношения к своему здоровью и безопасного образа жизни;

• усвоение правил индивидуального и коллективного безопасного поведения в чрезвычайных ситуациях, угрожающих жизни и здоровью людей, правил поведения на транспорте и на дорогах.

#### **3.1. Цель и задачи по модулям:**

## **Модуль «Автоквантум»**

**Цель программы:** Формирование понимания у обучающихся, как устроены сложные механизмы, как они изготовлены и как они работают. Развитие у обучающихся компетенций, позволяющих проектировать и создавать сложные механизмы и процессы.

#### **Задачи общеразвивающей программы.**

*Образовательные:*

– погружение обучающихся в специфику инженерной деятельности;

– вовлечение обучающихся в процесс создания сложных механизмов и процессов;

– развитие навыков командной работы;

– развитие культурно-понятийного аппарата в транспортной сфере;

– формирование условий, способствующих профессиональному самоопределению учащихся;

– максимальное вовлечение учащихся в образовательный процесс;

– привитие системного, инженерного и продуктового мышления;

– способствование профессиональному самоопределению воспитанников;

– способствование осознанной профориентации учащихся;

– формирование мотивации учащихся к самообразованию;

– развитие предметных и метапредметных навыков;

– развитие личностных и межличностных навыков;

*Воспитательные:*

− воспитание этики групповой работы;

− развитие коммуникативных отношений внутри микрогрупп и в коллективе в целом;

− воспитание отношений делового сотрудничества и взаимоуважения;

− воспитание уважительного отношения к своему и чужому труду, бережному отношению к используемому оборудованию;

− развитие внимания, аккуратности и терпения у обучающихся;

− воспитание положительного отношения к учению, к познавательной деятельности;

− стремление к приобретению новых знаний и совершенствованию имеющихся навыков.

## **Модуль «Аэроквантум»**

**Цель модуля:** формирование и закрепление навыков в области беспилотных технологий: пайка, сборка электроцепи, разбор и настройка полетных контроллеров, полеты на дронах, особенности применения композитных материалов, способы прототипирования, развитие личностного потенциала, профессиональная ориентация обучающихся посредством изучения беспилотных летательных технологий.

## **Задачи модуля**

*Образовательные:*

− закрепление и отработка на практике знаний, полученных в рамках программы «Кванториум 1.0», модуль «Аэроквантум»;

свободное владение и применение обучающимися специальных понятий и терминов;

работа с различными видами современных БПЛА, исходя из их особенностей, принципов работы и устройства;

− закрепление практических навыков пайки и сборки электроцепи, работа с паяльной станцией и электронными схемами;

работа на симуляторах, отработка навыков полетов на симуляторе и на дронах ALFA;

− формирование навыков программирования (С++, Phyton) с целью реализации разных задач и осуществления автономных полетов;

− знание и понимание процедуры создания дронов;

− знание устройства 3D-принтера, формирование навыков работы на нем;

− формирование навыков 3D -моделирования.

*Развивающие:*

− содействие профессиональному самоопределению обучающихся;

− формирование навыков планирования (тайм-менеджмента) в соответствии с поставленной целью, развитие у обучающихся стремления к получению качественного результата;

− формирование устойчивого интереса и мотивации к изучению технических дисциплин;

развитие коммуникативных навыков, формирование навыков индивидуальной и командной работы;

− формирование навыков прогнозирования и ретроспективного анализа;

− развитие навыков публичных выступлений;

− развитие исследовательского (аналитического, критического) мышления и формирования дизайн-мышления (творческое мышление);

− умение анализировать результаты своей работы, выделять возникшие затруднения и стремиться к их преодолению;

− развитие навыков самостоятельной работы и самостоятельного решения поставленных задач.

*Воспитательные:*

− стремление к приобретению новых знаний и совершенствованию имеющихся навыков;

− воспитание отношений делового сотрудничества и взаимоуважения;

− развитие коммуникативных отношений внутри микрогрупп и в коллективе в целом;

− воспитание этики групповой работы;

− воспитание уважительного отношения к своему и чужому труду, бережному отношению к используемому оборудованию;

− развитие внимания, аккуратности и терпения у обучающихся;

− воспитание положительного отношения к учению, к познавательной деятельности.

## **Модуль «Геоквантум»**

**Цель модуля:** формирование у обучающихся устойчивых знаний и навыков в области геоинформационных систем (ГИС), аэрофотосъемки, дистанционного зондирования Земли, картографии и 3D моделирования.

# **Задачи модуля:**

*Ориентированные на достижение личностных результатов:*

− формирование коммуникативных компетенций в общении и сотрудничестве со

− сверстниками и взрослыми в процессе образовательной и соревновательной деятельности;

− формирование навыков самообразования на основе мотивации к обучению и познанию;

− формирование первичных навыков анализа и критичной оценки получаемой информации.

*Ориентированные на достижение метапредметных результатов:*

− развитие умения самостоятельно планировать пути достижения целей, в том числе альтернативные, осознанно выбирать наиболее эффективные способы решения учебных и познавательных задач;

− развитие умения искать информацию и анализировать информацию;

− формирование умений генерировать идеи указанными методами;

− развитие умения грамотно формулировать свои мысли.

*Ориентированные на достижение предметных результатов:*

− усвоение знаний об основных видах пространственных данных;

усвоение знаний о принципах функционирования современных геоинформационных сервисов

− формирование представления о профессиональном программном обеспечении для обработки пространственных данных;

− формирование представления об основах и принципы космической съемки, аэросъемки, работы глобальных навигационных спутниковых систем (ГЛОНАСС);

− усвоение знаний устройств современных картографических сервисов;

− формирование навыков владения инструментами визуализации пространственных данных для непрофессиональных пользователей;

усвоение знаний основ фотографии, картографии, принципов 3D моделирования;

− формирование представления о дешифрировании космических изображений;

− формирование представления о создании и расчёте полетного плана для беспилотного летательного аппарата;

− формирование умения выполнять оцифровку, создавать фото текстуры,

− формирование представления о создании панорамных туров, карт;

− формирование умение использовать мобильные устройства для сбора данных;

− формирование умение выполнять пространственный анализ;

− понимание взаимосвязи информатики и информационных технологий с особенностями профессий и профессиональной деятельности, в основе которых лежат знания по данному направлению;

− представление о способе проведения научного исследования, планирование и выполнение

учебного проекта с помощью педагога или родителей.

# **Модуль «Наноквантум»**

**Цель модуля:** изучение химических явлений; знаний методов лабораторного анализа; приобретение необходимых практических умений и навыков работы с оборудованием, работы с методикой, навыков проведения экспериментов в лаборатории.

#### **Задачи модуля**

*Образовательные:*

углубленное определение сферы взаимодействия профессии;

− формирование навыков системного подхода в процессе проектирования;

− формирование и развитие знаний об основных понятиях и законах химии;

− формирование знаний о аналитических методах анализа;

− умение отличать особенности материалов, находящихся в наносостоянии;

− формирование практических умений и навыков работы в лаборатории;

− формирование умения безопасного обращения с веществами, используемыми при выполнении химических опытов;

− умение наблюдать и объяснять химические явления, происходящие в лаборатории, на производстве, в повседневной жизни.

*Развивающие:*

− формирование устойчивого интереса и мотивации к изучению технических дисциплин;

− развитие навыков по проведению опытов и экспериментов;

− развитие наблюдательности, умения рассуждать, анализировать;

− развитие навыков рефлексии, готовность к самообразованию и личностному самоопределению;

развитие познавательного интереса и образного мышления;

− развитие коммуникативных навыков, формирование навыков индивидуальной и командной работы;

− умение аргументированно обосновывать свою точку зрения.

*Воспитательные:*

− воспитание дисциплинированности, ответственности, самоорганизации, целеустремленности, привитие аккуратности и опрятности;

− воспитание уважения к чужому мнению;

− развитие трудового воспитания посредством самостоятельной работы с методиками, проведения экспериментов и обработкой их результатов;

− формирование естественно-научного мировоззрения школьников, развитие личности ребенка.

# **Модуль «Промдизайнквантум»**

**Цель модуля:** формирование у обучающихся понимания о проектировании не только красивой, удобной и технологичной вещи или среды, но и всего пользовательского опыта взаимодействия потребителя с этой вещью или средой.

#### **Задачи модуля**

*Образовательные:*

углубленное определение сферы взаимодействия профессии;

реализация системного подхода в процессе проектирования;

понятие законов формообразования и композиции;

− формирование новых навыков эскизирования;

− свободное владение учащимися специальными понятиями и терминами;

− формирование углубленных навыков 3D моделирования в специализированном ПО;

− формирование углубленных навыков визуализации в специализированном ПО;

− формирование углубленных навыков макетирования;

− формирование устойчивых навыков работы в специализированном ПО для создания презентаций;

привитие умения риторики и проф. языка при презентациях проектов.

*Развивающие:*

− формирование устойчивого интереса и мотивации к изучению технических дисциплин;

− умение генерировать идеи указанными методами;

− содействие профессиональному самоопределению обучающихся;

− развитие коммуникативных навыков, формирование навыков индивидуальной и командной работы;

− формирование навыков планирования (тайм-менеджмента) в соответствии с поставленной целью, развитие у обучающихся стремления к получению качественного результата;

− умение аргументированно обосновывать свою точку зрения;

− умение анализировать результаты своей работы, выделять возникшие затруднения и стремиться к их преодолению;

− умение искать информацию в различных источниках и структурировать ее;

умение визуализировать и фиксировать свои мысли.

*Воспитательные:*

− воспитание уважительного отношения к своему и чужому труду, бережному отношению к используемому оборудованию;

− воспитание этики групповой работы;

− развитие коммуникативных отношений внутри микрогрупп и в коллективе в целом;

− стремление к приобретению новых знаний и совершенствованию имеющихся навыков;

− воспитание отношений делового сотрудничества и взаимоуважения;

− развитие внимания, аккуратности и терпения у обучающихся;

воспитание положительного отношения к учению, к познавательной деятельности.

#### **Модуль «Хайтек»**

**Цель модуля:** развитие у обучающихся необходимых знаний и практических навыков по работе с высокотехнологичным оборудованием, получение компетенций по изобретательству и инженерии и их применение в практической работе над проектами.

#### **Задачи модуля**

*Образовательные:*

*–* закрепление и отработка на практике знаний, полученных в рамках программы «Кванториум 1.0», модуль «Хайтек»;

− опыт самостоятельного проектирования в САПР и создания 2D- и 3D-моделей;

знание и понимание основ теории решения изобретательских задач и инженерии;

− опыт самостоятельной работы на лазерном и аддитивном оборудовании, станках с числовым программным управлением (ЧПУ), фрезерных станках, а также ручным инструментом;

закрепление навыков работы с электронными компонентами;

− реализация на практике полученных изобретательских навыков в рамках проектной деятельности.

*Развивающие:*

− развитие умения визуального представления информации и собственных проектов;

развитие умения планировать свои действия с учётом фактора времени, в обстановке с элементами конкуренции;

− формирование трудовых умений и навыков,

− умение планировать работу по реализации замысла, предвидеть результат и достигать его, при необходимости вносить коррективы в первоначальный замысел;

− создание условий для развития творческих способностей обучающихся с использованием межпредметных связей.

− развитие у детей воображения, пространственного мышления, воспитания интереса к технике и технологиям.

*Воспитательные:*

− развитие основ коммуникативных отношений внутри проектных групп и в коллективе в целом;

− воспитание этики групповой работы;

− формирование целостного мировоззрения, соответствующего современному уровню развития науки и общественной практики;

− формирование ответственного отношения к учению, готовности и способности обучающихся к саморазвитию и самообразованию;

− формирование коммуникативной компетентности в общении и сотрудничестве со сверстниками, детьми старшего и младшего возраста, взрослыми в процессе образовательной, общественно полезной, учебноисследовательской, творческой и других видов деятельности.

## **Модуль «Энерджиквантум»**

**Целью** модуля является развитием сформированных знаний и умений, полученных в ходе первого года обучения в области энергетике и электрики.

#### **Задачи:**

*Образовательные:*

− формирование и развитие знаний о принципах построение проектов;

− формирование навыков роботостроения и применение альтернативных источников электроэнергии в нем;

− развитие навыков программирования;

− формирование и совершенствование навыков чтения сложных электросхем и использование их на практике;

− формирование навыков безопасного пользования инструментами и оборудованием;

− расширить знание и понимание структуры действующей энергосистемы государства;

− углубление знаний о создании электрических схем, понимание их;

− расширение и углубление знаний о принципах получения электроэнергии

из альтернативных источников электроэнергии, ее распределения и преобразования;

− формирование навыков работы с ветрогенератором, с солнечной панелью, с солевыми и водородными топливными элементами;

− формирование навыков программирования на языке *ARDUINO*;

− формирование навыков работы в *cad*-системах, моделирования проектов и объектов.

# *Развивающие:*

− формирование устойчивого интереса и мотивации к изучению технических дисциплин;

− развитие инженерного мышления;

− развитие наблюдательности, умения рассуждать, анализировать;

− развитие навыков рефлексии, готовность к самообразованию и личностному самоопределению;

− развитие познавательного интереса и образного мышления;

− развитие коммуникативных навыков, формирование навыков индивидуальной и командной работы;

умение аргументированно обосновывать свою точку зрения.

*Воспитательные:*

− воспитание дисциплинированности, ответственности, самоорганизации, целеустремленности, привитие аккуратности и опрятности;

− воспитание уважения к чужому мнению;

− развитие трудового воспитания посредством самостоятельной работы

с методиками, проведения экспериментов и обработкой их результатов;

− формирование естественно-научного мировоззрения школьников, развитие личности ребенка.

### **Модуль «VR / AR-квантум»**

**Цель модуля:** содействие в приобретении у школьников основ технологий дополненной и виртуальной реальности и формирование компетенций по использованию/созданию собственных проектов/ приложений дополненной (AR) и виртуальной (VR) реальности, программированию и моделированию. Создание условий для развития познавательного интереса и творческих способностей школьников, обучающихся в областях современных информационных технологий, путем проектно-исследовательской деятельности в VR/AR.

#### **Задачи модуля:**

# *Образовательные*

– ориентироваться в своей системе знаний: отличать новое знание от известного;

– перерабатывать полученную информацию: делать выводы в результате совместной работы группы, сравнивать и группировать предметы и их образы.

– работать по предложенным инструкциям и самостоятельно;

– излагать мысли в четкой логической последовательности, отстаивать свою точку зрения, анализировать ситуацию и самостоятельно находить ответы на вопросы путем логических рассуждений;

– определять и формулировать цель деятельности на занятии с помощью учителя. работать в группе и коллективе;

– уметь рассказывать о проекте;

– работать над проектом в команде, эффективно распределять обязанности.

– формирование универсальных способов мыслительной деятельности (абстрактно-логического мышления, памяти, внимания, творческого воображения, умения производить логические операции).

#### *Развивающие*

– знание правил безопасного пользования инструментами и оборудованием;

– умение применять оборудование и инструменты;

– знание основ принципа работы с программируемыми элементами;

– знание основных направлений развития современной науки;

– знание основ сферы применения 3D- технологий и IT- технологий;

– знание основ языка программирования, в том числе и графические языки программирования (по направлениям);

– знание основной профессиональной лексики;

– знание актуальных направлений научных исследований в общемировой практике.

#### *Воспитательные*

– воспитывать бережное отношение к окружающему миру;

– формировать мотивацию к учебе и труду;

– воспитывать трудолюбие, терпение, аккуратность, настойчивость, умение доводить начатое дело до конца, чувство коллективизма и стремление к взаимопомощи;

– прививать стремление к получению качественного законченного результата в проектной деятельности.

# **Модуль «IT-квантум»**

**Цель модуля:** развитие у обучающихся необходимых знаний и практических навыков моделирования, навыков работы с электроникой, навыков прототипирования, программирования, освоения «гибких» и «жёстких» компетенций (soft/hard), важных технических решений в области проектного и стартап руководства в сфере IT

### **Задачи модуля**

*Образовательные:*

*–* закрепление и отработка на практике знаний, полученных в рамках программы «Кванториум 1.0», модуль «IT-квантум»;

свободное владение обучающимися специальными понятиями и терминами;

− умение пользоваться языком разметки гипертекста HTML, формальным языком CSS, языками программирования Python, JavaScript;

закрепление и отработка на практике базовых принципов объектноориентированного программирования;

знание основ алгоритмизации и формализации алгоритмов;

− опыт проектирования интерфейса пользователей и разработка приложений для мобильных устройств;

− опыт самостоятельного программирования микроконтроллерных платформ на языке С++;

− знание языка программирования С#;

− знание среды Unity 3D и опыт создания трехмерных игр;

− знание основ ООП на базе среды программирования KODU GAME

LAB;

– знание среды программирования Visual Studio.

*Развивающие:*

− формирование навыков планирования (тайм-менеджмента) в соответствии с поставленной целью, развитие у обучающихся стремления к получению качественного результата;

− формирование устойчивого интереса и мотивации к изучению технических дисциплин;

− содействие профессиональному самоопределению обучающихся;

− умение генерировать идеи указанными методами;

− развитие коммуникативных навыков, формирование навыков индивидуальной и командной работы;

− умение аргументированно обосновывать свою точку зрения;

− умение искать информацию в различных источниках и структурировать ее;

− умение анализировать результаты своей работы, выделять возникшие затруднения и стремиться к их преодолению.

*Воспитательные:*

− воспитание этики групповой работы;

− воспитание отношений делового сотрудничества и взаимоуважения;

− воспитание уважительного отношения к своему и чужому труду, бережному отношению к используемому оборудованию;

развитие коммуникативных отношений внутри микрогрупп и в коллективе в целом;

воспитание положительного отношения к учению, к познавательной деятельности;

− стремление к приобретению новых знаний и совершенствованию имеющихся навыков;

− развитие внимания, аккуратности и терпения у обучающихся.

### **Вариативный модуль «Математика»**

**Цель модуля:** формирование у обучающихся навыков и компетенций, необходимых для дальнейшей проектной работы с применением математических знаний, формирование логического мышления, умения формализовать процессы, структурирование знаний, приобретение обучающимися навыков математического моделирования.

# **Soft skills.**

– способствовать формированию аналитических способностей, логического мышления;

– способствовать формированию умений и навыков концентрации внимания;

– сазвивать навыки командной работы;

– способствовать развитию коммуникативных умений: излагать мысли в четкой логической последовательности, отстаивать свою точку зрения, анализировать ситуацию и самостоятельно находить ответы на вопросы путем логических рассуждений;

– сформировать и развивать навыки публичного выступления.

– формирование ключевых компетенций учащихся для принятия рациональных финансовых решений в сфере управления личными финансами.

# **Hard skills**

– научить применять Декартову систему координат для решения практических задач;

– научить методам построение графа и применение его для решения логистических т логических задач;

– познакомить с основами планиметрии;

– научить вариантному проектированию;

– способствовать формированию практических навыков работы с большим массивом данных.

## **Вариативный модуль «Основы шахматной грамотности»**

**Целью модуля:** формирование первоначальных знаний, умений и навыков шахматной игры, создание условий для развития познавательных процессов и эмоционально-волевой сферы обучающихся.

## **Задачи программы:**

*Образовательные (предметные):* 

учить самостоятельно находить личностно значимые смыслы в конкретной учебной деятельности;

создавать условия для формирования и развития ключевых компетенций учащихся (коммуникативных, интеллектуальных, социальных);

*Развивающие (метапредметные):* 

− развивать интеллектуальные процессы, творческое мышление;

− формировать универсальные способы мыследеятельности (абстрактно-логического мышления, памяти, внимания, творческого воображения, умения производить логические операции).

− развивать навыки групповой работы;

способствовать развитию управления своими эмоциями и действиями;

заложить идеи развития у подростков собственной активности, целеполагания, личной ответственности.

*Воспитательные (личностные):* 

воспитывать целеустремлённость, самообладание, бережное отношение ко времени.
### **Вариативный модуль «Технический английский язык»**

**Цель модуля:** Развитие иноязычной коммуникативной компетенции в рамках систематизации и углубления языковых знаний, овладение новыми языковыми средствами в соответствии с темами и сферами общения, отобранными для технической направленности.

#### **Задачи модуля:**

#### *Образовательные:*

– закрепление и углубленное освоение коммуникативной компетенции в иностранном языке на уровне, превышающем пороговый, позволяющем общаться как с носителями иностранного языка, так и с представителями других стран и культур, использующими данный язык как средство общения;

– оттачивание навыков речевой компетенции учащихся в диалогической и монологической речи, освоенных в прошлом году;

– оттачивание и закрепление навыков умения читать аутентичные тексты технической направленности с полным пониманием содержания и его смысловой обработкой, включая смысловое чтение, различение главной и второстепенной информации, воспроизведение почерпнутых из текста знаний, аннотирование и комментирование, перевод и реферирование, критический анализ и обзор прочитанного.

– опыт презентовать собственные проекты на английском языке.

#### *Развивающие:*

– развитие познавательных способностей;

– развитие внимания, мышления, памяти;

– развития навыков аудирования;

#### *Воспитательные:*

– формирование ответственного отношения к учению, готовности и способности обучающихся к саморазвитию и самообразованию;

37

– развитие основ коммуникативных отношений внутри проектных групп и в коллективе в целом;

– формирование целостного мировоззрения, соответствующего современному уровню развития науки и общественной практики;

– воспитание этики групповой работы;

– формирование основ экологической культуры, соответствующей современному уровню экологического мышления, развитие опыта экологически ориентированной рефлексивно-оценочной и практической деятельности в жизненных ситуациях;

– формирование коммуникативной компетентности в общении и сотрудничестве со сверстниками, детьми старшего и младшего возраста, взрослыми в процессе образовательной, общественно полезной, учебноисследовательской, творческой и других видов деятельности.

#### **Модуль «Основы компьютерной грамотности»**

**Цель:** Формирование базовых знаний при работе на компьютере и обучение эффективному использованию компьютерной техники в учебной и практической деятельности, развитие творческого потенциала обучающихся.

#### **Задачи модуля:**

*- развивающие:* познакомить обучающихся с основами работы с компьютерными программами, развивать логическое и алгоритмическое мышление.

*- обучающие:* сформировать умение использовать компьютер с соответствующим программным обеспечением при решении задач, поиске и обработке информации.

*- воспитательные:* выделить и раскрыть роли информационных технологий и компьютеров в развитии современного общества; привить навыки сознательного и рационального использования компьютера в своей учебной, а затем и профессиональной деятельности.

38

## **Модуль «Основы проектной деятельности»**

**Цель:** создание условий для успешного освоения учениками основ проектно-исследовательской деятельности.

### **Задачи модуля:**

- формировать представление об исследовательском обучении как ведущем способе учебной деятельности;
- обучать специальным знаниям, необходимым для проведения самостоятельных исследований;
- формировать и развивать умения и навыки исследовательского поиска;
- развивать познавательные потребности и способности, креативность,
- развивать коммуникативные навыки (партнерское общение);
- формировать навыки работы с информацией (сбор, систематизация, хранение, использование);
- формировать умения оценивать свои возможности, осознавать свои интересы и делать осознанный выбор.

# **4. Содержание общеразвивающей программы (по модулям)**

# **4.1. Модуль «Автоквантум» (11–17 лет)**

# **4.1.1. Учебный план**

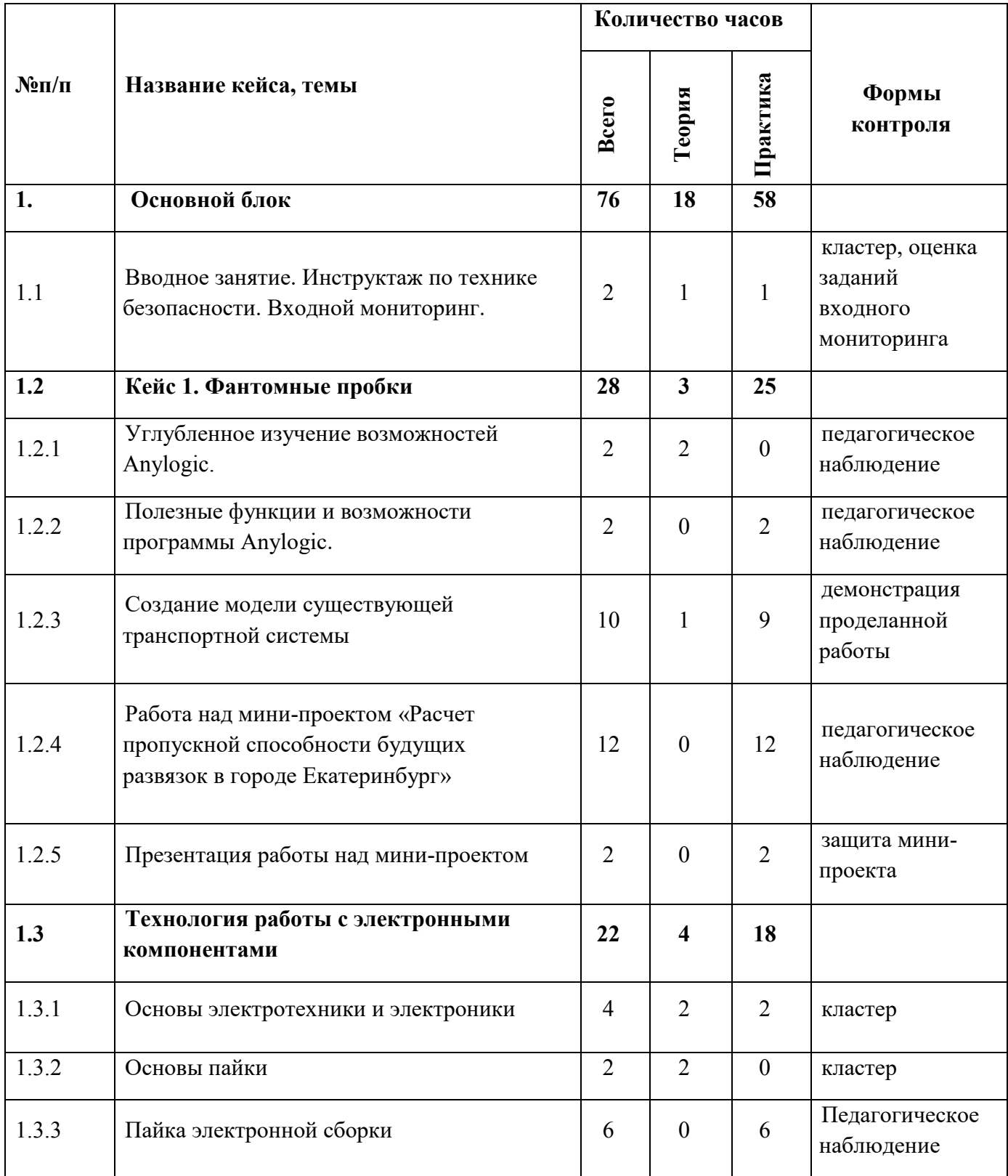

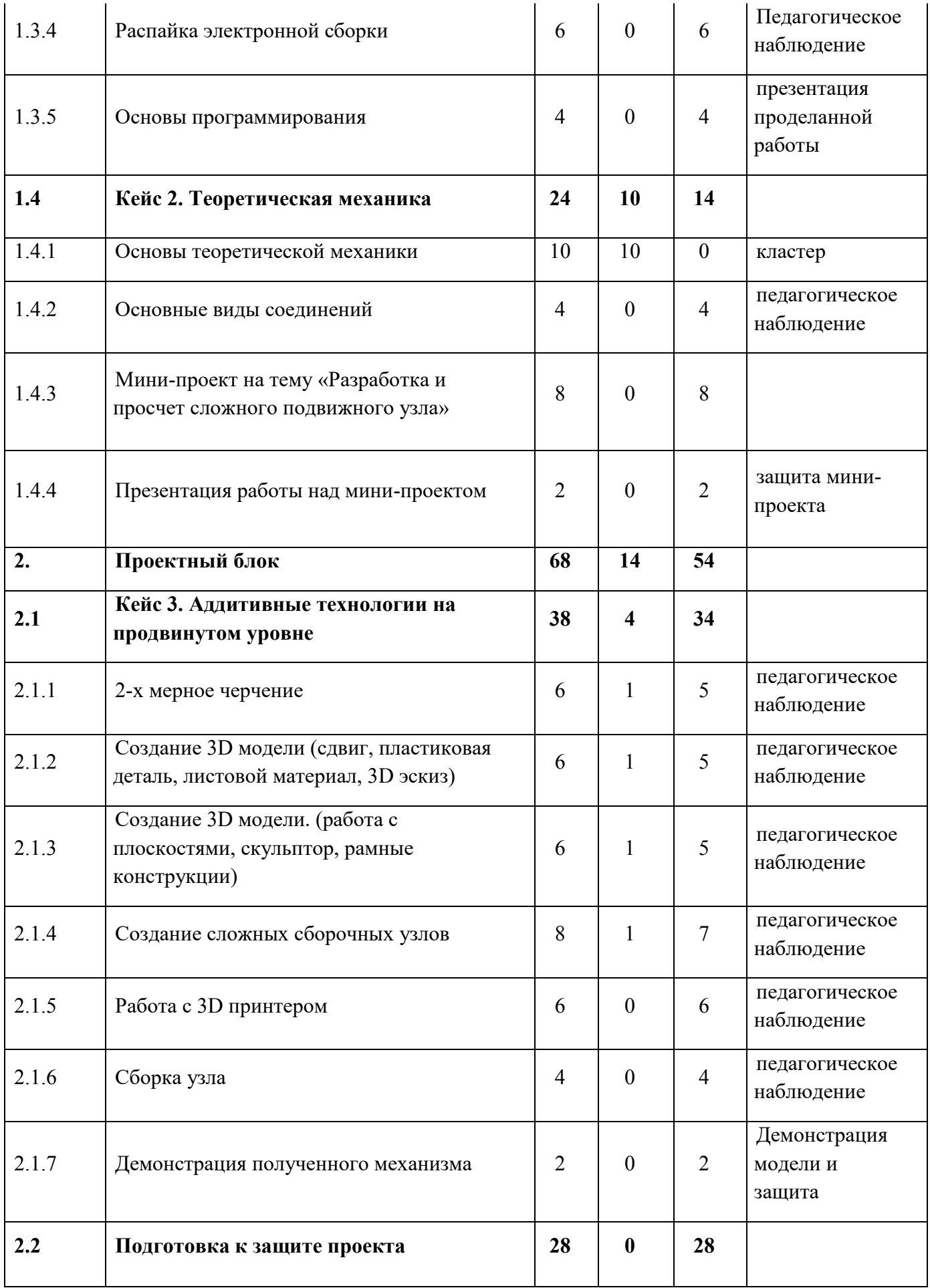

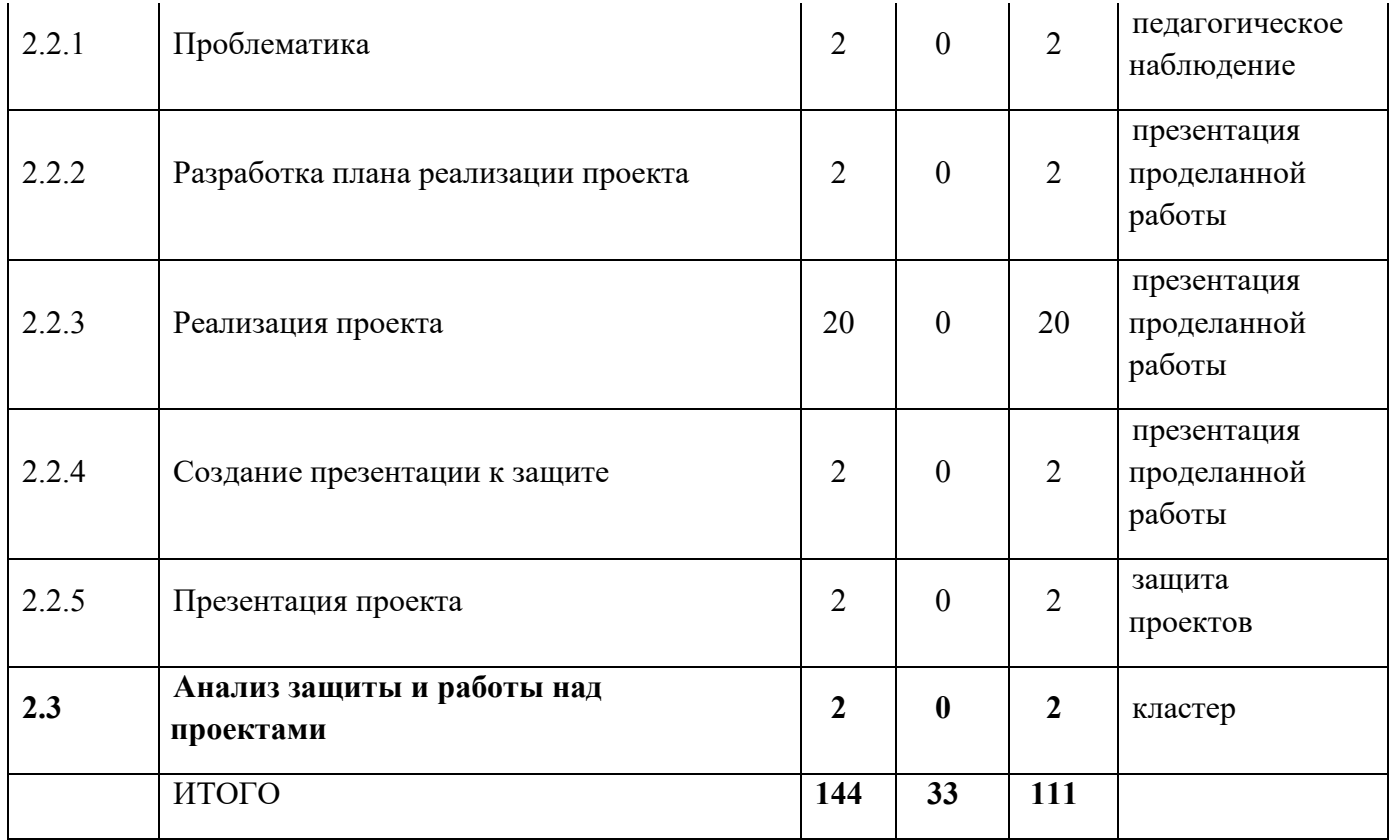

### **4.1.2. Содержание учебного плана**

### **1. Основной блок**

# **1.1. Вводное занятие. Инструктаж по технике безопасности. Входной мониторинг.**

*Теория:* инструктаж по технике безопасности, правила поведения и работы в технопарке и Автоквантуме, знакомство с планом работы на год. Выполнение заданий входного мониторинга.

### **1.2. Кейс 1. Фантомные пробки**

### *1.2.1. Углубленное изучение возможностей Anylogic.*

*Теория:* описание программы, демонстрация дополнительных возможностей программы

### *1.2.2. Полезные функции и возможности программы Anylogic.*

*Практика:* обучение продвинутым принципам работы с программой

### *1.2.3. Создание модели существующей транспортной системы*

*Теория:* знакомство и выбор существующей крупной или сложной транспортной развязки

*Практика:* создание выбранной транспортной развязки и симуляция транспортного потока

# *1.2.4. Работа над мини-проектом "Расчет пропускной способности будущих развязок в городе Екатеринбург"*

*Практика:* создание будущей транспортной развязки и симуляция транспортного потока сравнение результатов, подготовка презентации.

### *1.2.5. Презентация работы над мини-проектом*

*Практика:* защита мини-проекта, выводы, ответы на вопросы.

### **1.3. Технология работы с электронными компонентами**

### *1.3.1. Основы электротехники и электроники*

*Теория:* техника безопасности, изучение основных законов и принципов электротехники, знакомство с измерительными приборами в электротехнике.

*Практика:* сборка простейших электросхем и снятие показаний мультиметром.

### *1.3.2. Основы пайки*

*Теория:* техника безопасности, основные понятия, виды сплавов для пайки, основные приёмы пайки.

### *1.3.3. Пайка электронной сборки*

*Практика:* сборка электросхемы и пайка проводов, а также СМД компонентов.

### *1.3.4. Распайка электронной сборки*

*Практика:* выпаивание проводов и СМД компонентов из электросхем.

### *1.3.5 Основы программирования*

*Практика:* основные принципы программирования, работа с Lego EV3, сборка простейшей электросхемы управляемой с помощью программы, демонстрация результата.

## **1.4. Кейс 2. Теоретическая механика**

## *1.4.1 Основы теоретической механики*

*Теория:* основные понятия, формулы, основные механизмы, расчёт соединений

## *1.4.2 Основные виды соединений*

Практика: сборка основных видов соединений

# *1.4.3 Мини-проект на тему "Разработка и расчет сложного подвижного узла"*

*Практика:* сборка собственного механизма и расчёт его соединений, защита, ответы на вопросы.

# **2. Проектный блок**

## **2.1. Кейс 3. Аддитивные технологии продвинутый уровень**

## *2.1.1. 2-х мерное черчение*

*Теория:* продвинутые методы 2-х мерного черчения, ГОСТ

*Практика:* изготовление чертежей сложных механизмов

# *2.1.2 Создание 3D модели (сдвиг, пластиковая деталь, листовой материал, 3D эскиз)*

*Теория:* описание принципов построения 3D модели с помощью сдвиг, пластиковая деталь, листовой материал, 3D эскиз

*Практика:* создание 3D модели используя сдвиг, пластиковая деталь, листовой материал, 3D эскиз

# *2.1.3 Создание 3D модели. (работа с плоскостями, скульптор, рамные конструкции)*

*Теория:* описание принципов построения 3D модели с помощью инструмента «скульптор».

*Практика:* Создание 3D модели пространственной рамы, создание 3D модели при помощи инструмента «скульптор».

### *2.1.4 Создание сложных сборочных узлов*

*Теория:* описание принципов создания сложных сборочных узлов

*Практика:* выбор сложного механизма, проектирование механизма, создание сборки выбранного узла.

### *2.1.5 Работа с 3D принтером*

*Практика:* подготовка к печати и печать деталей спроектированного механизма на 3D принтере.

### *2.1.6 Сборка узла*

*Практика:* сборка деталей напечатанного узла, доработка, фиксация деталей.

### *2.1.7 Демонстрация полученного механизма*

*Практика:* презентация изготовленного механизма, рассказ о принципах его работы, ответы на вопросы.

### **2.2.** *Подготовка к защите проекта*

## *2.2.1. Проблематика*

*Практика:* выбор темы проекта, формулирование проблемы по выбранной теме

### *2.2.2. Разработка плана реализации проекта*

*Практика:* составление плана проекта, определение ролей, расчёт времени, выбор материалов

### *2.2.3. Реализация проекта*

*Практика:* проектирование, расчёт, создание процесса/механизма/решения сформулированной проблемы

### *2.2.4. Создание презентации к защите*

*Практика:* составление презентации для защиты проекта

### *2.2.5. Презентация проекта*

*Практика:* защита проекта, ответы на вопросы, выводы.

### **2.3. Анализ защиты и работы над проектами**

*Практика:* диалог с группой о том, что получилось, а что нет, что можно улучшить, работа над кластером, рефлексия.

# **4.2. Модуль «Аэроквантум» (11–17 лет)**

# **4.2.1. Учебный план**

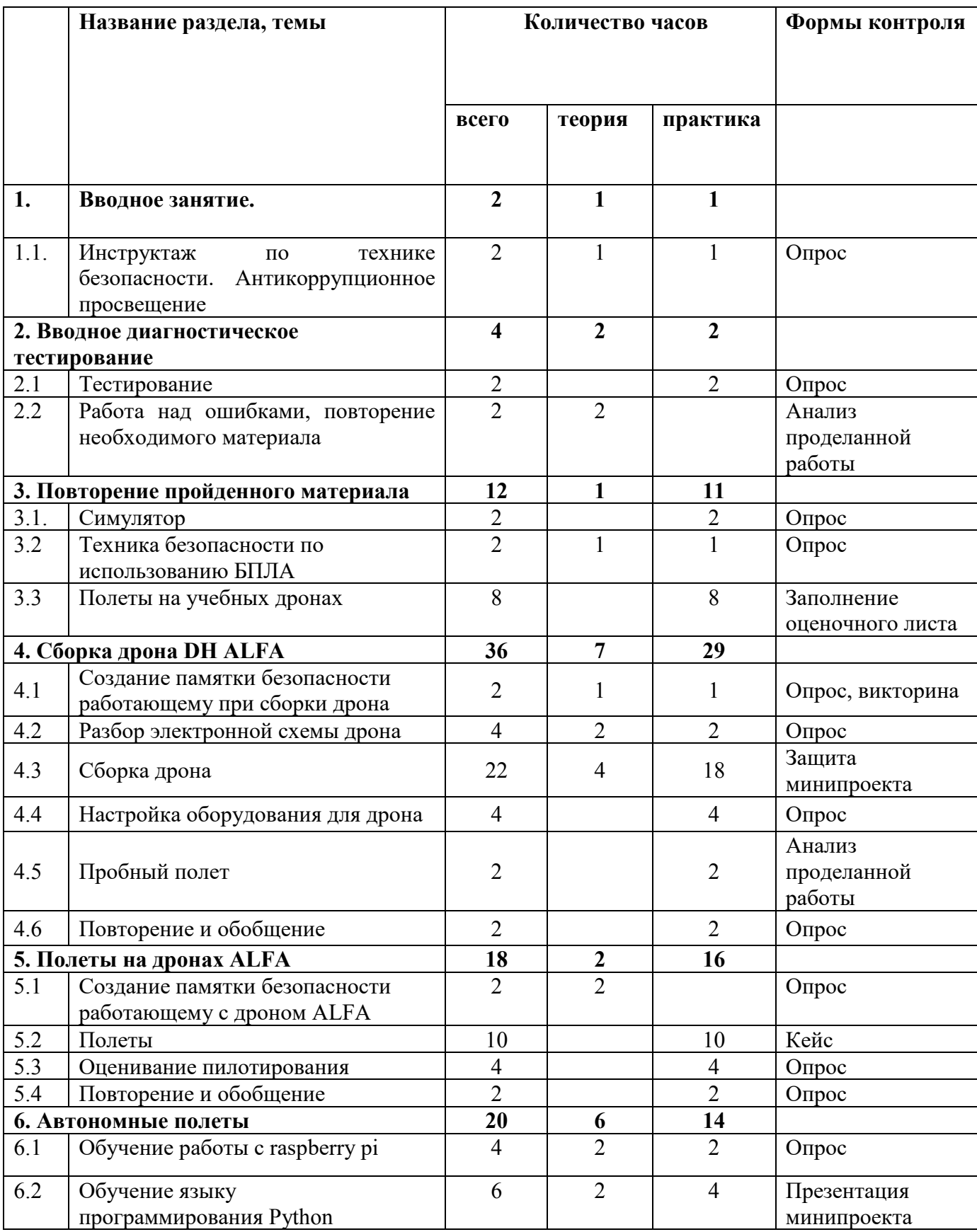

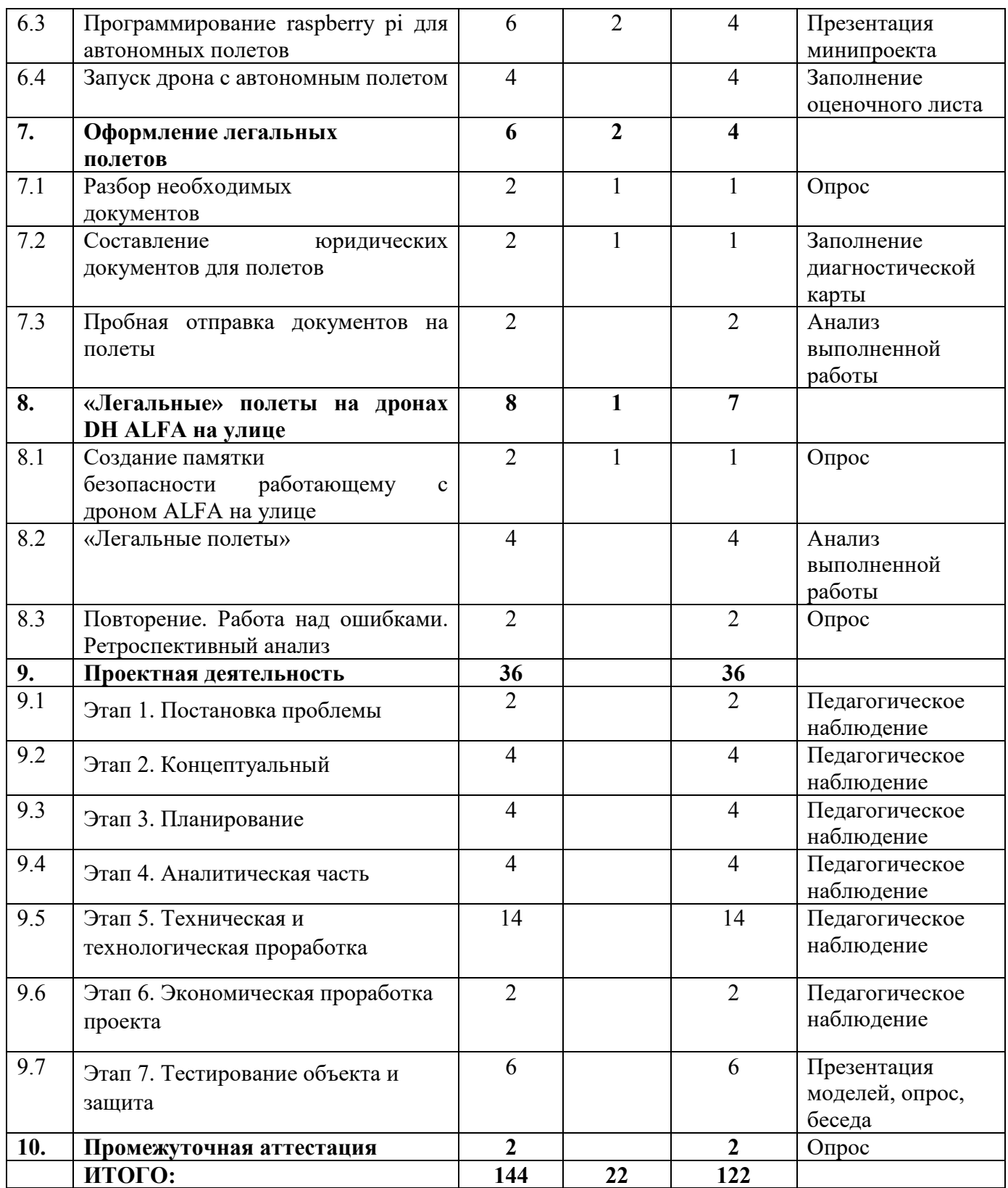

## **4.2.2. Содержание учебного плана**

### **1. Вводное занятие**

*1.1.* Инструктаж по технике безопасности. Антикоррупционное просвещение

Знакомство. Организация занятий и основные требования. Вводный инструктаж по охране труда, технике безопасности и правилам поведения в кабинете. Антикоррупционное просвещение.

### **2. Вводное диагностическое тестирование**

### *2.1. Тестирование.*

*Практика:* входящее тестирование; распределение на группы.

### *2.2. Работа над ошибками, повторение необходимого материала.*

*Теория:* повторение необходимого материала; выявление ошибок в тесте; работа над ошибками.

### **3. Повторение пройденного материала**

## *3.1. Симулятор*

*Практика:* полёты на симуляторах

## *3.2 . Техника безопасности по использованию БПЛА*

*Теория:* техника безопасности по использованию БПЛА

*Практика*: опрос

## *3.3. Полеты на учебных дронах.*

*Практика*: Полеты на учебных дронах в помещении.

## **4. Сборка дрона DH ALFA**

*4.1. Создание памятки безопасности работающему при сборки дрона*

*Теория:* правила безопасности при работе с дроном

*Практика*: создание памятки, викторина

*4.2. Разбор электронной схемы дрона*

*Теория:* разбор компонентов электронной схемы.

*Практика:* сборка электронной схемы в программе Multisim.

# *4.3. Сборка дрона*

*Теория*: объяснение дополнительного материала

*Практика:* сборка дрона; пайка контактов и разводка проводов по раме дрона.

# *4.4. Настройка оборудования для дрона*

*Практика:* установка необходимой электроники и ее настройка

# *4.5. Пробный полет*

*Практика:* пробный полет на дронах, которые сделали сами дети в помещении.

# *4.6. Повторение и обобщение*

*Практика:* повторение пройденного материала. Тестирование

# **5. Полёты на дронах ALFA**

# *5.1. Создание памятки безопасности работающему с дроном ALFA.*

*Теория*: правила безопасности при работе с дроном, создание памятки.

# *5.2. Полеты.*

*Практика:* полеты на дронах ALFA.

# *5.3. Оценивание пилотирования.*

*Практика:* прохождение определенной трассы на время.

# *5.4. Повторение и обобщение.*

*Практика:* повторение пройденного материала, тестирование.

# **6. Автономные полёты**

# *6.1. Обучение работы с raspberry pi.*

*Теория:* использование raspberry pi в дроне.

*Практика:* подключение к ПК, настройка и первый запуск.

# *6.2. Обучение языку программирования Python.*

*Теория:* обучение главной логике языка программирования *Python*.

*Практика:* реализация различных задач на данном языке программирования.

## *6.3. Программирование raspberry pi для автономных полетов*

*Теория:* теория по основным командам для автономных полетов.

*Практика:* программирование автономного полета.

### *6.4. Запуск дрона с автономным полетом.*

*Практика*: Установка необходимого оборудования на дрон и запуск программы автономного полета.

### **7. Оформление легальных полётов**

## *7.1. Разбор необходимых документов.*

*Теория:* необходимые документы для подачи на установку местного режима.

*Практика*: составление плана для подачи необходимых документов.

## *7.2 Составление юридических документов для полетов.*

*Теория:* обучение правильному заполнению документов.

*Практика:* самостоятельное заполнение документов.

## *7.3. Пробная отправка документов на полеты.*

*Практика:* дописывание документов на установку местного режима, проверка документов друг у друга.

## **8. «Легальные» полеты на дронах DH ALFA на улице**

# *8.1 Создание памятки безопасности работающему с дроном ALFA*

*на улице*

*Теория:* техника безопасности

*Практика:* создание памятки безопасности работающему с дроном на улице

## *8.2. «Легальные полёты»*

*Практика*: Имитация легальных полетов на дронах на улице

*8.3. Повторение. Работа над ошибками. Ретроспективный анализ.*

Теория: повторение и обобщение; дискуссия; выявление проблемных тем, работа над ошибками.

### **9. Проектная деятельность**

### *9.1. Этап 1. Постановка проблемы*

Основы проектной деятельности, мотивация на командную работу Погружение в проблемную область и формализация конкретной проблемы или актуальной задачи.

### *9.2. Этап 2. Концептуальный*

Основы технологии SMART Целеполагание, формирование концепции решения.

### *9.3. Этап 3. Планирование*

Основы роботы по технологии SCRUM Создание системы контроля (внутреннего и внешнего) над проектом.

### *9.4. Этап 4. Аналитическая часть*

Анализ существующих решений в рассматриваемой проблемной области, формирование ограничений проекта.

### *9.5. Этап 5. Техническая и технологическая проработка*

Эскизный проект, технический проект, рабочий проект, технологическая подготовка, изготовление, сборка, отладка, экспертиза, оценка эффективности, оптимизация объектов и процессов.

### *9.6. Этап 6. Экономическая проработка проекта*

Определение затрат на проектирование, обоснование экономической целесообразности, объема и сроков реализации проекта.

### *9.7. Этап 7. Тестирование объекта и защита*

Тестирование в реальных условиях, юстировка, внешняя независимая оценка, защита проекта, определение перспектив проекта, рефлексия.

# **4.3. Модуль «Геоквантум» (11–17 лет)**

# **4.3.1. Учебный план**

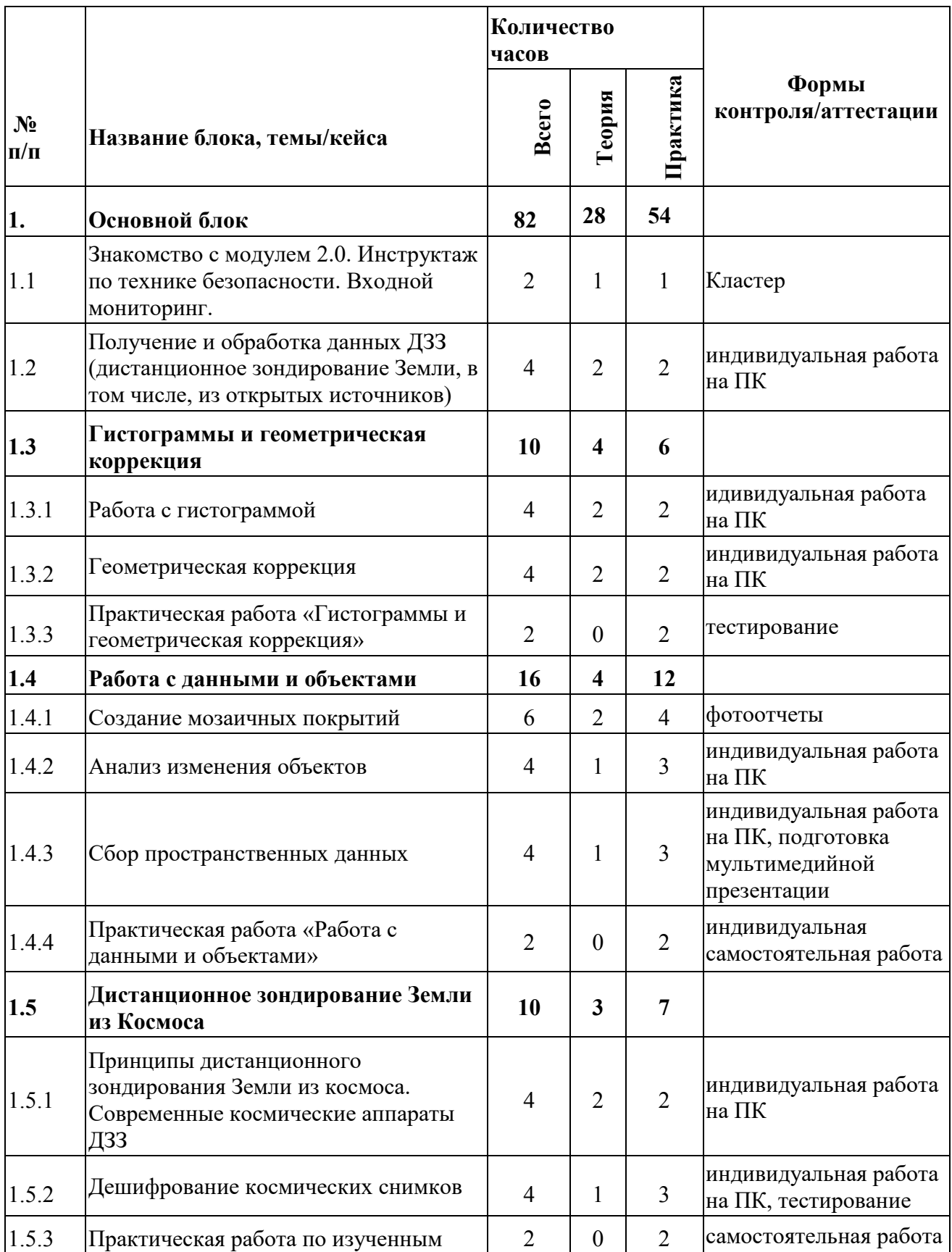

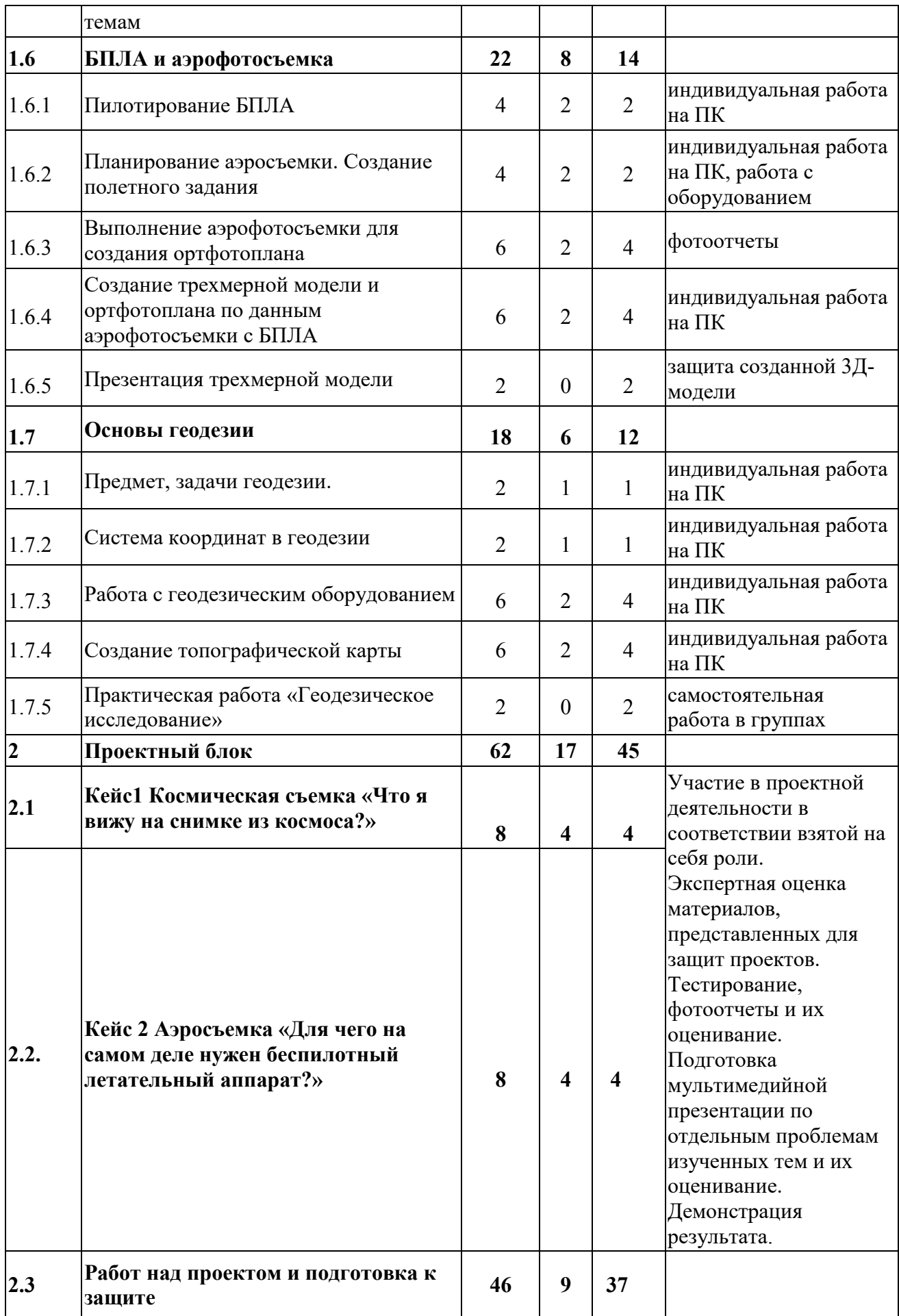

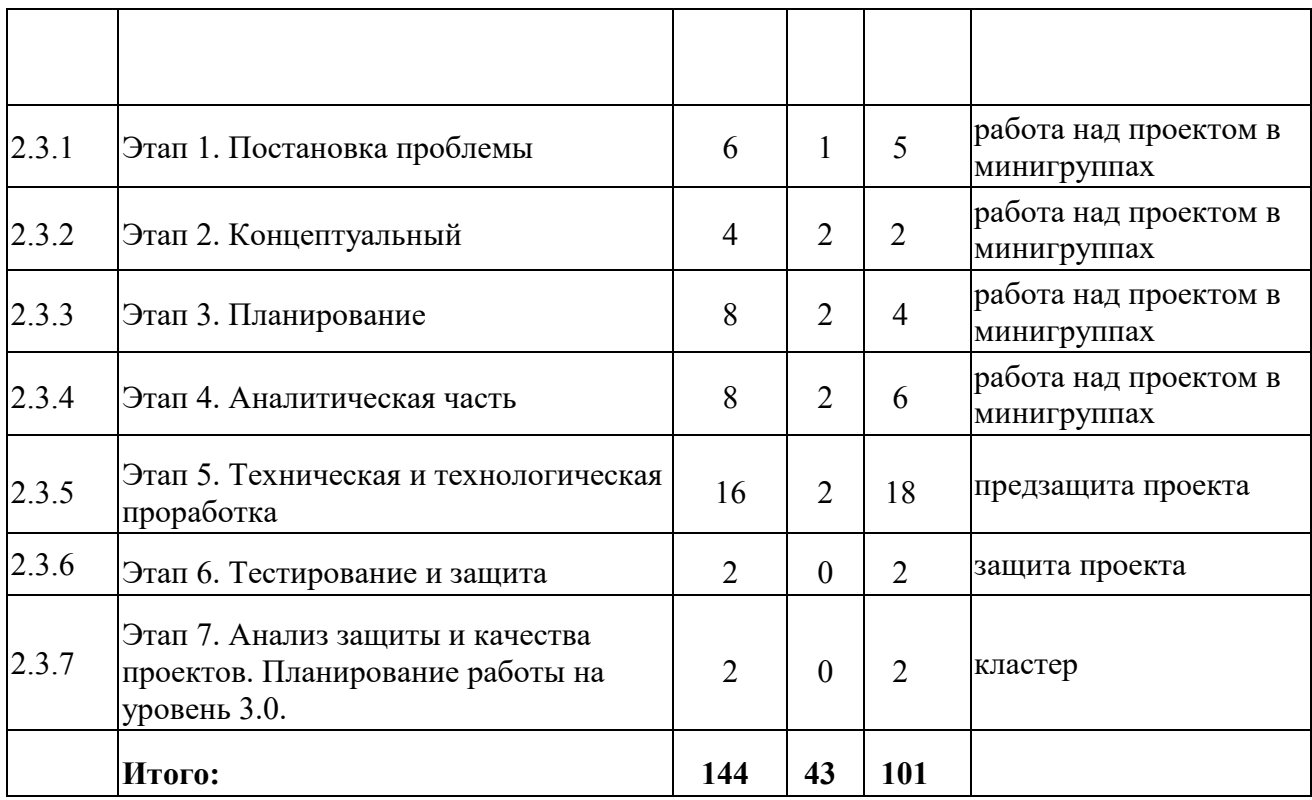

## **4.3.2. Содержание учебного плана**

### **1. Основной блок**

## **1.1. Знакомство с модулем 2.0. Инструктаж по технике безопасности.**

### **Входной мониторинг**

*Теория:* Инструктаж по ТБ. Знакомство с планом работы на год.

*Практика:* Составление кластера целей и задач на учебный год. Выполнение заданий входного мониторинга.

# **1.2. Получение и обработка данных ДЗЗ (дистанционное зондирование Земли, в том числе, из открытых источников)**

*Теория:* Основы работы с космоснимками. Работа с сервисами, которые предоставляют данные.

*Практика:* Обработка снимков с воздуха.

## **1.3. Гистограммы и геометрическая коррекция**

## *1.3.1. Работа с гистограммой*

*Теория:* Основы работы с гистограммами.

*Практика:* Создание и вычисление гистограммы по пикселам.

## *1.3.2. Геометрическая коррекция*

*Теория:* Основы этапов обработки данных ДЗЗ.

*Практика:* Геометрическая коррекция цифровых снимков ДЗЗ.

# *1.3.3. Практическая работа «Гистограммы и геометрическая коррекция»*

*Теория:* Изучение методов геометрической коррекции.

*Практика:* Работа в программе Image Processor.

# **1.4. Работа с данными и объектами**

# *1.4.1. Создание мозаичных покрытий*

*Теория:* Принципы и технология создания мозаичных покрытий.

*Практика:* Создание мозаичных покрытий.

# *1.4.2. Анализ изменения объектов*

*Теория:* Поиск изменений объекта.

*Практика:* .анализ изменений.

# *1.4.3. Сбор пространственных данных*

*Теория:* информация о понятии «Сбор пространственных данных в ДЗЗ»?

*Практика:* Сбор данных со спутниковых снимков в сервисах.

# *1.4.4. Практическая работа «Работа с данными и объектами»*

*Практика:* Составление подробной Карты.

# **1.5. Дистанционное зондирование Земли из Космоса**

# *1.5.1. Принципы дистанционного зондирования Земли из космоса.*

# *Современные космические аппараты ДЗЗ*

*Теория:* Основы космической съемки.

*Практика:* Современные космические аппараты ДЗЗ.

# *1.5.2. Дешифрование космических снимков*

*Теория:* Основы дешифрирования космических снимков.

*Практика:* Дешифрирование снимков.

# *1.5.3. Практическая работа по изученным темам*

*Практика:* Работа в ПО

## **1.6. БПЛА и аэрофотосъемка**

# *1.6.1. Пилотирование БПЛА*

*Теория:* Основы управления БПЛА.

*Практика:* Управление БПЛА.

# *1.6.2. Планирование аэросъемки. Создание полетного задания*

*Теория:* Планирование аэросъемки и съемка по заданию.

*Практика:* Управление БПЛА для создания аэросъемки.

# *1.6.3. Выполнение аэрофотосъемки для создания ортфотоплана*

*Теория:* Основы работы с трехмерной моделью, созданной по ортфотоплану.

*Практика:* Обработка снимков, перевод в 3Д модель.

# *1.6.4. Создание трехмерной модели и ортфотоплана по данным аэрофотосъемки с БПЛА*

*Практика:* Работа с ПО Agisoft Metashape.

1.6.5. Презентация трехмерной модели

*Практика:* Подготовка мультимедийной презентации по готовой модели и ее защита.

# **1.7. Основы геодезии**

# *1.7.1. Предмет, задачи геодезии.*

*Теория:* Основы геодезии.

# *1.7.2. Система координат в геодезии*

*Теория:* Знакомство с предметом и его составляющими.

*Практика:* Интеллектуальная игра «Знатоки Геодезии».

# *1.7.3. Работа с геодезическим оборудованием*

*Теория:* Инструктаж по эксплуатации оборудования.

*Практика:* Работа с геодезическим оборудованием.

# *1.7.4. Создание топографической карты*

*Теория:* Процесс создания топографической карты на основе полученных данных.

*Практика:* Создание топографической карты.

# *1.7.5. Практическая работа «Геодезическое исследование»*

*Теория:* Повторение блока Геодезия

*Практика:* Полевые практические работы

# **2. Проектный блок**

*2.1. Кейс1 Космическая съемка «Что я вижу на снимке из космоса?»*

*Теория:* Способы оценки причинённого ущерба от наводнений.

*Практика:* Оцифровывание границ реки во время наводнения, реки в нормальном состоянии, расчет площади затопления.

**2.2. Кейс 2 Аэросъемка «Для чего на самом деле нужен беспилотный летательный аппарат?»**

*Теория:* Что такое БПЛА? Как устроен и работает БПЛА?

Какие данные он позволяет получить? Чем аэросъёмка с БПЛА отличается от космической съемки?

*Практика:* Построение модели (триангуляция).

Наложение текстуры на модель. Просмотр результата.

Привязка модели. Создание контрольных точек и линеек. Контроль точности выравнивания. Подведение итогов.

## **2.3. Работ над проектом и подготовка к защите**

# *2.3.1. Этап 1. Постановка проблемы*

*Теория:* Основы проектной деятельности, мотивация на командную работу. *Практика:* Погружение в проблемную область и формализация конкретной проблемы или актуальной задачи.

# *2.3.2. Этап 2. Концептуальный*

*Теория:* Основы технологии SMART.

*Практика:* Целеполагание, формирование концепции решения.

# *2.3.3. Этап 3. Планирование*

*Теория:* Основы роботы по технологии SCRUM.

*Практика:* Создание системы контроля (внутреннего и

внешнего) над проектом.

### *2.3.4. Этап 4. Аналитическая часть*

*Практика:* Анализ существующих решений в рассматриваемой проблемной области, формирование ограничений проекта.

### *2.3.5. Этап 5. Техническая и технологическая проработка*

*Практика:* Эскизный проект, технический проект, рабочий проект, технологическая подготовка, изготовление, сборка, отладка, экспертиза, оценка эффективности, оптимизация объектов и процессов.

### *2.3.6. Этап 6. Тестирование и защита*

*Практика:* Тестирование в реальных условиях, юстировка, внешняя независимая оценка, защита проекта, определение перспектив проекта, рефлексия.

*2.3.7. Этап 7. Анализ защиты и качества проектов. Планирование работы на уровень 3.0.* 

*Практика:* Экспертиза, оценка эффективности, оптимизация объектов и процессов. Планирование.

# **4.4. Модуль «Наноквантум» (11–17 лет)**

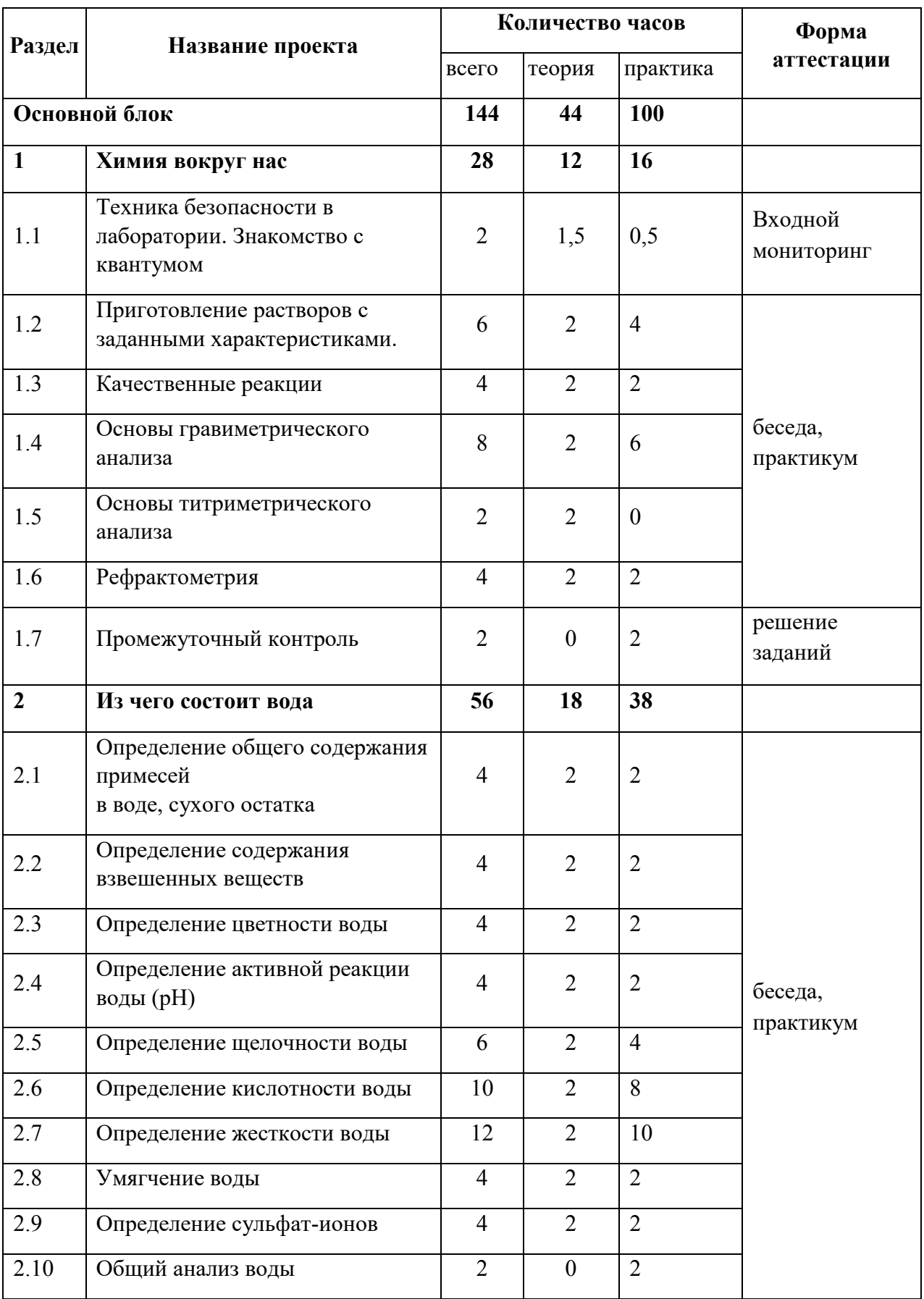

# **4.4.1. Учебный план**

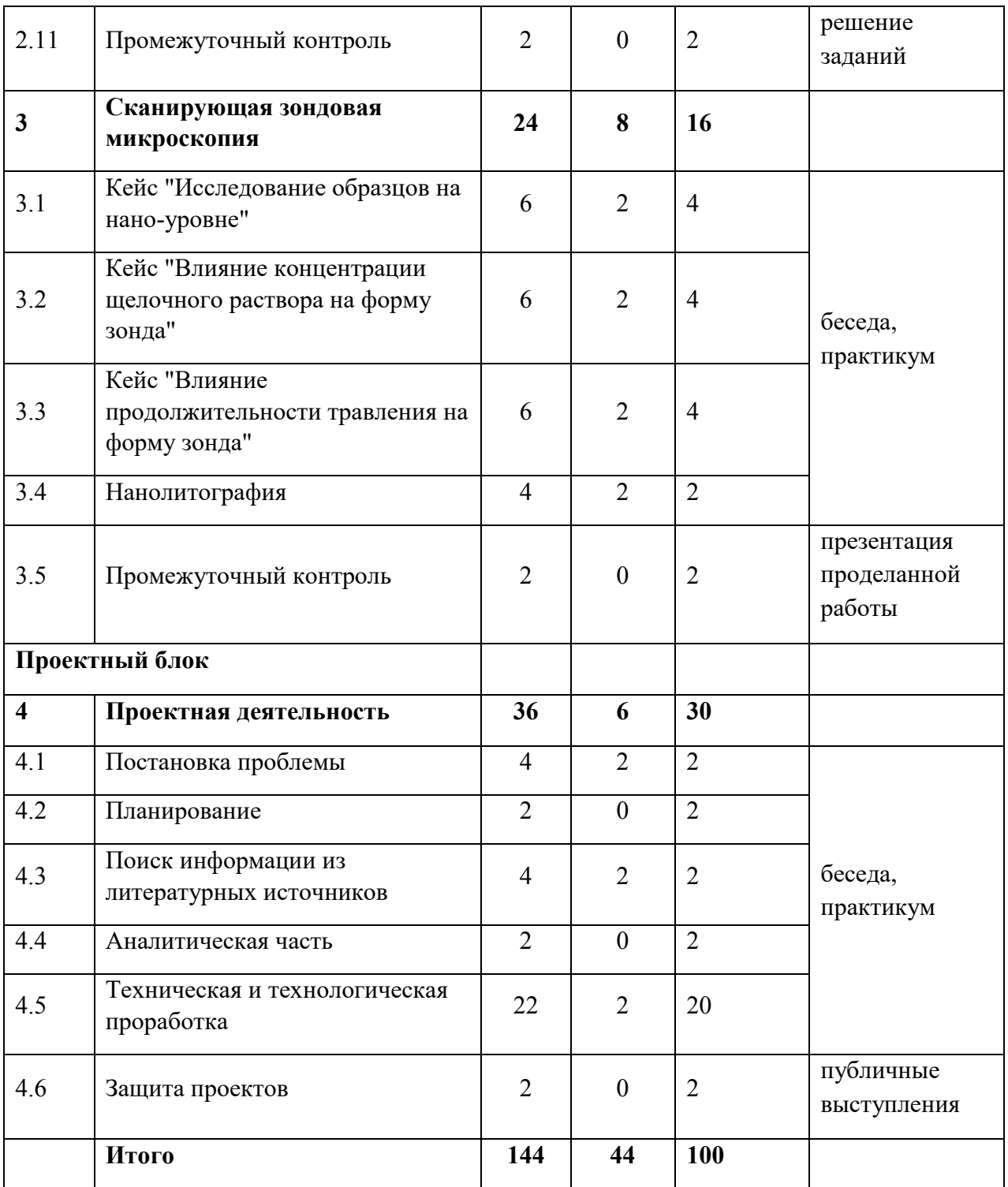

### **4.4.2. Содержание учебного плана**

#### **Раздел 1. Химия вокруг нас**

*Тема 1. Техника безопасности в лаборатории. Знакомство с квантумом*

*Теория:* Техника безопасности в лаборатории. Знакомство с оборудованием.

*Практика:* Входной мониторинг (метапредметные результаты).

#### *Тема 2. Приготовление растворов с заданными характеристиками.*

*Теория:* Характеристики растворов.

*Практика:* Приготовление раствора соли из двух растворов различной концентрации. Приготовление раствора соляной кислоты определенной нормальности.

#### *Тема 3. Качественные реакции*

*Теория:* Изучение качественных реакций

*Практика:* Проведение качественных реакций

### *Тема 4. Основы гравиметрического анализа*

*Теория:* Основы гравиметрического анализа

*Практика:* Определение содержания бария в хлориде бария. Определение содержания железа (III) в растворе его соли. Определение содержания салициловой кислоты.

### *Тема 5. Основы титриметрического анализа*

*Теория:* Основы титриметрического анализа

### *Тема 6. Рефрактометрия*

*Теория:* Рефрактометрия

*Практика:* Рефрактометрическое определение концентрации веществ.

### *Тема 7. Промежуточный контроль*

*Практика:* Решение заданий промежуточного контроля

**Раздел 2. Из чего состоит вода**

*Тема 1. Определение общего содержания примесей в воде, сухого остатка*

*Теория:* Определение общего содержания примесей в воде, сухого остатка

*Практика:* Определение общего содержания примесей в воде, сухого остатка

### *Тема 2. Определение содержания взвешенных веществ*

*Теория:* Определение содержания взвешенных веществ

*Практика:* Определение содержания взвешенных веществ

## *Тема 3. Определение цветности воды*

*Теория:* Определение цветности воды

*Практика:* Определение цветности воды

## *Тема 4. Определение активной реакции воды (рН)*

*Теория:* Определение активной реакции воды (рН)

*Практика:* Колориметрическое определение рН по универсальной индикаторной бумаге. Электрометрическое определение рН с помощью рНметра

## *Тема 5. Определение щелочности воды*

*Теория:* Определение щелочности воды

*Практика:* Определение общей щелочности. Определение гидратной, карбонатной и гидрокарбонатной щелочности.

### *Тема 6. Определение кислотности воды*

*Теория:* Определение кислотности воды.

*Практика:* Определение общей кислотности. Определение свободной кислотности. Определение свободной углекислоты. Определение нормальности раствора едкого натра.

# *Тема 7. Определение жесткости воды и содержания кальция и магния*

*Теория:* Определение жесткости воды и содержания кальция и магния

*Практика:* Определение общей жесткости. Определение кальциевой и магниевой жесткости и содержания ионов кальция и магния. Определение карбонатной и некарбонатной жесткости. Определение устранимой и остаточной жесткости. Установка поправочного коэффициента к нормальности трилона Б.

## *Тема 8. Умягчение воды*

*Теория:* Умягчение воды

*Практика:* Умягчение воды

### *Тема 9. Определение сульфат-ионов*

*Теория:* Определение сульфат-ионов

*Практика:* Определение сульфат-ионов

*Тема 10. Общий анализ воды*

*Практика:* Общий анализ воды

*Тема 11. Промежуточный контроль*

*Практика:* Решение заданий промежуточного контроля

### **Раздел 3. Сканирующая зондовая микроскопия**

### *Тема 1. Кейс "Исследование образцов на нано-уровне"*

*Теория:* Исследование образцов на нано-уровне

*Практика:* Изготовление зондов. Исследование образцов на наноуровне

*Тема 2. Кейс "Влияние концентрации щелочного раствора на форму зонда"*

*Теория:* Влияние концентрации щелочного раствора на форму зонда

*Практика:* Влияние концентрации щелочного раствора на форму зонда

*Тема 3. Кейс "Влияние продолжительности травления на форму зонда"*

*Теория:* Влияние продолжительности травления на форму зонда

*Практика:* Влияние продолжительности травления на форму зонда

#### *Тема 4. Нанолитография*

*Теория:* Нанолитография

*Практика:* Нанолитография

### *Тема 5. Промежуточный контроль*

*Практика:* Решение заданий промежуточного контроля

### **Раздел 4. Проектная деятельность.**

#### *Тема 1. Постановка проблемы.*

*Теория:* Изучение жизненного цикла проекта. Обучение основам проектного менеджмента. Изучение методов управления проектами.

*Практика:* Выбор темы проектов и выявление задач.

## *Тема 2. Планирование.*

*Практика:* Разбитие создания проектов на этапы и составление сроков выполнения проекта.

## *Тема 3. Поиск информации из литературных источников.*

*Практика:* Поиск информации из литературных источников.

## *Тема 4. Аналитическая часть.*

*Практика:* Анализ полученной информации и применение ее для проектов.

# *Тема 5. Техническая и технологическая проработка.*

*Практика:* Техническая и технологическая проработка проектов.

# *Тема 6. Защита проектов.*

*Практика:* Подготовка стендов и презентаций, публичные выступления, ответы на вопросы.

# **4.5. Модуль «Промдизайнквантум» (11-17 лет)**

# **4.5.1. Учебный план**

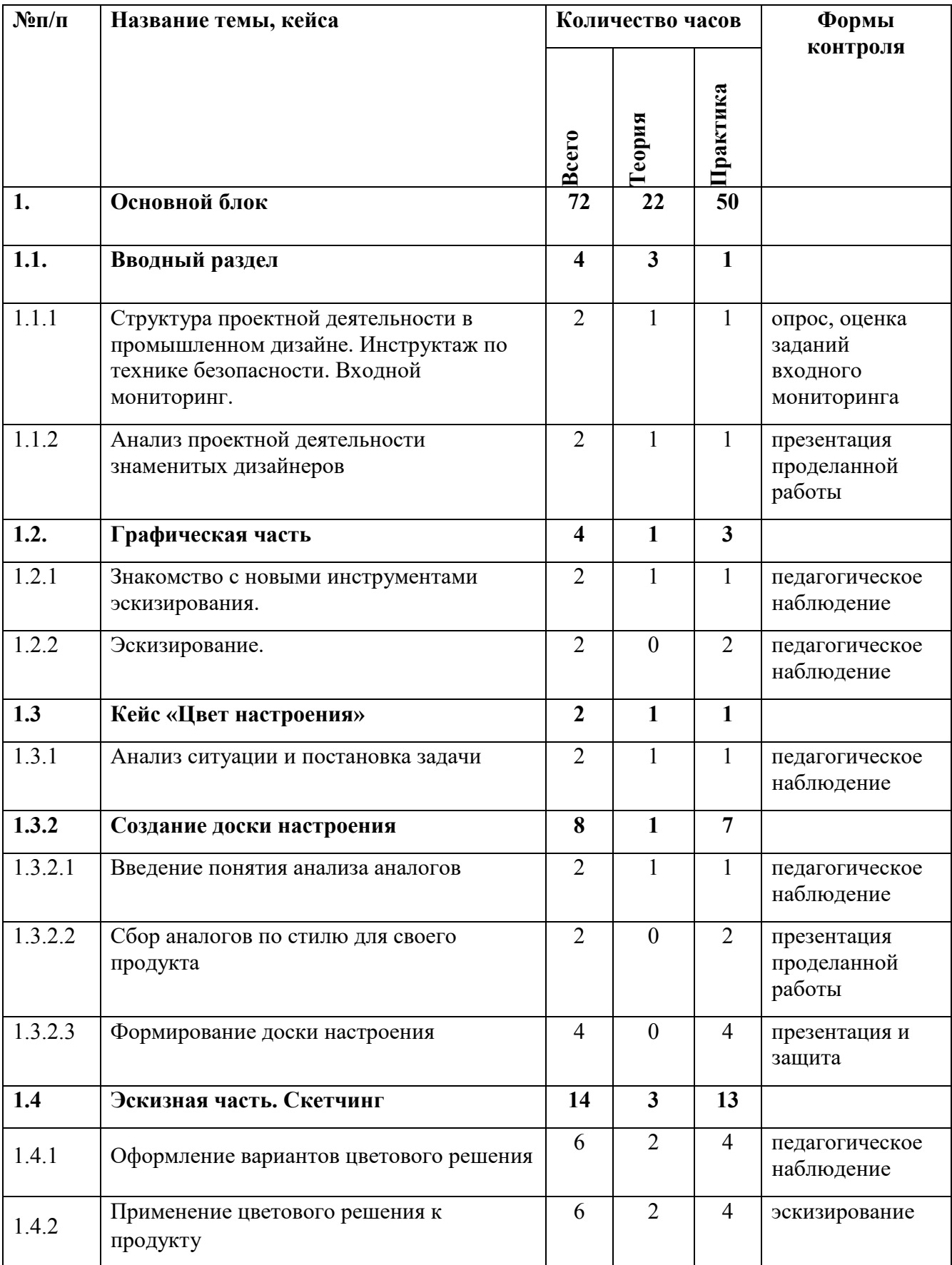

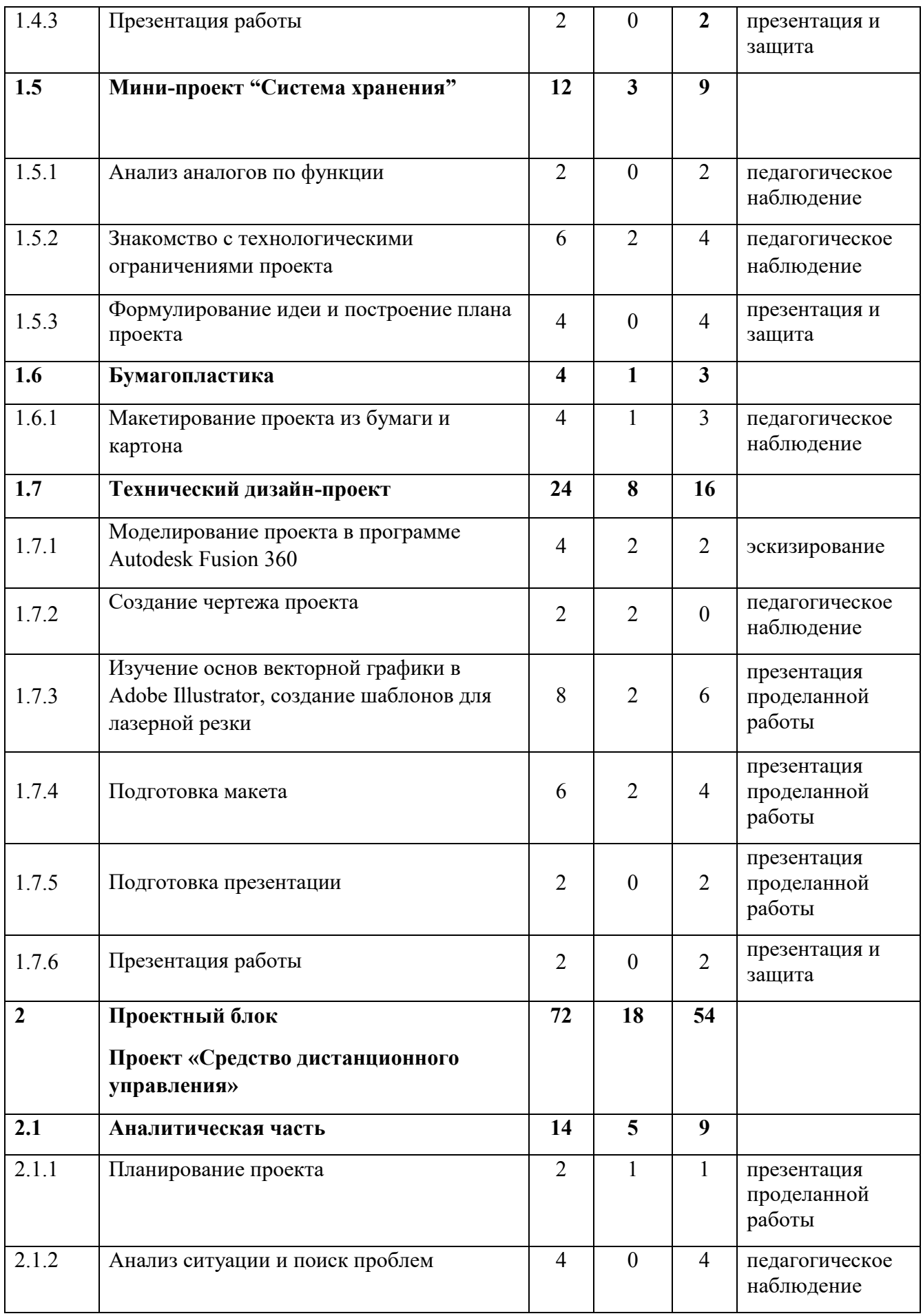

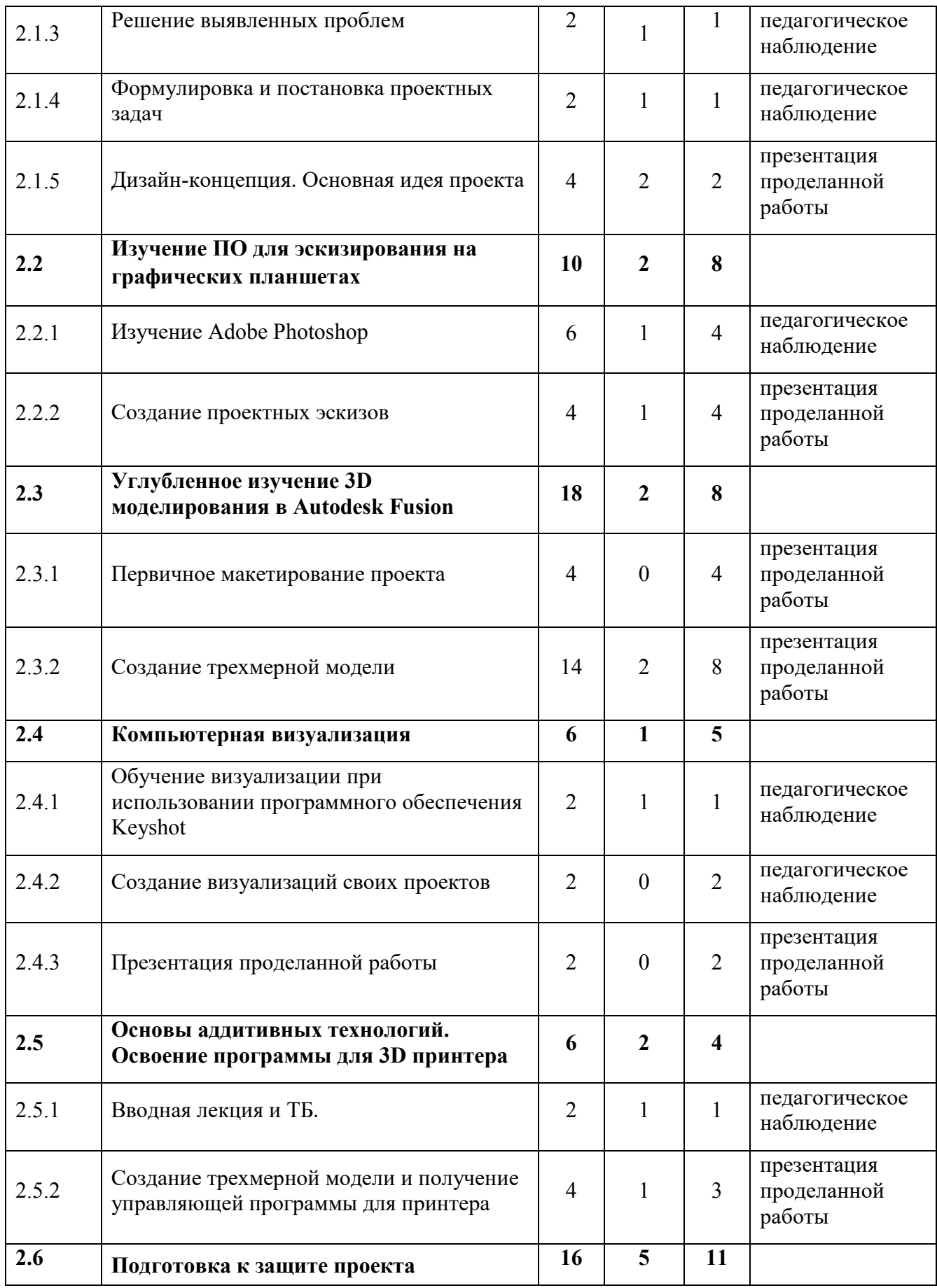

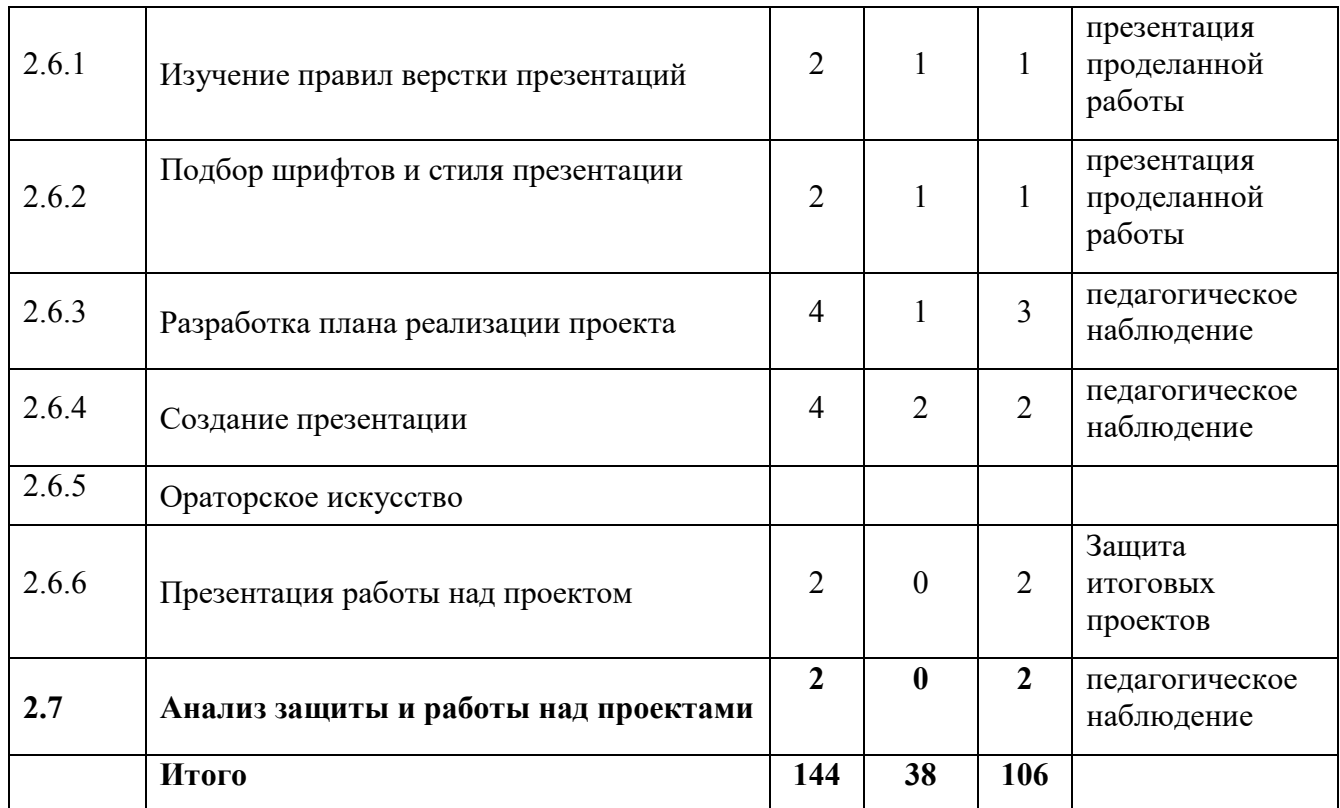

## **4.5.2. Содержание учебного плана**

## **1. Основной блок**

### **1.1. Вводный раздел**

*1.1.1. Тема 1. Структура проектной деятельности в промышленном дизайне. Инструктаж по технике безопасности. Входной мониторинг Теория:* 

Знакомство. Организация занятий и основные требования. Вводный инструктаж по охране труда, технике безопасности и правилам поведения в кабинете. Разбор этапов проектирования объектов в промышленном дизайне. Ознакомление с новыми навыками, которые будут изучаться в новом модуле.

*Практика:* выполнение заданий входного мониторинга.

# *1.1.2. Тема 2. Анализ проектной деятельности знаменитых дизайнеров.*

*Теория:* Знакомство с личностями и деятельностью знаменитых дизайнеров

*Практика:* Подготовка презентации о проектной деятельности любого промышленного дизайнера. Рассказ о его выдающихся проектах, о его стиле и что нового он привнес в дизайн.

# **1.2. Графическая часть**

# *1.2.1. Тема 4. Знакомство с новыми инструментами эскизирования.*

В арсенал детей попадают новые инструменты для эскизирования. Повышение навыков эскизирование*.*

*Теория:* Изучение стилевых приемов, которые можно реализовать с новыми инструментами.

*Практика:* Наброски, эскизы проф. инструментами. Проработка почерка.

# *1.2.2. Тема 5. Эскизирование.*

*Практика:* Отработка умения использовать новые инструменты. Проработка почерка.

## **1.3. Кейс «Цвет настроения»**

# *1.3.1. Тема 6. Анализ ситуации и постановка задачи*

*Теория:* Ознакомление с задачей на кейс (визуальное оформление готового продукта/брендироввание). Планирование работы над кейсом.

*Практика:* Консультация с соседствующими квантумами (Аэро, Авто, VR). Поиск заказчика. Постановка задачи.

# *1.3.2.* **Создание доски настроения**

# *1.3.2.1.Тема 7. Введение понятия анализа аналогов*

*Теория:* Аналоги проекта. по функции, по стилю. Изучение технологии подбора аналогов.

*Практика:* Сбор аналогов по функции.

# *1.3.2.2.Тема 8. Сбор аналогов по стилю для своего продукта*

*Практика*: Сбор аналогов по стилю. Визуальный ориентир.

# *1.3.2.3.Тема 9. Формирование доски настроения*

*Практика:* Оформление аналогов по стилю в единое изображение со своей композицией.

## **1.4. Эскизная часть. Скетчинг**

## *1.4.1. Тема 10.* **Оформление вариантов цветового решения**

*Теория:* Изучение особенностей связи доски настроения и цветового решения.

*Практика:* Создание цветового решения для выбранного объекта на бумаге/планшете. Паттерн.

# *1.4.2. Тема 11. Применение цветового решения к продукту*

*Теория:* Особенности переноса цветового решения на объект.

*Практика:* Адаптация цветового паттерна к объекту.

## *1.4.3. Тема 12. Презентация работы.*

*Практика:* Подготовка презентации с рассказом о проделанной работе.

# **1.5. Мини-проект «Система хранения»**

# *1.5.1. Тема 13. Анализ аналогов по функции*

*Практика:* Сбор и изучение аналогов по функции к выбранному объекту проектирования

# *1.5.2. Тема 14. Ознакомление с технологическими ограничениями проекта*

*Теория:* Технологические ограничения проекта и их влияние на процесс проектирования

*Практика:* Изучение технологии лазерной резки фанеры. Материалы. Подготовка проекта.

# *1.5.3. Тема 15. Формулирование идеи и построение плана проекта Теория:* Дискуссия о изученных материалах. Деление на группы.

*Практика:* Постановка цели и задач проекта. Проектное планирование.
# **1.6. Бумагопластика**

## *1.6.1. Тема 16. Макетирование проекта из бумаги и картона*

*Теория:* Особенности бумаги и картона, как материала для макетирования. Особое формообразование.

*Практика:* Практика макетирования. Создание эскизного макета из бумаги/картона.

# **1.7. Технический дизайн-проект**

#### *1.7.1. Тема 17. Моделирование проекта в программе Autodesk Fusion 360*

*Теория:* Изучение привязок в разделе Sketch. Сопоставление размеров макета и модели.

*Практика:* Моделирование проекта в реальном масштабе.

## *1.7.2. Тема 18. Создание чертежа проекта*

*Теория:* Процесс подготовки чертежей модели.

*Практика:* Перенос модели на чертежи подетально. Экспорт PDF.

# *1.7.3. Тема 19. Изучение основ векторной графики в Adobe Illustrator, создание шаблонов для лазерной резки*

*Теория: Векторная графика. Кривая Безье. Замкнутые фигуры*

*Практика: Проверка целостности деталей в чертеже. Доработка.* 

#### *1.7.4. Тема 20. Подготовка макета*

*Теория:* Способы соединения деталей. Особенности фанеры, как материала макетирования.

*Практика:* Шкурирование, сборка модели.

#### *1.7.5. Тема 21. Подготовка презентаций и защита*

*Практика:* Подготовка презентации с рассказом о проделанной работе.

# **2. Проектный блок. Проект «Средство дистанционного управления»**

## **2.1. Аналитическая часть**

## *2.1.1. Тема 22. Планирование проекта.*

*Теория:* Возобновление знаний, полученных ранее. Дискуссия на тему аналитической технической частей проекта.

*Практика:* Создание проектных групп. Формирование плана проекта.

## *2.1.2. Тема 23. Анализ ситуации и поиск проблем*

*Теория:* Погружение в моделируемую среду. Описание жизненного опыта.

*Практика:* Ролевое представление, эскизирование и фиксация информации.

## *2.1.3. Тема 24. Решение выявленных проблем*

*Теория:* Умение осуществлять поиск нужной информации и работать с ней.

*Практика:* Альтернативные способы решения.

## *2.1.4. Тема 25. Формулировка и постановка проектных задач*

*Практика:* формулировка цели и задач проекта. Соответствие проблеме проекта.

# *2.1.5. Тема 26. Дизайн концепция. Основная идея проекта*

*Теория:* Что такое дизайн-концепция. Как придумать фишку проекта?

*Практика:* Мозговой штурм в командах**.** 

# **2.2. Изучение ПО для эскизирования на графических планшетах**

# *2.2.1. Тема 27. Изучение Adobe Photoshop*

*Теория:* Монтажные области. Слой-маски. Кривая Безье. Новые кисти.

*Практика:* Освоение новых материалов. Эскизирование на свободную тему.

#### *2.2.2. Тема 28. Создание проектных эскизов*

*Практика:* Применение новых инструментов на реальном проекте.

# **2.3. Углубленное изучение 3D моделирования в Autodesk Fusion 360**

# *2.3.1. Тема 29. Первичное макетирование проекта*

*Практика:* Создание эскизного макета для проверки объема и габаритов проекта.

# *2.3.2. Тема 30. Создание трехмерной модели*

*Теория:* Изучение способов моделирования сложных эргономичных форм. Построение плоскостями.

*Практика:* Моделирование проекта в масштабе.

# **2.4. Компьютерная визуализация**

# *2.4.1. Тема 31. Обучение визуализации при использовании программного обеспечения Keyshot*

*Теория:* Фото пример. Композиция в кадре.

*Практика:* Импорт модели в сцену. Свет. Камера.

# *2.4.2. Тема 32. Создание визуализаций своих проектов*

*Практика:* Подбор материалов. Вывод визуализации в изображения.

# *2.4.3. Тема 33. Презентация проделанной работы*

*Практика:* Подготовка и демонстрация своих достижений.

# **2.5. Основы аддитивных технологий. Освоение программы для 3D принтера.**

# *2.5.1. Тема 34. Вводная лекция и ТБ*

*Теория:* Устройство 3D принтера, виды и особенности печати. Изучение программного продукта для печати.

*Практика:* макетирование 3D ручкой. Работа с программой принтера, подготовка модели для печати

# *2.5.2. Тема 35. Создание трехмерной модели и получение управляющей программы для принтера*

*Теория:* Возможные форматы файлов для печати. Настройки печати.

*Практика:* Вывод модели на печать.

# **2.6. Подготовка к защите проекта**

# *2.6.1. Тема 36. Изучение правил верстки презентаций*

*Теория*: Изучение композиции слайдов. Модульная сетка. Расположение объектов на слайде относительно друг друга. Защитное поле.

*Практика:* Создание шаблона для презентации

# *2.6.2. Тема 37. Подбор шрифтов и стиля презентации*

*Теория:* Шрифты, стили начертания, семейства и сферы применения. Доступные и скачиваемые шрифты. Стиль презентации.

*Практика:* Подбор шрифтов для презентации, создание подложек для презентации в Adobe Photoshop.

## *2.6.3. Тема 38. Разработка плана реализации проекта*

*Теория:* Возможность производства проекта в промышленных масштабах. Что нужно сделать, чтобы твой проект стал интересен спонсорам и покупателям. Реклама проекта.

*Практика:* Создание примерного плана продвижения проекта на рынке.

# *2.6.4. Тема 37. Создание презентации*

*Теория:* Изучение модульной сетки. Изучение индивидуального стиля. Инфографика.

*Практика:* Доработка презентаций. Наполнение картинками, рендерами, эскизами.

# *2.6.5. Тема 38. Ораторское искусство*

*Теория:* Правила презентации проекта. Тайминг. Подготовка к ответам на вопросы. Работа с презентацией.

*Практика*: Тренировка защиты проекта с презентацией.

# *2.6.6. Презентация работы над проектом*

*Практика*: защита итогового проекта

# **2.7. Анализ защиты и работы над проектами**

*Практика*: работа над кластерами «Ошибки в защите», «Ошибки в работе над проектом», «Задачи на уровень 3.0»

# **4.6. Модуль «Хайтек» (14–17 лет)**

# **4.6.1. Учебный план**

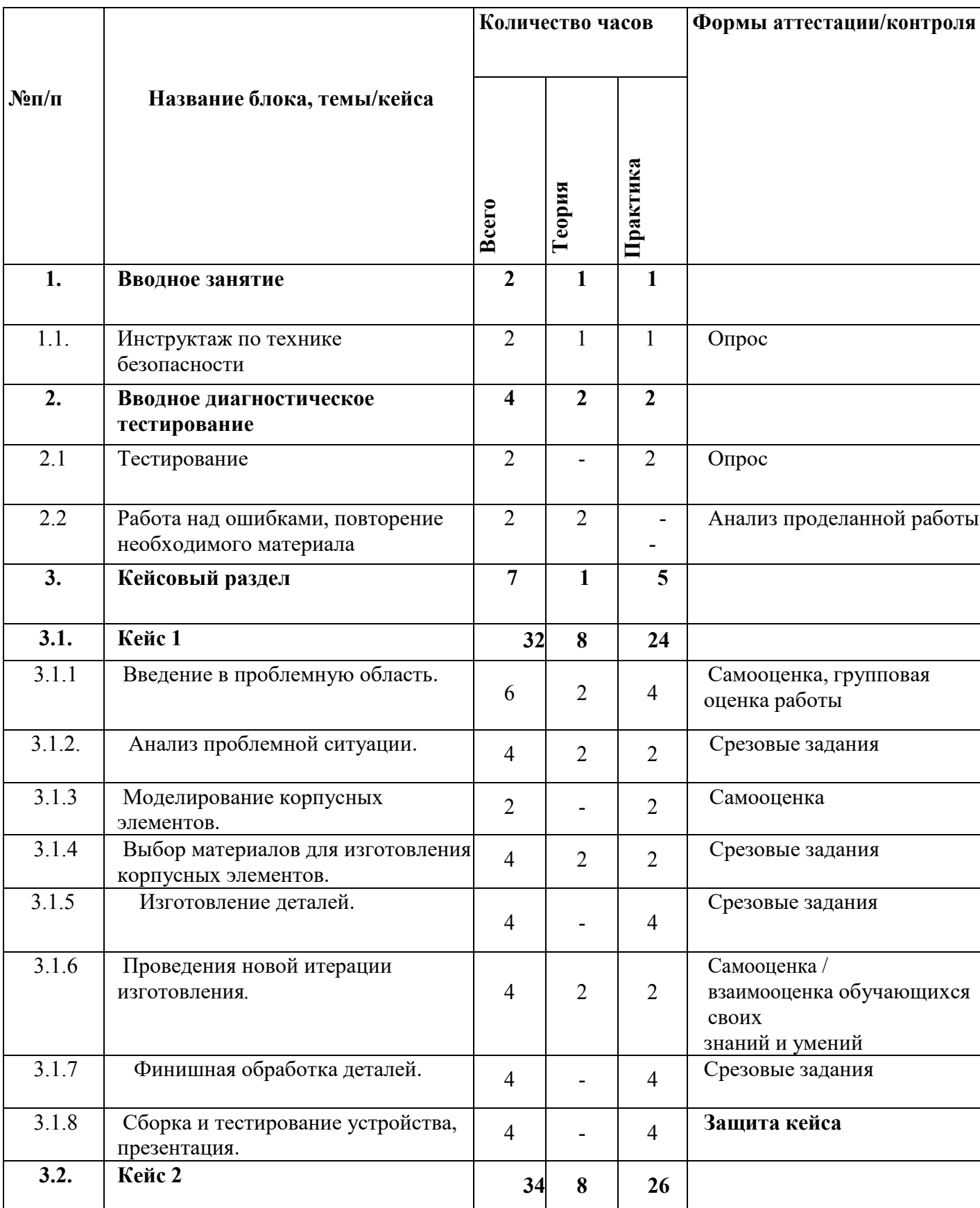

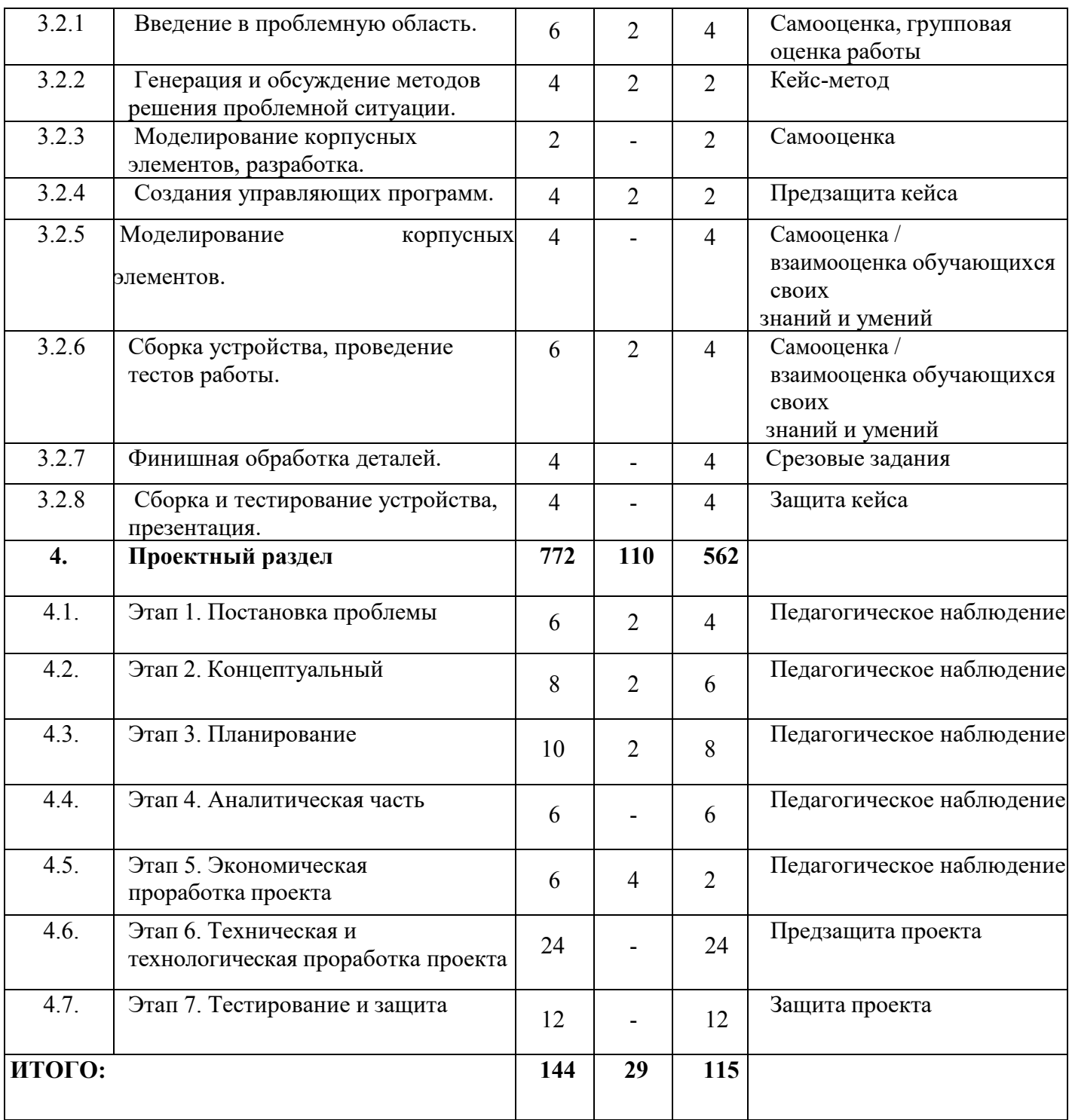

#### **4.6.2. Содержание учебного плана**

#### **1. Вводное занятие**

1.1. Инструктаж по технике безопасности. Антикоррупционное просвещение

Знакомство. Организация занятий и основные требования. Вводный инструктаж по охране труда, технике безопасности и правилам поведения в кабинете. Антикоррупционное просвещение.

#### **2. Вводное диагностическое тестирование**

#### *2.1. Тестирование.*

*Практика:* входящее тестирование; распределение на группы.

#### *2.2. Работа над ошибками, повторение необходимого материала.*

*Теория:* повторение необходимого материала; выявление ошибок в тесте; работа над ошибками.

#### **3. Кейсовый раздел**

3.1. **Кейс 1** 

#### 3.1.1. *Занятие 1.*

*Теория:* Введение в проблемную область в виде физико-инженерных ограничений

*Практика:* Составление карты пользовательского опыта, поиск проблемной области на основе карты пользовательского опыта и методов дизайн-мышления, фокусировка на конкретной проблеме, анализ существующих решений выделенной области, разработка концепции устройства.

#### 3.1.2. *Занятие 2.*

*Теория:* Анализ проблемной ситуации, генерация и обсуждение методов ее решения и возможностидостижения идеальногоконечного результата

*Практика:* Разработка эскизного проекта устройства, постановка цели по SMART, подбор материалов и оборудования необходимых для проекта, планирование работы в формате диаграммы Гантта или SCRUM доски

#### 3.1.3. *Занятие 3.*

*Практика:* Моделирование корпусных элементов, узлов крепления деталей, проектированиекорпуса и рабочих органов с учетом расположения микроэлектронных компонентов, (разработка принципиальной электрической схемы и системы управления устройством).

#### 3.1.4. *Занятие 4.*

*Теория:* Выбор материалов для изготовления корпусных элементов, подготовка эскизов и моделей для создания управляющих программ для 3Dпринтера/лазерного станка/фрезерного станка

*Практика:* Моделирование корпусных элементов, узлов крепления деталей, проектированиекорпуса и рабочих органов с учетом расположения микроэлектронных компонентов, (разработка принципиальной электрической схемы и системы управления устройством), оптимизация конструкции.

#### 3.1.5. *Занятие 5.*

*Практика:* Изготовление деталей с помощью оборудования, финишная обработка деталей.

#### 3.1.6. *Занятие 6.*

*Теория:* Выделение недостатков, составление плана для проведения новой итерации изготовления

*Практика:* Сборка первого образца, проведение тестов работы, оптимизация конструкции с учетом результатов теста, технологическая подготовка деталей устройства для изготовления, оптимизация управляющей программы устройства, корректировкаалгоритма работы устройства с учетом проведенных тестов.

#### 3.1.7. *Занятие 7.*

*Практика:* Изготовление деталей с помощью оборудования, финишная

обработка деталей

#### 3.1.8. *Занятие 8.*

*Практика:* Моделирование корпусных элементов, узлов крепления деталей, проектирование корпуса и рабочих органов с учетом расположения микроэлектронных компонентов, (разработка принципиальной электрической схемы и системы управления устройством), оптимизация конструкции, технологическая подготовка деталей устройства, разработка управляющих программ для 3D принтеров и лазерного станка, (пайка и сборка микроэлектронных компонентов, написание скетча для платы Arduino), сборка и тест устройства. Сборка и тестирование устройства, презентация решения кейса, рефлексия, подведение итогов.

#### 3.2. **Кейс 2**

#### 3.2.1. *Занятие 1.*

*Теория:* Введение в проблемную область в виде физико- инженерных ограничений

*Практика:* Составление карты пользовательского опыта, поиск проблемной области на основе карты пользовательского опыта и методов дизайн-мышления, фокусировка на конкретной проблеме, анализ существующих решений выделенной области, разработка концепции устройства

#### 3.2.2. *Занятие 2.*

*Теория:* Анализ проблемной ситуации, генерация и обсуждение методов ее решения и возможностидостижения идеального конечного результата

*Практика:* Разработка эскизного проекта устройства, постановка цели по SMART, подбор материалов и оборудования необходимых для проекта, планирование работы в формате диаграммы Гантта или SCRUM доски.

#### 3.2.3. *Занятие 3.*

*Практика:* Моделирование корпусных элементов, узлов крепления деталей, проектированиекорпуса и рабочих органов с учетом расположения микроэлектронных компонентов, (разработка принципиальной электрической схемы и системы управления устройством).

#### 3.2.4. *Занятие 4.*

*Теория:* Выбор материалов для изготовления корпусных элементов, подготовка эскизов и моделей для создания управляющих программ для 3D принтера/лазерного станка/фрезерного станка

*Практика:* Моделирование корпусных элементов, узлов крепления деталей, проектированиекорпуса и рабочих органов с учетом расположения микроэлектронных компонентов, (разработка принципиальной электрической схемы и системы управления устройством), оптимизация конструкции.

#### 3.2.5. *Занятие 5.*

*Практика:* Моделирование корпусных элементов, узлов крепления деталей, проектированиекорпуса и рабочих органов с учетом расположения микроэлектронных компонентов, (разработка принципиальной электрической схемы и системы управления устройством), оптимизация конструкции, технологическая подготовка деталей устройства, разработка управляющих программ для 3D-принтеров, лазерного станка и фрезерного станка (пайка и сборка микроэлектронных компонентов, написание скетча для платы Arduino).

#### 3.2.6. *Занятие 6.*

*Теория:* Сборка устройства, проведение тестов работы,

*Практика:* Сборка первого образца, проведение тестов работы, оптимизация конструкции с учетом результатов теста, технологическая подготовка деталей устройства для изготовления, оптимизация управляющей программы устройства, корректировкаалгоритма работы устройства с учетом проведенных тестов

#### 3.2.7. *Занятие 7.*

*Практика:* Изготовление деталей с помощью оборудования, финишная обработка деталей

#### 3.2.8. *Занятие 8.*

83

*Практика:* Моделирование корпусных элементов, узлов крепления деталей, проектированиекорпуса и рабочих органов с учетом расположения микроэлектронных компонентов, (разработка принципиальной электрической схемы и системы управления устройством), оптимизация конструкции, технологическая под- готовка деталей устройства, разработка управляющих программ для 3D-принтеров и лазерного станка, (пайка и сборка микроэлектронных компонентов, написание скетча для платы Arduino), сборка и тест устройства. Сборка и тестирование устройства, презентация решения кейса, рефлексия, подведение итогов.

#### **4. Проектная деятельность**

#### *4.1 Этап 1. Постановка проблемы*

*Теория:* Основы проектной деятельности, мотивация на командную работу.

*Практика:* Погружение в проблемную область и формализация конкретной проблемы или актуальной задачи.

#### *4.2 Этап 2. Концептуальный*

*Теория:* Основы технологии SMART.

*Практика:* Целеполагание, формирование концепции решения.

#### *4.3. Этап 3. Планирование*

*Теория:* Основы работы по технологии SCRUM.

*Практика:* Создание системы контроля (внутреннего и внешнего) над проектом.

#### *4.4. Этап 4. Аналитическая часть*

*Практика:* Анализ существующих решений в рассматриваемой проблемной области, формирование ограничений проекта.

#### *4.5. Этап. 5. Экономическая проработка проекта*

*Теория:* Основы построение бизнес-модели, основы работы со SWOT-

анализом проекта

*Практика*: Определение затрат на проектирование, обоснование экономической целесообразности, объема и сроков реализации проекта.

#### *4.6. Этап 6. Техническая и технологическая проработка*

*Практика:* Эскизный проект, технический проект, рабочий проект, технологическая подготовка, изготовление, сборка, отладка, экспертиза, оценка эффективности, оптимизация объектов и процессов.

#### *4.7. Этап 7. Тестирование и защита*

*Практика:* Тестирование в реальных условиях, юстировка, внешняя независимая оценка, защита проекта, определение перспектив проекта, рефлексия.

# **4.7. Модуль «Энерджиквантум» (14–17 лет)**

# **4.7.1. Учебный план**

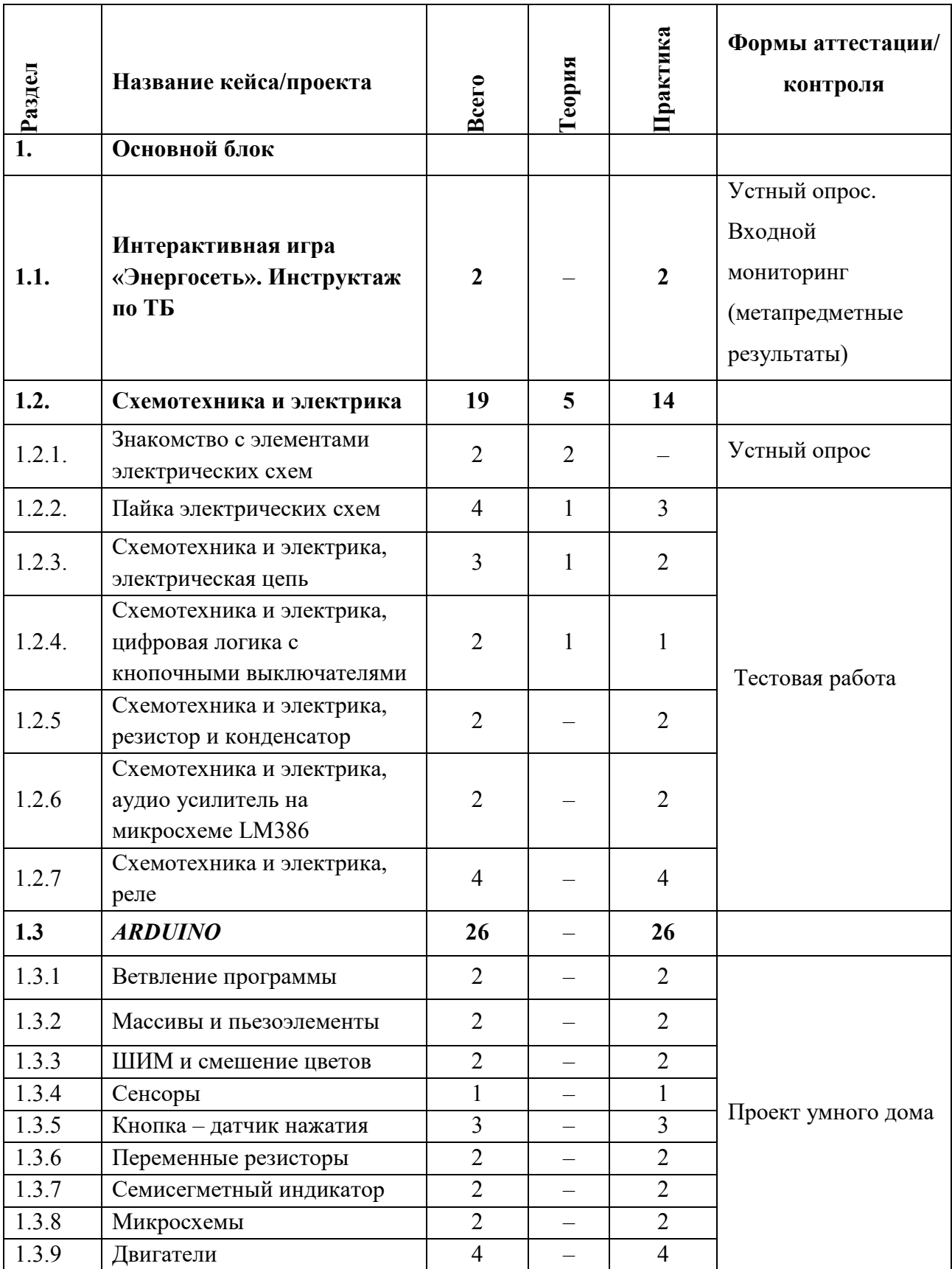

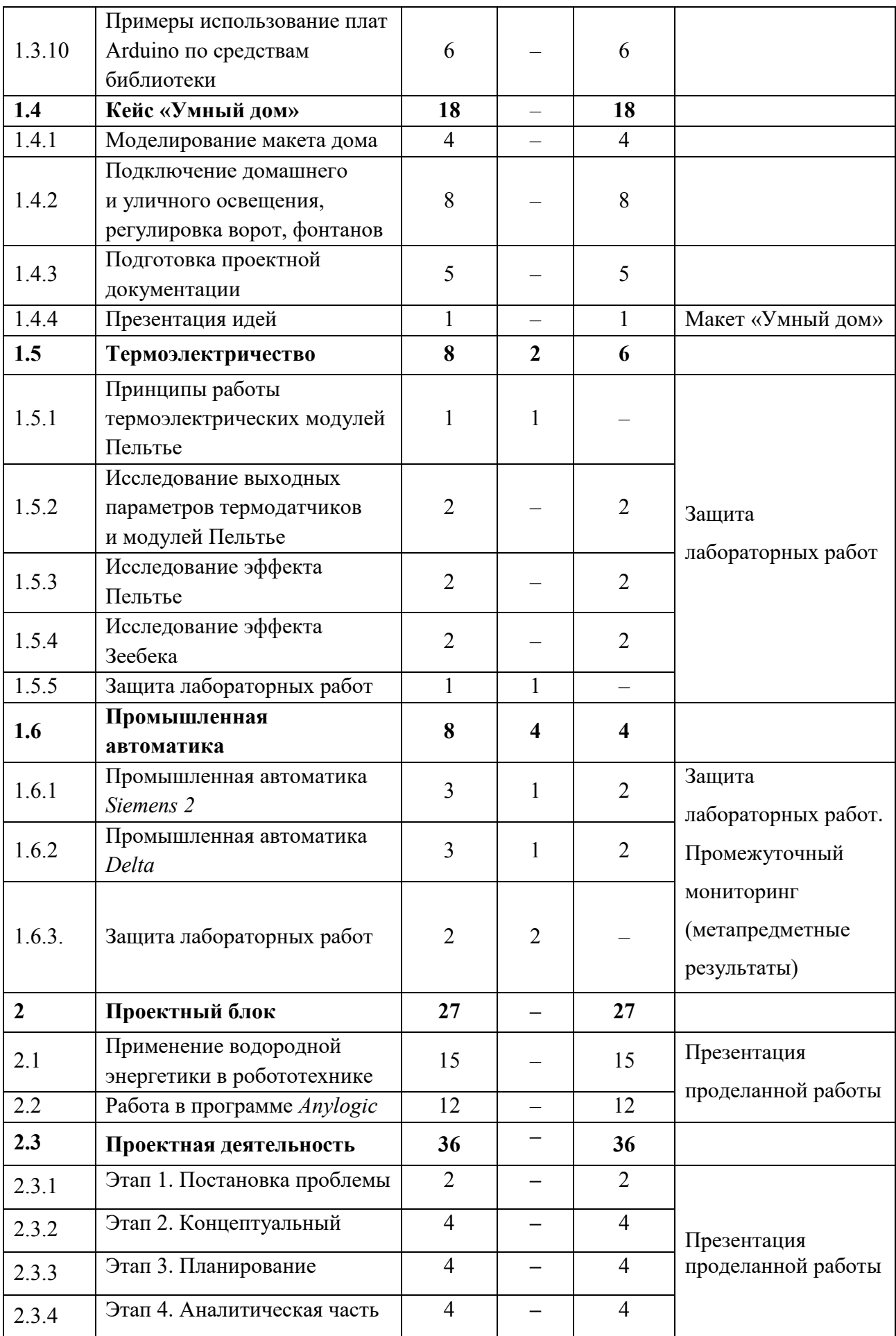

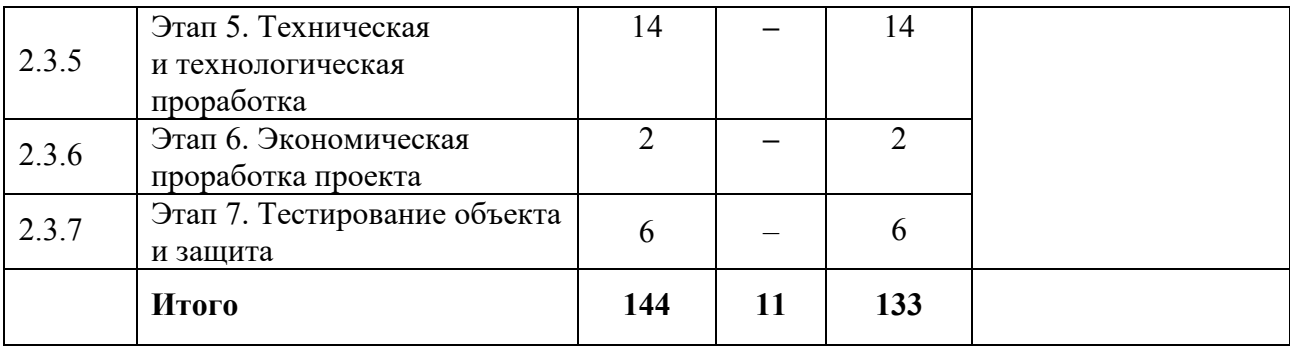

#### **4.7.2. Содержание учебного плана**

#### **1. Основной блок**

#### **1.1 Интерактивная игра «Энергосеть». Инструктаж по ТБ**

*Практика:* Инструктаж по ТБ. Интерактивная игра «Энергосеть» по энергетике и электротехнике, пройденной на первом году обучения.

#### **1.2 Схемотехника и электрика. Теория и практика**

#### **1.2.1 Знакомство с элементами электрических схем**

*Теория:* Элементы электрической схемы. Их предназначение, особенности и условное обозначения на электрической схеме.

#### **1.2.2 Пайка электрических схем**

*Теория:* Паяльная станция. Правильная пайка проводов. Техника безопасности при работе с паяльником.

*Практика:* Пайка проводов. Пайка схем.

#### **1.2.3 Схемотехника и электрика, электрическая цепь**

*Теория:* Источники питания. Элементы электрической цепи

*Практика:* Элементарная цепь со светодиодом. Простейшая цепь с заземляющим модулем. Прерванная цепь. Цепь с кнопочным выключателем. Параллельное соединение двух светодиодов. Проверка полярности батареи.

# **1.2.4 Схемотехника и электрика, цифровая логика с кнопочными выключателями**

*Лекция:* Логические схемы. Логические элементы.

*Практика:* Логические схемы «И», «ИЛИ», «НЕ», «исключающее ИЛИ».

#### **1.2.5 Схемотехника и электрика, резистор и конденсатор**

*Практика:* Электросхемы с использованием разновидностей соединений резисторов и конденсаторов.

# **1.2.6 Схемотехника и электрика, аудио усилитель на микросхеме LM386**

*Практика:* Электросхемы с использованием аудио усилителей.

#### **1.2.7 Схемотехника и электрика, реле**

*Практика:* Электросхемы с использованием реле.

## **1.3** *АRDUINO*

#### **1.3.1 Ветвление программы**

*Практика:* Цикличность программы, написание кода SOS с помощью цикла.

#### **1.3.2 Массивы и пьезоэлементы**

*Практика:* Массивы. Воспроизведение произвольных слов на азбуке Морзе. Пьезоэффект и звук на Arduino.

#### **1.3.3 ШИП и смещение цветов**

*Практика:* Управление яркостью светодиода. Смешение и восприятие цветов. Радуга из трехцветного диода.

#### **1.3.4 Сенсоры**

*Практика:* Аналоговые и цифровые сигналы. Распознание наклона с помощью датчика наклона.

#### **1.3.5 Кнопка – датчик нажатия**

*Практика:* Кнопочный выключатель. Шумы, дребезг, стабилизация сигнала кнопки.

#### **1.3.6 Переменные резисторы**

*Практика:* Делитель напряжения. Потенциометр. Фоторезистор. Термистор.

#### **1.3.7 Семисегментный индикатор**

*Практика:* Учим *Arduino* считать до десяти.

#### **1.3.8 Микросхемы**

*Практика:* Работа с микросхемами. Загрузка драйверов. Счет при помощи драйвера и вывод произвольного числа.

## **1.3.9 Двигатели**

*Практика:* Управление серводвигателем.

# **1.3.10 Примеры использование плат** *Arduino* **по средствам библиотеки**

*Практика:* Использование схемотехники и электрики с *Arduino*.

## **1.4 Кейс «Умный дом»**

*Практика:* Моделирование макета дома, подключение домашнего освещения, регулировка ворот, фонтанов, подключение уличного освещения, подготовка проектной документации.

## **1.5 Термоэлектричество**

#### **1.5.1 Принципы работы термоэлектрических модулей Пельтье**

*Теория:* Термометр сопротивления. Термистор. Термопара. термоэлектрический модуль: элементы Пельтье и Зеебека.

## **1.5.2 Исследование эффекта Пельтье**

*Практика:* Работа на учебном стенде термоэлектричество.

#### **1.5.3 Исследование эффекта Зеебека**

*Практика:* Работа на учебном стенде термоэлектричество.

#### **1.5.4 Защита лабораторных работ**

*Практика:* Закрытие контрольной точки.

#### **1.6 Промышленная автоматика**

#### **1.6.1 Промышленная автоматика** *Siemens 2*

*Теория:* Принцип работы стенда.

*Практика:* Работа на учебном стенде промышленная автоматика.

#### **1.6.2 Промышленная автоматика** *Delta*

*Теория:* Принцип работы стенда.

*Практика:* Работа на учебном стенде промышленная автоматика.

# **2. Проектный блок**

# **2.1 Применение водородной энергетики в робототехнике**

*Практика:* Работа с Кейсом.

#### **2.2 Работа в программе** *Anylogic*

*Практика:* Работа с Кейсом.

#### **2.3 Проектная деятельность**

#### **2.3.1 Этап 1. Постановка проблемы**

Основы проектной деятельности, мотивация на командную работу Погружение в проблемную область и формализация конкретной проблемы или актуальной задачи.

#### **2.3.2 Этап 2. Концептуальный**

Основы технологии SMART Целеполагание, формирование концепции решения.

#### **2.3.3 Этап 3. Планирование**

Основы роботы по технологии SCRUM Создание системы контроля (внутреннего и внешнего) над проектом.

#### **2.3.4 Этап 4. Аналитическая часть**

Анализ существующих решений в рассматриваемой проблемной области, формирование ограничений проекта.

#### **2.3.5 Этап 5. Техническая и технологическая проработка**

Эскизный проект, технический проект, рабочий проект, технологическая подготовка, изготовление, сборка, отладка, экспертиза, оценка эффективности, оптимизация объектов и процессов.

#### **2.3.6 Этап 6. Экономическая проработка проекта**

Определение затрат на проектирование, обоснование экономической целесообразности, объема и сроков реализации проекта.

#### **2.3.7 Этап 7. Тестирование объекта и защита**

Тестирование в реальных условиях, юстировка, внешняя независимая оценка, защита проекта, определение перспектив проекта, рефлексия.

# **4.8. «VR/AR-квантум» (11-17 лет)**

# **4.8.1. Учебный план**

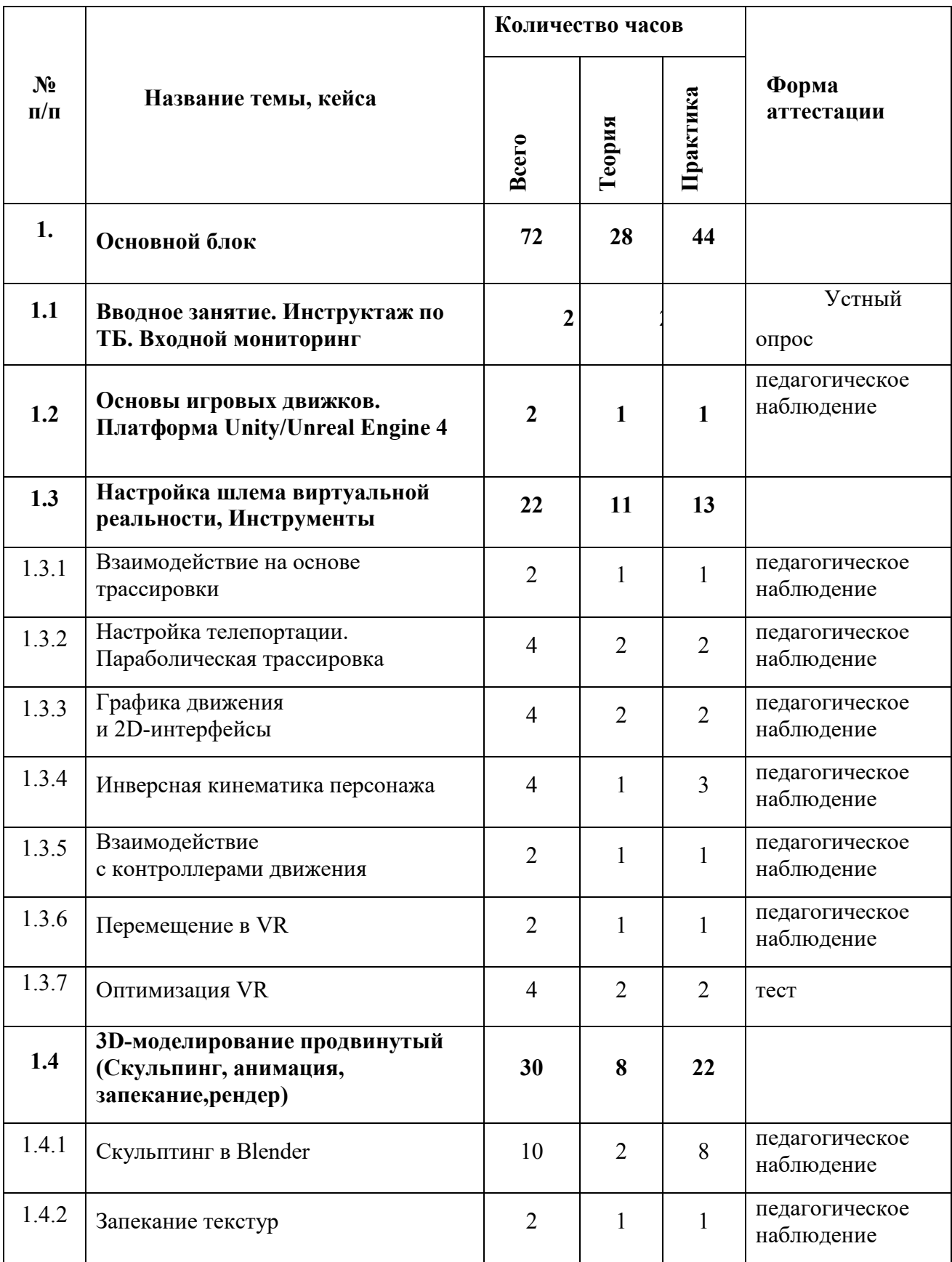

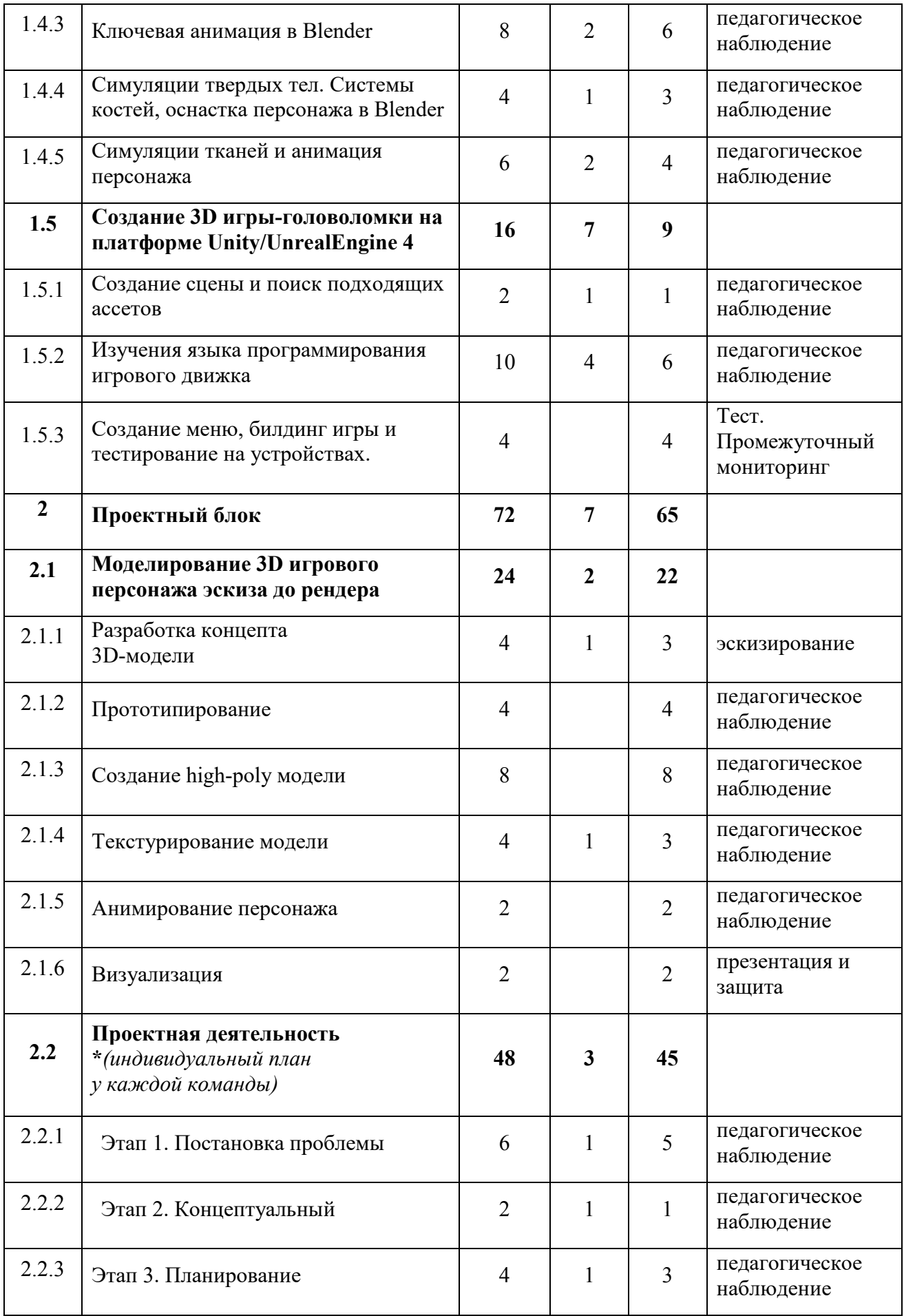

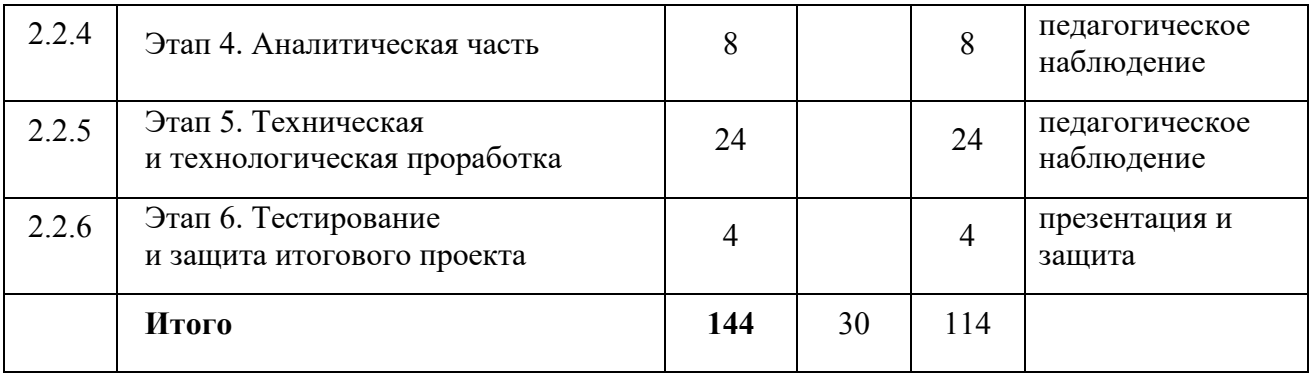

#### **4.8.2. Содержание учебного плана**

#### **1. Основной блок**

#### **1.1 Вводное занятие. Инструктаж по ТБ. Входной мониторинг**

*Теория:* Базовая лекция о концепции и идеологии детского технопарка «Кванториум», знакомство с квантумом. Инструктаж по технике безопасности. Входной мониторинг (метапредметные результаты).

#### **1.2 Основы игровых движков. Платформа Unity/Unreal Engine 4**

*Теория:* Терминология и лучшие практики.

*Практика:* Знакомство с терминологией, разбор лучших практик.

#### **1.3 Настройка шлема виртуальной реальности, Инструменты**

#### **1.3.1 Взаимодействие на основе трассировки**

*Теория:* Принципы поиска информации, поисковики, продвинутые методы поиска.

*Практика:* Решение кейсов по поиску специфичной информации.

#### **1.3.2 Настройка телепортации. Параболическая трассировка**

*Теория:* Изучение профессиональных облачных сервисов, таких как Trello, Notion, Google, Sketchfab т.д.

*Практика:* Регистрация и отработка функционала сервисов на основе командных задач.

#### **1.3.3 Графика движения и 2D-интерфейсы**

*Теория:* Информация о типах и форматах файлов, как с ними работать, общая логика и принципы.

*Практика:* Создание и работа с файлами разных форматов.

#### **1.3.4 Инверсная кинематика персонажа**

*Теория:* Изучение функционала программ необходимых почти всегда и везде, в том числе текстовые редакторы, редакторы презентаций и т.д.

*Практика:* Создание документов и файлов в программах.

#### **1.3.5 Взаимодействие с контроллерами движения**

*Теория:* Принципы создания и отрисовки изображения на компьютере, цветовые схемы, понятие рендера.

*Практика:* Исследование на тему цвета, создание презентации и изображений.

## **1.3.6 Перемещение в VR**

*Теория:* Принципы работы компьютера в целом. Логические операции, алгоритмы.

*Практика:* Создание алгоритмов, вычисление логических примеров и решение задач на логику.

#### **1.3.7 Оптимизация VR**

*Теория:* Подробное изучение функционала Power Point (или аналога), принципы дизайна презентаций.

*Практика:* Создание презентации. Тест.

**1.4 3D-моделирование продвинутый (Скульпинг, анимация, запекание,рендер)**

#### **1.4.1 Скульптинг в Blender**

*Теория:* Как создаются 3D-модели скульпингом.

*Практика:* Создание моделей с инструментом скульпинга.

#### **1.4.2 Запекание текстур**

*Теория:* Разбор интерфейса и логики создания моделей с запеканием текстур.

*Практика:* Создание моделей с запеканием текстур.

#### **1.4.3 Ключевая анимация в Blender**

*Теория:* Несколько занятий посвящено изучение инструментов создания анимации в Blender.

*Практика:* Практические упражнения по созданию ключевой анимации в Blender.

# **1.4.4 Симуляции твердых тел. Системы костей, оснастка персонажа в Blender**

*Теория:* Разбор интерфейса и логики создания системы костей, оснастка персонажа в Blender.

*Практика:* Создание системы костей, оснастка персонажа в Blender.

#### **1.4.5 Симуляции тканей и анимация персонажа**

*Теория:* Инструменты создания симуляции тканей, анимации персонажа.

*Практика:* Практические упражнения по созданию моделей и анимации.

**1.5 Создание 3D игры-головоломки на платформе Unity/UnrealEngine 4** 

#### **1.5.1 Создание сцены и поиск подходящих ассетов**

*Теория:* Изучение интерфейса программы и основного функционала.

*Практика:* Импорт моделей в сцену, создание проекта.

#### **1.5.2 Изучения языка программирования игрового движка**

*Теория:* Изучение принципов работы визуального программирования.

*Практика:* Создание интерактивных элементов в сцене.

#### **1.5.3 Создание меню, билдинг игры и тестирование на устройствах**

*Теория:* UI элементы игрового движка.

*Практика:* Финализация сцены, настройка качества картинки, оптимизация сцены, добавление интерактивных элементов и UI. Промежуточный мониторинг (метапредметные результаты).

# **2. Проектный блок**

## **2.1 Моделирование 3D игрового персонажа эскиза до рендера**

## **2.1.1 Разработка концепта 3D-модели**

*Теория:* Работа с чертежами, создание набросков и концептов.

*Практика:* Разработка концепта средствами растровой и векторной графики.

# **2.1.2 Прототипирование**

*Практика:* Создание трехмерных набросков, поиск формы.

# **2.1.3 Создание high-poly модели**

*Практика:* Работа над моделью в соответствующем редакторе.

# **2.1.4 Текстурирование модели**

*Теория:* Текстуры, текстурные карты, шейдеры.

*Практика:* Создание материалов и текстур, нанесение их на модель.

#### **2.1.5 Анимирование персонажа**

*Практика:* Риггинг персонажа.

#### **2.1.6 Визуализация**

*Практика:* Настройка рендера и сцены, вывод финального изображения.

**2.2 Проектная деятельность** *\*(индивидуальный план у каждой команды)*

#### **2.2.1 Этап 1. Постановка проблемы**

*Теория:* Основы проектной деятельности, мотивация на командную работу.

*Практика:* Погружение в проблемную область и формализация конкретной проблемы или актуальной задачи.

#### **2.2.2 Этап 2. Концептуальный**

*Теория:* Основы технологии SMART.

*Практика:* Целеполагание, формирование концепции решения.

#### **2.2.3 Этап 3. Планирование**

*Теория:* Основы роботы по технологии SCRUM.

*Практика:* Создание системы контроля (внутреннего и внешнего) над проектом.

#### **2.2.4 Этап 4. Аналитическая часть**

*Практика:* Анализ существующих решений в рассматриваемой проблемной области, формирование ограничений проекта.

#### **2.2.5 Этап 5. Техническая и технологическая проработка**

*Практика:* Эскизный проект, технический проект, рабочий проект, технологическая подготовка, изготовление, сборка, отладка, экспертиза, оценка эффективности, оптимизация объектов и процессов.

#### **2.2.6 Этап 6. Тестирование и защита итогового проекта**

*Практика:* Тестирование в реальных условиях, юстировка, внешняя независимая оценка, защита проекта, определение перспектив проекта, рефлексия.

# **4.9. Модуль «IT-квантум» (11-17 лет)**

# **4.9.1. Учебный план**

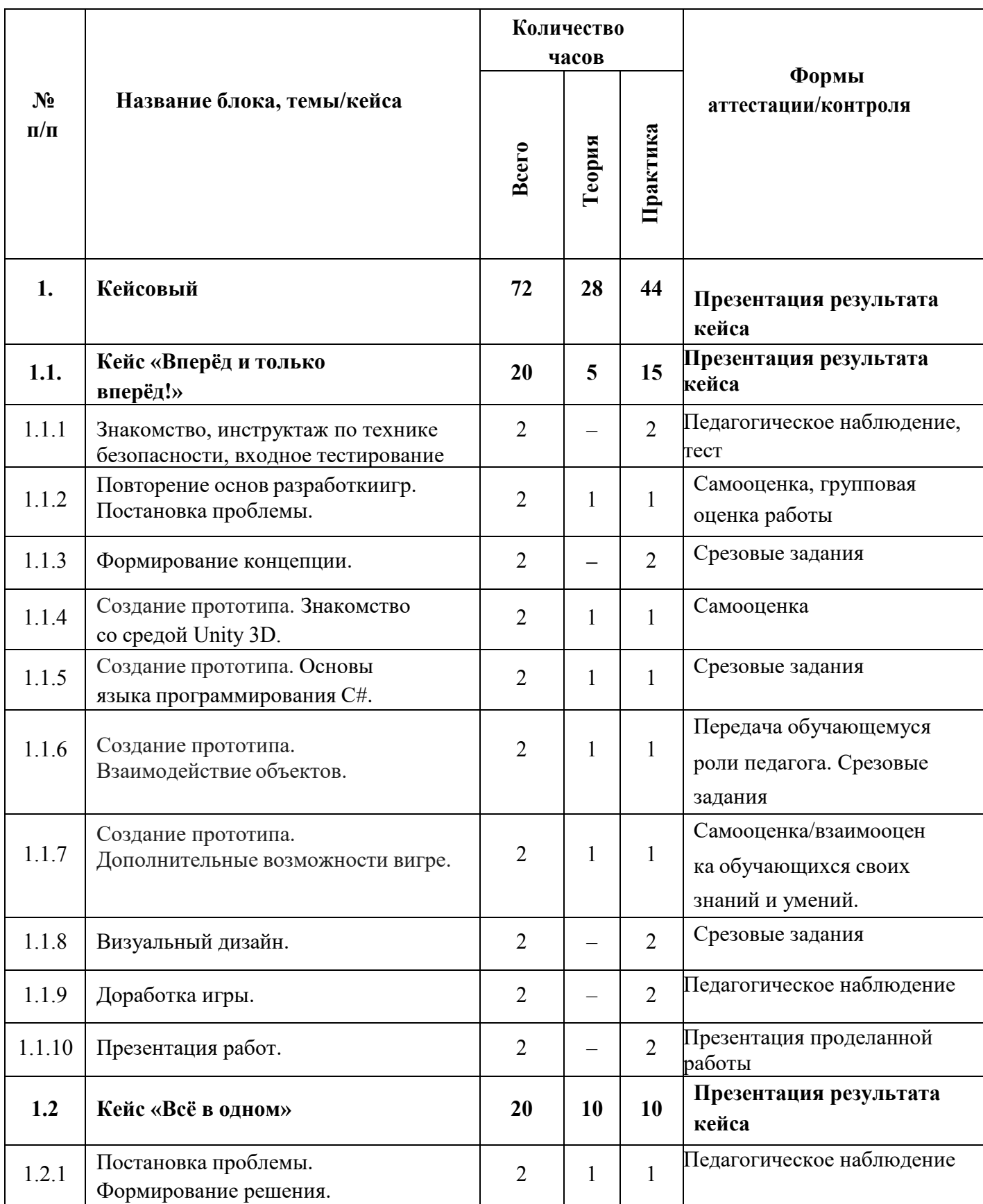

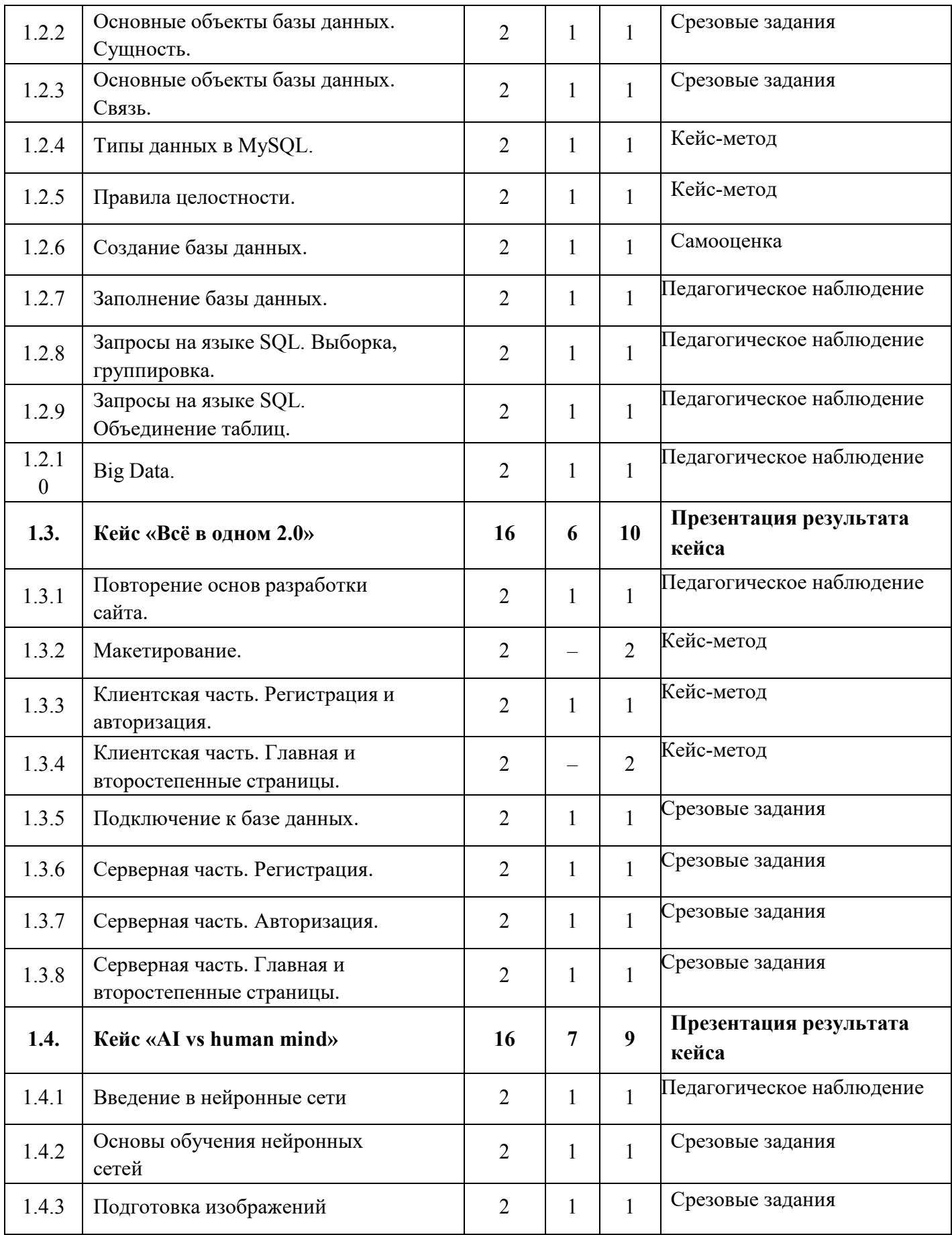

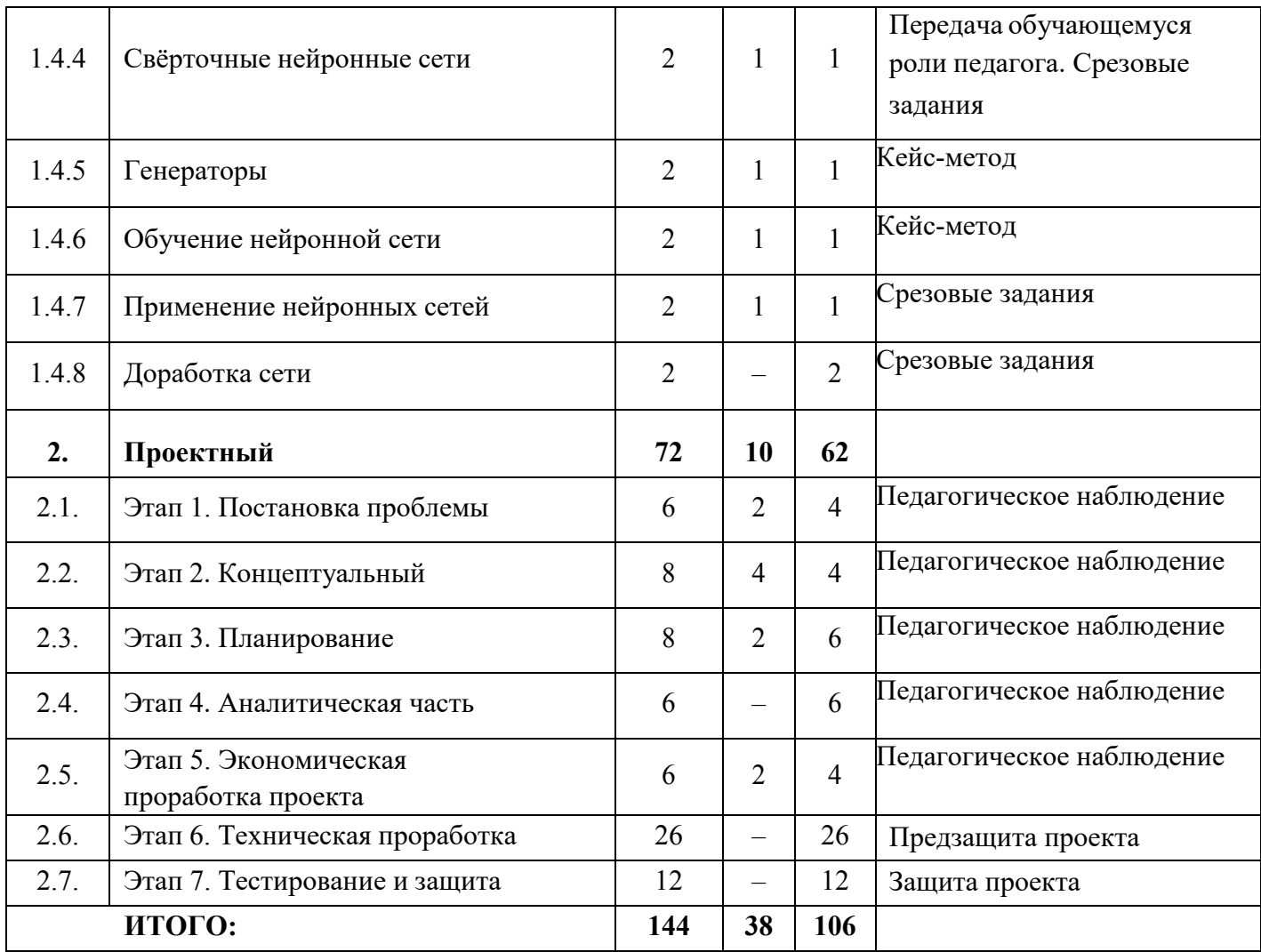

# **4.9.2. Содержание учебного плана**

# **1. Кейсовый**

# **1.1. Кейс «Вперёд и только вперёд!»**

# *1.1.1. Знакомство, инструктаж по технике безопасности, входное тестирование*

Знакомство. Организация занятий и основные требования. Вводный инструктаж по охране труда, технике безопасности и правилам поведения в кабинете.

*Практика:* Игра «Деловые люди»

# *1.1.2. Повторение основ разработки игр. Постановка проблемы.*

*Теория:* Виды компьютерных игр.Этапы создания игрового продукта.

*Практика:* Определение и анализ проблемы.

#### *1.1.3. Формирование концепции*

*Практика:* Составление плана реализации проекта, разработка сценария игры.

# *1.1.4. Создание прототипа. Знакомство со средой Unity 3D*

*Теория:* Интерфейс, настройки,принципы и правила

*Практика:* Добавление прототиповперсонажей игры, настройка их свойств

## *1.1.5. Создание прототипа. Основы языка программирования С#.*

*Теория:* Структура программы.Синтаксис языка программирования С#.

*Практика:* Программирование поведения персонажей, реагирующих на действия пользователя

# *1.1.6. Создание прототипа. Взаимодействие объектов*

*Теория:* Физика в Unity 3D. Коллайдеры

*Практика:* Программирование поведения персонажей при столкновении друг сдругом.

*1.1.7. Создание прототипа. Дополнительные возможности в игре*

*Теория:* Типы данных. Переменные. Условный оператор

*Практика:* Добавление баллов, условий победы и поражения.

# *1.1.8. Визуальный дизайн*

*Практика:* Создание ландшафта,замена прототипов на готовых персонажей.

# *1.1.9. Доработка игры*

*Практика:* Доработка дизайна и программного кода игры

# *1.1.10. Презентация работ*

*Практика:* Создание презентации и защита.

# **1.2. Кейс «Всё в одном»**

# *1.2.1. Постановка проблемы.Формирование решения*

*Теория:* Способы хранения информации. Роль и назначение СУБД

*Практика:* Определение проблемы, анализ альтернативных решений. Постановка цели и задач.

## *1.2.2. Основные объекты базы данных. Сущность*

*Теория:* Модель «Сущность-Связь». Представление сущностей.

*Практика:* Проектирование сущностей и ихатрибутов.

# *1.2.3. Основные объекты базы данных. Связь*

*Теория:* Представление связей

*Практика:* Нормализация сущностей. Определение связей между ними *Типы данных в MySQL* 

*Теория:* Типы данных в MySQL

*Практика:* Определение типа данных каждого атрибута

# *1.2.4. Правила целостности*

*Теория:* Правила целостности

*Практика:* Определение правил целостности каждого атрибута.

# *1.2.5. Создание базы данных*

*Теория:* Знакомство с СУБД MySQL. Описание таблиц на языке SQL.

*Практика:* Создание базы данных

# *1.2.6. Заполнение базы данных*

*Теория:* Операторы вставки, изменения данных.

*Практика:* Заполнение базы данных.

# *1.2.7. Запросы на языке SQL. Выборка, группировка*

*Теория:* Структура SQL-запросов. Операторы выборки и группировки *Практика:* Выборка данных по заданию.

# *1.2.8. Запросы на языке SQL. Объединение таблиц*

*Теория:* Типы объединений

*Практика:* Объединение данных по заданию

# *1.2.9. Big Data*

*Теория:* Направления и тенденцииразвития баз данных. Современные подходы кобработке Big Data.

*Практика:* Доработка базы данных.

# **1.3. Кейс «Всё в одном 2.0.»**

## *1.3.1. Повторение основ разработки сайта*

*Теория:* Этапы создания сайта

*Практика:* Разработка user-flow, карты сайта

# *1.3.2. Макетирование*

*Практика:* Создание макетов страниц

# *1.3.3. Клиентская часть. Регистрация и авторизация*

*Теория:* Шаблоны ввода данных.

*Практика:* Разработка пользовательского интерфейса.

# *1.3.4. Клиентская часть. Главная и второстепенная страницы*

*Практика:* Разработка пользовательского интерфейса

# *1.3.5. Подключение к базе данных*

*Теория:* Основы РНР

*Практика:* Подключение к базе данных

# *1.3.6. Серверная часть. Регистрация*

*Теория:* Добавление данных

*Практика:* Разработка программного интерфейса

# *1.3.7. Серверная часть. Авторизация*

*Теория:* Проверка данных

*Практика:* Разработка программного интерфейса

# *1.3.8. Серверная часть. Главная и второстепенные страницы*

*Теория:* Получение данных

*Практика:* Разработка программного интерфейса

# **1.4. Кейс «AI vs humanmind»**

# *1.4.1. Введение в нейронные сети*

*Теория:* Нейрон и нейронная сеть

*Практика:* Постановка проблемы. Формирование решения

# *1.4.2. Основы обучения нейронных сетей*

*Теория:* Библиотеки для обучения. Знакомство с Google Colaboratory. Алгоритм обучения и применения сети.

*Практика:* Мастер-класс по созданию, обучению и применению нейроннойсети.

#### *1.4.3. Подготовка изображений*

*Теория:* Структура данных. Основы языка Python. Алгоритм сортировки изображений.

*Практика*: Поиск изображений иавтоматическая сортировка.

#### *1.4.4. Свёрточные нейронные сети*

*Теория:* Принципы, архитектура и преимущества сверточных нейронных сетей.

*Практика:* Подготовка данных, создание свёрточных сетей.

#### *1.4.5. Генераторы*

*Теория:* Генераторы изображений

*Практика:* Создание генераторов

#### *1.4.6. Обучение нейронной сети*

*Теория:* Параметры обучения

*Практика:* Обучение нейронной сети с использованием генераторов

#### *1.4.7. Применение нейронных сетей*

*Теория:* Алгоритм программы.

*Практика:* Распознавание изображений

#### *1.4.8. Доработка сети*

*Практика:* Добавление новых классов объектов.

#### **2. Проектный**

#### **2.1.** *Этап 1. Постановка проблемы*

*Теория:* Основы проектной деятельности, мотивация на командную работу

Практика: Погружение в проблемную область и формализация конкретной проблемы или актуальной задачи.

#### **2.2.** *Этап 2. Концептуальный*

Теория: Основы технологии SMART.

Практика: Целеполагание, формирование концепции решения.

#### **2.3.** *Этап 3. Планирование*

*Теория:* Основы роботы по технологии SCRUM.

*Практика:* Создание системы контроля (внутреннего и внешнего) над проектом.

#### **2.4.** *Этап 4. Аналитическая часть*

*Практика:* Анализ существующих решений в рассматриваемой проблемной области, формирование ограничений проекта.

#### **2.5.** *Этап 5. Экономическая проработка проекта*

*Теория:* Основы построение бизнес-модели, основыработы со SWOTанализом проекта

*Практика:* Составление дорожной карты проекта, выделение этапов дальнейшего развития проекта, анализ объемов рынка, расчет производственной себестоимости.

#### **2.6.** *Этап 6 Техническая проработка*

*Практика:* Эскизный проект, технический проект, рабочий проект, технологическая подготовка, изготовление, сборка, отладка, экспертиза, оценка эффективности, оптимизация объектов и процессов.

#### **2.7.** *Этап 7. Тестирование и защита*

*Практика:* Тестирование в реальных условиях, юстировка, внешняя независимая оценка, защита проекта, определение перспектив проекта, рефлексия.

107

# **4.10. Вариативный модуль «Математика» (11-17 лет)**

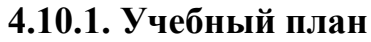

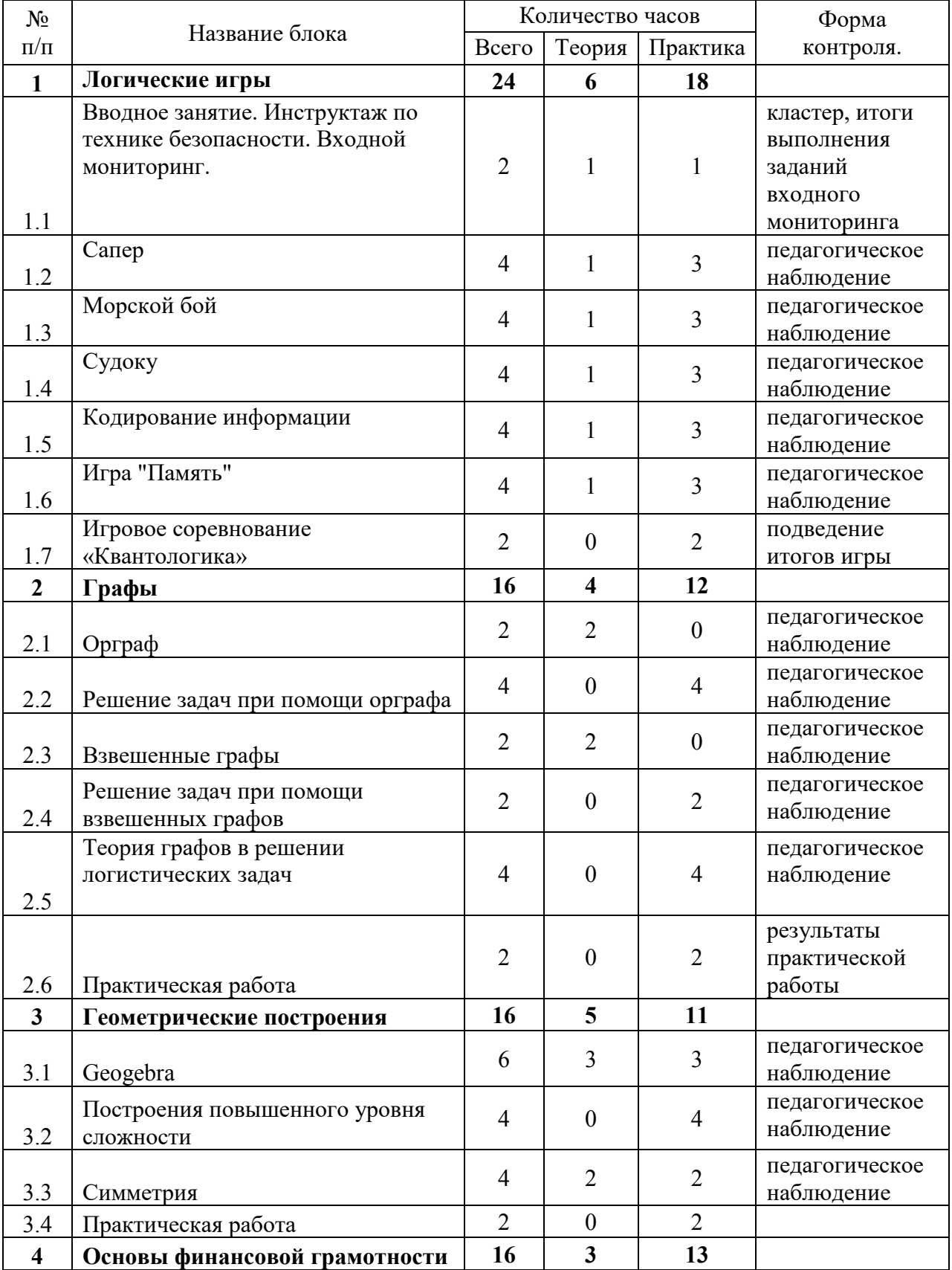
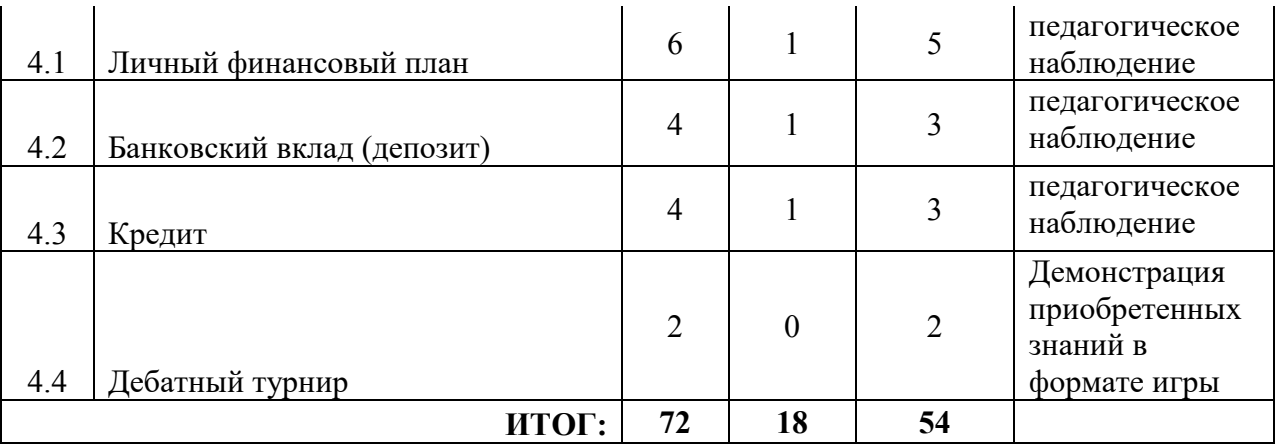

# **4.10.2. Содержание учебного плана**

# **1. Логические игры**

# **1.1. Вводное занятие. Инструктаж по технике безопасности.**

### **Входной мониторинг**

*Теория:* Знакомство. Обсуждение плана работы на год.

*Практика:* Составление кластера по многообразию известных

логических игр. Выполнение заданий входного мониторинга.

# **1.2. Сапер**

*Теория:* Знакомство с правилами и стратегиями игры.

*Практика:* Апробация стратегии игры.

# **1.3. Морской бой**

*Теория:* Знакомство с правилами и стратегиями игры.

*Практика:* Апробация стратегии игры.

# **1.4. Судоку**

*Теория:* Знакомство с правилами и стратегиями игры.

*Практика:* Апробация стратегии игры по уровням.

# **1.5. Кодирование информации**

*Теория:* Виды и способы кодирования.

*Практика:* Кодирование информации разными способами.

# **1.6. Игра «Память»**

*Теория:* Знакомство с правилами и стратегиями игры.

*Практика:* Апробация стратегии игры по уровням.

# **1.7. Игровое соревнование «Квантологика»**

*Практика:* Демонстрация умений и навыков в стратегиях игр.

# **2. Графы**

# **2.1. Орграф**

*Теория:* Основные понятия ориентированного графа. Гамильтоновы и эйлеровы ориентированные графы.

*Практика:* Решение задач.

# **2.2. Решение задач при помощи орграфа**

*Практика:* Решение задач.

# **2.3. Взвешенные графы**

*Теория:* Понятие взвешенного графа, *графы* с помеченными *ребрами*.

*Практика:* Решение задач.

# **2.4. Решение задач при помощи взвешенных графов**

*Практика:* Решение задач на оптимизацию.

# **2.5. Теория графов в решении логистических задач**

*Практика:* Решение логистических задач.

# **2.6. Практическая работа**

*Практика:* Демонстрация приобретенных навыков при решении задач с графами.

# **3. Геометрические построения**

# **3.1. Geogebra**

*Теория:* Интерфейс и основные функции программы.

*Практика:* Выполнение построений и решение задач в Geogebra.

# **4. Основы финансовой грамотности**

# **4.1. Личный финансовый план**

*Теория:* Базовые понятия финансовой грамотности и правила их

использования в практической деятельности.

*Практика:* Составление личного бюджета; структурирование расходов по сферам и степени важности; составление личного финансового плана.

# **4.2. Банковский вклад (депозит)**

*Теория:* Знакомство с основными формулами, виды банковских вкладов, сравнение их условий.

*Практика:* Расчет доходности вкладов, расчет суммы с учетом процентов, причитающихся к выплате вкладчику по окончании срока банковского вклада (депозита); расчет суммы процентов с учетом конкретных условий банковского вклада (депозита) (возможность пополнения, капитализации, график начисления процентов и пр.).

### **4.3. Кредит**

*Теория:* Сущность и общие принципы кредитования, сравнение альтернативных предложений банков о предоставлении кредитов, основные формулы раздела.

*Практика:* Расчет полной суммы, которую нужно вернуть банку с учетом процентов и других платежей; Расчет стоимости кредита (переплаты) – суммы процентов по кредиту с учетом процентной ставки и срока кредита; расчет размера аннуитетного платежа на весь срок кредита.

# **4.11. Вариативный модуль «Основы шахматной грамотности» (11-17 лет)**

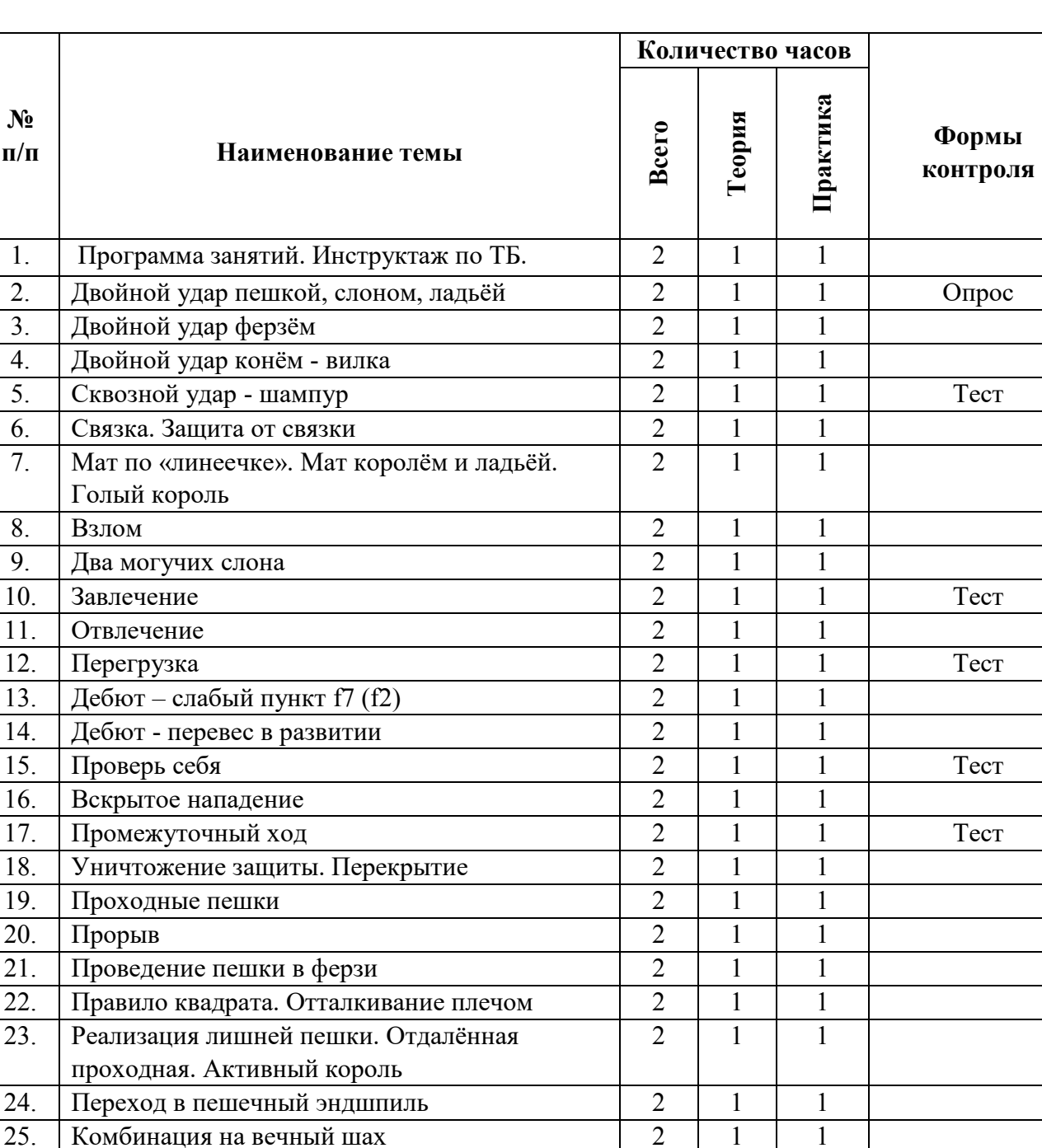

26. Патовые комбинации

31. Центральный и северный гамбит

28. Западня для короля 29. Западня для ферзя 30. Королевский гамбит

**32. Проверь себя** 

# **4.11.1. Учебный план**

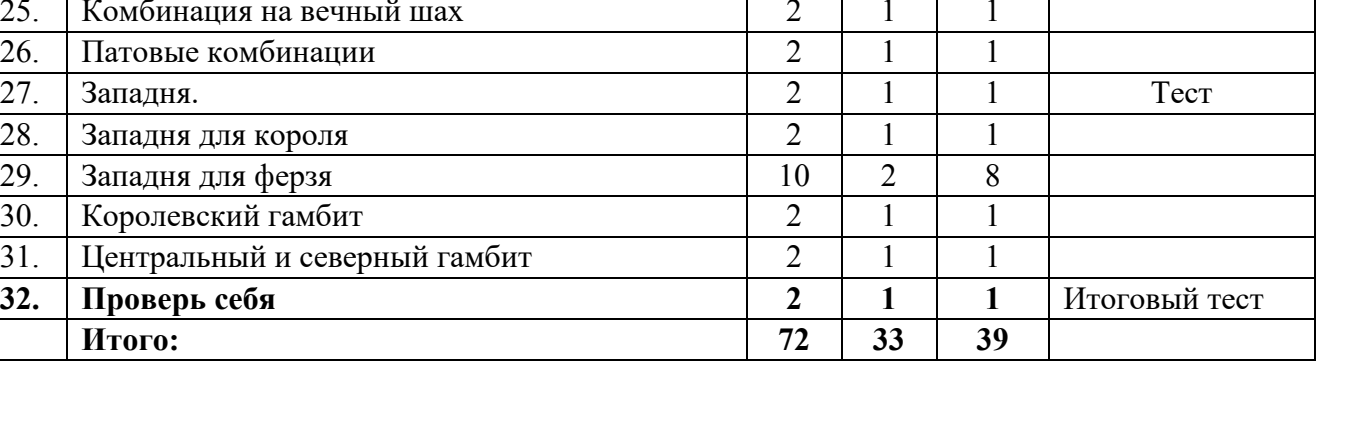

### **4.11.2. Содержание учебного плана**

#### **1. Программа занятий. Инструктаж по ТБ**

*Теория:* Организация занятий и основные требования. Вводный инструктаж по правилам поведения в кабинете, техники безопасности, охране труда.

*Практика:* Игра в быстрые шахматы с часами (тренировочные партии)

#### **2. Двойной удар пешкой, слоном, ладьёй**

*Теория:* Повторение материала первого года обучения: шахматные термины, шахматная нотация, ходы фигур, шах и мат. Двойной удар как один из основных тактических приёмов (повторение и более сложные примеры)

*Практика:* дидактические задания «Нанеси двойной удар»

#### **3. Двойной удар ферзём**

*Теория:* Повторение материала первого года обучения и более сложные примеры. Ферзь –мобильная и мощная фигура

*Практика:* дидактические задания «Нанеси двойной удар ферзём

### **4. Двойной удар конём-вилка**

*Теория:* Повторение материалов первого года обучения и более сложные примеры. Конь –самая «хитрая» фигура на шахматной доске

*Практика:* дидактические задания «Нанеси двойной удар конём».

### **5. Сквозной удар-шампур**

*Теория:* Тактический приём «Сквозной удар» как разновидность одновременного нападения на две неприятельские фигуры. Примеры применения сквозного удара на разных стадиях партии

*Практика:* дидактические задания «Нанеси сквозной двойной удар».

### **6. Связка. Защита от связки**

*Теория:* Повторение материала первого года обучения: полная и неполная связка, давление на связку. Роль связки в шахматах. Более сложные примеры связки. Защита от связки, развязывание, мат Легаля. Различные методы защиты от связки.

*Практика:* дидактические задания «Выиграй с помощью связки». «Как бы ты сыграл?».

### **7. Мат по «линеечки». Мат королём и ладьёй. Голый король**

*Теория:* Линейный мат. Мат по восьмой (первой) горизонтали. «Форточка» для короля. Комбинации на линейный мат. Метод оттеснения короля в угол. Оппозиция. Выжидательный ход. Патовые ловушки. Атака на короля, лишённого пешечного прикрытия. Значение открытых линий для атаки.

*Практика:* дидактические задания «Как бы ты сыграл?»

### **8. Взлом**

*Теория:* Жертва материала ради разрушения пешечного-фигурного прикрытия неприятельского короля. Открытие линии для атаки, взаимодействие фигур. Практика: дидактические задания «Взломай позицию неприятеля».

### **9. Два могучих слона**

*Теория:* Мат двумя слонами. Метод оттеснения короля в угол. Патовые ловушки. Сила двух слонов в открытой позиции, их взаимодействие.

*Практика:* дидактические задания «Как бы ты сыграл?»

# **10. Завлечение**

*Теория:* Тактический приём «Завлечение». Комбинации на завлечение в сочетании с другими тактическими приёмами.

*Практика:* дидактические задания «Как бы ты сыграл?».

# **11. Отвлечение**

*Теория:* Тактический приём «Отвлечение». Комбинации на отвлечение в сочетании с другими тактическими приёмами.

*Практика:* дидактические задания «Как бы ты сыграл?»

# **12. Перегрузка**

*Теория:* Тактический приём «Перегрузка». Комбинации на перегрузку в сочетании с другими тактическими приёмами.

*Практика:* дидактические задания «Как бы ты сыграл?»

# **13. Дебют- слабый пункт f7 (f2)**

*Теория:* Самый слабый пункт в начальной позиции, опасная диагональ.

Два основных правила разыгрывания дебюта. Учебные партии на использование слабости пункта f7.

*Практика:* дидактические задания «Как бы ты сыграл?»

### **14. Дебют- перевес в развитии.**

*Теория:* Учебные партии на использование перевеса в развитии (Морфиконсультанты, атака Греко и др.)

*Практика:* дидактические задания «Как бы ты сыграл?»

# **15. Проверь себя**

*Теория:* Повторение программного материала первого полугодия.

*Практика:* дидактические задания «Как бы ты сыграл?»

# **16. Вскрытое нападение**

*Теория:* Тактический приём «Вскрытое нападение» Вскрытый шах как разновидность вскрытого нападения. Комбинации на вскрытое нападение в сочетании с другими тактическими приёмами.

*Практика:* дидактические задания «Как бы ты сыграл?»

# **17. Промежуточный ход**

*Теория:* Тактический приём «Промежуточный ход». Промежуточный шах. Лишний темп, запасной темп. Значение промежуточного хода при проведении различных комбинаций.

*Практика:* дидактические задания «Как бы ты сыграл?»

# **18. Уничтожение защиты. Перекрытие**

*Теория:* Тактические приёмы «Уничтожение защиты» и «Перекрытие» Комбинации на уничтожение защиты и перекрытие в сочетании с другими тактическими приёмами.

*Практика:* дидактические задания «Как бы ты сыграл?»

# **19. Проходные пешки**

*Теория:* Пешки на пороге превращения. Отвлечение блокирующей фигуры. Комбинации на проведение пешек в ферзи в сочетании с другими тактическими приёмами.

*Практика:* дидактические задания «Как бы ты сыграл?».

# **20. Прорыв**

*Теория:* Типовые комбинации на прорыв в пешечном, коневом и других видах эндшпиля. Жертва ради проведения пешки в ферзи. Комбинации на пешечный прорыв в сочетании с другими тактическими приёмами.

*Практика:* дидактические задания «Как бы ты сыграл?»

# **21. Проведение пешки в ферзи**

*Теория:* Базовые сведения об эндшпиле «Король и пешка против короля» Оппозиция- повторение и закрепление материала. Ближняя и дальняя оппозиция. Патовые ловушки. Понятие о крепости.

*Практика:* дидактические задания «Как бы ты сыграл?»

# **22. Правило квадрата. Отталкивание плечом**

*Теория:* Квадрат проходной пешки. Помехи на пути короля. Блуждающий квадрат, или «штаны». Метод отталкивания плечом.

*Практика:* дидактические задания «Как бы ты сыграл?»

# **23. Реализация лишней пешки. Отдалённая проходная. Активный король**

*Теория:* Составление плана игры в окончании. Понятие об отдалённой проходной пешке. Защищённая проходная. Понятие об активном и пассивном короле.

*Практика:* дидактические задания «Как бы ты сыграл?»

# **24. Переход в пешечный эндшпиль**

*Теория:* Размен всех фигур как один из методов реализации материального или позиционного перевеса. Техника расчёта вариантов. Отложенный размен.

*Практика:* дидактические задания «Как бы ты сыграл?»

# **25. Комбинации на вечный шах**

*Теория:* Упорство в защите худших позиций как непременное условие для шахматного роста. Жертва материала ради достижения вечного шаха Комбинации на вечный шах в сочетании с другими тактическими приёмами.

*Практика:* дидактические задания «Как бы ты сыграл?»

# **26. Патовые комбинации**

*Теория:* Шахматные «поддавки». Бешенная ладья. Бешенный ферзь. Комбинации на пат в сочетании с другими тактическими приёмами.

*Практика:* дидактические задания «Как бы ты сыграл?»

# **27. Западня**

*Теория:* «Техника безопасности» для фигур. Ограничение подвижности фигуры. Атака на малоподвижную и неподвижную фигуру.

*Практика:* дидактические задания «Как бы ты сыграл?»

# **28. Западня для короля**

*Теория:* Спёртый мат. Атака на малоподвижного короля и неподвижного короля. Типовые матовые конструкции.

*Практика:* дидактические задания «Как бы ты сыграл?»

# **29. Западня для ферзя**

*Теория:* Преждевременный выход ферзя в игру, погоня за выигрышем материала, «пешкоедство» в дебюте. Атака на малоподвижного и неподвижного ферзя.

*Практика:* дидактические задания «Как бы ты сыграл?».

# **30. Королевский гамбит**

*Теория:* Понятие о теории дебютов. Гамбит. Плюсы и минусы королевского гамбита. Учебные партии на королевский гамбит

*Практика:* дидактические задания «Как бы ты сыграл?»

# **31. Центральный и северный гамбиты**

*Теория:* Жертва одной или двух пешек в дебюте за инициативу. Плюсы и минусы центрального и северного гамбитов. Учебные партии.

*Практика:* дидактические задания «Как бы ты сыграл?»

# **32. Проверь себя**

*Теория:* Повторение основных сведений, полученных детьми во время второго года обучения шахматам: основные тактические приёмы, базовые знания об элементарных окончаниях (проведение пешки в ферзи, оппозиция, матование ладьёй, матование двумя слонами). Составление плана игры. Понятие о теории дебютов. Совершенствование техники расчётов вариантов.

*Практика:* Закрепление полученных знаний и приобретённых умений с помощью дидактических упражнений.

# **4.12. Вариативный модуль «Технический английский язык» (11-17 лет)**

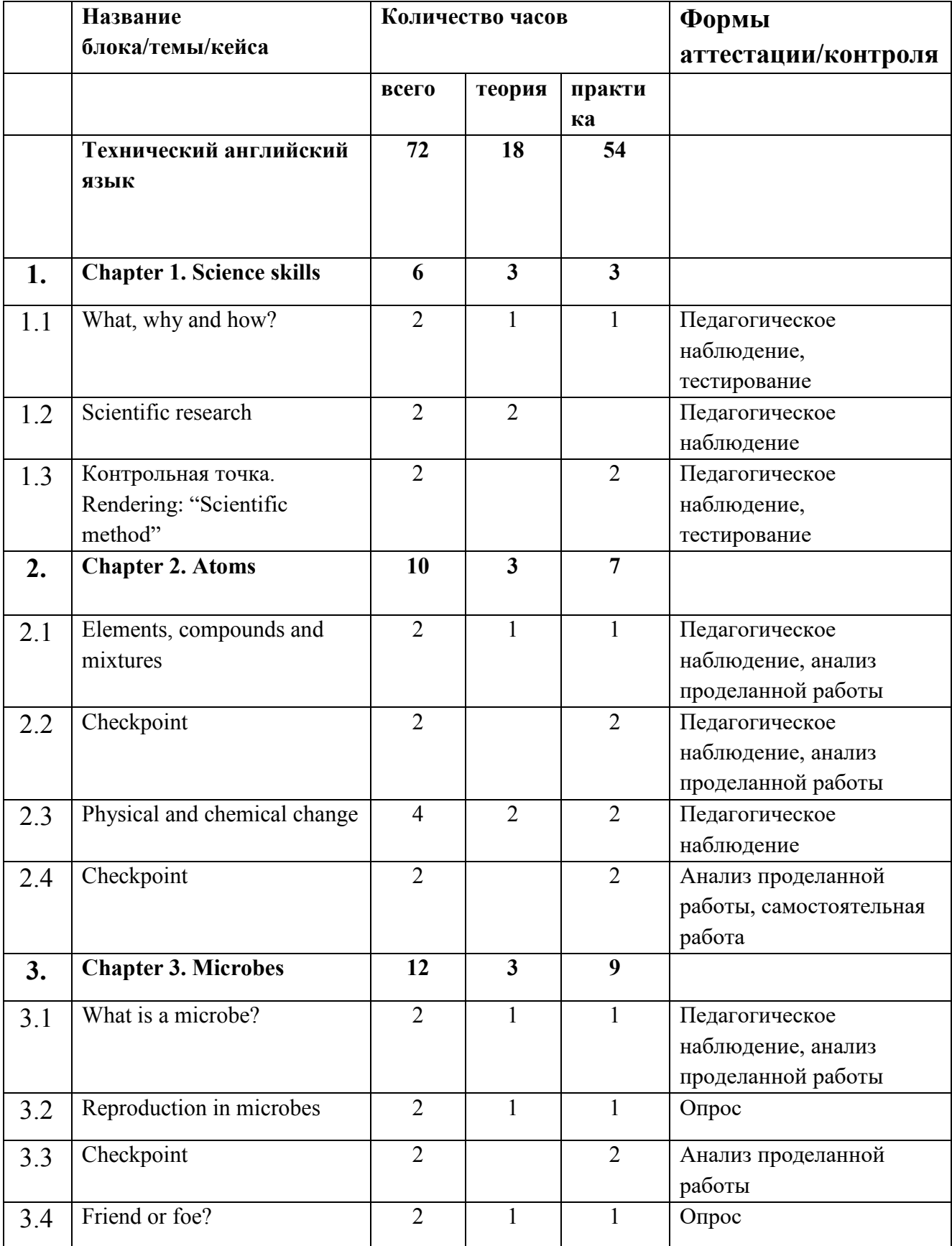

# **4.12.1. Учебный план**

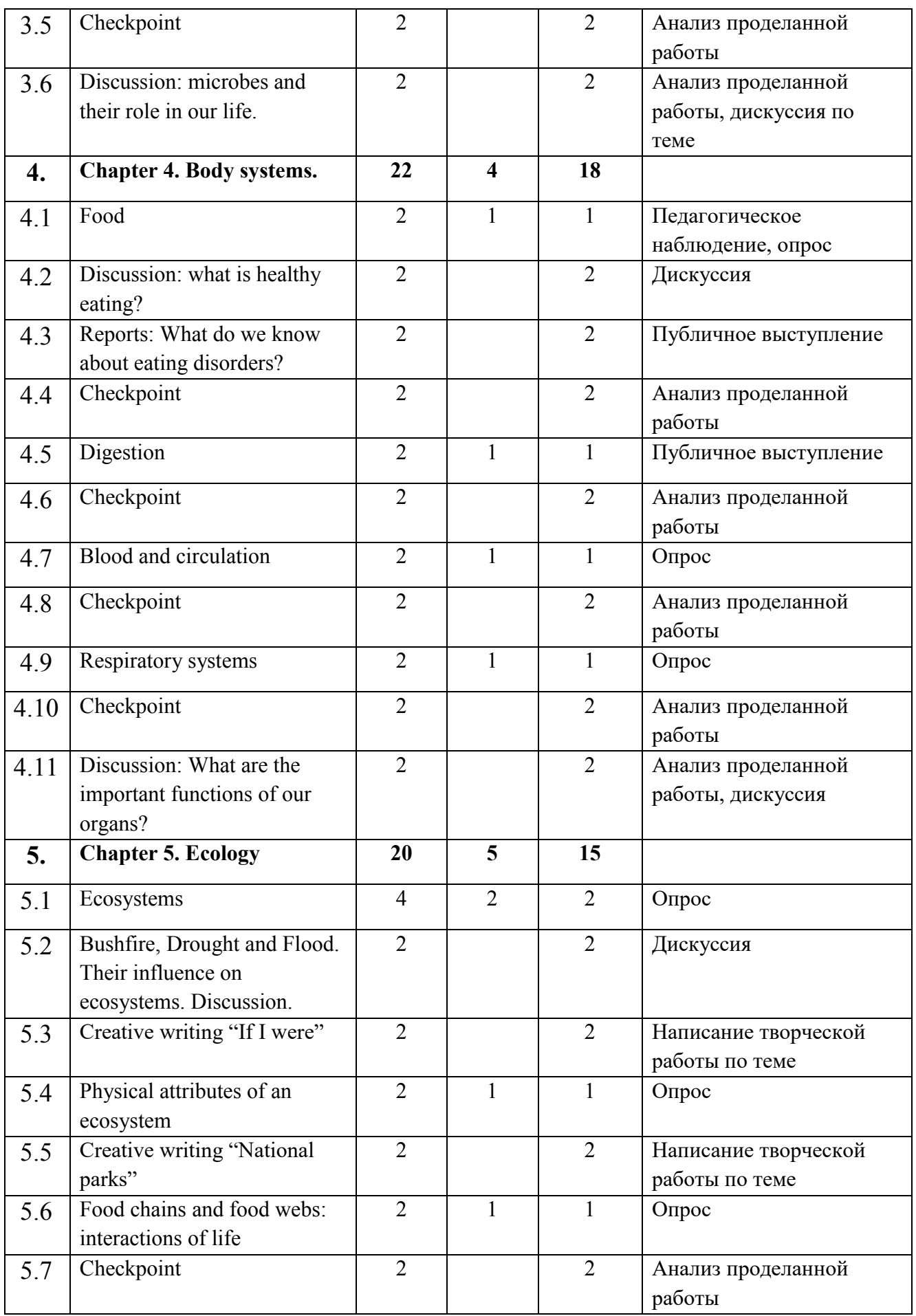

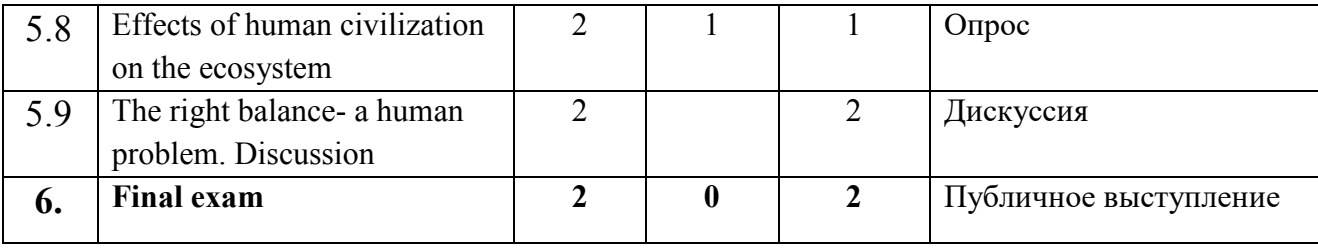

### **4.12.2. Содержание учебного плана**

# **1. Chapter 1. Science skills**

### *1.1. Тема 1. What, why and how?*

Вводное занятие. Знакомство. Организация занятий и основные требования. Вводный инструктаж по охране труда, технике безопасности и правилам поведения в кабинете. Входное тестирование

*Теория:* Изучение основ исследовательской деятельности. Фронтальная работа с текстами. Лекция.

*Практика:* входное тестирование

### *1.2. Тема 2. Scientific research*

*Теория:* Изучение этапов исследования. Индивидуальная и групповая работа со статьями из учебника.

# *1.3. Тема 3. Rendering: "Scientific method"*

*Практика:* Письменный анализ статьи в формате рендеринга. Индивидуальная работа.

### **2. Chapter 2. Atoms**

### *2.1. Тема 1. Elements, compounds and mixtures*

*Теория:* Работа со статьями из учебника (фронтальная и индивидуальная формы)

*Практика:* Пересказ и обобщение полученной информации через выполнение заданий учебника (групповая форма работы).

### *2.2. Тема 2. Checkpoint*

*Практика:* выполнение практикума в учебнике (Checkpoint) для проверки усвоенной информации в формате индивидуальной, самостоятельной работы. (Приложение 1)

### *2.3. Тема 3. Physical and chemical change*

*Теория:* изучение разницы между физическими и химическими изменениями объектов наблюдения посредством фронтальной и групповой работы с текстами учебника.

*Практика:* Применение полученных теоретических знаний в формате выполнения практической работы (индивидуальный формат)

# *2.4. Тема 4. Checkpoint*

*Практика:* Выполнение практикума в учебнике (Checkpoint) для проверки усвоенной информации в формате индивидуальной, самостоятельной работы. (Приложение 2)

#### **3. Chapter 3. Microbes**

#### *3.1. Тема 1. What is a microbe?*

*Теория:* групповая работа со статьями, посвященными теме. Составление конспектов на основе изученного материала, а также обмен полученной информацией в формате фронтального взаимодействия учеников.

*Практика:* Применение полученных знаний в опросе формы quiz и выполнение письменных работ.

#### *3.2. Тема 2. Reproduction in microbes.*

*Теория:* презентация темы в формате лекции и фронтальный опрос учеников. Составление небольших конспектов.

*Практика:* Проведение устных и письменных опросов (фронтальная работа), в которых ученики могут показать полученные знания.

# *3.3. Тема 3. Checkpoint*

*Практика:* Выполнение практикума в учебнике (Checkpoint) для проверки усвоенной информации в формате индивидуальной, самостоятельной работы. (Приложение 3)

### *3.4. Тема 4. Friend or foe?*

*Теория:* презентация темы в формате лекции и фронтальный опрос учеников. Составление небольших конспектов.

*Практика:* Проведение устных и письменных опросов (фронтальная работа), в которых ученики могут показать полученные знания.

### *3.5. Тема 5. Checkpoint*

*Практика*: Выполнение практикума в учебнике (Checkpoint) для проверки усвоенной информации в формате индивидуальной, самостоятельной работы. (Приложение 4)

### *3.6. Тема 6. Discussion: microbes and their role in our life.*

*Практика:* Проведение дискуссии по теме «Microbes and their role in our life*»* при коллективном обсуждении темы, где ученики высказывают свою точку зрения по вопросу и приводят доказательства (Фронтальная работа).

### **4. Chapter 4. Body systems.**

#### *4.1. Тема 1. Food*

*Теория:* Проведение мини-лекции, групповая и индивидуальная работа со статьями учебника.

*Практика:* Обсуждение полученной информации через устные ответы на вопросы (фронтальная работа)

# *4.2. Тема 2. Discussion: what is healthy eating?*

*Практика:* Дискуссия в группе учеников. (Фронтальный вид работы)

# *4.3. Тема 3. Reports: What do we know about eating disorders?*

*Практика*: Выступления учащихся перед аудиторией одногруппников с последующей сессией «Вопрос-ответ».

# *4.4. Тема 4. Checkpoint*

*Практика*: Выполнение практикума в учебнике (Checkpoint) для проверки усвоенной информации в формате индивидуальной, самостоятельной работы. (Приложение 5)

# *4.5. Тема 5. Digestion*

*Теория:* лекция и фронтальный опрос учеников

*Практика*: Составление и представление выступления по теме.

# *4.6. Тема 6. Checkpoint*

*Практика*: Выполнение практикума в учебнике (Checkpoint) для проверки усвоенной информации в формате индивидуальной, самостоятельной работы. (Приложение 6)

# *4.7. Тема 7. Blood and circulation*

*Теория*: лекция и фронтальный опрос учеников.

*Практика*: Обсуждение полученной информации через устные ответы на вопросы (фронтальная работа).

# *4.8. Тема 8. Checkpoint*

*Практика:* Выполнение практикума в учебнике (Checkpoint) для проверки усвоенной информации в формате индивидуальной, самостоятельной работы.(Приложение 7)

# *4.9. Тема 9. Respiratory systems*

*Теория:* лекция и фронтальный опрос учеников.

*Практика:* Обсуждение полученной информации через устные ответы на вопросы (фронтальная работа).

### *4.10. Тема 10. Checkpoint*

*Практика*: Выполнение практикума в учебнике (Checkpoint) для проверки усвоенной информации в формате индивидуальной, самостоятельной работы. (Приложение 8)

### *4.11. Тема 11. Discussion: What are the important functions of our organs?*

*Практика*: Дискуссия в группе учеников. (Фронтальный вид работы)

# **5. Chapter 5. Ecology**

### *5.1. Тема 1. Ecosystems*

*Теория:* групповая работа со статьями, посвященными теме. Составление конспектов на основе изученного материала, а также обмен полученной информацией в формате фронтального взаимодействия учеников.

*Практика:* Применение полученных знаний в опросе формы quiz и выполнение письменных работ.

# *5.2. Тема 2. Bushfire, Drought and Flood. Their influence on ecosystems. Discussion.*

*Практика:* Дискуссия в группе учеников. (Фронтальный вид работы)

### *5.3. Тема 3. Creative writing "If I were"*

*Практика*: написание творческой работы по теме (индивидуальная работа).

### *5.4. Тема 4. Physical attributes of an ecosystem*

*Теория:* групповая работа со статьями, посвященными теме. Составление конспектов на основе изученного материала, а также обмен полученной информацией в формате фронтального взаимодействия учеников.

*Практика:* Применение полученных знаний в опросе формы quiz и выполнение письменных работ.

# *5.5. Тема 5. Creative writing "National parks"*

*Практика*: написание творческой работы по теме (индивидуальная работа).

### *5.6. Тема 6. Food chains and food webs: interactions of life*

*Теория*: лекция и фронтальный опрос учеников.

*Практика*: Обсуждение полученной информации через устные ответы на вопросы (фронтальная работа).

### *5.7. Тема 7. Checkpoint*

*Практика*: Выполнение практикума в учебнике (Checkpoint) для проверки усвоенной информации в формате индивидуальной, самостоятельной работы.(Приложение 9)

# *5.8. Тема 8. Effects of human civilization on the ecosystem*

*Теория*: лекция и фронтальный опрос учеников.

*Практика*: Обсуждение полученной информации через устные ответы на вопросы (фронтальная работа).

### *5.9. Тема 9. The right balance- a human problem. Discussion*

*Практика*: Дискуссия в группе учеников. (Фронтальный вид работы)

# *6***. Final exam**

*Практика:* Презентация выступление по любой из пройденных тем.

### **4.13. Модули реализуемые организациями-участниками при**

### **сетевом взаимодействии**

#### **4.13.1. Модуль «Основы проектной деятельности»**

# **4.13.1.1. Учебный план**

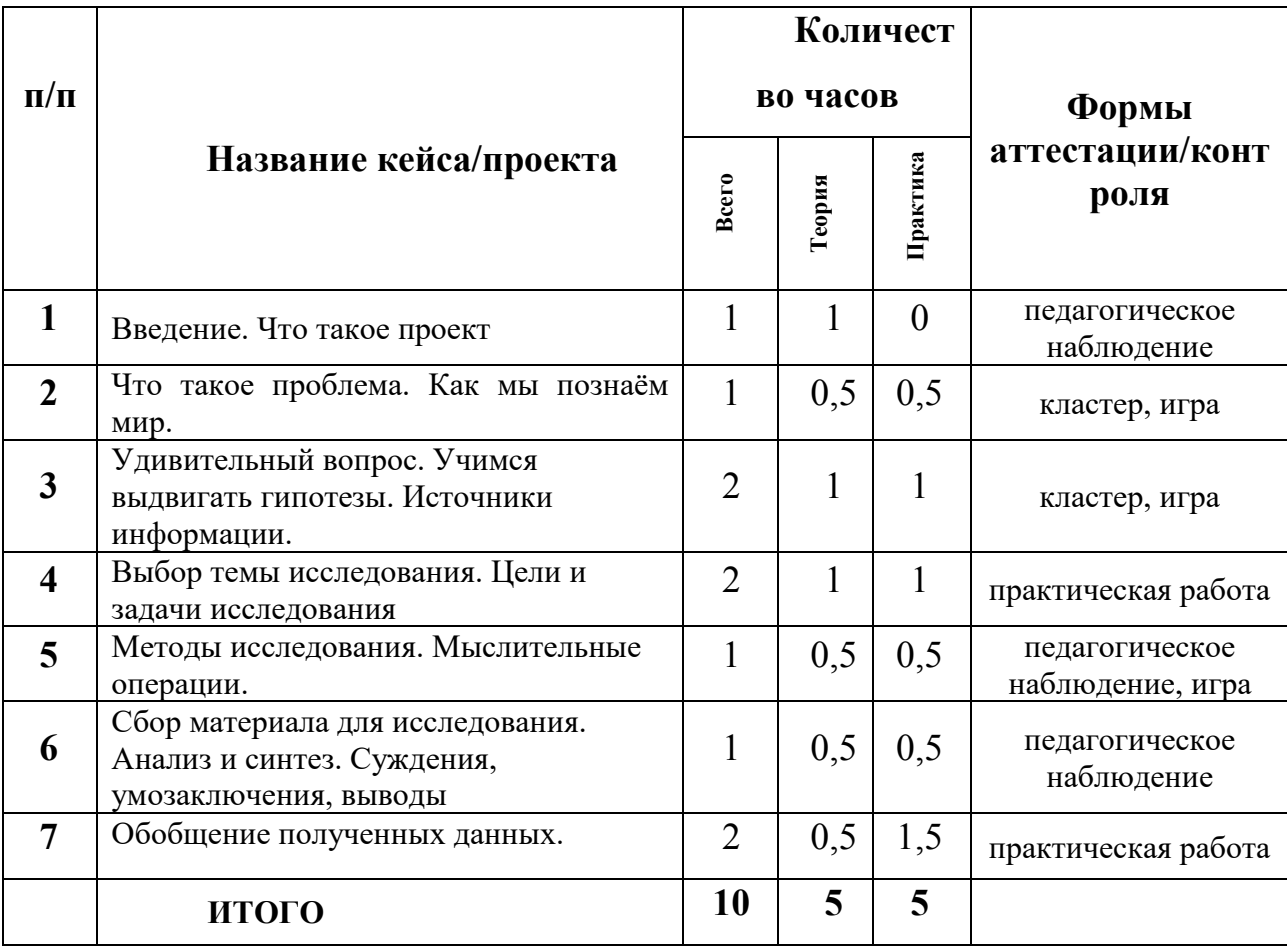

# **4.13.1.2. Содержание учебного плана**

# **Введение. Что такое проект**

*Теория:* Понятие о проектах и исследовательской деятельности учащихся. Важность исследовательских умений в жизни современного человека. Презентация исследовательских работ учащихся.

### **Что такое проблема. Как мы познаём мир**

*Теория:* Понятие о проблеме.

*Практика:* Упражнение в выявлении проблемы и изменении собственной точки зрения. Игра «Посмотри на мир чужими глазами». Игры на внимание.

# **Удивительный вопрос. Учимся выдвигать гипотезы. Источники информации**

*Теория:* Вопрос. Виды вопросов. Ответ. Правила совместной работы в парах. Понятие о гипотезе. Её значение в исследовательской работе. Вопрос и ответ. Информация. Источники информации. Библиотека. Работа с энциклопедиями и словарями. Беседа. Правила общения.

*Практика:* Игра «Угадай, о чем спросили», «Найди загадочное слово».

Упражнения на обстоятельства и упражнения, предполагающие обратные действия. Игра «Найди причину». Работа с источником информации. Работа с книгой. Работа с электронным пособием. Правила оформления списка использованной литературы. Оформление списка использованных электронных источников.

#### **Выбор темы исследования. Цели и задачи исследования**

*Теория:* Классификация тем. Общие направления исследований. Правила выбора темы исследования. Отличие цели от задач. Постановка цели исследования по выбранной теме. Определение задач для достижения поставленной цели. Соответствие цели и задач теме исследования. Сущность изучаемого процесса, его главные свойства, особенности. Основные стадии, этапы исследования.

*Практика:* Формулировка целей, постановка задач.

#### **Методы исследования. Мыслительные операции**

*Теория:* Эксперимент. Наблюдение. Анкетирование. Мыслительные операции, необходимые для учебно-исследовательской деятельности: анализ, синтез, сравнение, обобщение, выводы. Знакомство с наблюдением как методом исследования. Сфера наблюдения в научных исследованиях. Информация об открытиях, сделанных на основе наблюдений.

*Практика:* Игра "Назови все особенности предмета", "Нарисуй в точности предмет".

**Сбор материала для исследования. Анализ и синтез. Суждения, умозаключения, выводы** 

*Теория:* Что такое исследовательский поиск. Способы фиксации получаемых сведений (обычное письмо, пиктографическое письмо, схемы, рисунки, значки, символы и др.).

Мыслительные операции, необходимые для учебноисследовательской деятельности: анализ, синтез, сравнение, обобщение, суждения, умозаключения, выводы.

*Практика:* задание, направленное на развитие умений анализировать свои действия и делать выводы.

# **Обобщение полученных данных**

*Теория:* Что такое обобщение. Приемы обобщения. Определения понятиям. Выбор главного. Последовательность изложения.

*Практика:* Игра "Учимся анализировать", "Учимся выделять главное", "Расположи материал в определенной последовательности".

# **4.13.2. Модуль «Основы компьютерной грамотности» 4.13.2.1. Учебный план**

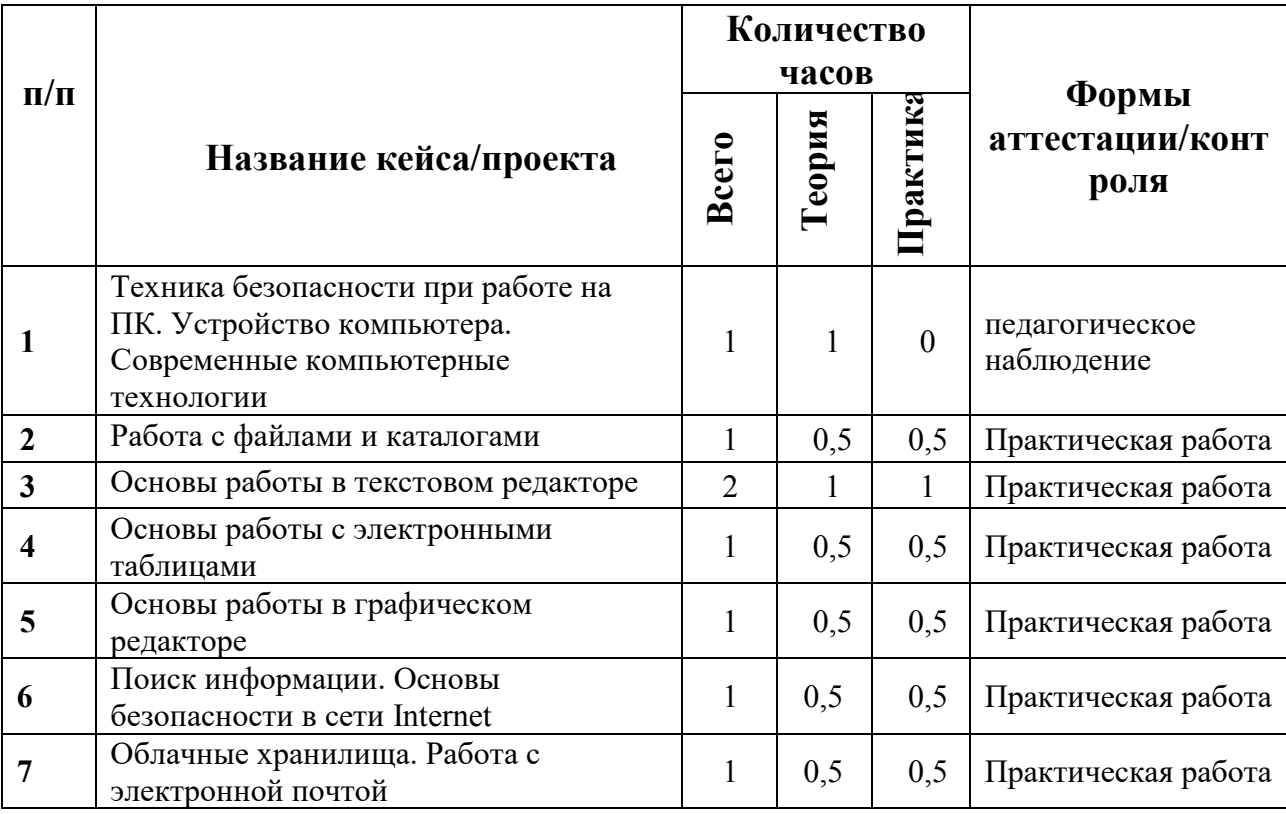

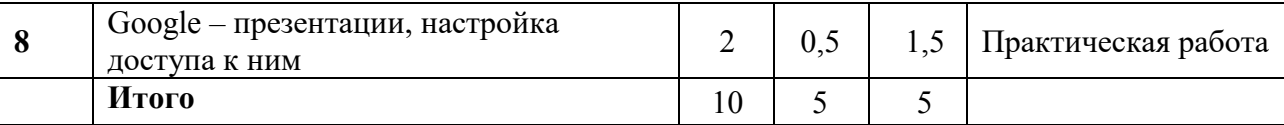

# **4.13.2.2. Содержание учебного плана**

# **Техника безопасности при работе на ПК. Устройство компьютера. Современные компьютерные технологии**

*Теория:* Техника безопасности при работе на ПК. Совершенствование ПК, современные компьютерные технологии. Знакомство с устройством компьютера. Характеристики основных устройств компьютера, назначение. Правила безопасной работы на компьютере.

# **Работа с файлами и каталогами**

*Теория:* Файл, имя файла, расширение имени файла. Папки, каталог, подкаталог, надкаталог, корневой каталог. Копирование, переименовывание

*Практика:* упражнения по созданию, переименовыванию, копированию файлов и папок.

### **Основы работы в текстовом редакторе**

*Теория:* Запуск программы Word. Окно текстового редактора: название документа, строка меню, панель инструментов, панель форматирования. Кнопка свернуть. Кнопка закрыть. Курсор, текстовое поле, линейки, полосы прокрутки. кнопки для выравнивания текста. Кнопка для выделения текста более жирным, наклонным шрифтом. Кнопка для подчёркивания выделенного фрагмента текста. Изменение цвета текста. Автофигуры, схемы, блоки.

*Практика:* Запуск программы. Получение справочной информации. Работа с окном текстового редактора: название документа, строка меню, панель инструментов, панель форматирования. Кнопка свернуть. Кнопка закрыть. Набор текста. Исправление ошибок. Выделение фрагментов текста. Шрифт. Размер шрифта. Выравнивание текста: по левому, правому краю; по центру; по ширине страницы. Выделение текста более жирным, наклонным шрифтом. Подчёркивание выделенного фрагмента текста. Изменение цвета текста. Составление схем.

### **Основы работы с электронными таблицами**

*Теория:* Запуск программы Excel. Окно табличного редактора: название документа, строка меню, панель инструментов, панель форматирования. Кнопка свернуть. Кнопка закрыть. Курсор, поле таблицы, линейки, полосы прокрутки. кнопки для форматирования ячейки. Простейшие формулы.

*Практика:* Запуск программы. Создание таблицы, ее форматирование. Применение простейших формул.

#### **Основы работы в графическом редакторе**

*Теория:* Технические средства компьютерной графики. Окно графического редактора Paint: название файла, панель инструментов, строка меню, палитра, полосы прокрутки.

*Практика:* Запуск программы Paint, работа с панелью инструментов. Упражнения в создании рисунков в программе, в сохранении, копировании, раскрашивании рисунка. Работа с инструментами (карандаш, кисть, прямая и кривая линии, эллипс, прямоугольник, многоугольник, ластик). Отмена внесённых изменений.

#### **Поиск информации. Основы безопасности в сети Internet**

*Теория:* Интернет-безопасность, правиола кибергигиены и кибербезопасности. Поисковые серверы: Яндекс (yandex.ru), Google (google.ru) и Rambler (rambler.ru).

*Практика:* Поиск информации в сети Итнернет. Знакомство с сайтом школы.

#### **Облачные хранилища. Работа с электронной почтой**

*Теория:* Знакомство с социальными сетями. Электронная почта. Облачные хранилища.

*Практика:* Упражнение в создании личной почты. Правила безопасной работы с почтой.

#### **Google – презентации, настройка доступа к ним**

*Теория:* Google *-диск,* Google *-формы,* Google *-таблицы,* Google *презентации.* Предоставление доступа к документам и файлам.

131

*Практика:* создание Google -презентации с использованием инструментов и настроек.

#### **5. Планируемые результаты**

#### *Предметные результаты:*

• знание правил безопасного пользования инструментами и оборудованием;

• умение применять оборудование и инструменты по назначению;

• знание основных направлений развития современной науки, отечественных научных разработок;

• знание принципов работы электроники, робототехники, компьютерных технологий, состояние и перспективы компьютерных технологий в настоящее время

• знание правил и сфер применения информационных технологий, нанотехнологий, современного авиа- и автомобилестроения, мехатроники и электроники;

• умение работать с электронными схемами и системами управления объектами (по направлениям);

• знание основ языка программирования, в том числе и графические языки программирования (по направлениям);

• умение планировать создание продукта от стадии идеи до действующего прототипа или макета с учетом выстраивания межпредметных связей в области математики, физики, мехатроники и межквантумных взаимодействий;

• знание приемов и технологий разработки алгоритмов и систем управления, машинного обучения, технических устройств и объектов управления;

• знание основной профессиональной лексики;

133

• знание актуальных направлений научных исследований в общемировой практике;

• знание взаимосвязи между потребностями пользователей и свойствами проектируемых предметов и процессов, основных методик предпроектных исследований, методов визуализации идей;

• умение анализировать процессы взаимодействия пользователя со средой.

#### *Личностные результаты:*

• воспитание российской гражданской идентичности: патриотизма, любви и уважения к Отечеству, чувства гордости за свою Родину;

• формирование ответственного отношения к учению, готовности и способности обучающихся к саморазвитию и самообразованию;

• формирование целостного мировоззрения, соответствующего современному уровню развития науки и общественной практики;

• формирование осознанного, уважительного и доброжелательного отношения к другому человеку, его мнению, готовности и способности вести диалог с другими людьми и достигать в нём взаимопонимания;

• формирование коммуникативной компетентности в общении и сотрудничестве со сверстниками, детьми старшего и младшего возраста, взрослыми в процессе образовательной, общественно полезной, учебноисследовательской, творческой и других видов деятельности;

• формирование ценности здорового и безопасного образа жизни; усвоение правил индивидуального и коллективного безопасного поведения в чрезвычайных ситуациях, угрожающих жизни и здоровью людей, правил поведения на транспорте и на дорогах;

• формирование основ экологической культуры, соответствующей современному уровню экологического мышления, развитие опыта

134

экологически ориентированной рефлексивно-оценочной и практической деятельности в жизненных ситуациях;

• формирование универсальных способов мыслительной деятельности (абстрактнологического мышления, памяти, внимания, творческого воображения, умения производить логические операции).

#### *Метапредметные результаты:*

• ориентироваться в своей системе знаний: отличать новое знание от известного;

• перерабатывать полученную информацию: делать выводы в результате совместной работы группы, сравнивать и группировать предметы и их образы;

• работать по предложенным инструкциям и самостоятельно;

• излагать мысли в четкой логической последовательности, отстаивать свою точку зрения, анализировать ситуацию и самостоятельно находить ответы на вопросы путем логических рассуждений;

• определять и формировать цель деятельности на занятии с помощью наставника, преподавателя.

• работать в группе и коллективе;

• уметь рассказывать о проекте;

• работать над проектом в команде, эффективно распределять обязанности.

#### **5.1. Планируемые результаты по модулям:**

#### **Модуль «Автоквантум»**

Планируемые результаты освоения программы представлены универсальными и предметными (техническими) компетенциями обучающихся.

#### **Универсальные компетенции**

На занятиях дети и подростки:

– научатся слушать, выделять главную информацию и правильно задавать вопросы;

– приобретут навык решения учебных изобретательских задач;

– научатся свободно мыслить (выходя за рамки стереотипных решений) и творчески подходить к решению поставленных задач;

– научатся эффективно работать в команде, продуктивно распределять роли и задачи;

– научатся тактическому и стратегическому мышлению;

– научатся осмысленно следовать инструкции;

– смогут осознать уровень своей компетентности и возможностей, а также определят перспективы развития;

– научатся находить оптимальные решения поставленных задач;

– разовьют высшие психические функции, такие как восприятие, воображение, память, мышление;

– научатся быть ответственными, осторожными и аккуратными в работе;

– научатся соблюдать правила поведения и технику безопасности;

#### **Предметные компетенции**

Освоение учащимися основ современных методов реализации проектов;

- навыки проектной деятельности;
- навыки планирования работ и постановки задач;
- навыки научно-исследовательской деятельности;
- навыки инженерного и системного мышления.

136

# **Модуль «Аэроквантум»**

#### **Предметные результаты:**

### *знать/понимать:*

- − правила техники безопасности;
- − основные термины и понятия;
- − виды современных БПЛА, их применение и производство;
- − принцип работы БПЛА;
- − принцип устройства БПЛА;
- − виды современных материалов (углеволокно, смола, карбон и др);
- − элементы паяльной станции;
- − компоненты электронной схемы;
- − виды полетных контроллеров для разных систем;
- − виды симуляторов;
- − принцип работы электронной схемы;
- − принцип установки полетного контроллера;
- − логику работы с языком программирования С++ .

### *уметь:*

- − понимать материал на внешний вид;
- − создавать памятку безопасности с паяльным оборудованием;
- − собирать электронную схему в программа Multisim;
- − производить пайку электронной сборки;

− подключать питание макета к лабораторному блоку питания для видимой правильности сборки;

− подключать, настраивать и программировать полетный контроллер через программу ArduPilot;

− устанавливать полетный контроллер на готовую сборку дрона, а также подключать необходимое оборудование;

- − настраивать ПК для разных видов симуляторов;
- − настраивать симулятор и пульт управления;

− производить тренировочные полеты на различных симуляторах и мультикоптерах;

- − писать код в программе Arduino IDE;
- − совершать полеты на симуляторе и учебных дронах.

#### **Личностные результаты:**

- − познавательная активность к изучению технических дисциплин;
- − творческое и исследовательское мышление;
- − развитие внимания, аккуратности и терпения у обучающихся;

− уважительное отношение к своему и чужому труду, бережное отношение к используемому оборудованию;

- − развитые коммуникативные навыки;
- − инициатива и самостоятельность;
- − положительное отношение к учению, к познавательной деятельности;

− желание приобретать новые знания, умения, совершенствовать имеющиеся;

- − умение осознавать свои трудности и стремиться к их преодолению;
- − участие в творческом, созидательном процессе.

#### **Метапредметные результаты:**

- − умение работать как индивидуально, так и командно;
- − умение решать поставленные задачи;
- − навыки анализа своей деятельности.

− формирование у обучающихся стремления к получению качественного результата;

- − формирование навыков работы в группе.
- − навык публичных выступлений;
- − навыки критического мышления;
- − навыки планирования, тайм-менеджмента;
- − навыки постановки и выполнения задач.

### **Модуль «Геоквантум»**

В результате освоения образовательной программы обучающиеся должны получить как профессиональные и предметные, так и личностные и межличностные компетенции.

#### **Предметные результаты:**

#### *знать/понимать:*

− принципы космической съемки;

принципы аэросъемки;

− принципы геодезии;

− принципы аэрофотосъемки;

− профессиональное программное обеспечение для обработки пространственных данных;

− основы и принципы работы глобальных навигационных спутниковых систем (ГНСС);

принципы веб-программирования и создания собственных геопорталов;

инструменты визуализации пространственных данных для непрофессиональных пользователей;

− принципы 3D-моделирования;

− принципы дешифрирования космических изображений;

− принципы картографии.

#### *уметь:*

− программировать геопорталы;

− моделировать 3D-объекты;

− создавать и рассчитывать полетный план для БПЛА;

− обрабатывать космическую съемку и дешифрировать ее;

− обрабатывать аэросъемку и получать точные ортофотопланы и

автоматизированные трехмерные модели местности;

− создавать фототекстуры;

создавать панорамные туры;

− выполнять пространственный анализ;

− создавать карты.

#### **Личностные результаты:**

− формирование универсальных способов мыслительной деятельности (абстрактно-логического мышления, памяти, внимания, творческого воображения, умения производить логические операции);

− развитие опыта участия в социально значимых проектах, повышение уровня самооценки благодаря реализованным проектам;

− формирование коммуникативной компетентности в общении и сотрудничестве со сверстниками в процессе образовательной, учебноисследовательской и проектной деятельности;

− формирование целостного мировоззрения, соответствующего современному уровню развития информационных технологий;

− формирование осознанного позитивного отношения к другому человеку, его мнению, результату его деятельности;

− формирование ценности здорового и безопасного образа жизни; усвоение правил индивидуального и коллективного безопасного поведения при работе с компьютерной техникой.

#### **Метапредметные результаты:**

− умение самостоятельно и в группах решать поставленную задачу, анализируя и подбирая материалы и средства для ее решения;

− умение составлять план выполнения работы;

− умение защищать собственные разработки и решения;

− навыки работы в команде;

− стремление быть нацеленным на результат;

− умение вырабатывать и принимать решения;

− опыт публичных выступлений.

− умение ориентироваться в своей системе знаний: отличать новое знание от известного;

− навыки анализа своей деятельности.

− формирование у обучающихся стремления к получению качественного результата.

### **Модуль «Наноквантум»**

По окончанию обучения обучающиеся:

*будут знать:*

– принципы теории решения научно-исследовательских задач;

– методы проведения научного исследования, технику проведения лабораторного эксперимента;

– актуальные задачи современного естествознания и нанотехнологий.

*будут уметь:*

– творчески решать технические задачи;

– правильно организовывать рабочее место и время для достижения поставленной цели;

– выбирать объект исследования;

– формулировать рабочую гипотезу, проверить ее и оценить достоверность полученных результатов;

– работать в лаборатории, с химическими реактивами и оборудованием;

В процессе реализации программы развиваются следующие качества личности детей:

– взаимоуважение и взаимопомощь;

– бережное отношение к результатам своего труда и труда своих товарищей, а также к имеющемуся оборудованию;

– ответственность и самостоятельность;

– коммуникабельность и умение работать в команде.

### **Модуль «Промдизайнквантум»**

#### **Предметные результаты:**

#### *знать/понимать:*

- требования техники безопасности и санитарно-гигиенических норм;
- основные термины и понятия;
- логику работы с языком программирования С++
- средой Unity 3D и основы создания трехмерных игр;

– первичные навыки разработки устройств интернета вещей и работы с облачными сервисами;

– основы ООП на базе среды программирования KODU GAME LAB;

– основы инженерии.

#### *уметь:*

− использовать ПК и IDE-разработки для программирования устройства;

− читать готовую программу и находить ошибки в готовых программах.

− использовать разные алгоритмы в приёмах программирования;

− проектировать интерфейс пользователей и разрабатывать приложения для мобильных устройств;

− работать на высокотехнологичном оборудовании;

− решать изобретательские задачи.

#### **Личностные результаты:**

− формирование ответственного отношения к учению, готовности и способности обучающихся к саморазвитию и самообразованию средствами информационных технологий;

− формирование универсальных способов мыслительной деятельности (абстрактно-логического мышления, памяти, внимания, творческого воображения, умения производить логические операции);

− развитие опыта участия в социально значимых проектах, повышение уровня самооценки благодаря реализованным проектам;

143

− формирование коммуникативной компетентности в общении и сотрудничестве со сверстниками в процессе образовательной, учебноисследовательской и проектной деятельности;

− формирование целостного мировоззрения, соответствующего современному уровню развития информационных технологий;

− формирование осознанного позитивного отношения к другому человеку, его мнению, результату его деятельности;

− формирование ценности здорового и безопасного образа жизни; усвоение правил индивидуального и коллективного безопасного поведения при работе с компьютерной техникой.

#### **Метапредметные результаты:**

− уметь ориентироваться в своей системе знаний: отличать новое знание от известного;

− умение работать как индивидуально, так и командно;

− умение производить анализ поставленной задачи, самостоятельно решать её;

− навыки анализа своей деятельности.

− формирование у обучающихся стремления к получению качественного результата;

− формирование навыков работы в группе.

− умение формулировать, аргументировать и отстаивать свое мнение;

− навык публичных выступлений;

− навыки критического мышления;

− навыки планирования, тайм-менеджмента;

− навыки постановки и выполнения задач.

− умение извлекать нужную информацию из открытых источников.
## **Модуль «Хайтек»**

#### **Предметные результаты:**

#### *знать/понимать:*

- − принцип проектирования в САПР;
- принцип создания и проектирования 2D- и 3D-моделей;
- принцип работы на станках с числовым программным управлением;
- − принцип работы на лазерном оборудовании;
- принцип работы на аддитивном оборудовании;
- − принцип работы с электронными компонентами;
- − принцип работы с ручным инструментом;
- принцип теории решения изобретательских задач;

#### *уметь:*

- самостоятельно работать с 3D-принтером;
- самостоятельно работать с лазерным оборудованием;
- − самостоятельно работать на станках с ЧПУ;
- − самостоятельно работать с ручным инструментом.

#### **Личностные результаты:**

− развитие познавательных интересов обучающихся;

− навыки ведения проекта, проявление компетенции в вопросах, связанных с темой проекта, выбор наиболее эффективных решений задач в зависимости от конкретных условий;

работа в команде: работа в общем ритме, эффективное распределение задач и др.;

− развитие критического мышления;

− умение ориентироваться в информационном пространстве, продуктивно использовать техническую литературу для поиска сложных решений;

способность творчески решать технические задачи;

проявление технического мышления, познавательной деятельности, творческой инициативы, самостоятельности;

− готовность и способность применения теоретических знаний по физике, информатике для решения задач в реальном мире.

#### **Метапредметные результаты:**

умение самостоятельно планировать способы достижения поставленных целей, находить эффективные пути достижения результата, умение искать альтернативные нестандартные способы решения познавательных задач;

умение самостоятельно определить цель обучения, определять и ставить перед собой новые учебные или познавательные задачи, расширять познавательные интересы;

− умение осуществлять самоконтроль, самооценку, принимать решения и осуществлять осознанный выбор в познавательной и учебной деятельности;

− умение проявлять толерантность, терпимость, уметь решать конфликты;

− умение выслушивать другие мнения, а также формулировать, отстаивать и аргументировать свое мнение;

− умение организовывать совместную познавательную деятельность, сотрудничать.

#### **Модуль «Энерджиквантум»**

К концу обучения, учащиеся получат и приобретут следующие результаты:

#### *Знать*

− принципы работы электронных компонентов, а именно резистора, диода и светодиода;

− принципы программирования на микроконтроллере Arduino;

− структуру действующей энергосистемы государства;

− принципы получения электроэнергии из альтернативных источников электроэнергии, ее распределения и преобразования.

#### *Уметь*

− применять технологические навыки программирования;

− роботостроение, применять альтернативные источники электроэнергии в нем;

− читать сложные чертежи электросхем и использовать их на практике;

− пользоваться инструментами и оборудованием, соблюдать меры безопасности;

− создавать электрические схемы и понимать их;

− работать с ветрогенератором, солнечной панелью, солевыми и водородными топливными элементами;

− программировать на языке *ARDUINO;*

− работать в *cad*-системах, моделировать проекты и объекты.

В процессе реализации программы развиваются следующие качества личности детей:

– взаимоуважение и взаимопомощь;

– бережное отношение к результатам своего труда и труда своих товарищей, а также к имеющемуся оборудованию;

– ответственность и самостоятельность;

– коммуникабельность и умение работать в команде.

## **Модуль «VR/AR-квантум»**

#### **Предметные результаты:**

#### *знать/понимать:*

- требования техники безопасности и санитарно-гигиенических норм;
- − основные термины и понятия;
- − логику работы с языком программирования С++
- − средой Unity 3D и основы создания трехмерных игр;
- − первичные навыки разработки устройств интернета вещей и работы

с облачными сервисами;

− первичные навыки 3д моделирования;

− основы инженерии.

#### *уметь:*

− использовать ПК для программирования и создания 3д моделей;

− читать готовую программу и находить ошибки в готовых программах;

− использовать разные алгоритмы в приемах программирования;

− проектировать интерфейс пользователей и разрабатывать приложения для мобильных устройств;

− работать на высокотехнологичном оборудовании;

− решать изобретательские задачи.

*Развивающие:*

− формирование устойчивого интереса и мотивации к изучению технических дисциплин;

− развитие инженерного мышления;

− развитие наблюдательности, умения рассуждать, анализировать;

− развитие навыков рефлексии, готовность к самообразованию

и личностному самоопределению;

− развитие познавательного интереса и образного мышления;

− развитие коммуникативных навыков, формирование навыков индивидуальной и командной работы;

− умение аргументированно обосновывать свою точку зрения.

*Воспитательные:*

− воспитание дисциплинированности, ответственности, самоорганизации, целеустремленности, привитие аккуратности и опрятности;

− воспитание уважения к чужому мнению;

− развитие трудового воспитания посредством самостоятельной работы

с методиками, проведения экспериментов и обработкой их результатов;

− формирование естественно-научного мировоззрения школьников, развитие личности ребенка.

## **Модуль «IT-квантум»**

#### **Предметные результаты:**

#### *знать/понимать:*

− основные термины и понятия;

− требования техники безопасности и санитарно-гигиенических норм;

− первичные навыки разработки устройств интернета вещей и работы с облачными сервисами;

− логику работы с языком программирования С++

− средой Unity 3D и основы создания трехмерных игр;

#### *уметь:*

− читать готовую программу и находить ошибки в готовых программах;

− использовать ПК и IDE-разработки для программирования устройства;

– использовать разные алгоритмы в приёмах программирования;

– проектировать интерфейс пользователей и разрабатывать приложения для мобильных устройств.

#### **Личностные результаты:**

− формирование универсальных способов мыслительной деятельности (абстрактно-логического мышления, памяти, внимания, творческого воображения, умения производить логические операции);

− формирование ответственного отношения к учению, готовности и способности обучающихся к саморазвитию и самообразованию средствами информационных технологий;

− формирование коммуникативной компетентности в общении и сотрудничестве со сверстниками в процессе образовательной, учебноисследовательской и проектной деятельности;

− формирование целостного мировоззрения, соответствующего современному уровню развития информационных технологий;

− формирование осознанного позитивного отношения к другому человеку, его мнению, результату его деятельности;

− развитие опыта участия в социально значимых проектах, повышение уровня самооценки благодаря реализованным проектам;

− формирование ценности здорового и безопасного образа жизни; усвоение правил индивидуального и коллективного безопасного поведения при работе с компьютерной техникой.

#### **Метапредметные результаты:**

− умение работать как индивидуально, так и командно;

− умение производить анализ поставленной задачи, самостоятельно решать её;

− навыки анализа своей деятельности.

− уметь ориентироваться в своей системе знаний: отличать новое знание от известного;

− формирование у обучающихся стремления к получению качественного результата;

− формирование навыков работы в группе;

− умение формулировать, аргументировать и отстаивать свое мнение;

− навыки планирования, тайм-менеджмента;

− навык публичных выступлений;

− навыки критического мышления;

− навыки постановки и выполнения задач.

## **Вариативный модуль «Математика»**

#### **Предметные результаты:**

#### *знать/понимать:*

− область применения практической математики;

основы комбинаторики, теории множеств, математической логики;

− и ориентироваться в теме теории вероятностей;

− основные виды распределений;

− и ориентироваться в теме основных характеристик математической статистики;

#### *уметь:*

строить сложные фигуры в существующих системах координат;

− решать задачи кратчайшим путем с помощью теории графов;

– строить математические модели с использованием численных методов;

− работать в программах Wolfram Alpha, Microsoft Excel;

− обрабатывать данные разными методами;

− разрабатывать математические модели.

#### **Личностные результаты:**

− формирование ответственного отношения к учению, готовности и способности обучающихся к саморазвитию и самообразованию посредством математических дисциплин;

− формирование осознанного позитивного отношения к другому человеку, его мнению, результату его деятельности;

− формирование коммуникативной компетентности в общении и сотрудничестве со сверстниками в процессе образовательной, учебноисследовательской деятельности;

− формирование навыков переработки полученной информации: умение делать выводы в результате совместной работы группы, сравнивать и группировать предметы и их образы;

− формирование универсальных способов мыслительной деятельности (абстрактно-логического мышления, памяти, внимания, творческого воображения, умения производить логические операции);

− формирование системы знаний об актуальности и перспективах развития современной науки.

#### **Метапредметные результаты:**

− умение ориентироваться в своей системе знаний: отличать новое знание от известного;

− умение работать как индивидуально, так и в группе, коллективе;

− умение формулировать, аргументировать и отстаивать свое мнение;

− умение производить анализ поставленной задачи, самостоятельно решать её;

−умение излагать мысли в чёткой логической последовательности, отстаивать свою точку зрения, анализировать ситуацию и самостоятельно находить ответы на вопросы путём логических рассуждений;

− формирование у обучающихся стремления к получению качественного результата;

− навыки критического мышления;

− навыки планирования, тайм-менеджмента;

– умение извлекать нужную информацию из открытых источников.

#### **Вариативный модуль «Основы шахматной грамотности»**

**Предметные результаты:** Проводить более сложные (по сравнению с первым годом обучения) комбинации на двойной удар, на выигрыш либо спасения связанной фигуры, на спёртый мат, завлечение, отвлечение, перегрузку, и т.п. в 2-3 и более ходов;

поставить мат в окончании «король и ладья против одинокого короля», «король и два слона против одинокого короля»;

дать оценку (выигрыш, проигрыш, или ничья) любой позиции «король и пешка против короля» при ходе каждой из сторон;

составлять элементарные планы на разных стадиях партии;

− разыгрывать дебют в соответствии с основными принципами игры в дебюте.

#### **Личностные результаты:**

Принять участие в соревнованиях на первенство города Верхняя Пышма, в турнирах с нормой третьего и второго разряда в шахматных областных соревнованиях.

**Метапредметные результаты (познавательные, регулятивные, коммуникативные):**

Развитие логического мышления, в конкретно-абстрактной форме. Планирование личного времени. В школе и в шахматном кружке. Улучшение показателей по усвоению школьных дисциплин. Развитие волевых качеств, формирование спортивного характера, дисциплины. Умение всегда везде видеть главное в теории и практике.

## **Вариативный модуль «Технический английский язык»**

#### **Предметные результаты:**

#### *знать/понимать:*

− основные термины и понятия на техническом английском языке;

− логику построения деловой презентации и самопрезентации на английском языке;

− принципы построения технического англоязычного текста;

− требования техники безопасности и санитарно-гигиенических норм. *уметь:* 

− выборочно понимать необходимую информацию в объявлениях и инструкциях, значимую, интересующую информацию из несложных иноязычных аудио- и видеотекстов;

− подробно или кратко излагать прочитанное, прослушанное, увиденное;

− сообщать и запрашивать информацию, выражая собственное мнение, суждение;

− отбирать значимую информацию в тексте или ряде текстов для решения задач проектно-исследовательской деятельности;

− описывать события, факты, явления.

#### **Личностные результаты:**

− формирование целостного мировоззрения, соответствующего современному уровню развития науки и общественной практики, учитывающее социальное, культурное, языковое, духовное многообразие современного мира;

− формирование ответственного отношения к учению, готовности и способности обучающихся к саморазвитию и самообразованию;

− формирование коммуникативной компетенции в общении и сотрудничестве со сверстниками, в общественно полезной, учебноисследовательской видах деятельности.

− формирование универсальных способов мыслительной деятельности (абстрактно-логического мышления, памяти, внимания, творческого воображения);

− формирование осознанного позитивного отношения к другому человеку, его мнению, результату его деятельности;

− формирование ценности здорового и безопасного образа жизни; усвоение правил индивидуального и коллективного безопасного поведения при работе с компьютерной техникой.

#### **Метапредметные результаты:**

− умение адекватно и осознанно использовать речевые средства в соответствии с задачей коммуникации: для отображения своих чувств, мыслей и потребностей, планирования и регуляции своей деятельности; владение устной и письменной речью, монологической контекстной речью;

− умение адекватно оценивать правильность или ошибочность выполнения учебной задачи, её объективную трудность и собственные возможности её решения;

− умение самостоятельно планировать альтернативные пути достижения целей, осознанно выбирать наиболее эффективные способы решения учебных и познавательных задач;

− умение ориентироваться в своей системе знаний: отличать новое знание от известного;

− навыки анализа собственной деятельности;

− умение работать как индивидуально, так и командно;

− умение производить анализ поставленной задачи, самостоятельно решать её;

− формирование у обучающихся стремления к получению качественного результата;

− умение формулировать, аргументировать и отстаивать свое мнение;

− навык публичных выступлений.

## **Модуль «Основы проектной деятельности»**

В результате работы по программе модуля *обучающиеся должны знать:*

- − основные этапы организации проектной деятельности (выбор темы, сбор информации, выбор проекта, работа над ним, презентация);
- − понятия цели, объекта и гипотезы исследования;
- − основные источники информации;
- − правила оформления списка использованной литературы;
- − правила классификации и сравнения,
- − способы познания окружающего мира (наблюдения, эксперименты);
- − источники информации (книга, старшие товарищи и родственники, видео курсы, ресурсы Интернета)
- − правила сохранения информации, приемы запоминания.

## *Обучающиеся должны уметь:*

- − выделять объект исследования;
- − разделять учебно-исследовательскую деятельность на этапы;
- − выдвигать гипотезы и осуществлять их проверку;
- − анализировать, сравнивать, классифицировать, обобщать, выделять главное, формулировать выводы, выявлять закономерности,
- − работать в группе;
- − работать с источниками информации, представлять информацию в различных видах, преобразовывать из одного вида в другой,
- − пользоваться словарями, энциклопедиями и другими учебными пособиями;
- − планировать и организовывать исследовательскую деятельность, представлять результаты своей деятельности в различных видах;
- − работать с текстовой информацией

## *Личностные*

## **У обучающихся будут сформированы:**

- − учебно-познавательный интерес к новому учебному материалу и способам решения новой задачи;
- − ориентация на понимание причин успеха во внеучебной деятельности, в том числе на самоанализ и самоконтроль результата, на анализ соответствия результатов требованиям конкретной задачи;
- − способность к самооценке на основе критериев успешности внеучебной деятельности;

## *Регулятивные*

*Обучающийся научится:*

- − планировать свои действия в соответствии с поставленной задачей и условиями ее реализации, в том числе во внутреннем плане;
- − учитывать установленные правила в планировании и контроле способа решения;
- − осуществлять итоговый и пошаговый контроль по результату;
- − оценивать правильность выполнения действия на уровне адекватной ретроспективной оценки соответствия результатов требованиям данной задачи и задачной области;
- − адекватно воспринимать предложения и оценку учителей, товарищей, родителей и других людей;
- − различать способ и результат действия.

## *Познавательные*

*Обучающийся научится:*

− осуществлять поиск необходимой информации для выполнения внеучебных заданий с использованием учебной литературы и в открытом информационном пространстве, энциклопедий, справочников (включая электронные, цифровые), контролируемом пространстве Интернета;

- − осуществлять запись (фиксацию) выборочной информации об окружающем мире и о себе самом, в том числе с помощью инструментов ИКТ;
- − строить сообщения, проекты в устной и письменной форме;
- − проводить сравнение и классификацию по заданным критериям;
- − устанавливать причинно-следственные связи в изучаемом круге явлений;
- − строить рассуждения в форме связи простых суждений об объекте, его строении, свойствах.

#### *Коммуникативные*

*Обучающийся получит возможность научиться:*

- − учитывать разные мнения и интересы и обосновывать собственную позицию;
- − понимать относительность мнений и подходов к решению проблемы;
- − аргументировать свою позицию и координировать ее с позициями партнеров в сотрудничестве при выработке общего решения в совместной деятельности;
- − задавать вопросы, необходимые для организации собственной деятельности и сотрудничества с партнером;
- − осуществлять взаимный контроль и оказывать в сотрудничестве необходимую взаимопомощь;
- − адекватно использовать речь для планирования и регуляции своей деятельности;
- − адекватно использовать речевые средства для эффективного решения разнообразных коммуникативных задач.

## **Модуль «Основы компьютерной грамотности»**

## *Личностные результаты:*

- − дисциплинированность, трудолюбие, упорство в достижении поставленных целей;
- − умение управлять своими эмоциями в различных ситуациях;
- − умение оказывать помощь своим сверстникам.

## *Метапредметные результаты*

*Регулятивные универсальные учебные действия:*

- − умение определять наиболее эффективные способы достижения результата;
- − умение находить ошибки при выполнении заданий и уметь их исправлять;
- − умение объективно оценивать результаты собственного труда, находить возможности и способы их улучшения;
- − умение следовать при выполнении задания инструкциям учителя;
- умение понимать цель выполняемых действий.

*Познавательные универсальные учебные действия:*

- перерабатывать полученную информацию, делать выводы;
- осуществлять поиск информации с помощью ИКТ.

*Коммуникативные универсальные учебные действия:*

- умение договариваться и приходить к общему решению, работая в паре, группе;
- координировать различные позиции во взаимодействии с одноклассниками;
- принимать общее решение;
- контролировать действия партнёра в парных упражнениях;
- умение участвовать в диалоге, соблюдать нормы речевого этикета, передавать в связном повествовании полученную информацию.

## *Предметные:*

По окончании обучения учащиеся должны демонстрировать

сформированные умения и навыки работы с информацией и применять их в практической деятельности и повседневной жизни.

Ожидается, что в результате освоения общих навыков работы с информацией учащиеся будут уметь:

- представлять информацию в табличной форме, в виде схем;
- − создавать свои источники информации информационные проекты (сообщения, небольшие сочинения, графические работы);
- − создавать и преобразовывать информацию, представленную в виде текста, таблиц, рисунков;
- − владеть основами компьютерной грамотности;
- − использовать на практике полученные знания в виде докладов, программ, решать поставленные задачи;
- готовить к защите и защищать небольшие проекты по заданной теме;
- придерживаться этических правил и норм, применяемых при работе с информацией, применять правила безопасного поведения при работе с компьютерами.

# **II. Комплекс организационно-педагогических условий реализации общеразвивающей программы**

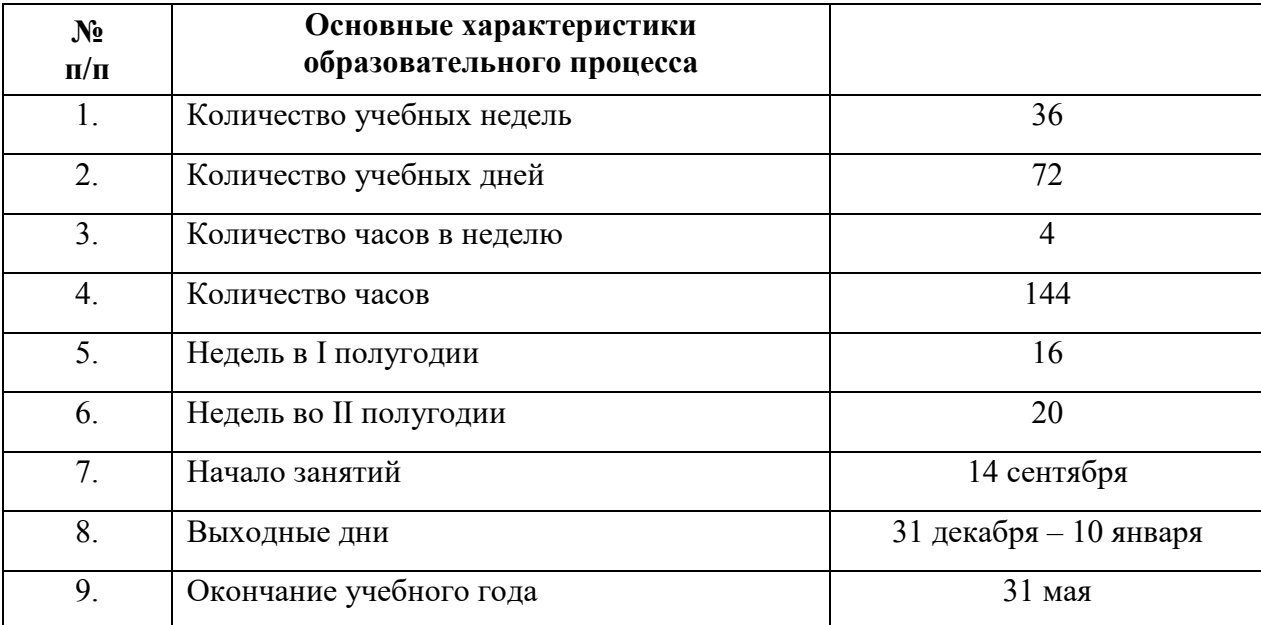

## **1. Календарный учебный график на 2021-2022 учебный год**

# **2. Условия реализации общеразвивающей программы (по модулям)**

## **Модуль «Автоквантум»**

## *Материально-техническое обеспечение:*

*Требования к помещению:*

помещение для занятий, отвечающее требованиям СанПин для учреждений дополнительного образования;

− качественное освещение;

− столы, стулья по количеству обучающихся и 1 рабочее место для педагога;

*Учебное оборудование:*

– разрезная модель "Двухтактный двигатель мопеда" - 1 шт.;

– разрезная модель "Четырехтактный двигатель, малогабаритный" - 1 шт.;

– двигатель легкового автомобиля среднего класса иностранного производства в сборе с автоматической коробкой передач и электромеханическим приводом – 1 шт.;

– функциональная модель электрического привода – 1 шт.;

- стенд-тренажер "Модель передней оси автомобиля" -1 шт.;
- демонстрационный стенд "Модель схождения колес" 1 шт.;
- демонстрационный стенд "Рычаги подвески разной длины" 1 шт.;
- демонстрационный стенд "Геометрия рулевого управления" 1 шт.;
- демонстрационный стенд "Регулируемые углы установки колес" 1 шт.;
- демонстрационный стенд "Рулевое колесо. Ось руля" 1 шт.,
- демонстрационный стенд "Углы установи колесе" 1 шт.;
- демонстрационный стенд "Плечо обката" 1 шт.
- комплект механизмов "Структурный анализ машин, механизмов» 1 шт.;
- учебный набор "Простые механизмы" 16 шт.;
- учебный набор "Технологии и основы механики" 16 шт.;
- дополнительный набор "Пневматика" 8 шт.;
- ресурсный набор с электромоторами  $8 \text{ mT}$ ;
- модель для сборки автомобиля с радиоуправлением 2 шт.;
- робототехнический конструктор 8 шт.;
	- ресурсный набор к робототехническому конструктору 8 шт.;
	- аккумуляторная батарея 8 шт.;
	- зарядное устройство постоянного тока  $10B 8$  шт.;
	- ИК-датчик 8 шт.;
	- набор соединительных кабелей 4 шт.;
	- набор "Альтернативные источники энергии" 8 шт.;

– комплект для проведения опытов в области альтернативной энергетики  $-2$  шт.;

- генератор водорода повышенной мощности 1 шт.;
- модуль "Безопасность дорожного движения" 1 шт.;
- настольно-напольная игра "Азбука дорог" 1 шт.;
- комплект тематических магнитов "Модели автомобилей" 1 шт.;
- комплект тематических магнитов "Дорожные знаки" 1 шт.;
- доска магнитно–маркерная, комбинированная 1 шт.;

Оборудование для проектной деятельности:

– система практического использования топливных элементов: модель гибридного автомобиля с генератором водорода – 1 шт.;

– научно-методический стенд по водородной энергетике – 1 шт.;

– учебный стенд "Шасси" - 1 шт.;

– учебный стенд "Система регулирования динамики автомобиля (ABS, EDS, ASR, ESP)" - 1 шт.;

– kit-комплект для сборки беспилотного транс - портного средства – 1 шт.;

– мотор-колесо МК XOFO 26" 500 - 1500 W – 4 шт.;

- мотор-колесо G-S001 14" 48В  $500BT 4$  шт.;
- весы электронные торговые, до  $10$  кг 1 шт.;

## *Компьютерное оборудование:*

–персональные компьютеры – 17 шт.;

–компьютерная мышь – 17 шт.;

–интерактивный комплект – 1 шт.;

–напольная мобильная интерактивная стойка – 1 шт.;

–офисное программное обеспечение – 17 шт.;

–ПО LabWiew;

–ПО САПР;

–презентационное оборудование;

## *Дополнительное оборудование:*

–система хранения материала;

–расходные материалы;

–мебель рабочая;

–мебель учебная.

Кроме того, в кабинете, где проходят занятия, целесообразно иметь цветную и писчую бумагу, фольгу, краски, скотч, цветную изоленту, линейки, канцелярский клей и т. п. – это может пригодиться обучающимся для оформления творческих проектов.

## *Информационное обеспечение:*

- − операционная система Windows 7,8,10 / MacOS;
- − браузер Google Chrome последней версии;
- − программное обеспечение Microsoft Office;
- предустановленная программа Anylogic;
- предустановленная программа Autodesk Inventor последней версии;
- предустановленная программа VRC Pro;
- предустановленные программы Arduino IDE, Arduino UNO;

– предустановленная программа Lego EV3;

Кроме того, в кабинете, где проходят занятия, целесообразно иметь цветную и писчую бумагу, фольгу, краски, скотч, цветную изоленту, линейки, канцелярский клей и т. п. – это может пригодиться обучающимся для оформления творческих проектов.

## *Кадровое обеспечение:*

Программу реализуют Шумилов И.А., Вздорнов С.И., педагоги

дополнительного образования.

При реализации программы другим педагогом стоит учитывать, что специалист должен обладать не только теоретическими знаниями, но и иметь практический опыт в сфере автотранспорта.

## **Модуль «Аэроквантум»**

## *Материально-техническое обеспечение:*

*Требования к помещению:*

− помещение для занятий, отвечающее требованиям СанПин для учреждений дополнительного образования;

− качественное освещение;

− столы, стулья по количеству обучающихся и 1 рабочее место для педагога;

*Оборудование:*

− персональные компьютеры на каждого обучающегося и преподавателя;

− Wi-Fi для поддержания on-line доступа к системе обучения;

− мультимедийный проектор либо интерактивная доска для показа презентаций;

- − учебные дроны для полётов;
- − лабораторный блок питания;
- − полётные контроллеры;
- − мультиметр;
- − паяльная станция;
- − щипцы для зачистки проводов;
- − макетная плата;
- − резисторы;
- − набор отверток, шестигранных отверток;
- − пульты с возможностью подключения через USB.

*Расходные материалы:*

- − whiteboard маркеры;
- − бумага писчая;
- − шариковые ручки;
- − permanent маркеры;
- светодиоидная лента;
- − обручи;
- − батарейки;
- − листы бумаги, сцепленные с помощью скрепок, как книга
- − углеволокно;
- − смола;
- − карбон;
- − титан;
- − фторопласт.

#### *Информационное обеспечение:*

- − операционная система Windows 7,8,10 / MacOS;
- − браузер Google Chrome последней версии;
- − программное обеспечение Microsoft Office;
- предустановленная программа Multisim;
- предустановленная программа ArduPilot;
- предустановленная программа DroneSim Pro Drone Flight Simulator;
- предустановленная программа FPV Freerider App;
- предустановленные программы Arduino IDE, Arduino UNO;
- предустановленная программа DroneSim Pro Drone Flight Simulator;
- предустановленная программа FPV Freerider App.

Кроме того, в кабинете, где проходят занятия, целесообразно иметь цветную и писчую бумагу, фольгу, краски, скотч, цветную изоленту, линейки, канцелярский клей и т. п. – это может пригодиться обучающимся для оформления творческих проектов.

## *Кадровое обеспечение:*

Программу реализует Плинер А. А., педагог дополнительного образования.

При реализации программы другим педагогом стоит учитывать, что специалист должен обладать не только теоретическими знаниями, но и иметь практический опыт в сфере беспилотных технологий.

## **Модуль «Геоквантум»**

#### *Материально-техническое обеспечение:*

*Требования к помещению:*

− помещение для занятий, отвечающее требованиям СанПин для учреждений дополнительного образования;

− качественное освещение;

− столы, стулья по количеству обучающихся и 1 рабочее место для педагога;

*Оборудование:*

− персональные компьютеры на каждого обучающегося и преподавателя;

− Wi-Fi для поддержания on-line доступа к системе обучения;

− мультимедийный проектор либо интерактивная доска для показа презентаций;

− квадрокоптер любительский в комплекте - DJI Phantom 4 professional;

− ноутбук MSI GT62VR (7RE-426) Dominator Pro;

− графическая станция CPU: Octa-core or hexa-core Intel Core i7 CPU, Socket LGA 2011-v3 or 2011 (Broadwell-E, Haswell-E, Ivy Bridge-E or Sandy Bridge-E;

− планшет ударопрочный с предустановленным комплектом программного обеспечения и модулем спутниковой навигации Samsung Galaxy Tab Active 8.0 LTE +карта памяти 128Гб/Hugerock, Torex;

− программно-аппаратный учебный комплекс «datascout. аэросъемка+3dгород»

− программно-аппаратный учебный комплекс для школьников «datascout. космосъемка»

− проектор с поддержкой 3D Epson;

− 3D очки Palmexx 3D;

− профессиональный БПЛА Геоскан 401;

− профессиональный БПЛА Геоскан 401 Геодезия;

− станция приема и обработки спутниковой информации Хдиапазона LoReTT;

*Расходные материалы:*

− whiteboard маркеры;

− бумага писчая;

− шариковые ручки;

− permanent маркеры;

− базовый комплект наглядных пособий и методических материалов «Геоинформатика»;

− отдельные мультиспектральные снимки на регион. Среднего, выского и сверхвысокого разрешения (SPOT, Pleiades и др.);

## *Информационное обеспечение:*

− операционная система Windows 7,8,10 / MacOS;

− браузер Google Chrome последней версии;

− программное обеспечение Microsoft Office;

− программное обеспечение для работы с графикой, эскизирование, средой программирования;

− программное обеспечение для 3Д моделирования;

− программное обеспечение фотореалистичная визуализация и анимация трехмерных моделей;

− ПО Agisoft Photoscan Professional (Образовательная лицензия);

− программно-аппаратный комплекс для управления квадрокоптером - ipad mini 4;

− информацонно-консультационная среда «Геознание»;

- − ПО ScanEx Web GeoMixer + тех. Поддержка;
- − ПО Scanex ImageProcessor полная версия 15 лицензий;
- − сервер для сред;

− ПО NextGISMobile или аналог;

− ПО NextGIS Formbuilder или аналог;

- − ПО NextGisWeb или аналог;
- − ПО QGIS или аналог;
- − Геопортал (Geomixer, Arcgis Online или аналог);
- − ПО Photomod, ПО (Геоскан) ГИС Спутник, ПО ArcGIS.

Кроме того, в кабинете, где проходят занятия, целесообразно иметь цветную и писчую бумагу, фольгу, краски, скотч, цветную изоленту, линейки, канцелярский клей и т. п. – это может пригодиться обучающимся для оформления творческих проектов.

## *Кадровое обеспечение:*

Программу реализуют Барановская Е. В., Белоусова А. А., педагоги дополнительного образования.

При реализации программы другим педагогом стоит учитывать, что специалист должен обладать не только теоретическими знаниями, но и иметь практический опыт работы с космическими снимками, аэрофотосъемкой, геоинформационными системами, а также опыт работы с современным оборудованием в указанной сфере.

## **Модуль «Наноквантум»**

#### *Материально-техническое обеспечение*

*Требования к помещению:*

– помещение для занятий, отвечающее требованиям СанПин для учреждений дополнительного образования;

– качественное освещение;

– столы, стулья по количеству обучающихся и 1 рабочее место для педагога;

*Оборудование:*

– персональные компьютеры на каждого обучающегося и преподавателя;

– Wi-Fi для поддержания on-line доступа к системе обучения;

– мультимедийный проектор или интерактивная доска для показа презентаций;

– центрифуга;

– магнитная мешалка с подогревом;

– водяная баня;

– сушильный шкаф и муфельная печь;

– вытяжной шкаф;

– диспергатор;

– сканирующий зондовый микроскоп, оптический микроскоп, USBоптический микроскоп, автоматизированная установка изготовления нанозондов;

– спектрофотометр;

– рефрактоометр;

– рН-метр, кондуктометр;

– набор автоматических пипеток;

– комплект лабораторной химической посуды, в том числе термически и химически стойкой.

- комплект тиглей;
- аналитические и прецизионные весы;
- ножницы по металлу;
- дистиллятор лабораторный;
- нагревательная плитка;
- термометр;
- вискозиметр;
- набор ареометров;
- конструктор молекулярных моделей;
- конструктор магнитных шариков;
- общелабораторные принадлежности;
- набор лазерных указок.

*Расходные материалы:*

- whiteboard маркеры;
- бумага писчая;
- шариковые ручки;
- permanent маркеры;
- резиновые перчатки, защитные очки, лабораторные халаты;
- предметные, покровные стекла;
- чашки Петри;
- нитиноловая проволока;
- набор минералов;
- набор пластин из разных металлов;
- маркер по стеклу;
- цеолиты и уголь активированный;
- набор магнитов;
- шлифовальная бумага, полировочные пасты, дремель с насадками (войлок, фетр, резина и т.д.);
	- ткань х/б без пропиток и рисунков;
	- набор тестовых калибровочных структур;

– наборы фильтровальной бумаги: синяя и красная лента;

– наборы индикаторной бумаги;

– химические реактивы: спирт этиловый, серная кислота, пероксид водорода, щавелевая кислота, соляная кислота, азотная кислота, дистилированная вода, аммиак водный (25%), натриевая соль олеиновой кислоты, ацетон, тальк, парафин, эпоксидная смола, крахмал, соли двух- и трехвалентного железа, соли никеля, кобальта, меди, серебра, и др.

## *Информационное обеспечение*

– операционная система Windows 7,8,10 / MacOS;

– браузер Google Chrome или Opera последней версии;

– программное обеспечение Microsoft Office;

– программа ImageJ с расширением Drop\_analysis для определения краевого угла.

## *Кадровое обеспечение*

Программу реализуют: Матюшина В.А., педагог дополнительного образования.

При реализации программы другим педагогом стоит учитывать, что специалист должен обладать не только теоретическими знаниями, но и иметь практический опыт в сфере нанотехнологий.

## **Модуль «Промдизайнквантум»**

## *Требования к помещению:*

– помещение для занятий, отвечающее требованиям СанПин для учреждений дополнительного образования;

– качественное освещение;

– столы, стулья по количеству обучающихся и 1 рабочее место для педагога;

## *Программное обеспечение:*

− операционная система Windows 10

− браузер Google Chrome последней версии;

− программное обеспечение Microsoft Office;

− программный пакет от Adobe;

– программное обеспечение для 3Д моделирования;

– программное обеспечение фотореалистичная визуализация и

анимация трехмерных моделей;

## **Модуль «Хайтек»**

#### *Материально-техническое обеспечение:*

*Требования к помещению:*

− помещение для занятий, отвечающее требованиям СанПин для учреждений дополнительного образования;

− качественное освещение;

− столы, стулья по количеству обучающихся и 1 рабочее место для педагога;

*Оборудование:*

− персональные компьютеры на каждого обучающегося и преподавателя;

− Wi-Fi для поддержания on-line доступа к системе обучения;

− мультимедийный проектор либо интерактивная доска для показа презентаций;

− персональные компьютеры для работы с 3D-моделями с предустановленной операционной системой и специализированным ПО

*Профильное оборудование:*

– 3D-принтер с принадлежностями;

– фрезер учебный с принадлежностями;

– лазерный гравер учебный с рамой на колесах;

– паяльная станция;

– ручной инструмент;

*Расходные материалы:*

- − whiteboard маркеры;
- − бумага писчая;
- − шариковые ручки;

− permanent маркеры;

## *Информационное обеспечение:*

- − операционная система Windows 7,8,10 / MacOS;
- − браузер Google Chrome последней версии;
- − программное обеспечение Microsoft Office;

## *Программное обеспечение:*

– программное обеспечение САПР для проектирования;

– ПО для станка;

– ПО 3Д-моделированию;

- презентационное оборудование;
- интерактивный комплект.

#### *Дополнительное оборудование:*

– вытяжная система для лазерного станка фильтрующая.

Кроме того, в кабинете, где проходят занятия, целесообразно иметь цветную и писчую бумагу, фольгу, краски, скотч, цветную изоленту, линейки, канцелярский клей и т. п. – это может пригодиться обучающимся для оформления творческих проектов.

## *Кадровое обеспечение:*

Программу реализует Синенков Д. В., педагог дополнительного образования.

При реализации программы другим педагогом стоит учитывать, что специалист должен обладать не только теоретическими знаниями, но и иметь практический опыт в сфере аддитивных технологий, лазерных технологий, фрезерных технологий, 2D/3D-технологий.

# **Модуль «Энерджиквантум»**

*Требования к помещению:*

− помещение для занятий, отвечающее требованиям СанПин для учреждений дополнительного образования;

− качественное освещение;

− столы, стулья по количеству обучающихся и 1 рабочее место для педагога.

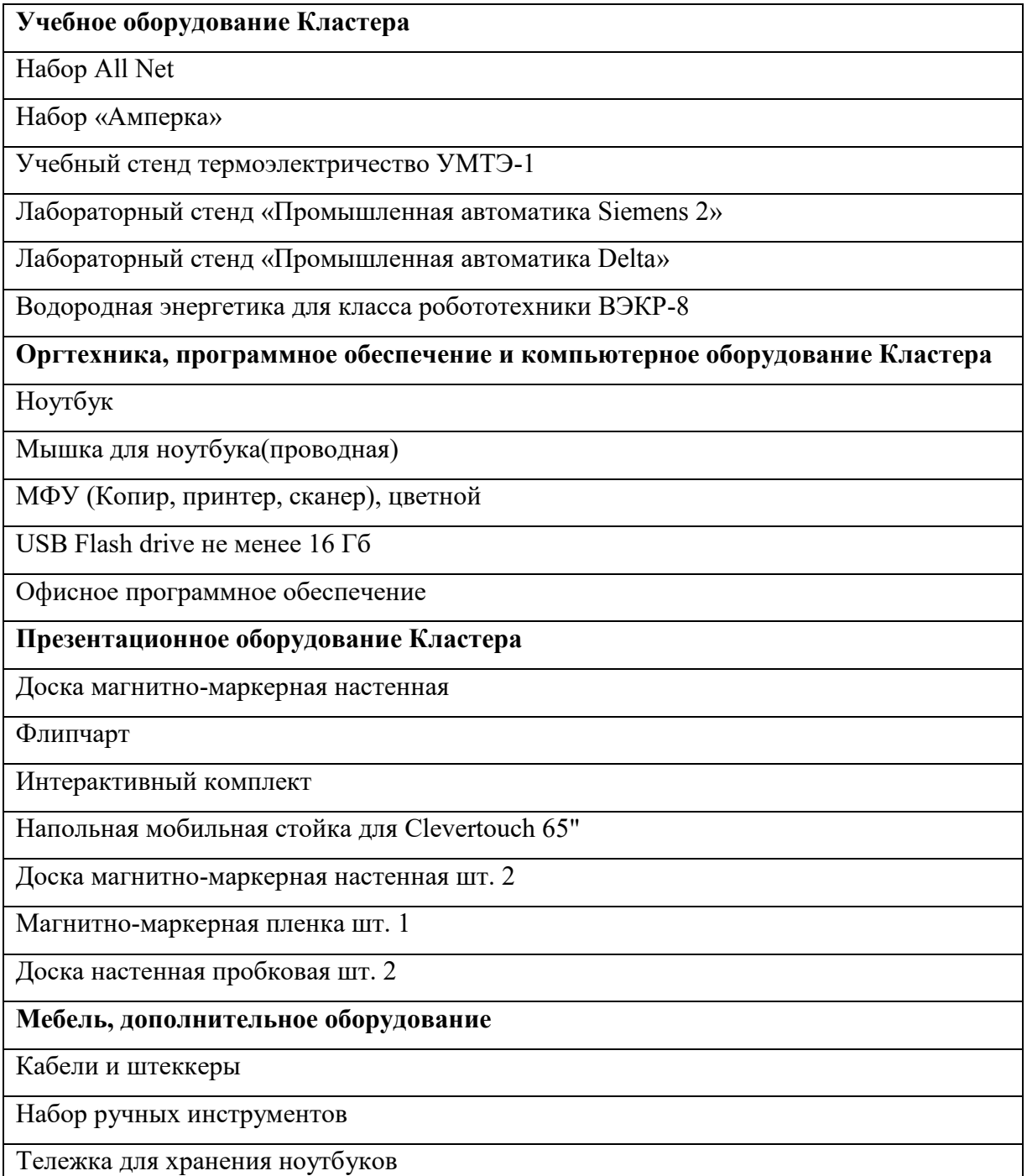

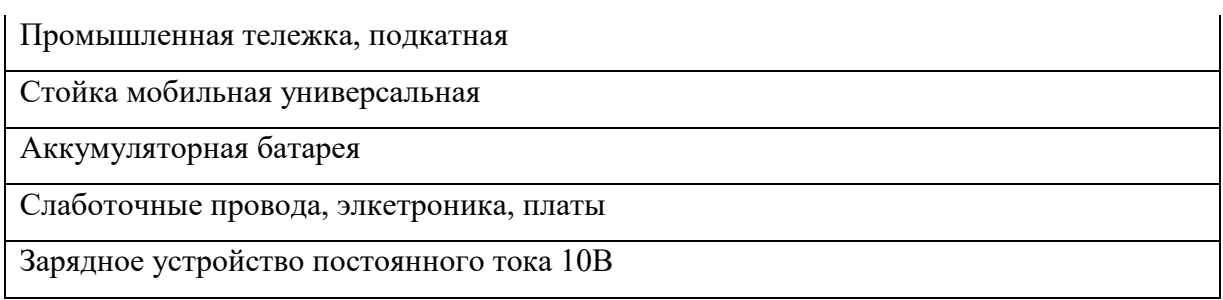

## *Кадровое обеспечение:*

Программу реализуют Веревкин А. С., Емшанов К. О. педагоги дополнительного образования. При реализации программы другим педагогом стоит учитывать, что специалист должен обладать не только теоретическими знаниями, но и иметь практический опыт в сфере применения энергосистем и использования альтернативных источников энергии.

## **Модуль «VR/AR-квантум»**

## *Требования к помещению:*

- − помещение для занятий, отвечающее требованиям СанПин для учреждений дополнительного образования;
- − качественное освещение;
- − столы, стулья по количеству обучающихся и 1 рабочее место для педагога.

## *Материально-техническое обеспечение:*

- − Оборудование:
- − экш-камера для работы с AR/VR проектами (GoPro HERO7 (CHDHX-701));
- − камера 360 полу профессиональная (Insta360 One X);
- − камера 360 любительская (Камера GoPro MAX);
- − шлем VR полупрофессиональный тип 1 (Шлем виртуальной реальности HTC Vive Cosmos  $+$  контроллеры);
- − шлем VR профессиональный (Шлем виртуальной реальности HTC Vive Pro Eye);
- − костюм для VR (Perception Neuron. 32);
- − стойка для внешних датчиков (Falcon Eyes FlyStand 2400);
- − шлем VR любительский тип 1 (Samsung Gear VR w/controller (SM-R325));
- − шлем VR любительский тип 2 (Homido Prime);
- − шлем VR любительский тип 3 (HTC Focus);
- − шлем VR полупрофессиональный тип 2 (Oculus Rift S);
- − шлем VR полупрофессиональный тип 3 (Oculus Quest);
- − система трекинга (Leap motion);
- − система позиционного трекинга тип 1 (VIVE Tracker);
- − очки дополненной реальности полупрофессиональные тип 3 (Epson Moverio BT-300 FPV (FPV/Drone Edition));
- − очки смешанной реальности любительские (DreamGlass AR);
- − смартфон тип 1 (Samsung Galaxy A50);
- − смартфон тип 2 (SAMSUNG Galaxy S10e);
- − планшет тип 1 (SAMSUNG Galaxy Tab S6);
- − планшет тип 2 (Apple iPad 10.2 Wi-Fi 32Gb 2019 серебристый);
- − фотоаппарат зеркальный с объективом (Canon EOS D800);
- − система позиционного трекинга тип 2 (3D-камера Intel RealSense D435);
- − стационарный компьютер тип 1 (5 шт.);
- − стационарный компьютер тип 2 (10 шт.);
- − монитор (15 шт.);
- − наушники (15 шт.);
- − акустическая система 5.1 (1 шт.);
- − клавиатура (15 шт.);
- − моноблок (1 шт.);
- − МФУ А3/А4 (принтер, сканер, копир) (1 шт.).
- − Расходные материалы:
- − whiteboard маркеры;
- − бумага писчая;
- − шариковые ручки;
- − permanent маркеры;

## *Программное обеспечение:*

- − операционная система Windows 10
- − браузер Google Chrome последней версии;
- − программное обеспечение Microsoft Office;
- − программный пакет от Adobe;
- − программное обеспечение для 3Д моделирования;
- − программное обеспечение фотореалистичная визуализация и анимация трехмерных моделей;
- − программное обеспечение для создания игр и приложений (UE4, Unity, Unreal Engine 4 );
- − EV Toolbox

Кроме того, в кабинете, где проходят занятия, целесообразно иметь цветную и писчую бумагу, фольгу, краски, скотч, цветную изоленту, линейки, канцелярский клей и т. п. – это может пригодиться обучающимся для оформления творческих проектов.

## *Кадровое обеспечение:*

Программу реализует Исакова Д. Р., педагог дополнительного образования.

При реализации программы другим педагогом стоит учитывать, что специалист должен обладать не только теоретическими знаниями, но и иметь практический опыт в сфере 2D/3D технологий.

### **Модуль «IT-квантум»**

### *Материально-техническое обеспечение:*

*Требования к помещению:*

помещение для занятий, отвечающее требованиям СанПин для учреждений дополнительного образования;

− качественное освещение;

− столы, стулья по количеству обучающихся и 1 рабочее место для педагога;

*Оборудование:*

персональные компьютеры на каждого обучающегося и преподавателя;

− Wi-Fi для поддержания on-line доступа к системе обучения;

мультимедийный проектор либо интерактивная доска для показа презентаций;

− многофункциональное устройство Xerox WorkCentre 3335DNI;

– многофункциональное устройство HP LaserJet Pro M132nw;

− образовательный набор для обучения прикладному программированию на С++;

конструктор для изучения основ электроники (электронных компонентов и микросхем);

планшетный компьютер Samsung Galaxy Tab S2 8.0 SM-T719 LTE 32Gb;

− планшетный компьютер Apple iPad (2019) MR722RU/A;

− мультиметр, Актаком АМ-1109;

− измеритель RLC Актаком АМ-3123;

− набор инструментов ProsKit 1PK-1305NB;

− верстак ВМ 105-1200 бел/син;

коммутатор D-Link DGS-1005A/D1A;

- − набор Arduino Robot;
- − лупа настольная 3D+12D с подсветкой 48LED

*Расходные материалы:*

- − whiteboard маркеры;
- − бумага писчая;
- − шариковые ручки;
- − permanent маркеры;

### *Информационное обеспечение:*

- − операционная система Windows 7,8,10 / MacOS;
- − браузер Google Chrome последней версии;
- − программное обеспечение Microsoft Office;

– программное обеспечение для работы с графикой, эскизирование, средой программирования;

– программное обеспечение для 3Д моделирования;

– программное обеспечение фотореалистичная визуализация и анимация трехмерных моделей;

– сервер для сред.

Кроме того, в кабинете, где проходят занятия, целесообразно иметь цветную и писчую бумагу, фольгу, краски, скотч, цветную изоленту, линейки, канцелярский клей и т. п. – это может пригодиться обучающимся для оформления творческих проектов.

### *Кадровое обеспечение:*

Программу реализуют Седанов И. Е., Смирнов В. В., педагоги дополнительного образования.

При реализации программы другим педагогом стоит учитывать, что специалист должен обладать не только теоретическими знаниями, но и иметь практический опыт в сфере информационных технологий.

## **Вариативный модуль «Математика»**

### *Материально-техническое обеспечение:*

*Требования к помещению:*

помещение для занятий, отвечающее требованиям СанПин для учреждений дополнительного образования;

− качественное освещение;

− столы, стулья по количеству обучающихся и 1 рабочее место для педагога;

*Оборудование:*

− персональные компьютеры на каждого обучающегося и преподавателя;

− Wi-Fi для поддержания on-line доступа к системе обучения;

− мультимедийный проектор либо интерактивная доска для показа презентаций;

*Расходные материалы:*

- − whiteboard маркеры;
- − бумага А4;
- − шариковые ручки;
- − permanent маркеры;
- − магниты для доски;
- − набор тренерских маркеров (13 цветов);
- набор чернил для заправки маркеров;
- − бумага для флипчартов;
- − скотч бумажный;
- − скотч прозрачный;
- − циркуль;
- − спички хозяйственные в упаковке по 40 шт.
- − пластилин цветной;
- − тела геометрические;
- − линейка офицерская;
- − трафарет геометрических фигур;
- − линейка 40 см пластиковая;
- − кнопки силовые;
- − прямоугольные карты с клейкой стороной;
- − метки для голосования;
- − карандаш чернографитный НВ, заточенный, с ластиком;
- − ножницы 210 мм с пластиковыми прорезиненными анатомическими

### ручками.

## *Информационное обеспечение:*

- − операционная система Windows (не ниже 8);
- − браузер Google Chrome последней версии;
- − программное обеспечение Microsoft Office;
- программа для работы с электронными таблицами Microsoft Excel;
- Интернет для использования Wolfram Alpha.

### Минимальные системные требования:

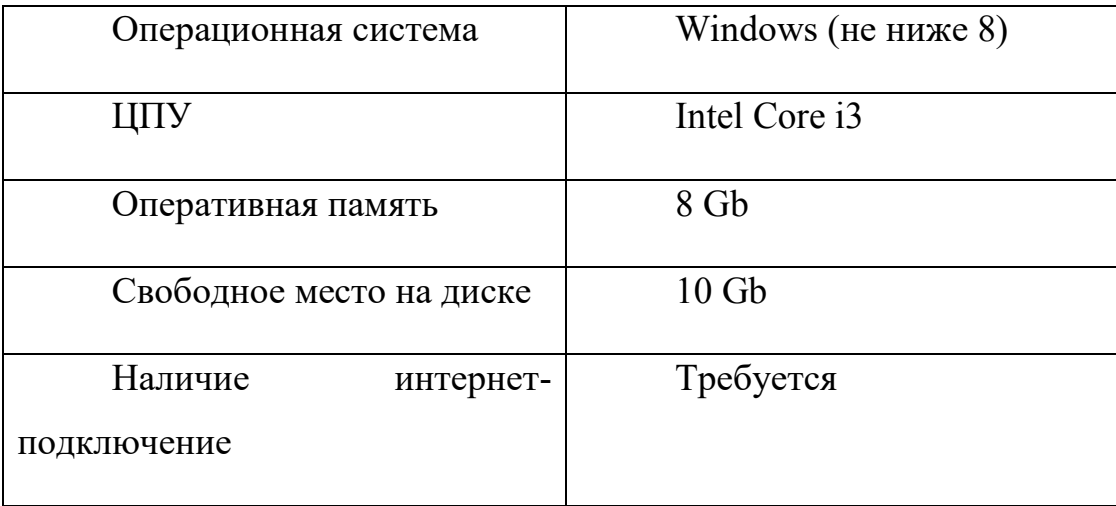

# *Кадровое обеспечение:*

Программу реализует Щепина Д.А., педагог дополнительного образования.

При реализации программы другим педагогом стоит учитывать, что специалист должен обладать практическими и теоретическими знаниями в области высшей математики.

## **Вариативный модуль «Основы шахматной грамотности»**

## *Материально-техническое обеспечение:*

*Требования к помещению:*

− помещение для занятий, отвечающее требованиям СанПин для учреждений дополнительного образования;

− качественное освещение;

− столы, стулья по количеству обучающихся и 1 рабочее место для педагога;

*Оборудование:* 

− демонстрационная доска;

− магнитные шахматы;

− обычная школьная доска;

− шахматы деревянные с утяжелителем Стаунтон № 7 не менее 10 комплектов на группу;

шахматные часы не менее 10 часов.

*Расходные материалы:* 

- − общие тетради в клетку;
- − ручки;
- − цветные карандаши.

### *Кадровое обеспечение:*

Программу реализует Бородин А. Б., педагог дополнительного образования.

При реализации программы другим педагогом стоит учитывать, что специалист должен обладать не только теоретическими знаниями, но и иметь шахматный разряд не ниже первого взрослого. Педагог не имеющий первого разряда, не сможет на профессиональном уровне вести шахматные занятия, и привить ученикам интерес к шахматам.

## **Вариативный модуль «Технический английский язык»**

## *Материально-техническое обеспечение:*

*Требования к помещению:*

− помещение для занятий, отвечающее требованиям СанПин для учреждений дополнительного образования;

− качественное освещение;

− столы, стулья по количеству обучающихся и 1 рабочее место для педагога;

*Оборудование:*

− персональные компьютеры на каждого обучающегося и преподавателя;

− Wi-Fi для поддержания on-line доступа к системе обучения;

− мультимедийный проектор либо интерактивная доска для показа презентаций;

− колонки;

− многофункциональное устройство HP LaserJet Pro M132nw.

*Расходные материалы:*

- − whiteboard маркеры;
- − бумага писчая;
- − шариковые ручки;
- − permanent маркеры;
- − канцелярские принадлежности;
- − цветные карандаши;
- − наглядный, раздаточный материал.

### *Информационное обеспечение:*

- − операционная система Windows 7,8,10 / MacOS;
- − браузер Google Chrome последней версии;
- − программное обеспечение Microsoft Office;

– выход в сеть Интернет;

– наличие видео- и аудиокарт для аудирования.

Кроме того, в кабинете, где проходят занятия, целесообразно иметь цветную и писчую бумагу, фольгу, краски, скотч, цветную изоленту, линейки, канцелярский клей и т. п. – это может пригодиться обучающимся для оформления творческих проектов.

## *Кадровое обеспечение:*

Программу реализует Мальгина Е. Д., педагог дополнительного образования.

При реализации программы другим педагогом стоит учитывать, что специалист должен обладать не только теоретическими знаниями, но и иметь практический опыт преподавания технического английского языка.

### **Модуль «Основы проектной деятельности»**

Педагоги, реализующие программу данного модуля, самостоятельно могут определять оценочные средства и формы контроля, исходя из особенностей свое образовательной организации.

## **Модуль «Основы компьютерной грамотности»**

Педагоги, реализующие программу данного модуля, самостоятельно могут определять оценочные средства и формы контроля, исходя из особенностей свое образовательной организации.

#### **3. Формы аттестации и оценочные материалы**

Система контроля знаний и умений обучающихся представляется в виде учёта результатов по итогам выполнения заданий отдельных кейсов. Метод педагогического наблюдения помогает отслеживать динамику развития обучающегося. По итогам прохождения программы, обучающиеся проходят защиту проектов, которая оценивается согласно балльно-рейтинговой системе (см. Приложение 1)

### **Критерии оценки проектов Детского технопарка «Кванториум»**

Экспертам рекомендуется придерживаться следующих критериев оценки:

#### **1. Обоснование проекта**

**1.1. Актуальность проблемы**. Идея, сформулированная в проекте, должна иметь значение для решения современных проблем и задач как в отдельном городе, регионе, стране, так и в мире в целом.

#### **Баллы:**

**от 1 до 4 баллов** – существует вероятность актуализации предлагаемой идеи в будущем;

**от 5 до 8 баллов** – идея актуальна, приведена доказательная база;

**от 9 до 10 баллов** – идея востребована реальным сектором / индустриальным партнером.

**1.2. Новизна предлагаемого решения.** Проект в своей отрасли должен быть инновационным, предлагаемое решение должно быть направленно на создание нового продукта, услуги, технологии, материала, нового знания. В проекте должны быть отражены поиск и анализ существующих решений (методы, устройства, исследования).

### **Баллы:**

**от 1 до 4 баллов** – предложение участника имеет некоторые уникальные особенности, создающие неочевидные технологические или эксплуатационные преимущества;

**от 5 до 8 баллов** – существенная часть разработки является новой;

**от 9 до 10 баллов** – предлагаемая идея является абсолютной новой.

**1.3. Перспективы практической реализации проекта**. Предлагаемое решение должно быть востребовано и актуально для бизнеса, науки, частного сектора экономики. Потенциальный будущий продукт должен иметь возможность реализации. Комплексная задача, решаемая в проекте, должна иметь возможность масштабирования или являться локальной частью крупного проекта.

#### **Баллы:**

**от 1 до 4 баллов** – слабо предложенное решение имеет низкую востребованность на современных рынках;

**от 5 до 8 баллов** – проведен анализ современных трендов, выявлен целый ряд партнеров, которые могут быть заинтересованы в данном проекте;

**от 9 до 10 баллов** – на основе проведенного анализа определено место проекта в отрасли, есть партнер, который готов совместно реализовывать проект.

### **2. Степень проработки проекта**

**2.1 . Результат по проекту.** Эскиз, макет, прототип, опытный образец (на какой стадии проект), на сколько реализован проект, паспорт проекта.

### **Баллы:**

**от 1 до 4 баллов** – есть паспорт проекта и эскиз;

**от 5 до 8 баллов** – есть пояснительная записка, эскиз и макет проекта;

**от 9 до 10 баллов** – есть пояснительная записка, эскиз, макет и прототип или опытный образец.

**2.2. Взаимодействие**. Межквантумное, межсетевое, наставники, степень участия каждого члена команды.

### **Баллы:**

**от 1 до 4 баллов** – команда проекта состоит из 3 и более человек, все роли в команде распределены. Поверхностная работа с учениками другого квантума;

**от 5 до 8 баллов** – сформирована команда, налажено межквантумное взаимодействие, частичное вовлечение других квантумов (заказ, аутсорсинг);

**от 9 до 10 баллов** – сформирована команда с межквантумным взаимодействием, привлечены наставники (спутники), налажено межсетевое взаимодействие. Полное вовлечение обучающихся других квантумов в проект.

#### **3. Защита проекта**

**3.1. Оформление презентации**. Информативность, оригинальность, соответствие предложенной структуре презентации.

#### **Баллы:**

**от 1 до 4 баллов** – из представленной презентации неясна суть решаемой проблемы, суть предлагаемого решения, нарушена логика защиты проекта, слайды слишком загружены информацией или наоборот минимизированы до потери информативности. Презентация не соответствует предложенной структуре;

**от 5 до 8 баллов** – все основные пункты представления проекта в презентации присутствуют, не все пункты раскрыты в полном объеме. В презентации отсутствует информативность;

**от 9 до 10 баллов** – все пункты презентации проекта раскрыты, используются графики, диаграммы для большей иллюстрации проекта. Презентация соответствует фирменному стилю Кванториума.

**3.2. Представление проекта**. Качество представления проекта; уровень владения проектом и сферой его потенциальной реализации; ответы на вопросы.

**Баллы:**

**от 1 до 4 баллов** – текст презентации проговаривается сбивчиво, неуверенно, ответы даны не на все вопросы, путается при ответе на вопросы;

**от 5 до 8 баллов** – презентация представлена на хорошем уровне, хороший уровень подготовки речи (во время презентации не используются дополнительные средства подсказки). Ответы на вопросы не развернутые;

**от 9 до 10 баллов** – проект представлен на высоком качественном уровне, отвечает на все вопросы развернуто, разбирается в представленном материале.

# **Порядок выставления баллов членами экспертного совета при рассмотрении проектов**

1. Каждый член экспертного совета по итогам рассмотрения проектов на финальном отборе обязан в листе рейтингового голосования заполнить все графы, т.е. оценить каждый представленный проект по всем критериям отбора победителей в соответствии с предложенным реестром оценок для каждого критерия.

2. По окончании заслушивания всех проектов на подведении итогов секретарь экспертного совета вносит в Таблицу подсчета баллов – все итоговые баллы по каждому участнику конкурса от каждого члена экспертного совета.

3. В Таблице подсчета баллов голосования – в столбце «Итого баллов» автоматически суммируется общее количество баллов по каждому участнику финального отбора.

4. В Таблице подсчета баллов – в столбце «Количество экспертов» необходимо указать, сколько всего экспертов принимало участие в оценке каждого проекта.

5. В Таблице подсчета баллов – в столбце «Рейтинговый балл» автоматически определяется итоговый балл по каждому проекту.

### **Примечание:**

1. Если в составе экспертного жюри присутствует преподаватель участника конкурса, ему запрещается оценивать проект своего подопечного.

2. При заполнении рейтингового листа экспертом недопустимо оставлять пустые графы.

3. При заполнении Таблицы подсчета баллов – недопустимо удаление наименьших и наибольших итоговых баллов экспертов. Все баллы должны быть внесены.

**Формы, методы контроля результативности обучения**: опрос, анализ выполненной работы, презентация проделанной работы, кейс, заполнение оценочного листа, защита проекта.

Система контроля знаний и умений составляется с учетом дифференциации заданий в соответствие со способностями и динамикой успеваемости обучающихся. Представляется в виде учета результатов по итогам выполнений заданий. Мониторинг результатов обучающихся и метод педагогического наблюдения позволяет отслеживать динамику развития обучающегося и разделять обучающихся в подгруппы с заданиями разного уровня сложности. Данный подход способствует выстраиванию индивидуальной траектории каждого обучающегося.

**Мониторинг достижения обучающимися планируемых результатов:** на занятиях педагог оценивает знания, умения, личностные качества обучающихся в виде наблюдения и анализа выполненной работы. Критерии и показатели оценивания представлены в Приложениях 2–8 (согласно модулям).

Итоговая аттестация обучающихся по завершению реализации модуля осуществляется в виде защиты проекта.

## **4. Методические материалы**

Образовательный процесс осуществляется в очной форме.

В образовательном процессе используются следующие *методы:*

1. Словесный (беседа, рассказ, опрос, объяснение, пояснение, вопросы, дискуссия);

2. Игровой (познавательная деятельность обучающихся организуется на основе содержания, условий и правил игры);

3. Наглядный:

− демонстрация плакатов, схем, таблиц, диаграмм;

- − использование технических средств;
- − просмотр кино- и телепрограмм;
- 4. Проектно-исследовательский;
- 5. Практический:
- − практические задания;
- − анализ и решение проблемных ситуаций и т. д.
- 6. Словесная инструкция

7. Метод проблемного изложения (постановка проблемы и решение ее самостоятельно или группой);

- 8. «Вытягивающая модель» обучения;
- 9. ТРИЗ/ПРИЗ;
- 10. SWOT анализ;
- 11. Метод «Фокальных объектов»;
- 12. Кейс-метод;

13. Метод «Дизайн мышление», «критическое мышление»;

14. Data Scouting;

15. Метод Scrum, еduScrum;

16. Основы технологии SMART;

17. Комбинированный метод.

Выбор методов обучения осуществляется исходя из анализа уровня

готовности обучающихся к освоению содержания модуля, степени сложности материала, типа учебного занятия. На выбор методов обучения значительно влияет персональный состав группы, индивидуальные особенности, возможности и запросы детей.

Образовательный процесс строится на следующих *принципах:*

− *Принцип научности.* Его сущность состоит в том, чтобы ребёнок усваивал реальные знания, правильно отражающие действительность, составляющие основу соответствующих научных понятий.

− *Принцип наглядности.* Наглядные образы способствуют правильной организации мыслительной деятельности ребёнка. Наглядность обеспечивает понимание, прочное запоминание.

− *Принцип доступности,* учёта возрастных и индивидуальных особенностей детей в процессе обучения по программе. Предполагает соотнесение содержания, характера и объёма учебного материала с уровнем развития, подготовленности детей. Переходить от лёгкого к трудному, от известного к неизвестному. Но доступность не отождествляется с лёгкостью. Обучение, оставаясь доступным, сопряжено с приложением серьёзных усилий, что приводит к развитию личности.

− *Принцип осознания процесса обучения.* Данный принцип предполагает необходимость развития у ребёнка рефлексивной позиции: как я узнал новое, как думал раньше. Если ребёнок видит свои достижения, это укрепляет в нём веру в собственные возможности, побуждает к новым усилиям. И если ребёнок понимает, в чём и почему он ошибся, что ещё не получается, то он делает первый шаг на пути к самовоспитанию.

− *Принцип воспитывающего обучения.* Обучающая деятельность педагога, как правило, носит воспитывающий характер. Содержание обучения, формы его организации, методы и средства оказывают влияние на формирование личности в целом.

Используются следующие *педагогические технологии:* 

- − технология группового обучения;
- − технология коллективно-взаимного обучения;
- − технология работы с аудио- и видеоматериалами.

### *Формы обучения:*

*– фронтальная –* предполагает работу педагога сразу со всеми обучающимися в едином темпе и с общими задачами. Для реализации обучения используется компьютер педагога с мультимедиа проектором, посредством которых учебный материал демонстрируется на общий экран;

− *коллективная* – это форма сотрудничества, при котором коллектив обучает каждого своего члена и каждый член коллектива активно участвует в обучении своих товарищей по совместной учебной работе;

− *групповая* – предполагает, что занятия проводятся с подгруппой. Для этого группа делится на подгруппы не более 6 человек, работа в которых регулируется педагогом;

*– индивидуальная* – подразумевает взаимодействие преподавателя с одним обучающимся. обучающийся получает для самостоятельного выполнения задание, специально для него подобранное в соответствии с его подготовкой и возможностями. Как правило, данная форма используется в сочетании с фронтальной. Часть занятия (объяснение новой темы) проводится фронтально, затем обучающиеся выполняют индивидуальные задания или общие задания в индивидуальном темпе.

#### *Формы организации учебного занятия:*

В образовательном процессе помимо традиционного учебного занятия используются многообразные формы, которые несут учебную нагрузку и могут использоваться как активные способы освоения детьми образовательной программы, в соответствии с возрастом обучающихся, составом группы, содержанием учебного модуля: беседа, лекция, мастеркласс, практическое занятие, защита проектов, конкурс, соревнование.

*Методы воспитания:* мотивация, убеждение, поощрение, упражнение, стимулирование, создание ситуации успеха и др.

*Педагогические технологии:* индивидуализации обучения; группового обучения; коллективного взаимообучения; дифференцированного обучения; разноуровневого обучения; проблемного обучения; развивающего обучения; дистанционного обучения; игровой деятельности; коммуникативная технология обучения; коллективной творческой деятельности; решения изобретательских задач; здоровьесберегающая технология.

### *Дидактические материалы:*

Методические пособия, разработанные преподавателем с учётом конкретных задач, варианты демонстрационных программ, материалы по терминологии ПО, инструкции по настройке оборудования, учебная и техническая литература, дидактические материалы по теме занятия, распечатанные на листе формата А4 для выдачи каждому обучающемуся. Используются педагогические технологии индивидуализации обучения и коллективной деятельности.

### **Список литературы**

#### *Нормативные документы:*

1. Федеральный закон от 29.12.2012 г. №273-ФЗ «Об образовании в Российской Федерации».

2. Концепция развития дополнительного образования детей (распоряжение Правительства РФ от 4 сентября 2014 г. №1726-р).

3. Положение о дополнительных общеобразовательных общеразвивающих программах государственного автономного нетипового образовательного учреждения Свердловской области «Дворец молодёжи» (приказ ГАНОУ СО «Дворец молодёжи» от 29.11.2018 №593-д).

4. Стратегия развития воспитания в Российской Федерации на период до 2025 года. Распоряжение Правительства Российской Федерации от 29 мая 2015 г. № 996-р

5. Письмо Министерства образования и науки РФ от 18.11.2015г. № 09-3242. «О направлении Методических рекомендаций по проектированию дополнительных общеразвивающих программ (включая разноуровневые)»

6. «Основы законодательств РФ об охране здоровья граждан», утвержденные Верховным советом РФ от 22.07.1993 № 5487 – (ред. от 25.11.2009);

7. Федеральный закон от 24.07.1998 № 124-ФЗ «Об основных гарантиях прав ребёнка в РФ»;

8. Федеральный закон от «Об основах охраны здоровья граждан в Российской Федерации», 2011г.

9. Приказ Министерства просвещения России от 09.11.2018 г. № 196 «Об утверждении Порядка организации и осуществления образовательной деятельности по дополнительным общеобразовательным программам» (Приказ №1008 отменен).

## *Методическая литература:*

1. Бурмистрова Т. А. Информатика: Программы общеобразовательных учреждений: 2-9 классы. – М.: Просвещение, 2009. – 159 с.

2. Трофимова Н. М. Возрастная психология: учебное пособие для вузов. – С-Пб.: Питер, 2005. – 240 с.

3. Эльконин Д. Б. Детская психология: учеб. пособие для студ. высш. учеб. заведений / Д. Б. Эльконин; ред.сост. Б. Д. Эльконин. – 4-е изд., стер. – М.: Издательский центр «Академия», 2007. – 384 с.

## *Интернет-ресурсы:*

1. Науменко О. М. Творчествоведение на современном этапе [Электронный ресурс]. URL: http://atnu.narod.ru/tvorit.html.

2. Ревягин Л. Н. Проблемы развития черт творческой личности и некоторые рекомендации их решения [Электронный ресурс]. URL: [http://ou.tsu.ru/school/konf16/11.html.](http://ou.tsu.ru/school/konf16/11.html)

3. Трифонова Е. А. «Перворобот EV3» / Дополнительная общеобразовательная общеразвивающая программа технической направленности [Электронный ресурс]. URL: [https://docs.pfdo.ru/uploads/](https://docs.pfdo.ru/uploads/programs/88Q7rT34PRVrWrGWs1rI_thHgYNp43Mo.pdf)  [programs/88Q7rT34PRVrWrGWs1rI\\_thHgYNp43Mo.pdf](https://docs.pfdo.ru/uploads/programs/88Q7rT34PRVrWrGWs1rI_thHgYNp43Mo.pdf) 

### **Список литературы по модулям:**

### **Модуль «Автоквантум»**

#### *Нормативные документы*

1. Федеральный закон от 29.12.2012 г. №273-ФЗ «Об образовании в Российской Федерации».

2. Концепция развития дополнительного образования детей (распоряжение Правительства РФ от 4 сентября 2014 г. №1726-р).

3. Положение о дополнительных общеобразовательных общеразвивающих программах государственного автономного нетипового образовательного учреждения Свердловской области «Дворец молодежи» (приказ ГАНОУ СО «Дворец молодежи» от 29.11.2018 №593-д).

### *Книги*

1. Белухин Д.А. Личностно-ориентированная педагогика в вопросах и ответах: учебное пособие. – М.: МПСИ, 2006.

2. Ильин Е.П. Психология творчества, креативности, одарённости. – Санкт-Петербург.: Питер, 2012.

3. Менчинская Н.А. Проблемы обучения, воспитания и психического развития ребёнка: Избранные психологические труды. – М.: МПСИ; МОДЭК, 2004.

4. Палагина Н.Н. Психология развития и возрастная психология: учебное пособие для вузов. – Москва: МПСИ, 2005.

5. Рубинштейн С.Л. Основы общей психологии. – Санкт-Петербург: Питер, 2008.

6. Фельдштейн Д.И. Психология развития человека как личности: Избранные труды. – М.: МПСИ, 2005.

7. Альтшуллер, Г. С. Найти идею. Введение в теорию решения изобретательских задач. — Новосибирск: Наука, 1986.

8. Гатин И.В. Автоквантумтулкит. – М: Фонд новых форм развития образования, 2017 – 146 с.

9. Иванов, Г. И. Формулы творчества, или Как научиться изобретать: Кн. Для учащихся ст. Классов. — М.: Просвещение, 1994.

10. Диксон, Дж. Проектирование систем: изобретательство, анализ и принятие решений: Пер. с англ.- М.: Мир, 1969.

11. Агейкин Я. С., Вольская Н. С., Чичекин И. В. Оценка эксплуатационных свойств автомобиля / Я. С. Агейкин, Н. С. Вольская, И. В. Чичекин – М.: МГИУ, 2007.

12. Беляков В., Зезюлин Д., Макаров В. и др. Автоматические системы транспортных средств: учебник / Беляков В., Зезюлин Д., Макаров В. – М.: Форум, 2015 – 352с.

13. Белякова А.В., Савельев Б.В. Автотранспортная психология и эргономика: Практикум. – Омск: Изд- во СибАДИ, 2007. – 80 c

14. Доенин В. Динамическая логистика транспортных процессов / Доенин В. – М.: Спутник+, 2010. – 246с.

15. Коваленко, О.Л. Электронные системы автомобилей: учебное пособие / О.Л. Коваленко; Сев. (Арктич.) федер. ун-т им. М.В. Ломоносова. - Архангельск: ИПЦ САФУ, 2013. - 80 с

16. Кутьков Г. Тракторы и автомобили: теория и технологические свойства. Учебник. Второе издание, переработанное и дополненное / Кутьков Г. – М.: Инфра-М, 2014. – 506с.

#### *Статьи из журналов*

1. Фирова Н.Н. Поиск и творчество – спутники успеха// Дополнительное образование и воспитание. – №10(156). – 2012. – С.48-50.

### **Модуль «Аэроквантум»**

1. Белухин Д.А. Личностно-ориентированная педагогика в вопросах и ответах: учебное пособие. – М.: МПСИ, 2006.

2. Ильин Е.П. Психология творчества, креативности, одарённости. – Санкт-Петербург.: Питер, 2012.

3. Менчинская Н.А. Проблемы обучения, воспитания и психического развития ребёнка: Избранные психологические труды. – М.: МПСИ; МОДЭК, 2004.

4. Палагина Н.Н. Психология развития и возрастная психология: учебное пособие для вузов. – Москва: МПСИ, 2005.

5. Рубинштейн С.Л. Основы общей психологии. – Санкт-Петербург: Питер, 2008.

6. Фельдштейн Д.И. Психология развития человека как личности: Избранные труды. – М.: МПСИ, 2005.

### *Статьи из журналов:*

1. Фирова Н.Н. Поиск и творчество – спутники успеха// Дополнительное образование и воспитание. – №10(156). – 2012. – С.48-50.

### *Электронные ресурсы:*

2. Авиация. [электронный ресурс].URL: [http://www.planers32.ru](http://www.planers32.ru/) (дата обращения: 01.06.2019).

3. Ардуино. [электронный ресурс]. URL: [http://ardupilot](http://ardupilot-mega.ru/wiki/arducopter/build-your-own-multicopter.html)[mega.ru/wiki/arducopter/build-your-own-multicopter.html](http://ardupilot-mega.ru/wiki/arducopter/build-your-own-multicopter.html) (дата обращения: 01.06.2019).

4. Атлас авиации. [электронный ресурс]. URL: http://aviaclub33.ru/ (дата обращения: 01.06.2019).

5. Кан-Калик В.А. Педагогическое творчество [Электронный ресурс]. URL: [http://opac.skunb.ru](http://opac.skunb.ru/) (дата обращения: 01.06.2019).

6. Квадрокоптер. [электронный ресурс].URL: <http://quadrocopter.ru/> (дата обращения: 01.06.2019).

7. Квадрокоптеры. [электронный ресурс].URL: <http://kvadrokoptery.com/>(дата обращения: 01.06.2019).

8. Мультикоптеры. [электронный ресурс]. URL: <http://heliblog.ru/multikoptery/nachinaem-znakomstvo-skvadrokopterami.html> (дата обращения: 01.06.2019).

9. Что умеют современные квадрокоптеры? [электронный ресурс]. URL: <http://habrahabr.ru/company/nordavind/blog/181540/>(дата обращения: 01.06.2019).

## *Список литературы для обучающихся:*

*Электронные ресурсы:*

1. Авиация. [электронный ресурс]. URL: <http://www.planers32.ru/>(дата обращения: 01.06.2019).

2. Атлас авиации. [электронный ресурс]. URL: <http://aviaclub33.ru/> (дата обращения: 01.06.2019).

3. Начинаем знакомство с квадрокоптерами. [электронный ресурс]. URL: [http://heliblog.ru/multikoptery/nachinaem-znakomstvo-s](http://heliblog.ru/multikoptery/nachinaem-znakomstvo-s-kvadrokopterami.html)[kvadrokopterami.html](http://heliblog.ru/multikoptery/nachinaem-znakomstvo-s-kvadrokopterami.html) (дата обращения: 01.06.2019).

4. Квадрокоптеры. [электронный ресурс]. URL: http://kvadrokoptery.com/ (дата обращения: 01.06.2019).

5. Что умеют современные квадрокоптеры? [электронный ресурс]. URL: <http://habrahabr.ru/company/nordavind/blog/181540/>(дата обращения: 01.06.2019).

6. Квадрокоптер. [электронный ресурс]. URL: <http://quadrocopter.ru/> (дата обращения: 01.06.2019).

**7.** Ардуино. [электронный ресурс].URL [http://ardupilot](http://ardupilot-mega.ru/wiki/arducopter/build-your-own-multicopter.html)[mega.ru/wiki/arducopter/build-your-own-multicopter.html](http://ardupilot-mega.ru/wiki/arducopter/build-your-own-multicopter.html) (дата обращения: 01.06.2019).

### **Модуль «Геоквантум»**

1. Алмазов И.В., Алтынов А.Е., Севастьянова М.Н., Стеценко А.Ф.

2. Сборник контрольных вопросов по дисциплинам «Аэрофотография», «Аэросъемка», «Аэрокосмические методы съемок».— М.: изд. МИИГАиК, 2006. — 35 с.

3. Баева Е.Ю. «Общие вопросы проектирования и составления карт» для студентов специальности «картография и геоинформатика» — М.: изд. МИИГАиК, 2014. — 48 с.

4. Макаренко А.А., В.С. Моисеева В.С., Степанченко А.Л. Учебное пособие по курсовому проектированию по курсу «Общегеографические карты» / Под общей редакцией Макаренко А.А. — М.: изд. МИИГАиК, 2014.  $-55$  c.

5. Верещака Т.В., Качаев Г.А. Методическое пособие по использованию топографических карт для оценки экологического состояния территории. — М.: изд. МИИГАиК, 2013. — 65 с.

6. Редько А.В., Константинова Е.В. Фотографические процессы регистрации информации. — СПб.: изд. ПОЛИТЕХНИКА, 2005. — 570 с.

7. Косинов А.Г., Лурье И.К. Теория и практика цифровой обработки изображений. Дистанционное зондирование и географические информационные системы. Под ред. А.М.Берлянта.

8. Учебное пособие — М.: изд. Научный мир, 2003. — 168 с.

9. Радиолокационные системы воздушной разведки, дешифрирование радиолокационных изображений. Под ред. Школьного Л.А. — изд. ВВИА им. проф. Н.Е. Жуковского, 2008. — 530 с.

10. Киенко Ю.П. Основы космического природоведения: учебникдля ВУЗов. — М.: изд. Картгеоцентр — Геодезиздат, 1999. — 285с.

11. Иванов Н.М., Лысенко, Л.Н. Баллистика и навигация космических аппаратов: учебник для ВУЗов. — 2-е изд., перераб. и доп.— М.: изд. Дрофа, 2004. — 544 с.

12. Верещака Т.В., Курбатова И.Е. Методическое пособие по курсу

13. «Экологическое картографирование» (лабораторные работы).— М.: изд. МИИГАиК, 2012. — 29с.

14. Иванов А.Г., Крылов С.А., Загребин Г.И. Методические ука зания по выполнению лабораторных работ по дисциплине

15. «Цифровая картография». Для студентов 3 курса по направлению подготовки «Картография и геоинформатика» — М.: изд.

16. МИИГАиК, 2012. — 40 с.

17. Иванов А.Г., Загребин Г.И. Атлас картографических проекций на крупные регионы Российской Федерации: учебно-наглядное издание. — М.: изд. МИИГАиК, 2012.-19 с.

18. Петелин А. 3D-моделирование в SketchUp 2015 — от простого к сложному. Самоучитель — изд. ДМК Пресс, 2015. — 370 с.,

19. ISBN: 978-5-97060-290-4

20. Быстров А.Ю., Лубнин Д.С., Груздев С.С., Андреев М.В., Дрыга

21. Д.О., Шкуров Ф.В., Колосов Ю.В. Применение

геоинформационных технологий в дополнительном школьном образовании — В сборнике: Экология. Экономика. Информатика. Ростов-на-Дону, 2016.  $-$  C. 42-47.

22. ГИСГео http://gisgeo.org/

23. ГИСа http://gisa.ru/

24. GIslab http://gis-lab.info/

25. Геознание — консудьтационно-образовательная онлайн-среда http://www.geoknowledge.ru

26. Портал внеземных

данныхhttp://cartsrv.mexlab.ru/geoportal/#body=mercury&proj=sc&loc=%280.17 578125%2C0%29&zoom=2

27. OSM http://www.openstreetmap.org/

# *Список методических материалов и тематических порталов для обучающихся*

1. Ллойд Б. История географических карт. — изд. Центрполиграф, 2006. — 479 с., ISBN: 5-9524-2339-6

2. Кравцова В.И. Космические снимки и экологические проблемы нашей планеты: книга для детей и их родителей — Сканэкс, Москва 2011.

3. Проектные траектории Геоинформатика. — Москва, 2016.

4. Онлайн карта пожаров http://www.fires.ru/

5. Suff in space http://www.stuffin.space/

- 6. Пазл Меркатора http://bramus.github.io/mercator-puzzleredux/
- 7. Угадай страну по снимку http://qz.com/304487/the-viewfrom-

above-can-you-name-these-countries-using-onlysatellite-photos/

- 8. GeoIQ http://kelsocartography.com/blog/?p=56
- 9. Угадай город по снимку

https://www.theguardian.com/cities/2015/sep/30/identify-world-cities-street-plansquiz

- 10. Угадай страну по панораме https://geoguessr.com/
- 11. Онлайн карта ветров https://earth.nullschool.net/ru/Kids map http://www.arcgis.com/home/webmap/viewer.html?webmap=802841aae4dd45778 801cd1d375795b9&extent=17.0519,35.7429,105.7335,71.745

12. Карта погоды

https://weather.com/weather/radar/interactive/l/USAK0012:1:US

13. ОСМ трехмерные карты http://demo.f4map.com/#lat=55.7510827&lon=37.6168627&zoom=17&camera.th eta=69.687&camera.phi=-5.73

### **Модуль «Наноквантум»**

1. Аксенов, В. И. Химия воды: Аналитическое обеспечение лабораторного практикума : учеб. пособие / В. И. Аксенов, Л. И. Ушакова, И. И. Ничкова ; [под общ. ред. В. И. Аксенова] ; М-во образования и науки Рос. Федерации, Урал. федер. ун-т. — Екатеринбург : Изд‐во Урал. ун-та, 2014. — 140 с.

2. Гудилин Е.А., «Богатство Наномира. Фоторепортаж из глубин вещества», под редакцией Ю.Д.Третьякова, М.: БИНОМ. Лаборатория знаний,  $2010. - 171$  c.

3. Гусев А.И., «Наноматериалы, наноструктуры, нанотехнологии», М.: ФИЗМАТЛИТ, 2007

4. К. Деффейс, С. Деффейс, «Удивительные наноструктуры», перевод под редакцией Л.Н.Патрикеева, М.: БИНОМ. Лаборатория знаний, 2011. – 206 с

5. Марголин В И Жабрев В А Лукьянов Г Н Тупик В А Введение в нанотехнологию: Учебник. — СПб.: Издательство «Лань», 2012.

6. Митрофанова В.И. Аналитическая химия. Лабораторный практикум. III часть – количественный анализ (гравиметрические и титриметрические методы). Учебное пособие / сост. В.И. Митрофанова. – Благовещенск: Амурский гос. ун-т, 2018.

### *Онлайн-курсы*

1. Дизайн информации в презентациях <https://www.lektorium.tv/presentation-design>

2. Кружок по физике для инопланетян <https://www.lektorium.tv/aliensphysics>

3. Наноматериалы <https://www.lektorium.tv/course/26615>

4. Наномедицина <https://www.lektorium.tv/course/26616>

5. Нанометрология <https://www.lektorium.tv/course/26612>

6. Наноструктурные средства доставки лекарственных веществ <https://stepik.org/course/49565/promo>

7. Нанофотоника <https://www.lektorium.tv/course/26614>

8. Наноэлектроника <https://www.lektorium.tv/course/26613>

9. Наука для детей: наглядные опыты дома <https://stepik.org/course/1725/promo>

10. Новые материалы. нанотрубки, графен и глина. краткое руководство по созданию наноматериалов [https://edunano.ru/courses/novye](https://edunano.ru/courses/novye-materialy-nanotrubki-grafen-i-glina-kratkoe-rukovodstvo-po-sozdaniyu-nanomaterialov/)[materialy-nanotrubki-grafen-i-glina-kratkoe-rukovodstvo-po-sozdaniyu](https://edunano.ru/courses/novye-materialy-nanotrubki-grafen-i-glina-kratkoe-rukovodstvo-po-sozdaniyu-nanomaterialov/)[nanomaterialov/](https://edunano.ru/courses/novye-materialy-nanotrubki-grafen-i-glina-kratkoe-rukovodstvo-po-sozdaniyu-nanomaterialov/) 

11. Представление презентации <https://www.lektorium.tv/presentation>

12. Структура презентации технологических и инвестиционных проектов <https://www.lektorium.tv/presentation-structure>

13. Физическая химия дисперсных систем <https://stepik.org/course/51631/promo>

14. Химия вокруг нас <https://www.lektorium.tv/chemistry>

## **Модуль «Промдизайнквантум»**

### *Нормативные документы*

1. Федеральный закон от 29.12.2012 г. №273-ФЗ «Об образовании в Российской Федерации».

2. Концепция развития дополнительного образования детей (распоряжение Правительства РФ от 4 сентября 2014 г. №1726-р).

3. Положение о дополнительных общеобразовательных общеразвивающих программах государственного автономного нетипового образовательного учреждения Свердловской области «Дворец молодежи» (приказ ГАНОУ СО «Дворец молодежи» от 29.11.2018 №593-д).

## *Книги:*

Книга: Kevin Henry «Drawing for Product Designers (Portfolio Skills:

Product Design)» / Paperback 2012

Книга: Филл Шарлотта, Филл Питер «История дизайна» / Колибри 2021

Книга: Норман Дональд А. «Дизайн привычных вещей» / Манн,

Иванов и Фербер, 2018

Книга: Уэйншенк Сьюзан «100 новых главных принципов дизайна. Как удержать внимание» / Питер 2017

Книга: Rob Thompson «Product and Furniture Design (The Manufacturing Guides)»

Книга: Rob Thompson «Prototyping and Low-Volume Production (The Manufacturing Guides)»

Книга: Думай, как дизайнер. Дизайн-мышление для менеджеров

Книга: 100 новых главных принципов дизайна

Книга: Сожги свое портфолио! То, чему не учат в дизайнерских школах

Книга: Чему вас не научат в дизайн-школе

Книга: Как стать дизайнером, не продав душу дьяволу 1 Книга: 1000

Product Designs: Form, Function, and Technology from Around the World

Книга: 360° Industrial Design

### **Модуль «Хайтек»**

### *Нормативные документы:*

1. Федеральный закон от 29.12.2012 г. №273-ФЗ «Об образовании в Российской Федерации».

2. Концепция развития дополнительного образования детей (распоряжение Правительства РФ от 4 сентября 2014 г. №1726-р).

3. Положение о дополнительных общеобразовательных общеразвивающих программах государственного автономного нетипового образовательного учреждения Свердловской области «Дворец молодежи» (приказ ГАНОУ СО «Дворец молодежи» от 29.11.2018 №593-д).

## *Книги:*

1. Баева И. А., Волкова Е. Н., Лактионова Е. Б. Психологическая безопасность образовательной среды: Учебное пособие. Под ред. И. А. Баева. М., 2009

2. Выготский Л. С. Собрание сочинений в 6-ти томах М.: Педагогика, 1982-1984. (Акад. пед. наук СССР).

3. Зимняя И. А. Педагогическая психология. Учебник для вузов. Изд. второе, доп., испр. и перераб. — М.: Издательская корпорация «Логос», 2000. — 384 с.

4. Исаев Е. И., Слободчиков В.И. Психология образования человека. Становление субъективности в образовательных процессах. – Учебное пособие. — Изд-во ПСТГУ, 2013.

5. Сапогова Е.В. Психология развития человека. Учебное пособие. — Изд-во М.: Аспект Пресс, 2005.

### *Литература для обучающихся:*

1. Альтшуллер Г.С. Алгоритм изобретения. - М: Московский рабочий, 1969.

2. Астапчик С. А., Голубев В. С., Маклаков А. Г. Лазерные технологии в машиностроении и металлообработке. — Белорусская наука.

3. Виноградов В.Н., Ботвинников А.Д., Вишнепольский И.С. Черчение. Учебник для общеобразовательных учреждений, г.Москва, «Астрель», 2009.

4. Герасимов А. А. Самоучитель КОМПАС-3D V9. Трехмерное проектирование — Страниц: 400;

5. Малюх В. Н. Введение в современные САПР: Курс лекций. — М.: ДМК Пресс, 2010. — 192 с.

6. Негодаев И. А. Философия техники: учебн. пособие. — Ростов-на-Дону: Центр ДГТУ, 1997

7. Прахов А.А. Самоучитель Blender 2.7.- СПб.: БХВ-Петербург, 2016.- 400 с.

8. Уик, Ч. Обработка металлов без снятия стружки /Ч.Уик.–М.: Изд-во «Мир», 1965.–549 с

### *Книги:*

1. А. Бачинин, Панкратов В., Накоряков В. «Основы программирования микроконтроллеров», ООО «Амперка», 2013.

2. А. Куликов. «Тигриная алгебра, или Математика на человеческом языке» (пересказ книги Р. М. Смаллиана «Принцесса или тигр»), Багира, 1994. или тигр»), Багира, 1994.

3. Б. Соренсен. «Преобразование, передача и аккумулирование энергии», ИД «Интеллект», 2011.

4. Д. Джоунс. «Изобретения Дедала», Мир, 1985.

5. Е. Н. Юдинцева, Я. В. Кущенко, А. В. Ларькин «Методическое пособие учебно-методический стенд «термоэлектричество», ООО «Инэнерджи» 2020.

6. К. Пиковер. «Великая физика. От Большого взрыва до Квантового воскрешения. 250 основных вех в истории физики», Лаборатория знаний, 2015.

7. М. Тринг, Э. Лейтуэйт. «Как изобретать», Мир, 1980.

8. Н. Гулиа. «В поисках энергетической капсулы», Детская литература, 1986.

9. О. Е. Аверченков. «Схемотехника: аппаратура и программы», ДМК Пресс, 2012.

10. Р. Фейнман. «Характер физических законов», Наука, 1987.

11. Руководство «Водородная энергетика для класса робототехники», Москва 2020.

12. Т. С. Кун. «Структура научных революций», Прогресс, 1975.

13. Ф. А. Ткаченко. «Электронные приборы и устройства», ИНФРА-М, 2011.

14. Ю. А. Котляр, В. В. Шинкаренко. «Водородный всеобуч в России. К истории вопроса. Документы. Материалы. Комментарий», АСМИ, 2008.
#### *Периодические издания:*

15. «Наука и жизнь»;

16. «Популярная механика»;

17. «Техника молодёжи»;

18. Scientific American.

#### *Методические материалы:*

19. Курс лекций: «Материалы для водородной энергетики», ГОУ ВПО «Уральский государственный университет им. А.М. Горького», Екатеринбург, 2008.

20. Лабораторный практикум по физике. Анализ, обработка и представление результатов измерений физических величин, В.Н. Холявко, НГТУ, Новосибирск, 2004.

#### *Дистанционные курсы:*

21. Введение в ядерные технологии. Универсариум.

22. Инженерия будущего. Stepik.

23. Инженерная механика. OpenEdu.

24. История изобретений и открытий. Coursera.

25. Наука для детей: наглядные опыты дома. Stepik.

26. Основы электротехники и электроники. OpenEdu.

27. Теория решения изобретательских задач. OpenEdu.

28. Теплотехника. OpenEdu.

29. Управление проектами. OpenEdu.

30. Физика на кончиках пальцев. Универсариум.

31. Философия и история науки и техники. OpenEdu.

32. Цифровое моделирование 3D-деталей. Универсариум.

33. Электрические машины. OpenEdu.

34. Энергосбережение в производстве и в быту. Универсариум.

35. Эффективный транспорт. Универсариум.

36. Ядерные технологии и профилактика радиофобии. Универсариум.

#### *Тематические сайты:*

37. chrdk.ru

38. cxem.net (для радиолюбителей)

39. diy.org

40. elementy.ru

41. energybase.ru

42. energynet.ru

43. indicator.ru

44. nat-geo.ru

45. nplus1.ru

46. popmech.ru

47. Архив номеров журнала «Квант»: kvant.mccme.ru

#### *Видеоканалы:*

48. «ПостНаука.ру» (в том числе лекция профессора Юрия Анатольевича Добровольского «Электротранспорт»);

49. «Росатом» на YouTube;

50. «Учебное видео» на YouTube;

51. OpenuSk на YouTube (в том числе лекция профессора Юрия Анатольевича Добровольского «Топливные элементы для транспорта: прошлое, настоящее, будущее»).

#### *Тематические симуляторы и цифровые лаборатории:*

52. ck12.org

53. freecadweb.org

54. mntc.livejournal.com/25361.html (возможности симулятора Algodoo)

55. powdertoy.co.uk

56. www.falstad.com/mathphysics.html

#### *Книги:*

1. Донован Т. Играй! История видеоигр. – Белое яблоко, 2014. – 648 с.

2. Клеон О. Кради как художник.10 уроков творческого самовыражения. — Манн, Иванов и Фербер, 2016. — 176 с.

3. Клэйтон К. Создание компьютерных игр без программирования. — Москва, 2005. — 560 с.

4. Ламмерс К. Шейдеры и эффекты в Unity. Книга рецептов. – ДМК-Пресс, 2014. – 274 с.

5. Лидтка Ж., Огилви Т. Думай как дизайнер. Дизайн-мышление для менеджеров. — Манн, Иванов и Фербер, 2014. — 240 с. 100

6. Линовес Дж. Виртуальная реальность в Unity. / Пер. с англ. Рагимов Р. Н. – М.: ДМК Пресс, 2016. – 316 с.

7. Найсторм Б. Шаблоны игрового программирования. – Robert Nystrom, 2014. – 354 с.

8. Петелин, А. Ю. 3D-моделирование в SketchUp 2015 - от простого к сложному. Самоучитель / А.Ю. Петелин. - М.: ДМК Пресс, 2015. - 370 c

9. Прахов А.А. Самоучитель Blender 2.7.- СПб.: БХВ-Петербург, 2016.- 400 с.

10. Торн А. Основы анимации в Unity / Алан Торн. - М.: ДМК, 2016. - 176 c.

11. Уильямс Р. Дизайн. Книга для недизайнеров. — Питер, 2016. —240 с. 4. Шонесси А. Как стать дизайнером, не продав душу дьяволу. — Питер,  $2015. - 208$  c.

12. Усов В. Swift. Основы разработки приложений под iOS и macOS. — Питер, 2017. — 368с.

13. Хокинг Дж. Мультиплатформенная разработка на C#. – Питер, 2016. – 336 с. 7. Торн А. Искусство создания сценариев в Unity. – ДМК-Пресс, 2016.  $-360$  c.

219

14. Чехлов Д. А.Визуализация в Autodesk Maya: Mental Ray Renderer. - М.: ДМК Пресс, 2015. - 696 c.

15. Шелл Д. Искусство Геймдизайна (The Art of Game Design). — Джесси Шелл, 2008. — 435 с.

#### *Электронные ресурсы:*

16. http://3d-vr.ru/ Магазин VR/AR-устройств плюс обзоры, новости и др.

17. http://bevirtual.ru Портал, освещающий VR-события. USP в том, что есть отдельный раздел по играм.

18. http://holographica.space Профильный новостной портал.

19. http://www.3dmodels.ru Репозиторий 3D-моделей.

20. http://www.rusoculus.ru/forums/ Русское сообщество Oclulus Rift и все, что с ним связано.

21. http://www.virtualreality24.ru/ Отдельный раздел по играм.

22. http://www.vrability.ru/ Первый российский VR 360° проект, использующий виртуальную реальность для мотивации людей с инвалидностью к большей активности в реальной жизни.

23. http://www.vrfavs.com/ Большой иностранный каталог ресурсов по VR.

24. https://3ddd.ru Репозиторий 3D-моделей.

25. https://cospaces.io Проектирование 3D-сцен в браузере (виртуальная реальность).

26. https://free3d.com Репозиторий 3D-моделей 20.

27. https://geektimes.ru Поиск по профильным тегам.

28. https://habrahabr.ru/hub/virtualization/ Поиск по профильным тегам

29. https://hightech.fm/ Сайт о технологиях, искать по тегу «виртуальная реальность» или «дополненная реальность».

30. https://hi-news.ru/tag/dopolnennaya-realnost Новости по метке «виртуальная реальность» и «дополненная реальность» на портале Hi-News.

31. https://hi-news.ru/tag/virtualnaya-realnost.

32. https://vrgeek.ru Профильный новостной портал.

33. https://www.archive3d.net Репозиторий 3D-моделей .

34. https://www.kodugamelab.com Визуальный конструктор, позволяющий создавать трёхмерные игры без знания языка программирования. 107 VR/AR-квантум: тулкит.

35. https://www.turbosquid.com Репозиторий 3D-моделей

VRBE.ru Информационно-новостной портал, посвящённый событиям из мира технологий виртуальной и дополненной реальности

#### **Модуль «IT-квантум»**

#### *Книги:*

1. Браун Этан. Изучаем JavaScript. Руководство по созданию современных веб-сайтов, М.: Альфа-книга, 2017. – 368с.

1. Кнут Д. Э. Искусство программирования. Том 1. Основные алгоритмы, М.: Вильямс, 2015. – 720с.

2. Кнут Д. Э. Искусство программирования. Том 3. Сортировка и поиск, М.: Вильямс, 2014. – 832с.

1. Кнут Д. Э. Искусство программирования. Том 2. Получисленные алгоритмы, М.: Вильямс, 2017. – 832с.

3. Кнут Д. Э. Искусство программирования. Том 4, А. Комбинаторные алгоритмы. Часть 1, М.: Вильямс, 2016. – 960с.

4. Липпман Стенли, Лажойе Жози, Му Барбара. Язык программирования C++. Базовый курс, 5-е издание, М.: Вильямс, 2017. – 1120 с.

5. Роббинс Д. Н. HTML5, CSS3 и JavaScript. Исчерпывающее руководство, М.: Эксмо, 2014. – 528с.

6. Страуструп Бьерн. Программирование. Принципы и практика с использованием C++, М.: Вильямс, 2016. – 1328с.

#### *Электронные ресурсы:*

1. Науменко О.М. Творчествоведение на современном этапе. Академия творческоведческих наук и учений. http://atnu.narod.ru/tvorit.html (06.2015).

2. Портал обучения [Университета ИТМО](http://neerc.ifmo.ru/wiki/index.php?title=%D0%97%D0%B0%D0%B3%D0%BB%D0%B0%D0%B2%D0%BD%D0%B0%D1%8F_%D1%81%D1%82%D1%80%D0%B0%D0%BD%D0%B8%D1%86%D0%B0). https://de.ifmo.ru/

3. Портал [Хабрахабр](https://habr.com/ru/). https:// habrahabr.ru

4. Руководство пользователя платформы Arduino ENG. http://arduino.cc/

5. Руководство пользователя платформы Arduino RUS. http://arduino.ru/

#### **Вариативный модуль «Математика»**

1. Арнольд И. В.. Теоретическая арифметика. – М.: Государственное учебно-педагогическое издательство «Москва», 1938. – 480 с.

2. Ахмадиев Ф. Г., Гиззятов Р. Ф., Габбасов Ф. Г. Решение прикладных задач с помощью табличного процессора Excel. – Казань: КГАСУ, 2014. – 42 с.

3. Бутузов В. Ф., Кадомцев С. Б., Прасолов В. В. Геометрия. 7 класс: учеб. для общеобразоват. учреждений. Под ред. В. А. Садовничего. – М.: Просвещение, 2010. – 127 с.

4. Бутузов В. Ф., Кадомцев С. Б., Прасолов В. В. Геометрия. 8 класс: учеб. для общеобразоват. учреждений. Под ред. В. А. Садовничего. – М.: Просвещение, 2011. – 175 с.

5. Бутузов В. Ф., Кадомцев С. Б., Прасолов В. В. Геометрия. 9 класс: учеб. для общеобразоват. учреждений. Под ред. В. А. Садовничего. – М.: Просвещение, 2012. – 143 с.

6. Васильев А. Н. Числовые расчеты в Excel: Учебное пособие. – СПб: Издательство «Лань», 2014. – 608 с.

7. Гардер М. Математические новеллы. Перевод с английского Ю. А. Данилова. Под ред. Я. А. Смородинского – М.: Издательство «Мир», 1974. – 456 с.

8. Ефимова И. Ю. Компьютерное моделирование: сб. практ. работ/ И. Ю. Ефимова, Т. Н. Варфоломеева. – 2-е изд., стер. – М.: Флинта, 2014. – 67 с.

9. Зельдович Я. Б., Яглом И. М.. Высшая математика для начинающих

10. Литвак Н., Райгородский А. М. Кому нужна математика? Понятная книга о том, как устроен цифровой мир. – М.: Манн, Иванов и Фербер, 2017. – 192 с.

11. Маренич А. С., Маренич Е. Е. Использование Wolfram Alpha при решении математических задач: методические указания. – М.: Издательство МГТУ им. Н.Э. Баумана, 2016. – 37 с.

223

12. Мельников О. И. Занимательные задачи по теории графов: Учеб. метод. пособие. – Изд-е 2-е, стереотип. – Минск: «ТеатраСистемс», 2001. – 144 с

13. Моисеев Н. Н. Математика ставит эксперимент. Наука. – М.: Главная редакция физико-математической литературы, 1979. – 222 с.

14. Пойа Д. Как решать задачу. Перевод с английского В. Г. Звонаревой и Д. Н. Белла. Под ред. Ю. М. Гайдука.М.: Государственное учебно-педагогическое издательство министерства просвещения РСФСР,  $1961 - 204$  c.

15. Пойа Д. Математика и правдоподобные рассуждения. Перевод с английского И. А. Вайнштейна. Под ред. С. А. Яновской. – М.: Издательство «Наука», 1975. – 464 с.

16. Поршнев С. В. Компьютерное моделирование физических процессов в пакете Matlab: Учебное пособие. 2-е изд., испр. – СПб: Издательство «Лань», 2011. – 736 с.

17. Рудикова Л. В. Microsoft Excel для студента. – СПб: БХВ – Петербург, 2005. – 368 с.

18. Савельев В. Статистика и котики. – М.: АСТ, 2018. – 192 с.

19. Сгибнев А. И.. Исследовательские задачи для начинающих. 2-е изд., испр. и доп. – М.: МЦНМО, 2015. – 136 с.

физиков и техников. – М.: Наука, 1982. – 512 с.

20. Шевелев Ю. П. Дискретная математика, Ч. 1: Теория множеств. Булева алгебра (Автоматизированная технология обучения «Символ»): Учебное пособие. – Томск: Томский государственный университет систем управления и радиоэлектроники, 2003. – 118 с.

21. Шкляр В. Н. Планирование эксперимента и обработка результатов. – Томск: Издательство Томского политехнического университета, 2010. – 90 с.

224

#### **Вариативный модуль «Основы шахматной грамотности»**

#### *Книги:*

1. Виктор Голенищев. Программа подготовки шахматистов 3 и 4 разрядов. Москва 2011 г.

2. Глотов М. И. Ступени шахматного мастерства. 1 Ступень пешка. Теория+практика. Москва 2019 год. 136с.

3. Попова Марианна, Манаенков Владимир. 30+30 шахматных уроков Москва, Русский Шахматный Дом. Шахматный университет. 2018г.

4. Роберто Месса и Франко Масетти 1001 шахматная задача. Москва: Эксмо, 2016г. 128 с. Перевод с английского В. Ионово.

#### *Интернет-ресурсы:*

- 1. <http://surwiki.admsurgut.ru/wiki/index.php>[http://www.maa.ru](http://www.maa.ru/)
- 2. [https://multiurok.ru](https://multiurok.ru/)

#### **Вариативный модуль «Технический английский язык»**

1. ABBYY Lingvo – электронные словари. www.lingvo.ru

2. Abc-English-Grammar.com: интерактивное изучение английского языка www.abc-english-grammar.com

3. English Exercise EFL and ESL Quizzes. Библиотека упражнений и тестов.www.better-english.com

4. ESL Discussions Online. Онлайн карточки с темами для обсуждения https://esldiscussions.com

5. Flash on English for Mechanics, Electronics and Technical Assistance Online. Онлайн учебник по изучению технического английского языка [http://englishonlineclub.com/pdf/Flash%20on%20English%20for%20Mechanics,](http://englishonlineclub.com/pdf/Flash%20on%20English%20for%20Mechanics,%20Electronics%20and%20Technical%20Assistance%20-%20Answer%20key%20and%20Transcripts%20%5bEnglishOnlineClub.com%5d.pdf) [%20Electronics%20and%20Technical%20Assistance%20-](http://englishonlineclub.com/pdf/Flash%20on%20English%20for%20Mechanics,%20Electronics%20and%20Technical%20Assistance%20-%20Answer%20key%20and%20Transcripts%20%5bEnglishOnlineClub.com%5d.pdf)

[%20Answer%20key%20and%20Transcripts%20\[EnglishOnlineClub.com\].pdf](http://englishonlineclub.com/pdf/Flash%20on%20English%20for%20Mechanics,%20Electronics%20and%20Technical%20Assistance%20-%20Answer%20key%20and%20Transcripts%20%5bEnglishOnlineClub.com%5d.pdf)

6. Flash on English for Mechanics, Electronics and Technical Assistance Answer key Online.

[http://englishonlineclub.com/pdf/Flash%20on%20English%20for%20Mecha](http://englishonlineclub.com/pdf/Flash%20on%20English%20for%20Mechanics,%20Electronics%20and%20Technical%20Assistance%20-%20Answer%20key%20and%20Transcripts%20%5bEnglishOnlineClub.com%5d.pdf) [nics,%20Electronics%20and%20Technical%20Assistance%20-](http://englishonlineclub.com/pdf/Flash%20on%20English%20for%20Mechanics,%20Electronics%20and%20Technical%20Assistance%20-%20Answer%20key%20and%20Transcripts%20%5bEnglishOnlineClub.com%5d.pdf)

[%20Answer%20key%20and%20Transcripts%20\[EnglishOnlineClub.com\].pdf](http://englishonlineclub.com/pdf/Flash%20on%20English%20for%20Mechanics,%20Electronics%20and%20Technical%20Assistance%20-%20Answer%20key%20and%20Transcripts%20%5bEnglishOnlineClub.com%5d.pdf) 

7. Образовательный портал для преподавателей английского языка www.englishteachers.ru

#### **Аннотация**

Дополнительная общеобразовательная общеразвивающая программа «Кванториум 2.0» - это программа продвинутого уровня, направленная на расширение знаний обучающихся в выбранной области, формирование навыков, необходимых для управления проектными группами.

Программа имеет техническую направленность и ориентирована на углубленное изучение механики и основ конструирования, программирования и автоматизации устройств. В ходе обучения у детей продолжают формироваться навыки командного взаимодействия, «hard» и «soft» компетенций, знания в области моделирования, прототипирования, программирования и передовых технологий в области конструирования, мехатроники, электроники, робототехники, компьютерных технологий и наносистем. Кроме того, в результате освоения программы ребенок приобретает навыки проектной деятельности на качественно новом уровне.

Программа рассчитана на обучающихся 11– 17 лет.

#### **Оценочные листы для проведения входного мониторинга и план защиты проектов по всем модулям**

#### *Приложение 1.1. Критерии для проведения входного и промежуточного мониторинга*

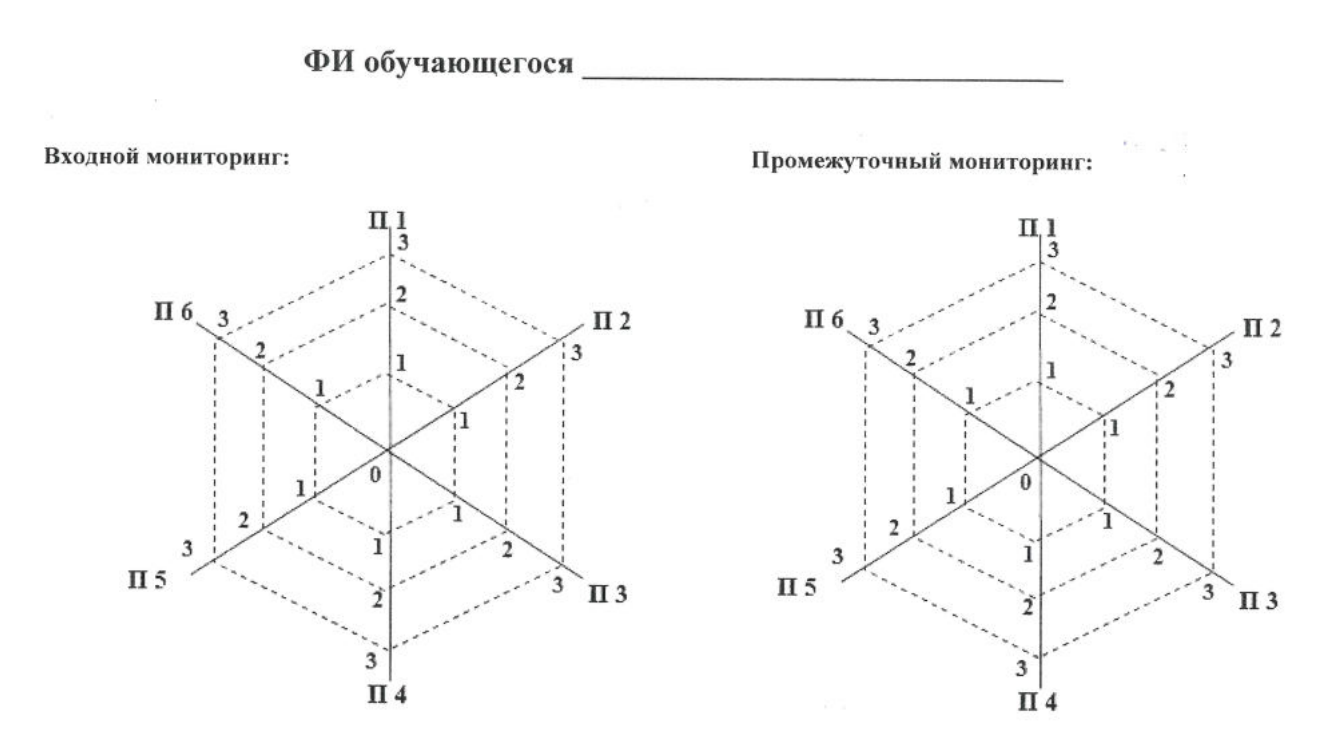

#### *Метапредметные результаты:*

П1 – умеет самостоятельно определить цели своего обучения, ставить и формулировать для себя новые задачи

П2 – умеет соотносить свои действия с планируемыми результатами, осуществлять контроль своей деятельности в процессе достижения результата

П3 – Владеет основами самоконтроля, самооценки, принятия решений и осуществления осознанного выбора в учебной и познавательной деятельности

П4 – Владеет основами исследовательских учебных действий, включая навыки работы с информацией

П5 – владеет навыками смыслового чтения

#### *Приложение 1.2. План защиты проекта*

1. Поприветствовать аудиторию. Представиться. Озвучить тему проекта.

2. Озвучить проблему, которую решает проект, указать способ её решения / гипотезу.

3. Рассказать о проделанной работе.

4. Дать оценку качества работы по выбранным критериям.

5. В выводах озвучить, насколько достигнута поставленная цель и как усовершенствовать модель или процесс.

6. Поблагодарить за внимание.

7. Ответить на вопросы аудитории.

# Приложение 1.3. Балльно-рейтинговая система оценки проектов

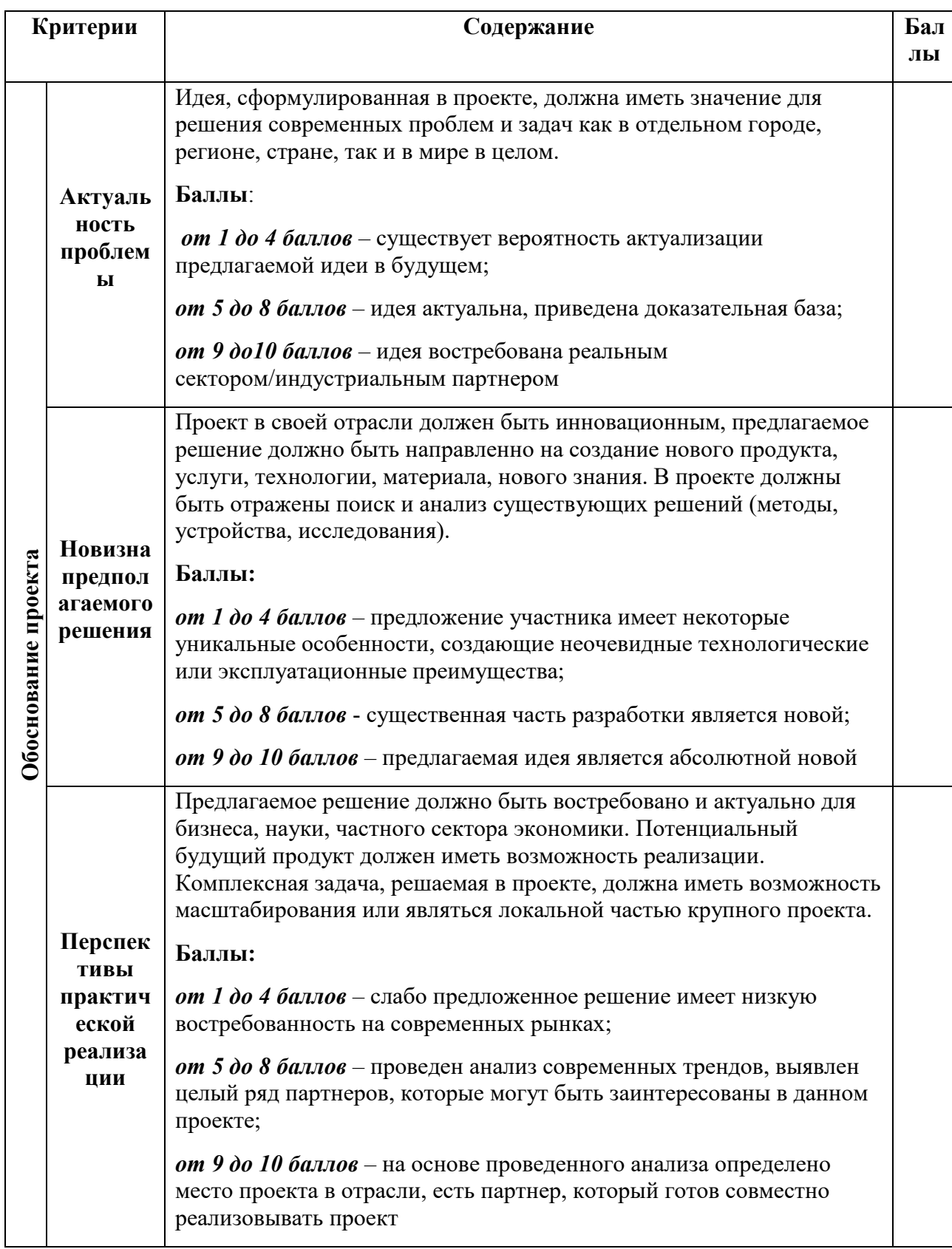

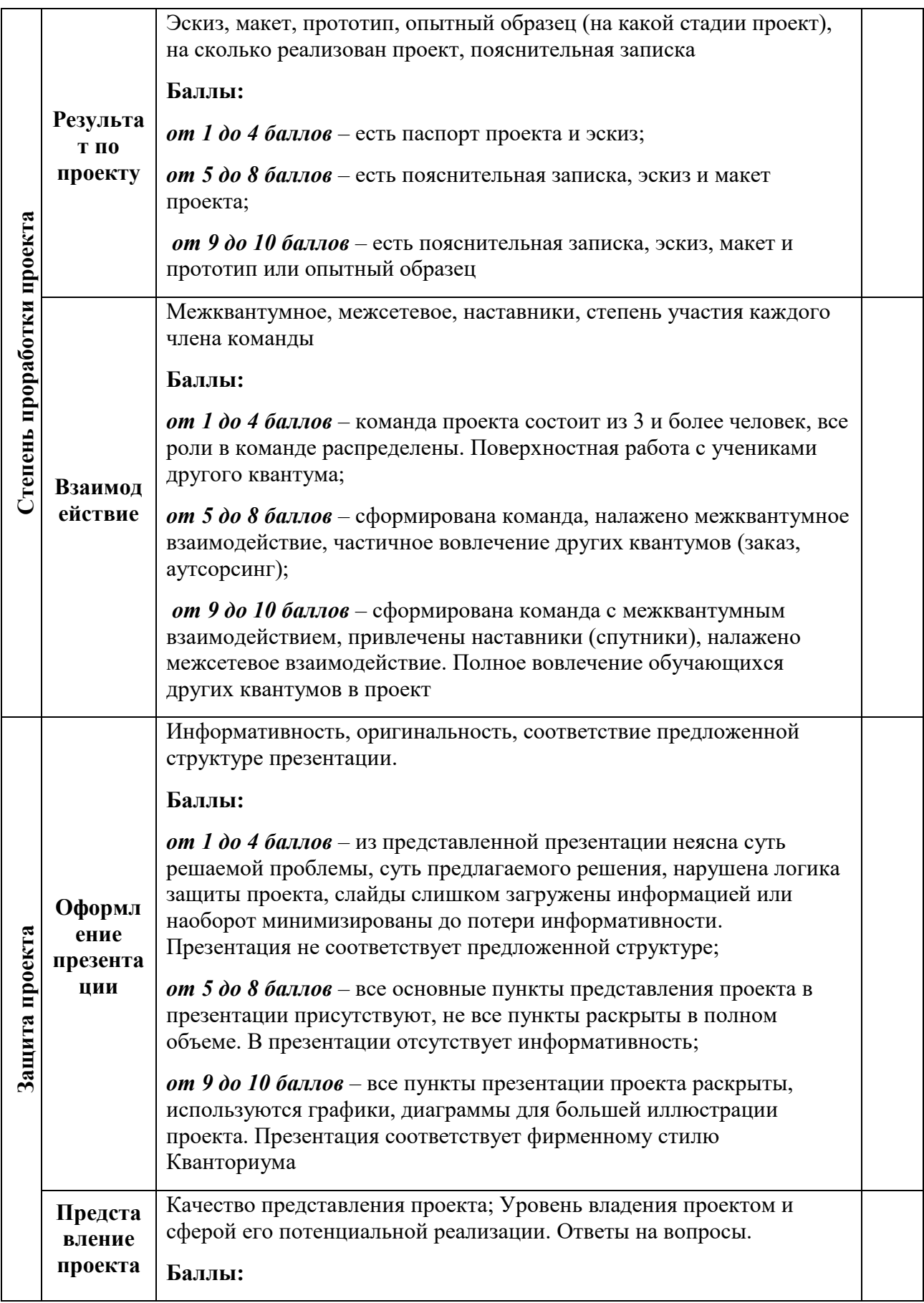

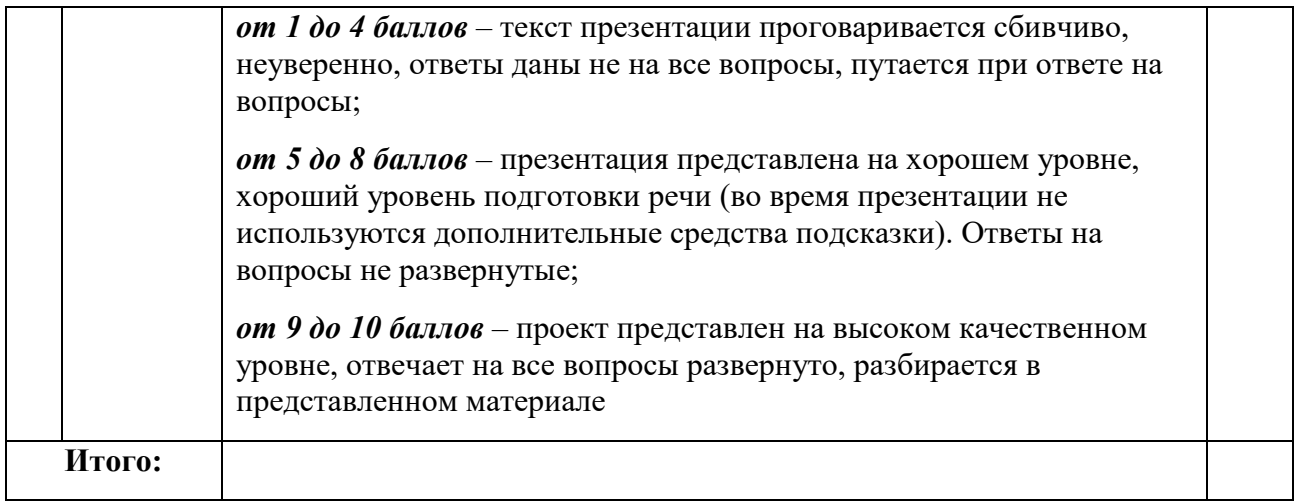

#### Оценочные листы для проведения промежуточного и итогового контроля по модулям

#### Приложение 2.1. Оценочные листы модулей Автоквантум, Аэроквантум

#### Бланк наблюдения за обучающимися

#### (Демонстрация модели и защита)

Педагог Петрински при поставки при поставки при поставки при поставки при поставки при поставки при поставки п

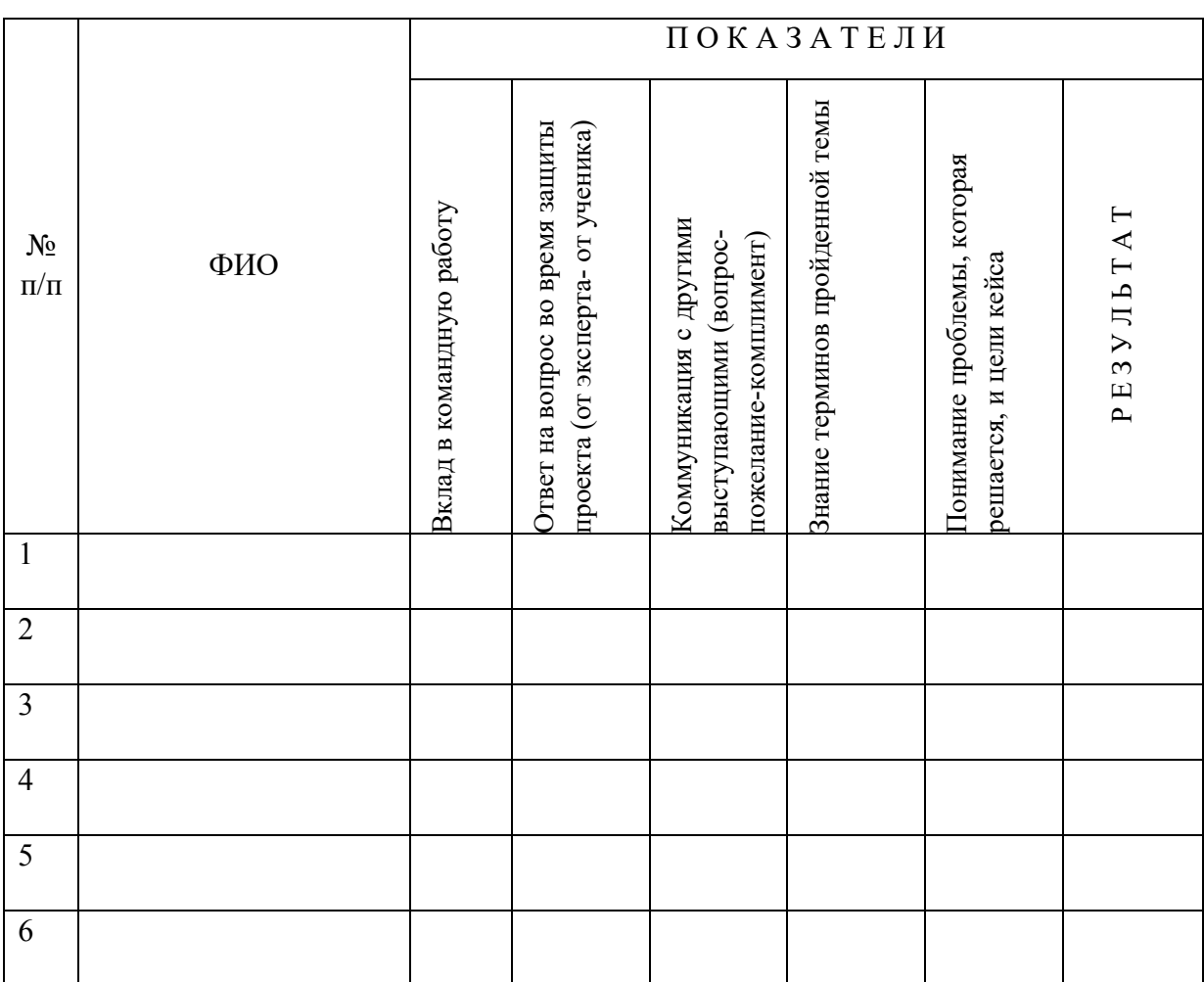

По каждому показателю эксперт ставит балл от 1 до 5.

# Бланк наблюдения за обучающимися

## (Защита мини-проекта)

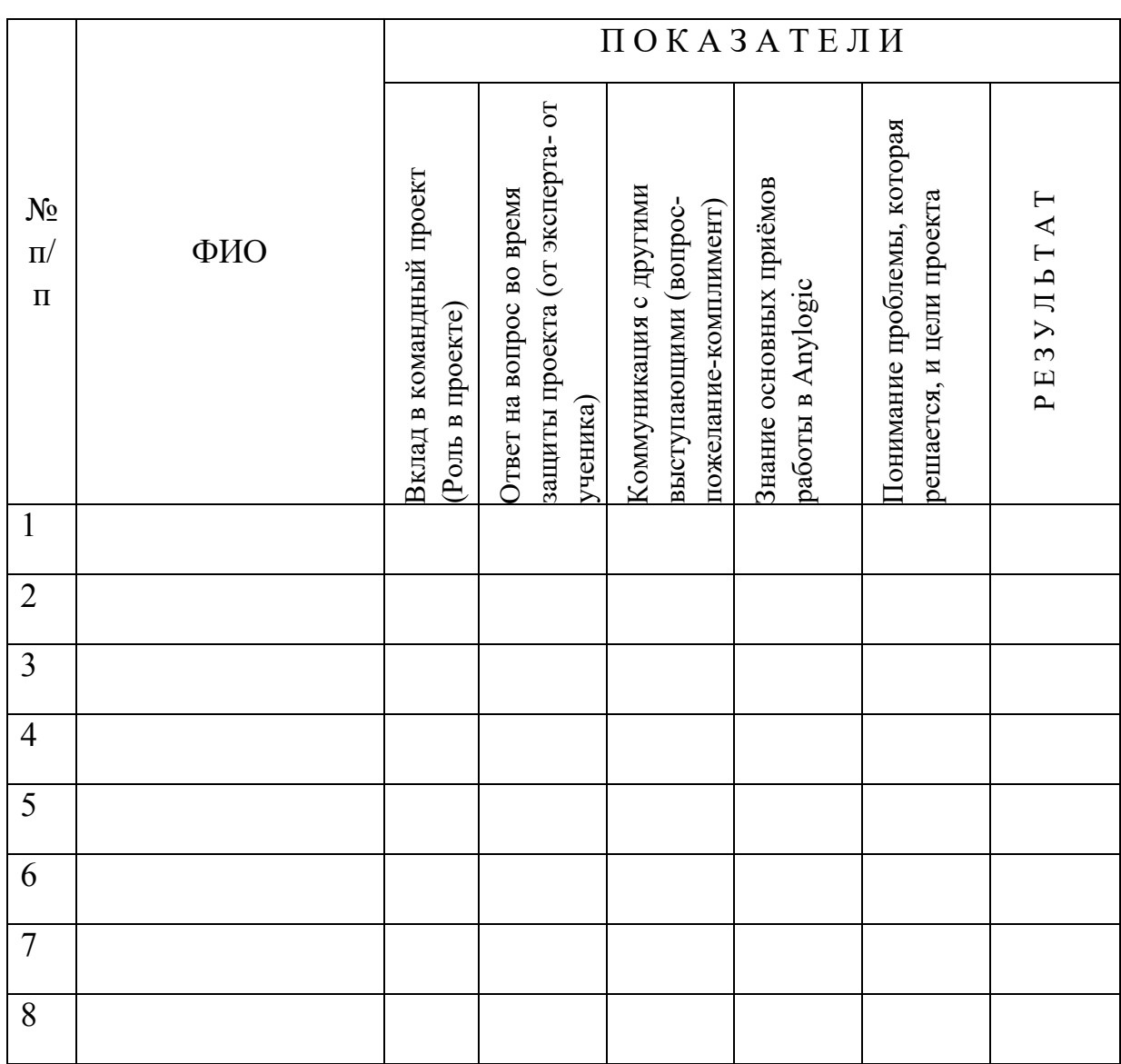

По каждому показателю эксперт ставит балл от 1 до 5.

# Бланк наблюдения за обучающимися

## (Презентация проделанной работы)

 $\Gamma$ руппа

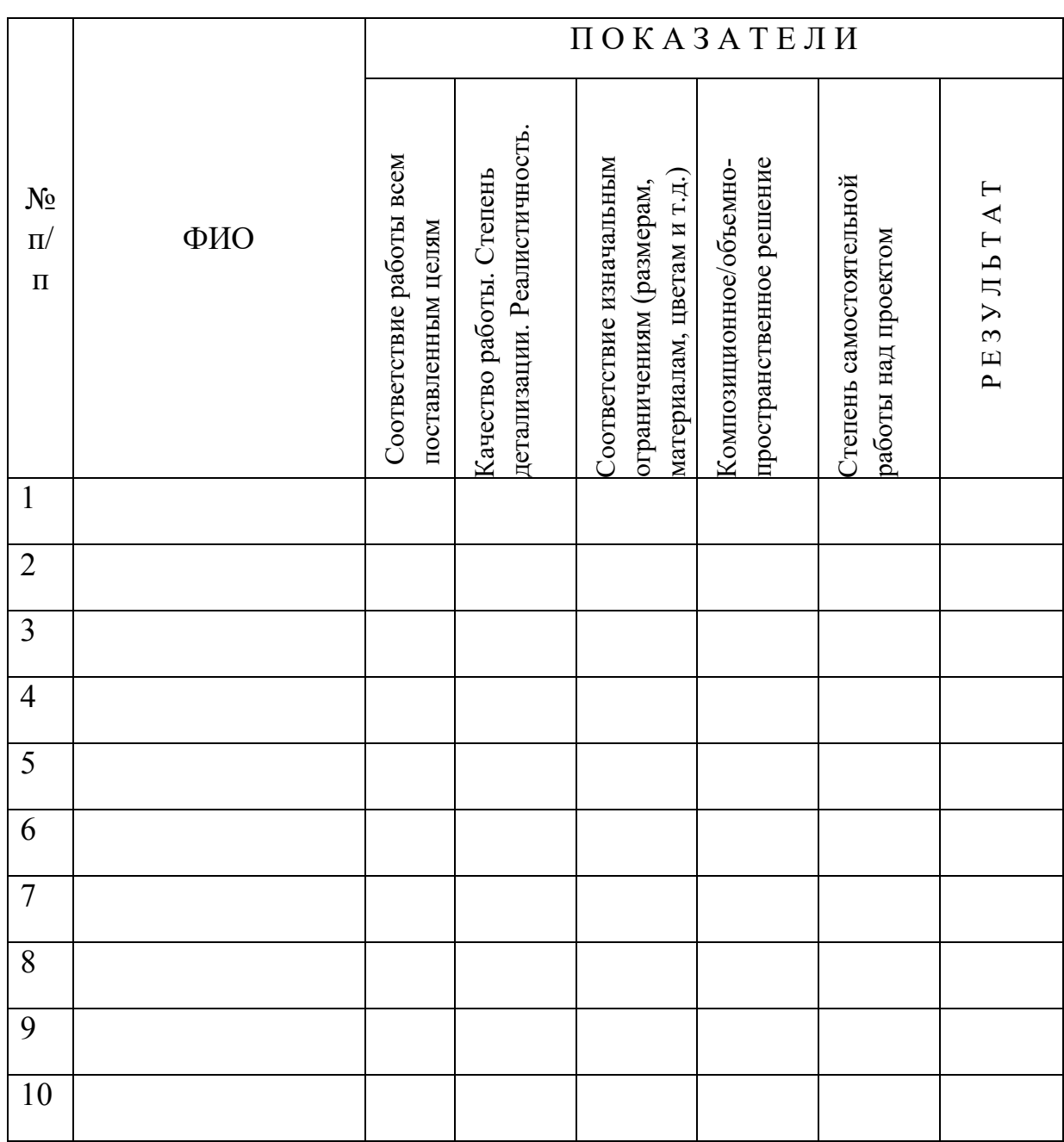

По каждому показателю эскперт ставит балл от 1 до 5.

#### *Приложение 2.2. Оценочные листы модуля Геоквантум*

Оценивание каждого обучающегося происходит по итогам суммы полученного количества индивидуальной карты обучающегося и результатов оценочных листов каждого кейса.

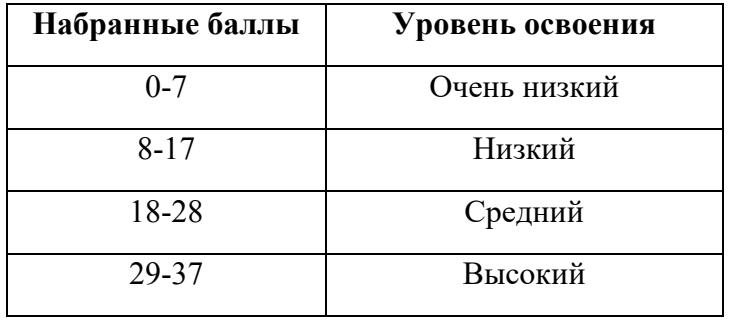

# **Кейс 1 Космическая съемка «Что я вижу на снимке из космоса?»**

**(групповой)**

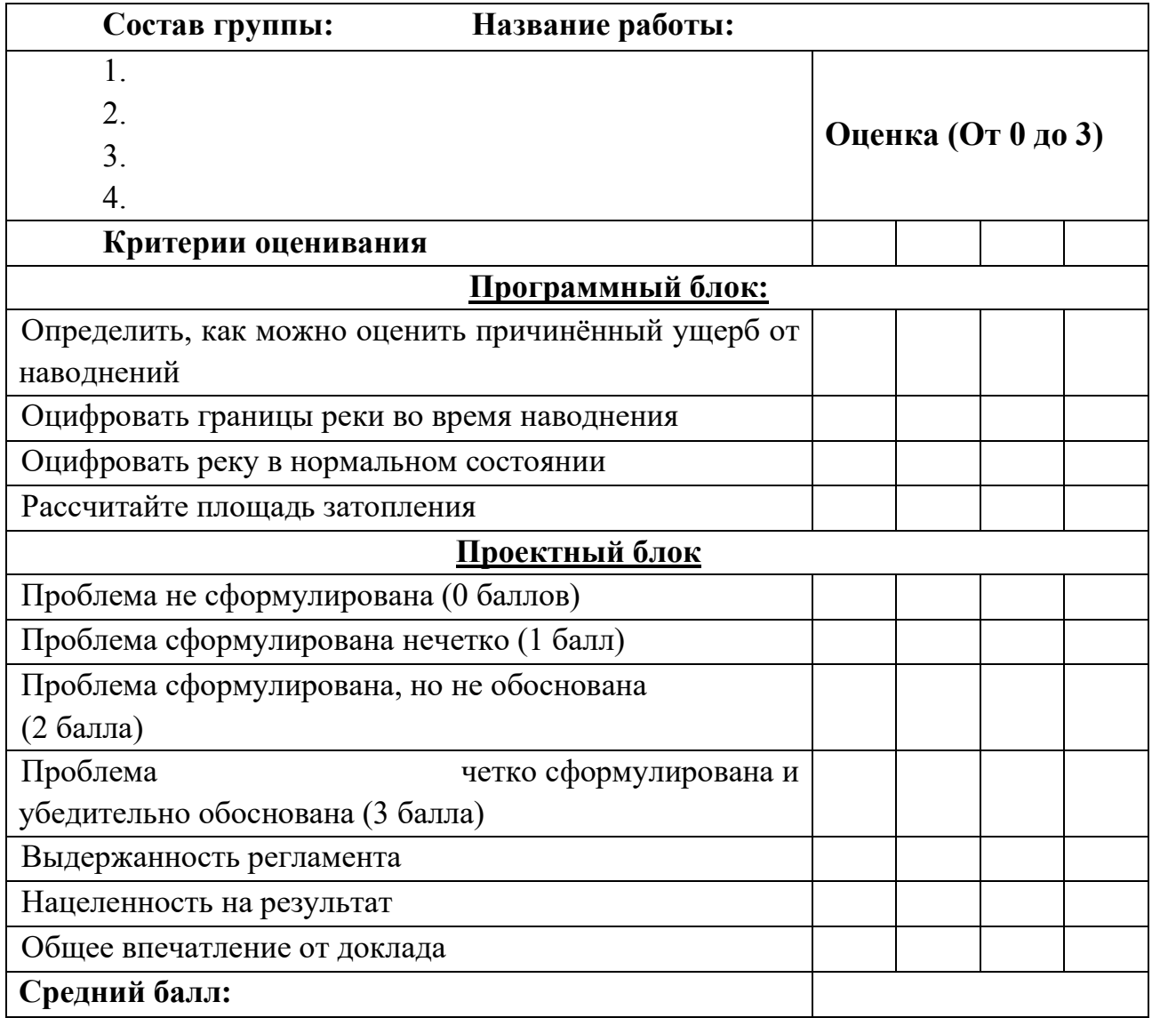

# **Кейс 2 «Аэрофотосъемка. Для чего на самом деле нужен**

# **беспилотный летательный аппарат?» (индивидуальный)**

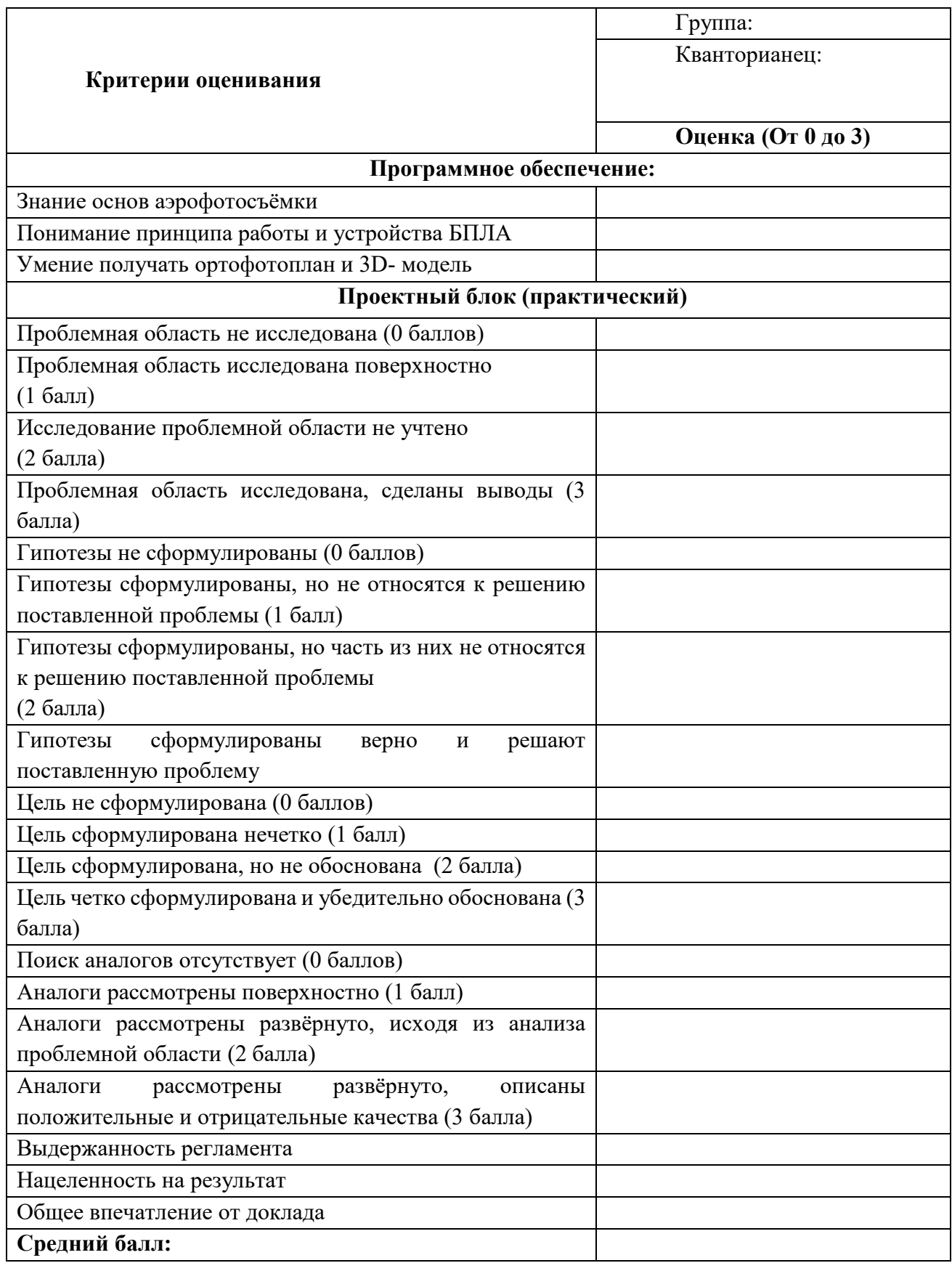

# *Приложение 2.3. Оценочные листы модуля Наноквантум*

## **Критерии оценивания обучающихся**

№ группы: \_\_\_\_\_\_\_\_ Дата: \_\_\_\_\_\_\_\_\_\_\_\_\_\_\_

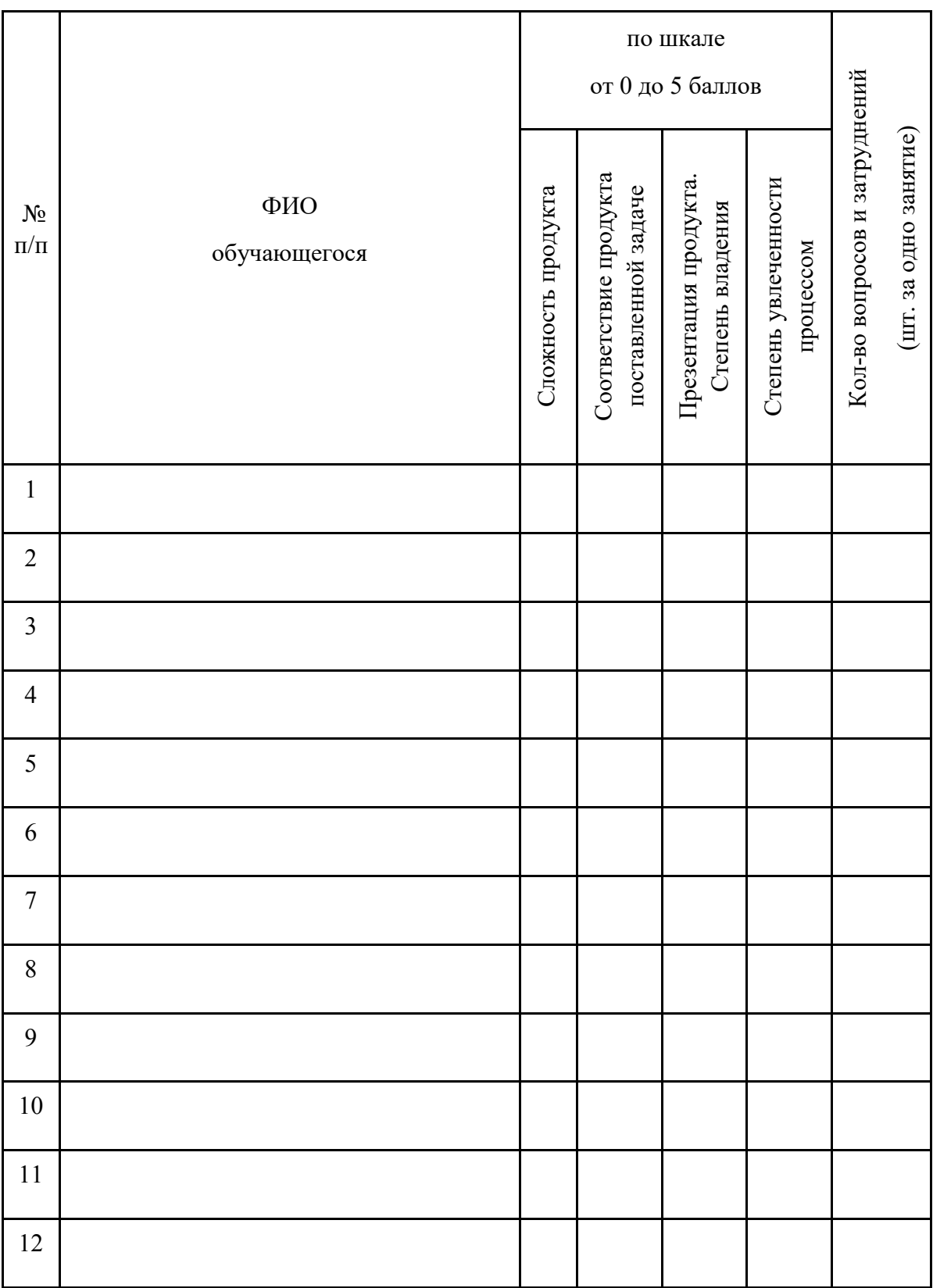

#### Приложение 2.4. Оценочные листы модуля Промдизайнквантум

## Бланк наблюдения за обучающимися

#### (Презентация работы и защита)

 $\Gamma$ руппа

Педагог

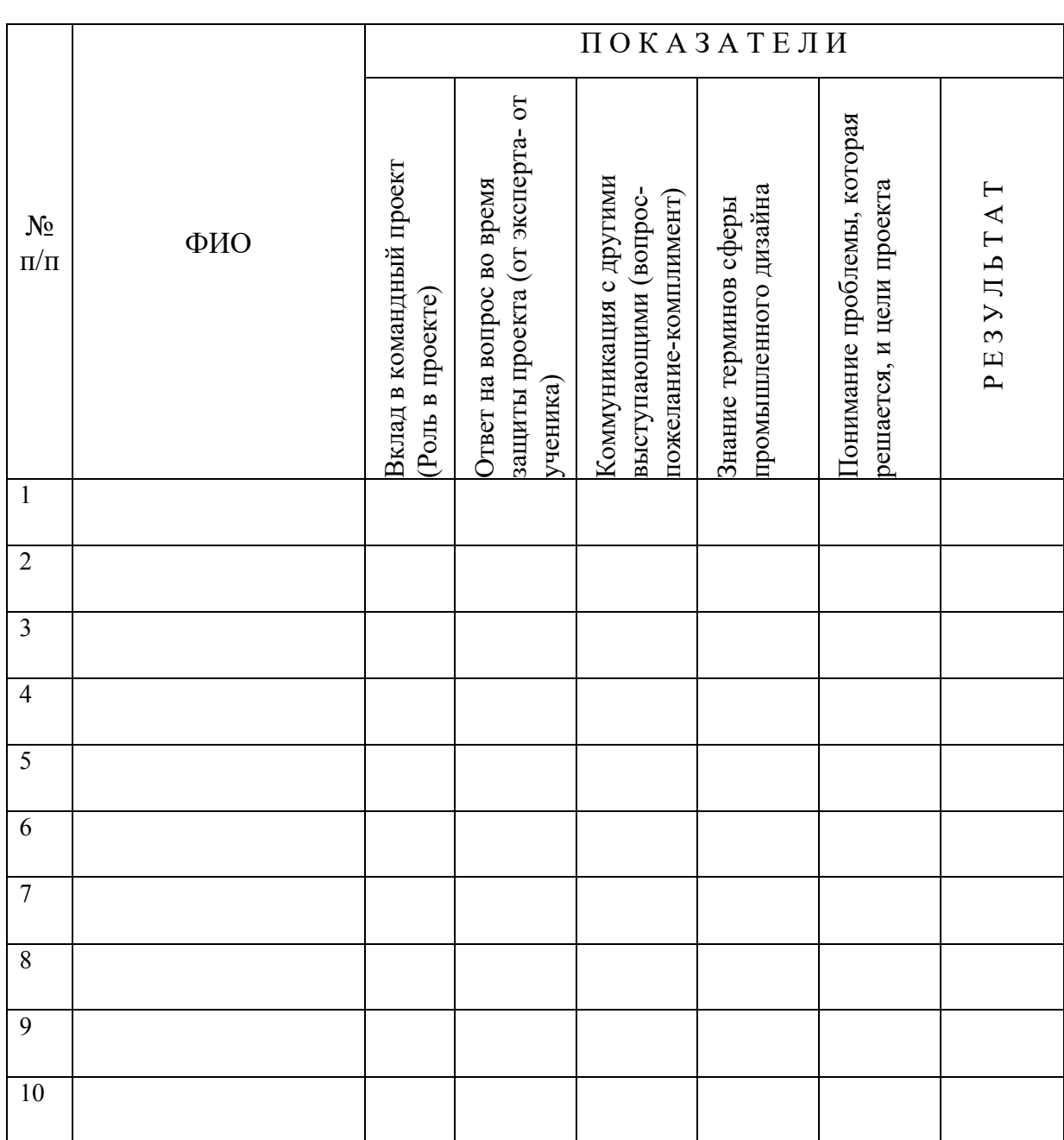

По каждому показателю эксперт ставит балл от 1 до 5.

## Бланк наблюдения за обучающимися

## (Презентация проделанной работы - эскизирование)

 $\Gamma$ руппа

Педагог  $\_\_$ 

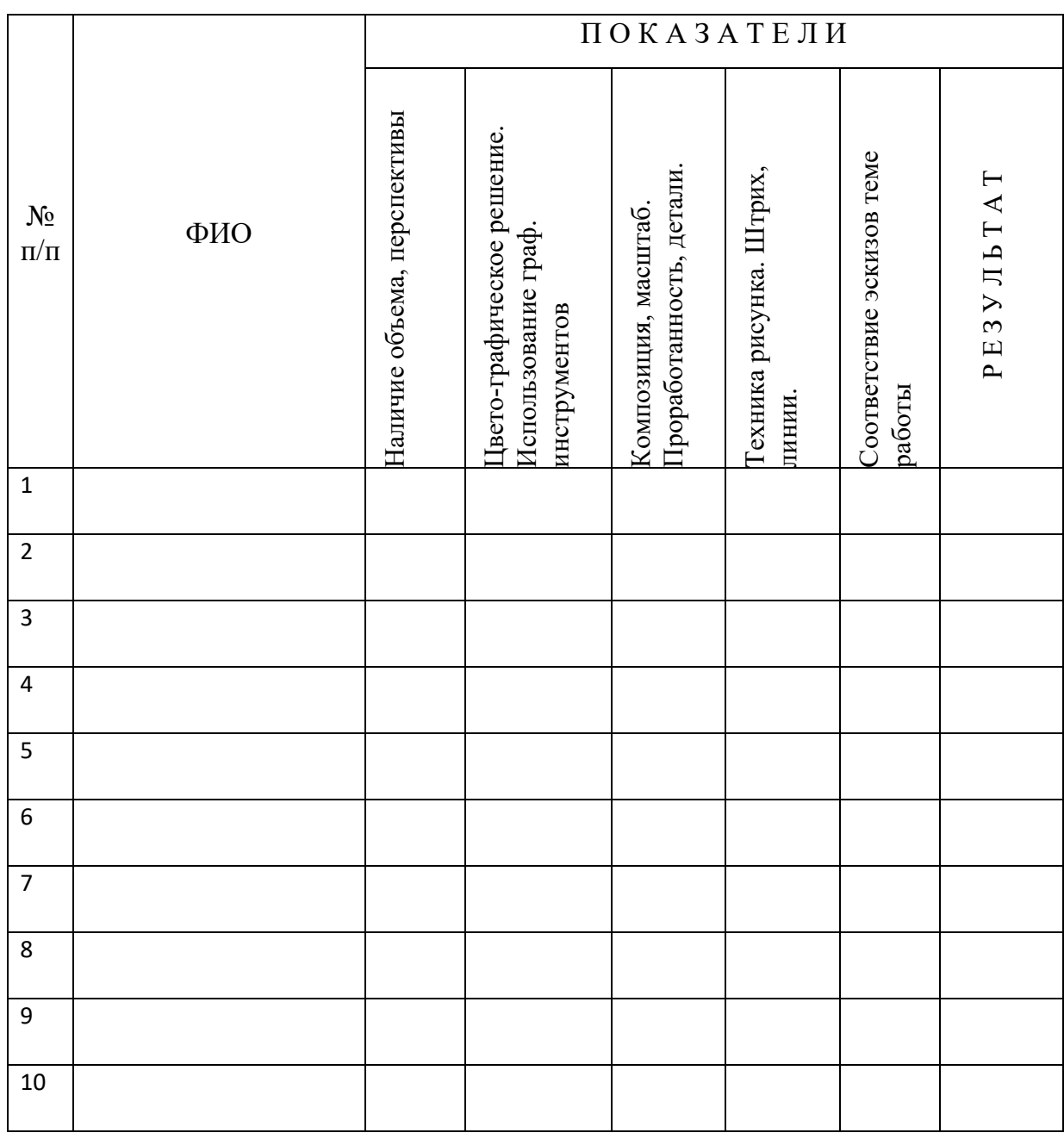

По каждому показателю эскперт ставит балл от 1 до 5.

## Бланк наблюдения за обучающимися

#### (Презентация проделанной работы моделирование/визуализация/макетирование)

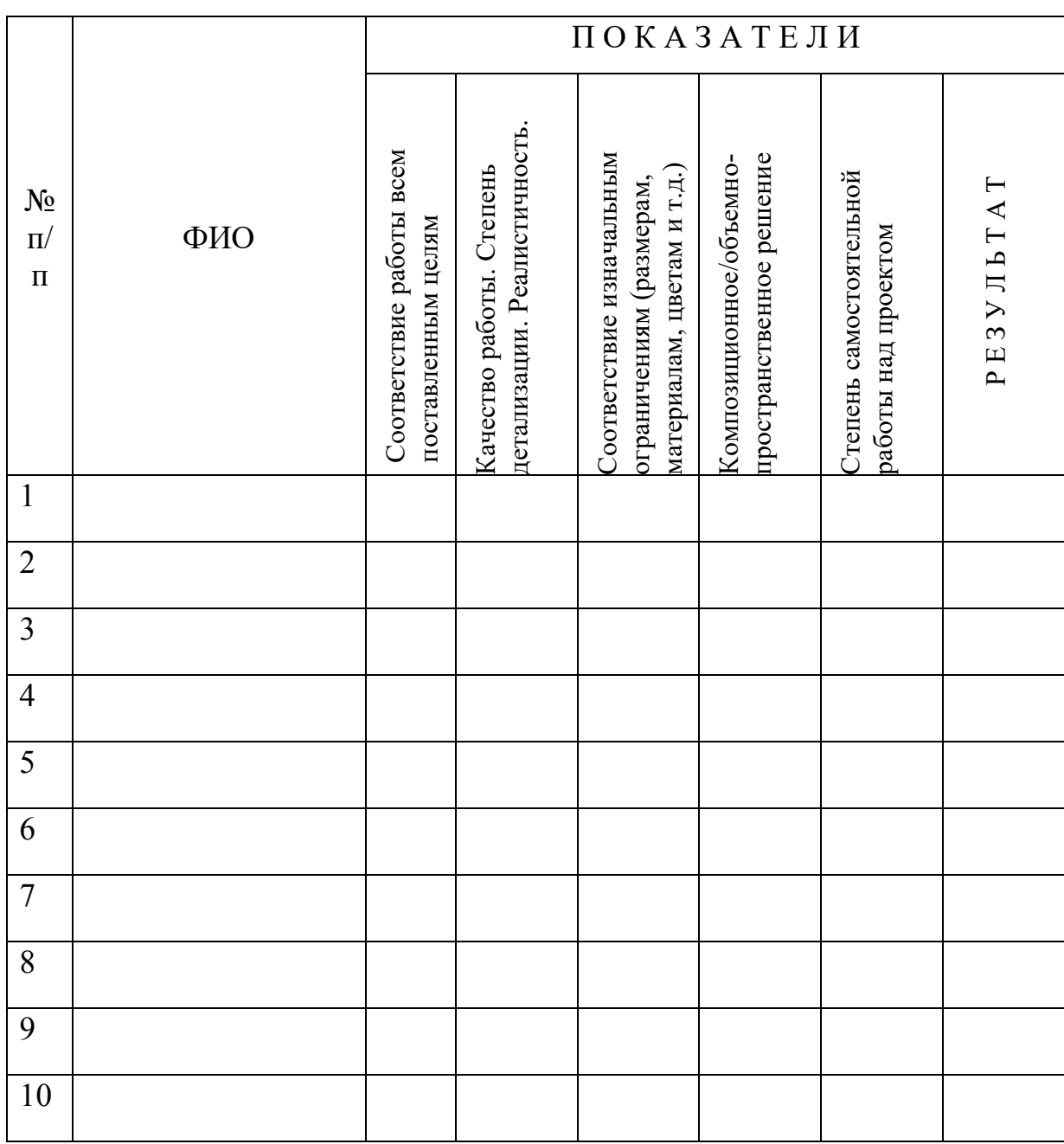

По каждому показателю эскперт ставит балл от 1 до 5.

# Приложение 2.5. Оценочные листы модуля Хайтек и Энерджиквантум

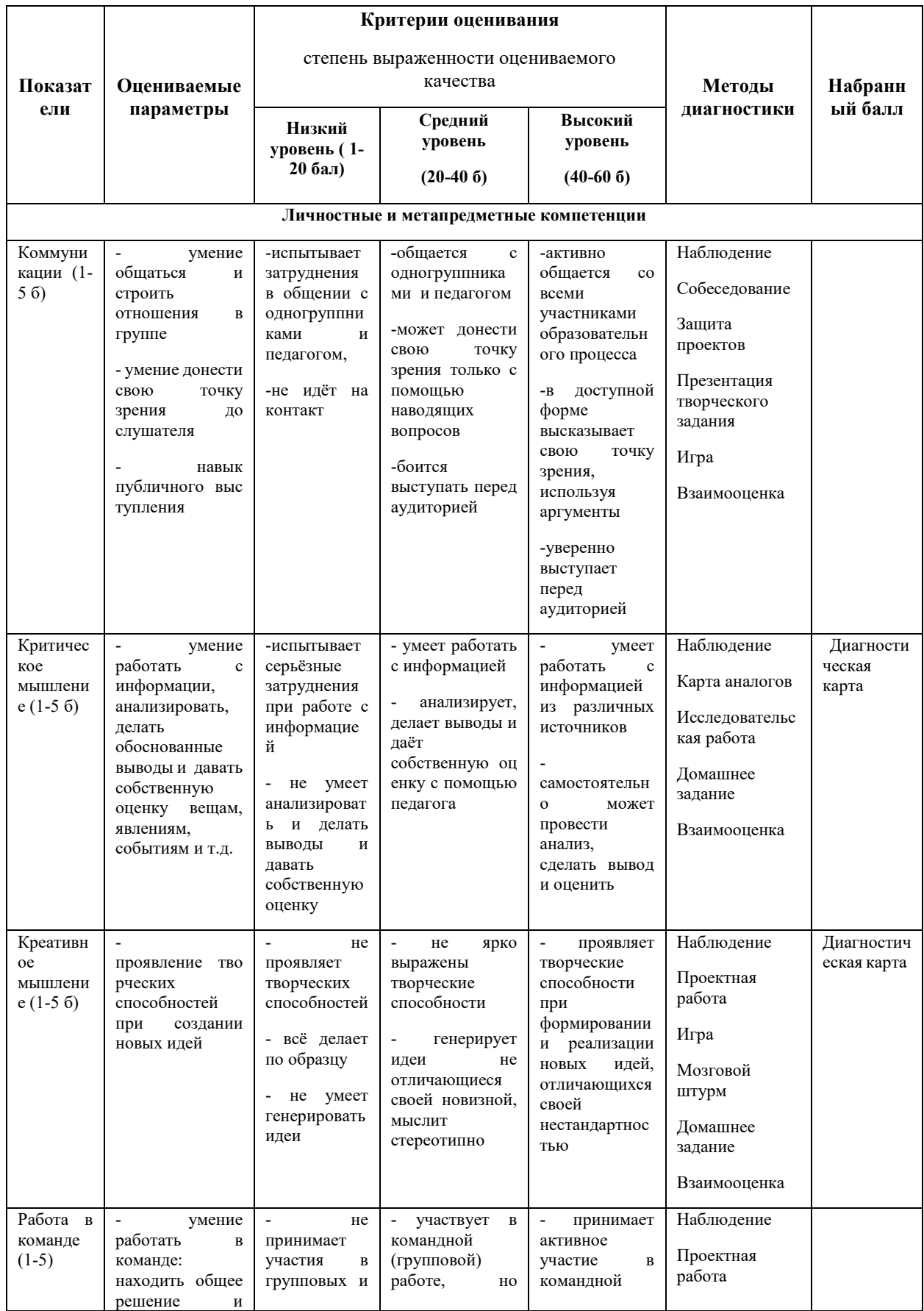

## Диагностическая карта

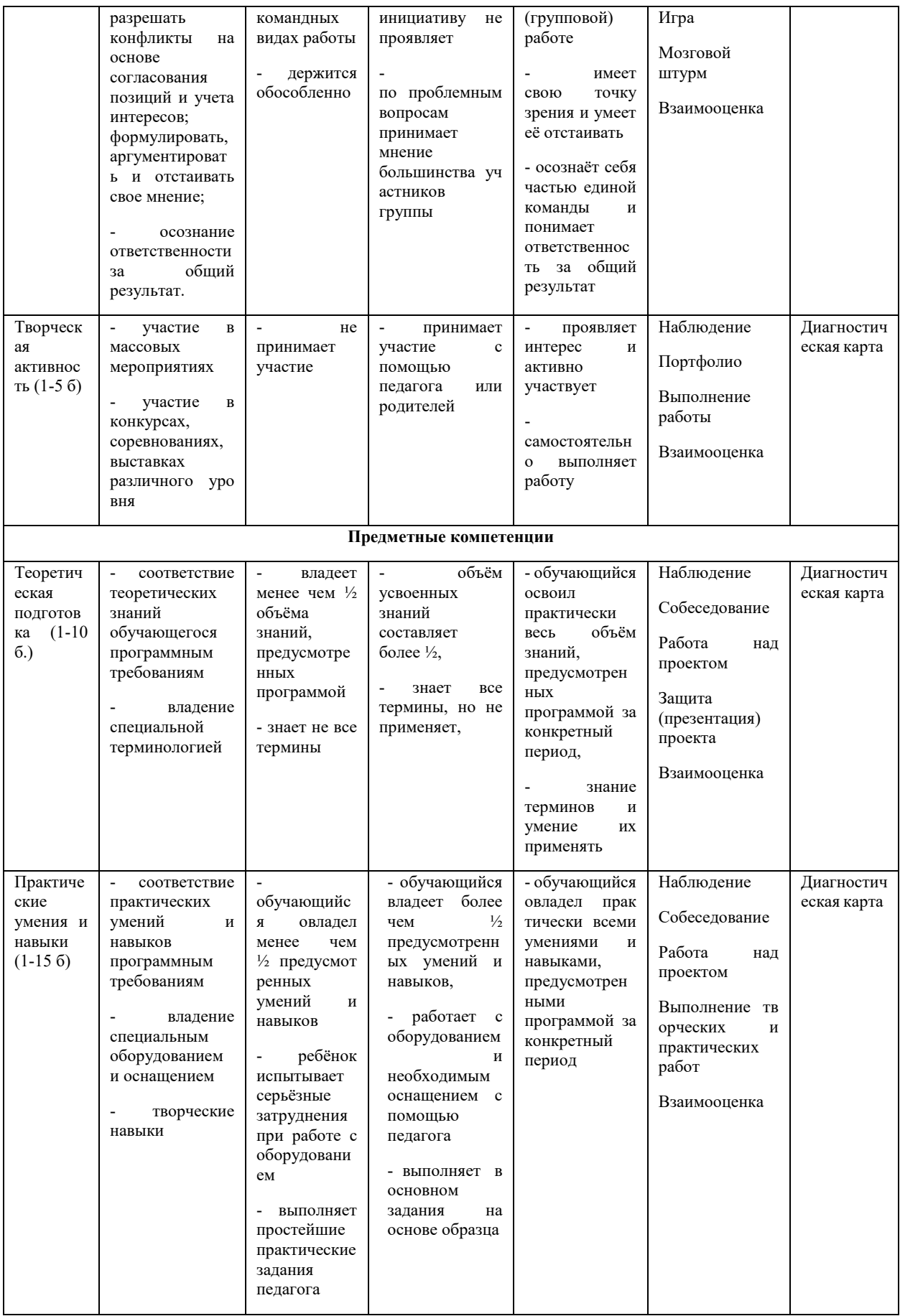

# Результаты аттестации обучающихся

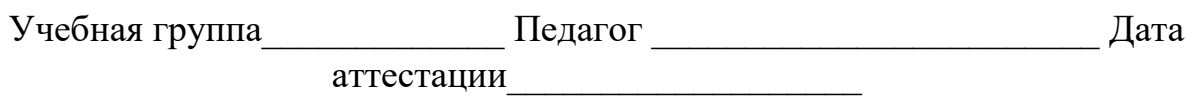

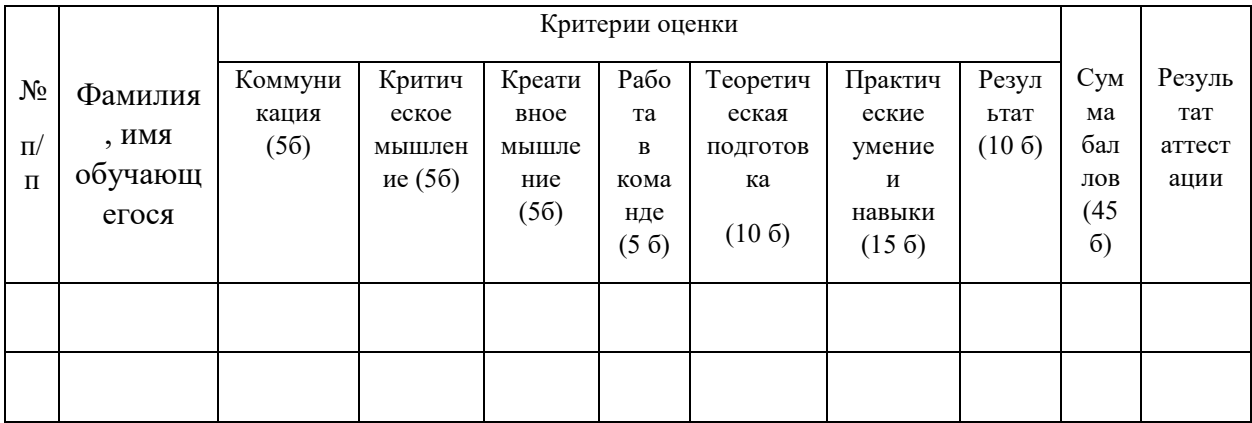

Педагог  $\_\_$ 

### Приложение 2.6. Оценочные листы модуля VR/AR-квантум и ІТ-квантум

## Бланк наблюдения за обучающимися

#### (Презентация приложения и защита)

Группа

Педагог

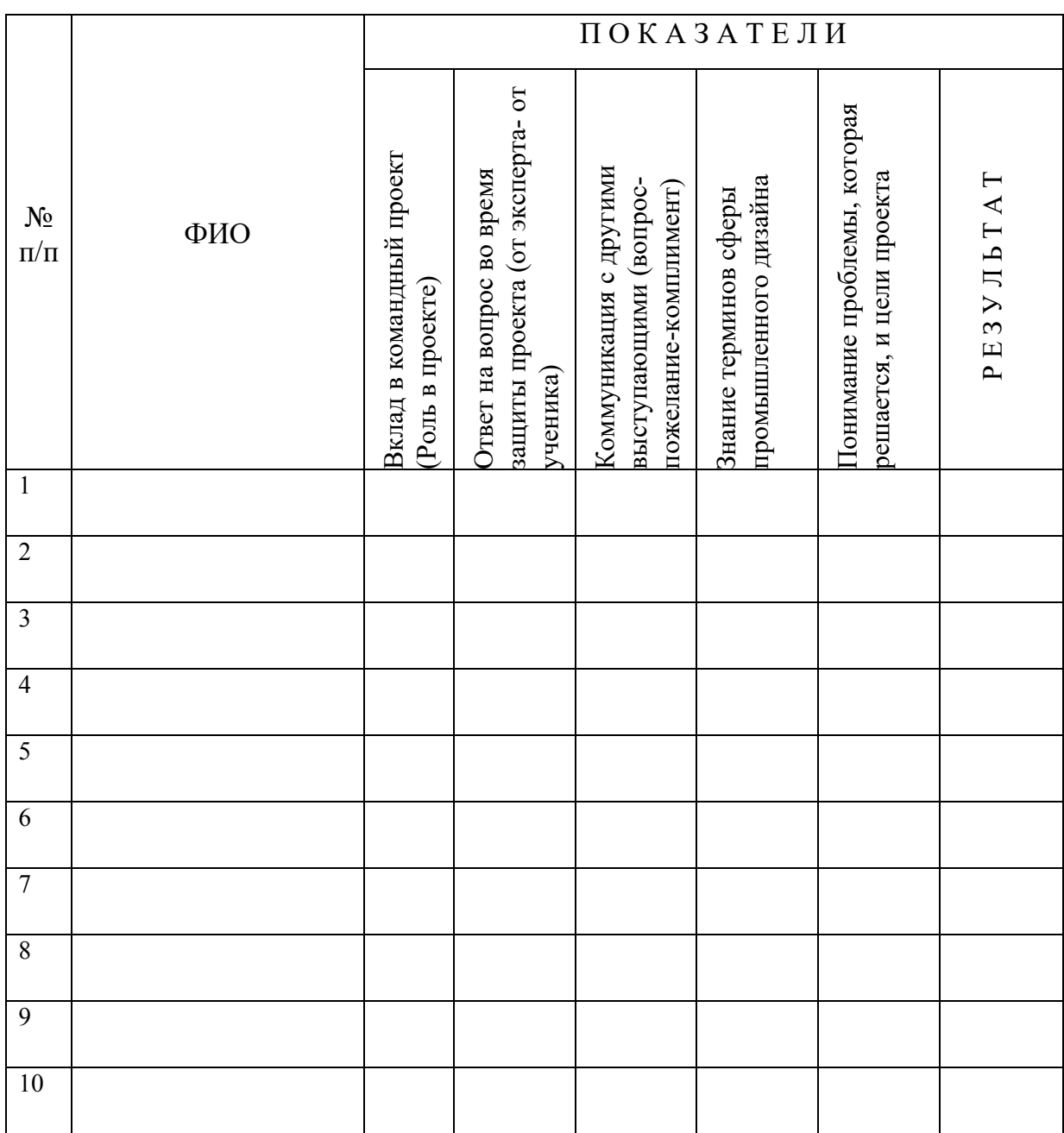

По каждому показателю эскперт ставит балл от 1 до 5.

## **Бланк наблюдения за обучающимися**

## **(Защита мини-проекта)**

Группа\_\_\_\_\_\_\_\_\_ Педагог \_\_\_\_\_\_\_\_\_\_\_\_\_\_\_\_\_\_\_\_\_\_\_\_\_\_

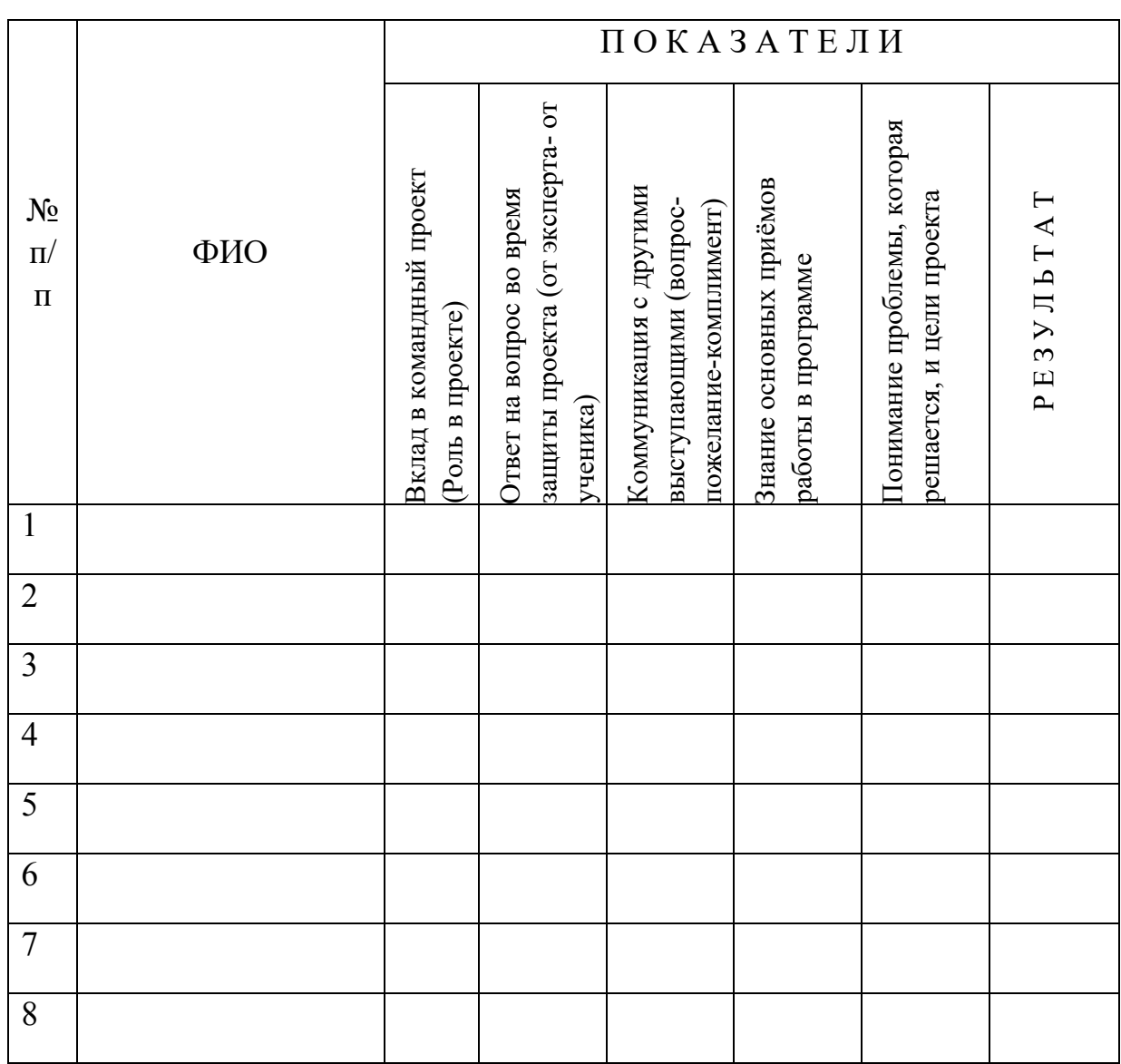

По каждому показателю эксперт ставит балл от 1 до 5.

#### *Приложение 2.7. Оценочные листы дополнительных модулей математика, технический английский*

Оценивание каждого обучающегося происходит по итогам суммы полученного количества индивидуальной карты обучающегося и результатов оценочных листов каждого блока.

Обучающиеся, набравшие 85-100% баллов, успешно освоили программу.

Обучающиеся, набравшие 65-84% баллов, освоили программу на средний уровень.

Обучающиеся, набравшие менее 65% баллов, не освоили программу обучения.

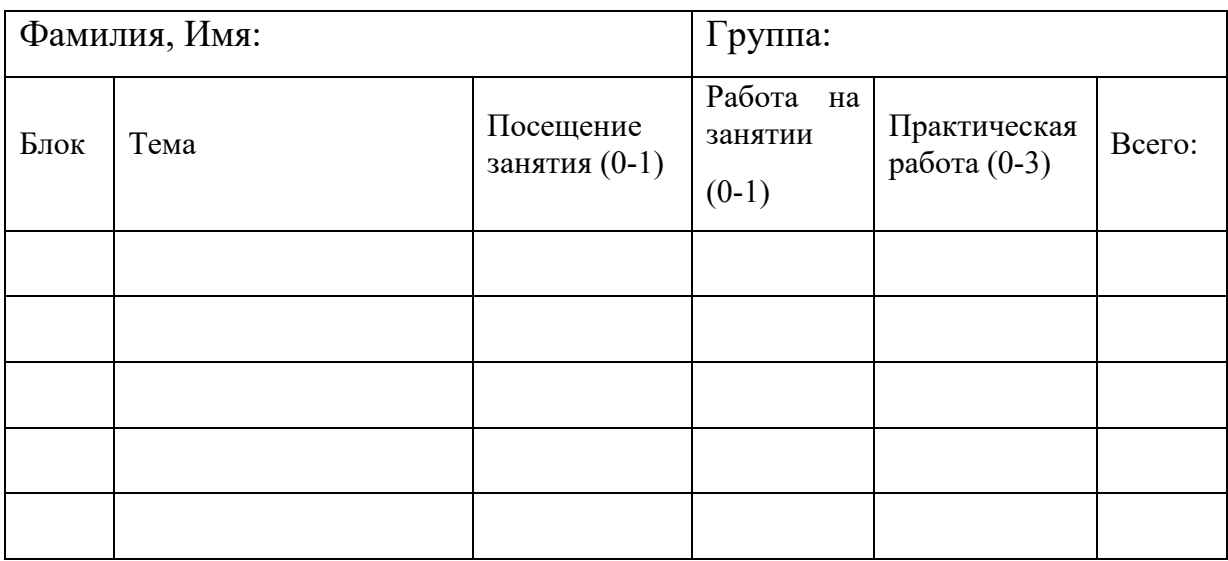

# *Приложение 2.8. Оценочные листы дополнительного модуля*

## *основы шахматной грамотности*

## **Бланк наблюдения за обучающимися**

Группа\_\_\_\_\_\_\_\_\_ Педагог \_\_\_\_\_\_\_\_\_\_\_\_\_\_\_\_\_\_\_\_\_\_\_\_\_\_

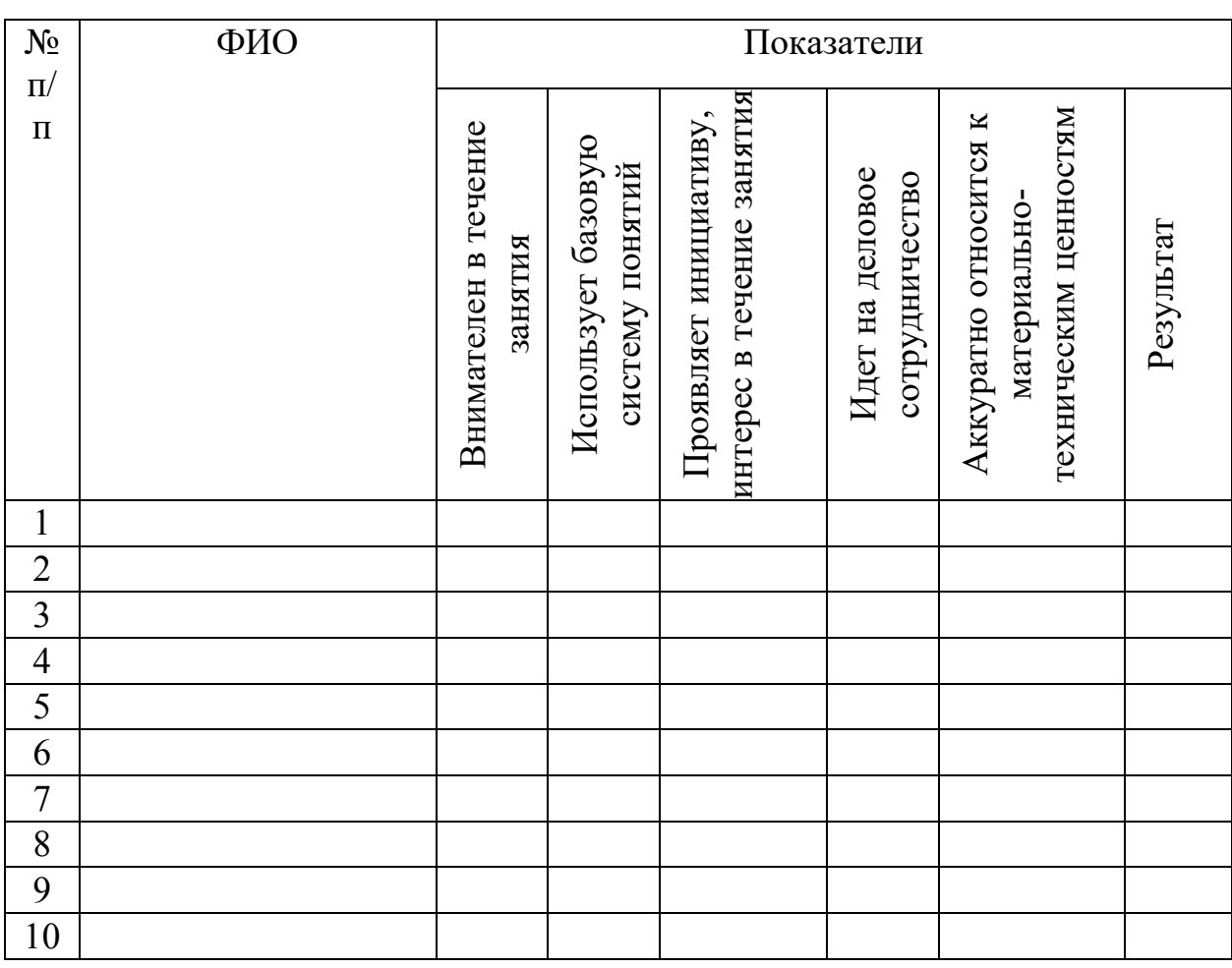

За каждое согласие с утверждением 1 – балл.